# **IFT209 – Programmation système**

notes de cours

Michael Blondin

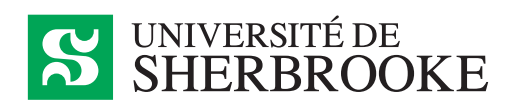

13 avril 2021

# Avant-propos

La rédaction de ce document a été entamée à la session d'hiver 2019 comme notes complémentaires du cours IFT209 – Programmation système de l'Université de Sherbrooke, dans le but d'offrir des notes de cours gratuites, faciles d'accès et pouvant évoluer au gré des sessions et des refontes du cours.

La structure et le contenu sont basés sur le plan cadre du cours. Par conséquent, elles suivent une structure souvent similaire aux diaporamas utilisés avant 2019 par les chargés de cours Vincent Ducharme et Mikaël Fortin, euxmêmes basés en bonne partie sur l'ancien manuel de référence du cours rédigé par le professeur retraité Richard St-Denis: *[L'architecture du processeur SPARC et](https://rstdenis.espaceweb.usherbrooke.ca/livres/) [sa programmation en langage d'assemblage](https://rstdenis.espaceweb.usherbrooke.ca/livres/)* [[SD11](#page-202-0)]. De plus, l'idée d'utiliser les architectures ARMv8 et du NES provient, à ma connaissance, de Mikaël Fortin.

Si vous trouvez des coquilles ou des erreurs dans le document, ou si vous avez des suggestions, n'hésitez pas à me les indiquer sur [GitHub](https://github.com/blondimi/ift209_h21/issues)  $\Omega$  (en ajoutant un « *issue* ») ou par courriel à [michael.blondin@usherbrooke.ca](mailto:michael.blondin@usherbrooke.ca).

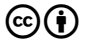

Cette œuvre est mise à disposition selon les termes de la licence *[Creative Commons Attribution 4.0 International](http://creativecommons.org/licenses/by/4.0/)*.

# Légende

# **Observation.**

Les passages compris dans une région comme celle-ci correspondent à des observations jugées intéressantes mais qui dérogent légèrement du contenu principal.

### **Remarque.**

Les passages compris dans une région comme celle-ci correspondent à des remarques jugées intéressantes mais qui dérogent légèrement du contenu principal.

Les passages compris dans une région colorée sans bordure comme celle-ci correspondent à du contenu qui ne sera *pas* nécessairement présenté en classe, mais qui peut aider à une compréhension plus approfondie.

Les exercices marqués par « ★ » sont considérés plus avancés que les autres. Les exercices marqués par « ★ ★ » sont difficiles ou dépassent le cadre du cours.

Les icônes «  $\bigcirc$  », «  $\mathbb{C}^3$  » et «  $\blacksquare$  » dans la marge fournissent respectivement un lien vers le code source, le circuit et une capsule vidéo associé au passage.

# Table des matières

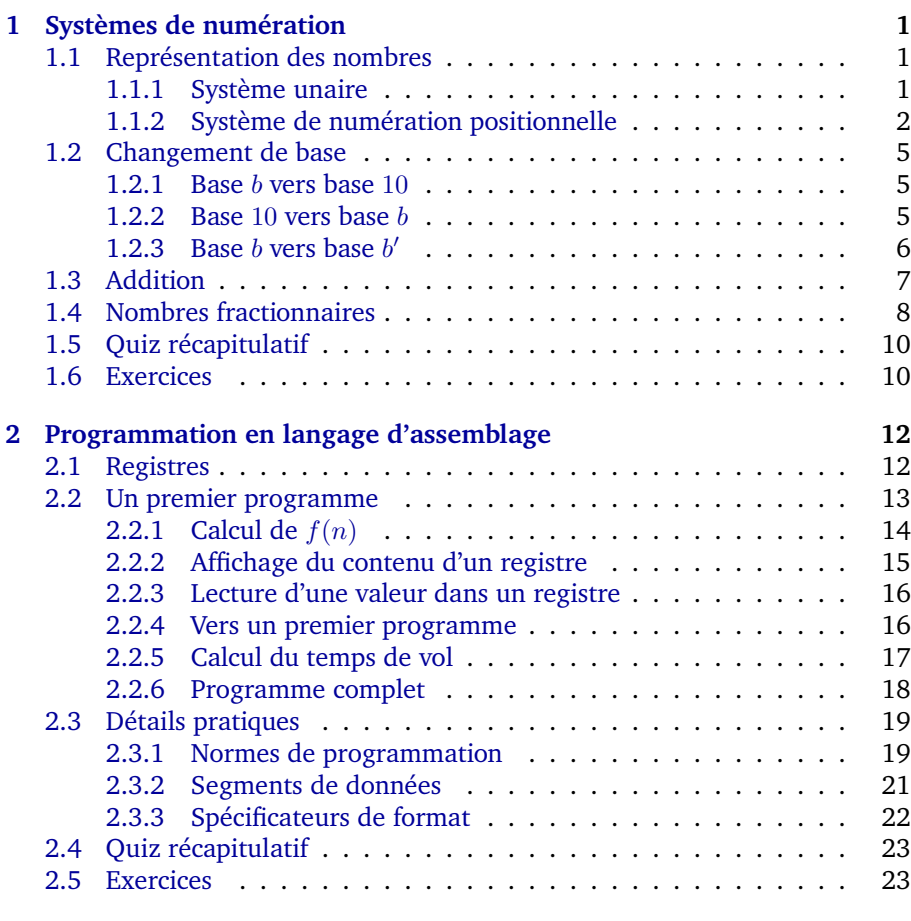

**[3 Architecture des ordinateurs](#page-31-0) 24**

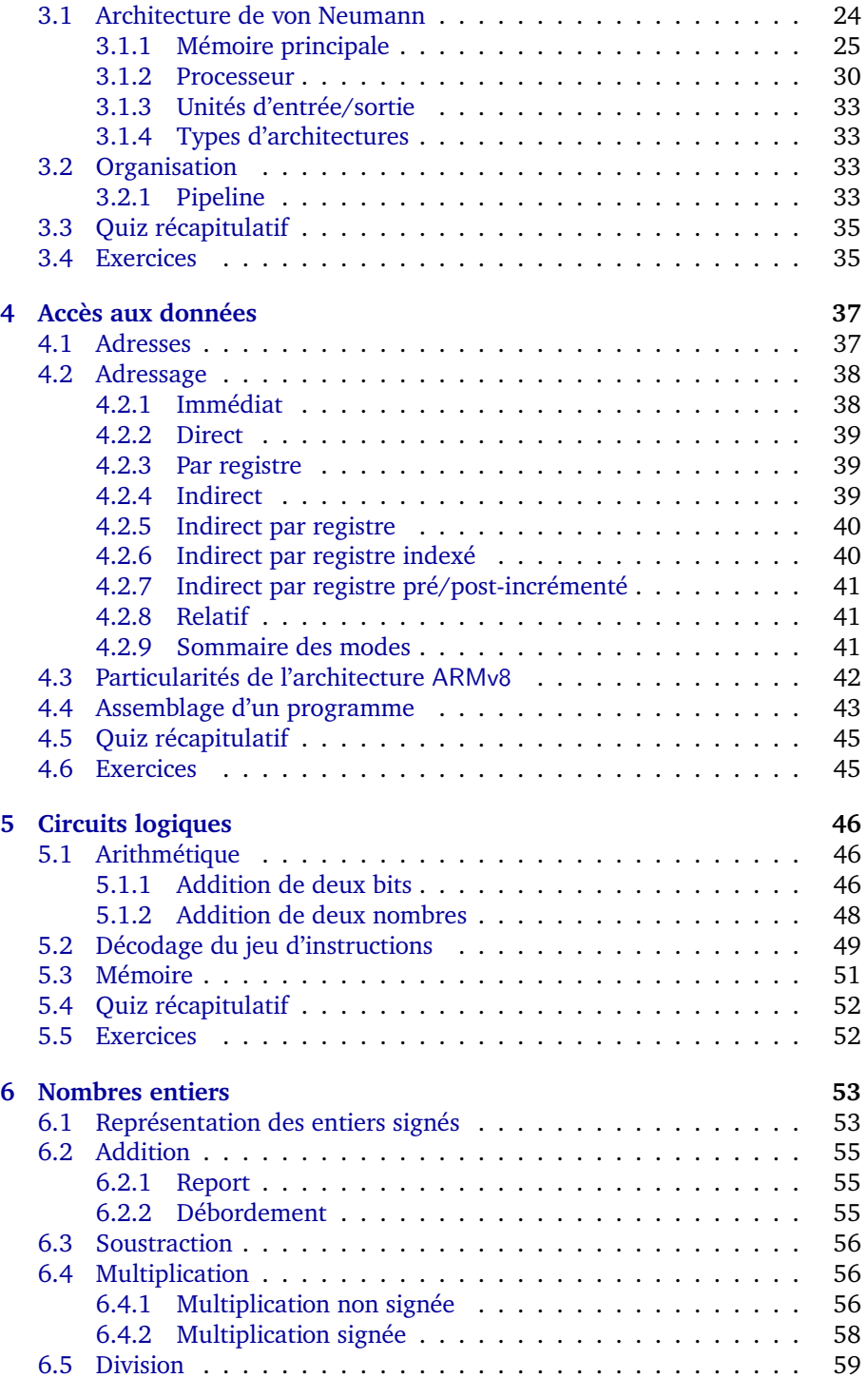

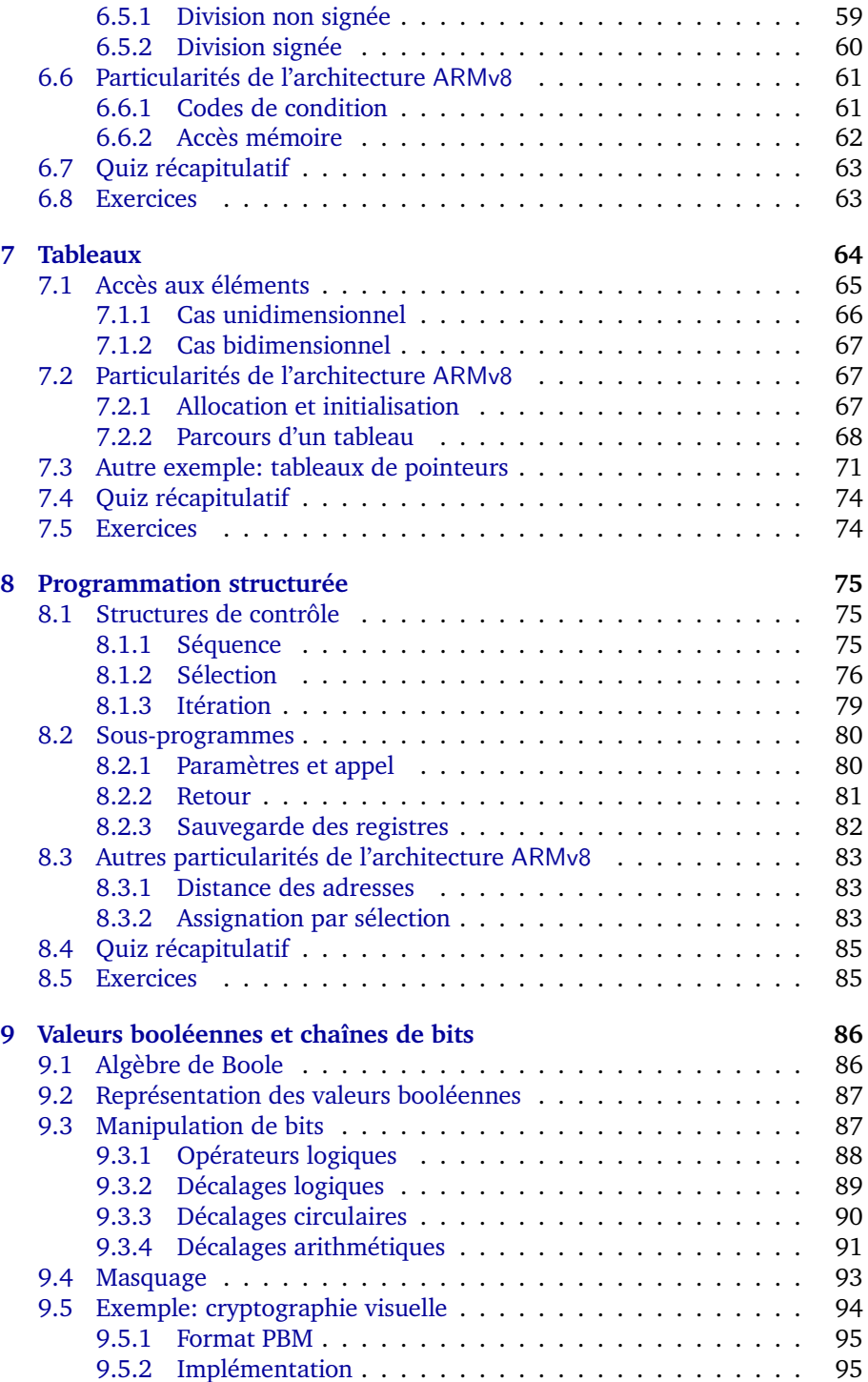

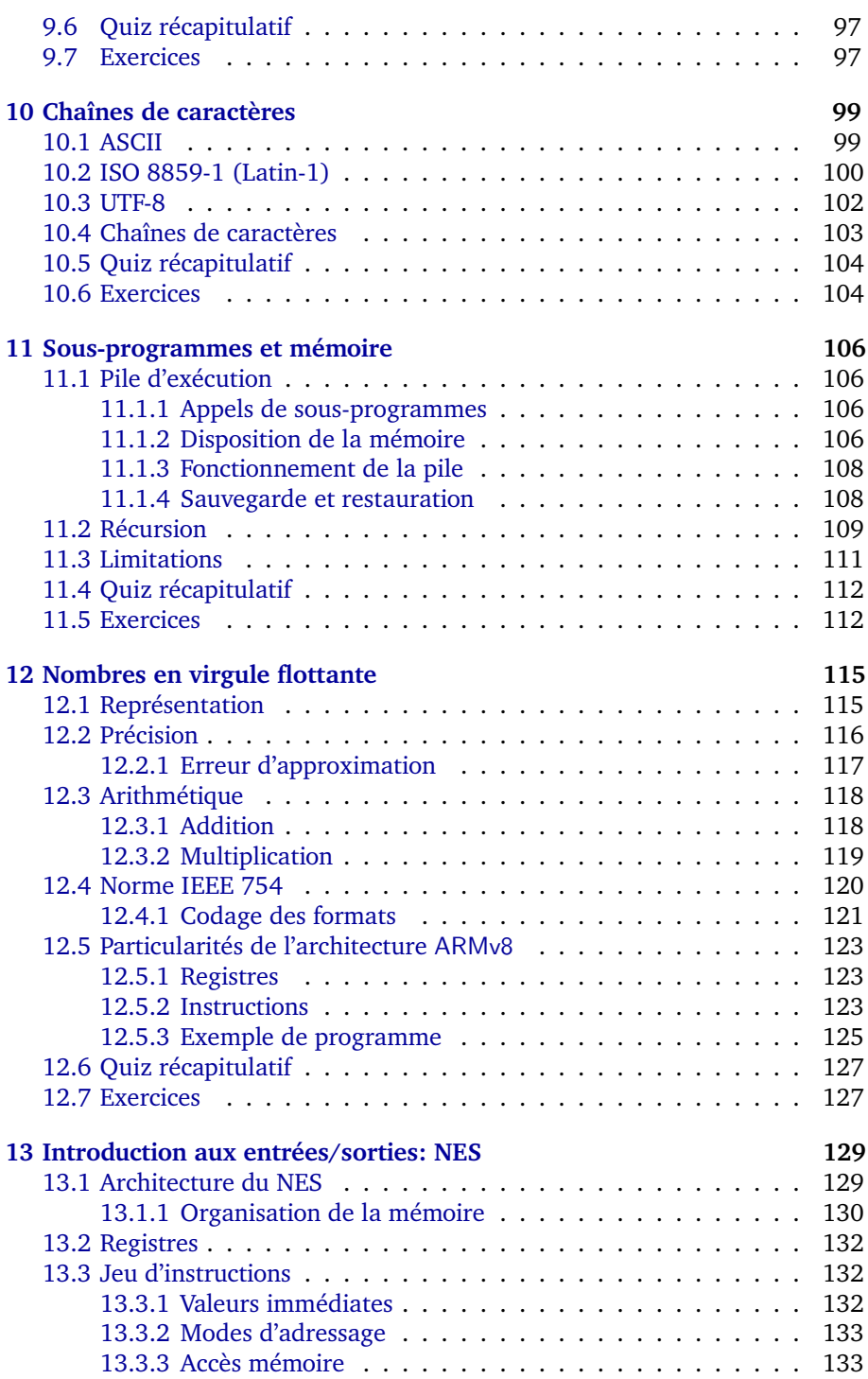

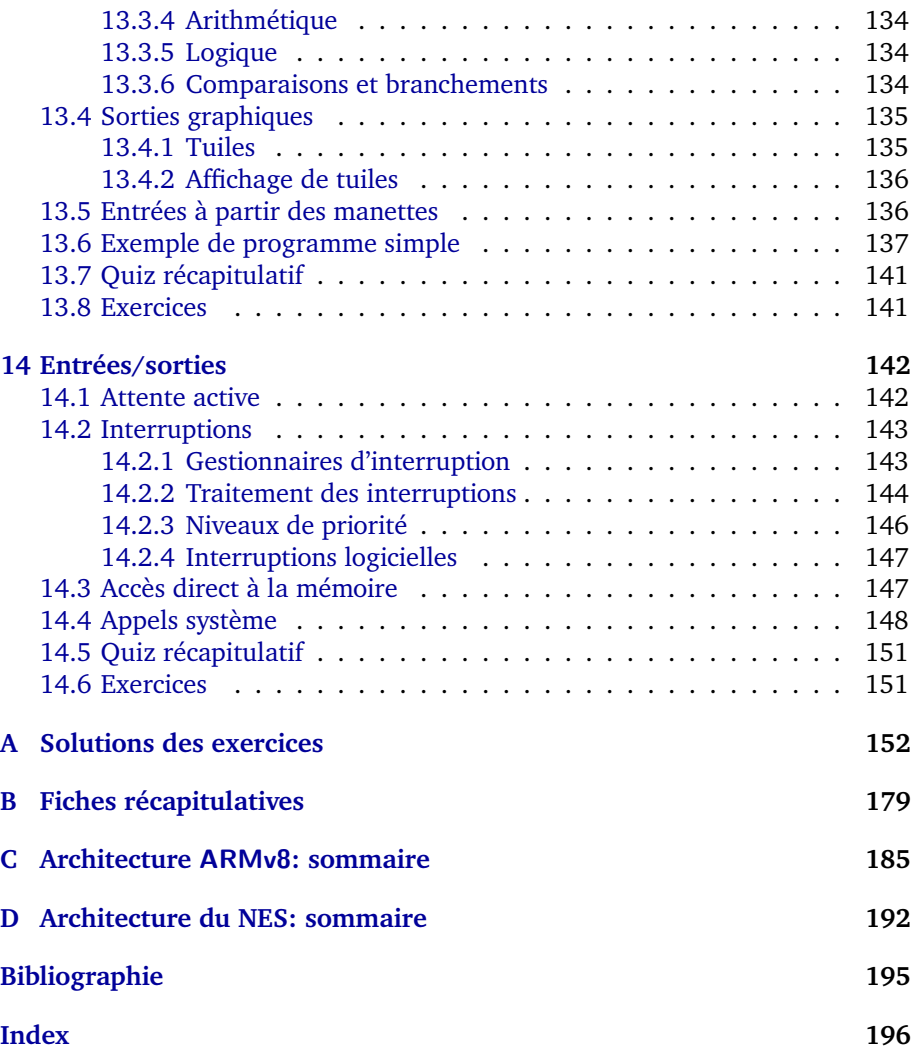

# 1

# Systèmes de numération

<span id="page-8-0"></span>Les nombres forment l'un des types élémentaires de données de l'ordinateur et ils surgissent dans le développement de la quasi totalité des programmes. Afin de mieux comprendre leur implémentation et leur utilisation, nous explorons différentes façons élémentaires de les représenter, manipuler et convertir. Nous nous limitons pour l'instant aux nombres entiers et fractionnaires non négatifs. Nous couvrirons les entiers négatifs et les nombres réels aux chapitres [6](#page-60-0) et [12](#page-122-0) respectivement.

# <span id="page-8-1"></span>**1.1 Représentation des nombres**

#### <span id="page-8-2"></span>**1.1.1 Système unaire**

L'un des plus anciens systèmes de numération, et probablement le plus simple, est le *[système unaire](https://fr.wikipedia.org/wiki/Système_unaire)*, où chaque nombre entier *n ∈* N est représenté en répétant *n* fois un même symbole arbitraire *σ*. Nous utilisons parfois le système unaire lorsque nous comptons, par exemple, avec les doigts, des traits, des entailles ou bien des bâtonnets. Par exemple, si *σ* = *|*, alors:

1 s'écrit: 
$$
\begin{array}{cc} 1 & \text{f}' & \text{f}' \\ 5 & \text{f}' & \text{f}' \\ n & \text{f}' & \text{f} \\ \end{array}
$$

Le symbole  $\sigma = 1$  est aussi parfois utilisé puisqu'il préserve certaines propriétés de la [notation positionnelle](#page-9-0) que nous verrons sous peu. Ainsi, avec ce choix de symbole:

1 s'écrit: 1  
5 s'écrit: 11111  
*n* s'écrit: 
$$
\underbrace{11\cdots1}_{n \text{ fois}}.
$$

Dans ce système, le nombre 0 n'est représentable que par l'absence de symbole.

**Remarque.** Le système unaire est en quelque sorte utilisé dansl['arithmétique de](https://fr.wikipedia.org/wiki/Axiomes_de_Peano) [Peano,](https://fr.wikipedia.org/wiki/Axiomes_de_Peano) où chaque nombre naturel est ou bien le symbole spécial 0, ou bien le successeur d'un autre nombre:  $1 := succ(0)$  $2 := succ(succ(0))$  $n := \text{succ}(\text{succ}(\cdots \text{succ}(0)))$  $\overline{n}$  fois *.*

La plupart des opérations sont particulièrement simples à implémenter dans le système unaire. Par exemple, l'addition correspond à la concaténation:

$$
3 + 5 = 111 \cdot 11111 = 11111111.
$$

L'une des lacunes considérable du système unaire est son manque de concision: la représentation d'un nombre  $n \in \mathbb{N}$  requiert *n* symboles. D'autres systèmes de numération plus concis ont été inventés au fil du temps. Par exemple, la *[numération romaine](https://fr.wikipedia.org/wiki/Numération_romaine)* peut être vue comme une extension du système unaire où l'on contracte certaines répétitions de symboles par d'autres symboles. Ce système abrège notamment IIIII par V, et VV par X. Ainsi, le nombre 16 s'écrit avec seulement trois symboles (XVI) plutôt que seize symboles (IIIIIIIIIIIIIIII). Cette concision a un coût; les opérations arithmétiques sont plus complexes que dans le système unaire; par ex. pensez à un algorithme pour l'addition.

#### <span id="page-9-0"></span>**1.1.2 Système de numération positionnelle**

En comparaison aux système unaire et romain, le système de numération que vous utilisez probablement chaque jour, le *[système décimal](https://fr.wikipedia.org/wiki/Système_décimal)*, permet à la fois d'être concis et d'implémenter efficacement les opérations arithmétiques.

Ce système fait partie de la famille plus générale des *[systèmes de numération](https://fr.wikipedia.org/wiki/Notation_positionnelle) [positionnelle](https://fr.wikipedia.org/wiki/Notation_positionnelle)*. Dans celle-ci, une *base b ∈* N*≥*<sup>2</sup> est fixée et chaque nombre est constitué de symboles, appelés *chiffres*, parmi *{*0*,* 1*, . . . , b −* 1*}*. La position de chaque chiffre correspond à une *puissance* de *b*. Un *nombre* est une séquence non vide de chiffres de la forme *x<sup>n</sup>−*<sup>1</sup> *· · · x*1*x*<sup>0</sup> *∈ {*0*,* 1*, . . . , b −* 1*} <sup>n</sup>*. La valeur d'une telle séquence *x* est dénotée *x<sup>b</sup>* et définie par:

$$
(x_{n-1}\cdots x_1x_0)_b := \sum_{i=0}^{n-1} x_i \cdot b^i.
$$

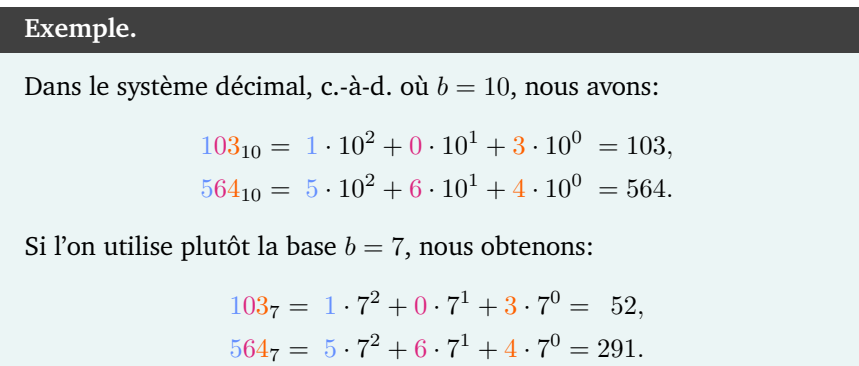

Notons que l'ajout du chiffre 0 à gauche d'un nombre ne change pas sa valeur puisque cela ajoute zéro fois une puissance de *b*, donc zéro. Autrement dit, nous avons  $x_b = (0x)_b = (00x)_b = (00 \cdots 0x)_b$ , peu importe les valeurs de *x* et *b*. Nous disons que de tels zéros sont *non significatifs*.

Remarquons que le plus grand nombre formé de *n* chiffres dans le système décimal est 10*<sup>n</sup> −* 1. Par exemple, pour *n* = 3, le plus grand nombre est 999 = 10<sup>3</sup> *−* 1. Cette observation se généralise à une base arbitraire:

**Proposition 1.** *Soit b une base et soit*  $n \in \mathbb{N}_{\geq 1}$ *. Le plus grand nombre pouvant être représenté en base b avec n chiffres est b <sup>n</sup> −* 1*.*

*Démonstration.* Soit *mb,n* le plus grand nombre représentable en base *b* avec *n* chiffres. Nous montrons que  $m_{b,n} = b^n - 1$  par induction sur *n*.

Cas de base. Si  $n = 1$ , alors le plus grand nombre est la valeur du plus grand chiffre, c'est-à-dire *b* − 1. Nous avons donc bien  $m_{b,n} = b - 1 = b^1 - 1$ .

Étape d'induction. Supposons que  $n > 1$  et  $m_{b,n} = b^n - 1$ . Par définition de valeur en base *b*, le plus grand nombre formé de *n* + 1 chiffres est obtenu en concaténant (*b−*1) à gauche du plus grand nombre formé de *n* chiffres. Ainsi:

 $m_{b,n+1} = (b-1) \cdot b^n + m_{b,n}$ = (*b −* 1) *· b <sup>n</sup>* + (*b <sup>n</sup> −* 1) (par hypothèse d'induction)  $= b^{n+1} - b^n + b^n - 1$  $= b^{n+1} - 1.$  $\Box$ 

Le système de numération positionnelle est *exponentiellement* plus concis que le système unaire: tout nombre se représente avec une quantité logarithmique de chiffres. Plus précisément:

**Proposition 2.** *La plus courte représentation de*  $x \in \mathbb{N}_{\geq 1}$  *en base b contient exactement*  $\log_b x$  + 1 *chiffres.* 

*Démonstration.* Soit *n* le nombre de chiffres dans la plus courte représentation de *x* en base *b*. Cette représentation n'a forcément pas de zéro non significatif. Nous avons donc  $b^n > x \ge b^{n-1}$  et ainsi  $n > \log_b(x) \ge n - 1$ .

Cela signifie que  $n \geq \lfloor \log_b(x) \rfloor + 1$  et  $\log_b(x) + 1 \geq n$ . En combinant ces deux expressions, nous obtenons  $\log_b(x) + 1 \ge n \ge \lfloor \log_b(x) \rfloor + 1$ . Comme *n* est un entier, nous avons forcément  $n = \lfloor \log_b(x) \rfloor + 1$ .  $\Box$ 

**Systèmes binaire, hexadécimal et octal.** Le *[système binaire](https://fr.wikipedia.org/wiki/Système_binaire)* est celui utilisé dans essentiellement tous les ordinateurs en raison de sa simplicité; il ne possède que deux chiffres: 0 et 1. Il s'agit de l'instance du système de numération positionnelle où *b* = 2. Dans ce système, les chiffres sont appelés *bits*. Ainsi, une séquence de *n* bits peut représenter un nombre compris entre 0 et 2 *<sup>n</sup> −* 1 inclusivement.

Le *[système hexadécimal](https://fr.wikipedia.org/wiki/Système_hexadécimal)* est également répandu en informatique, notamment pour représenter des séquences de bits de façon plus succincte, par ex. les adresses en mémoire ou encore les codes de couleur. Il s'agit de l'instance du système de numération positionnelle où  $b = 16$ . Afin d'éviter toute ambiguïté, les chiffres 10*,* 11*, . . . ,* 15 sont remplacés respectivement par A*,* B*, . . . ,* F. Bien qu'il s'agisse de lettres dans l'alphabet latin, nous les considérons comme des chiffres dans ce contexte.

#### **Exemple.**

```
Nous avons 8B5_{16} = 8 \cdot 16^2 + 11 \cdot 16^1 + 5 \cdot 16^0 = 2229.
```
Le *[système octal](https://fr.wikipedia.org/wiki/Système_octal)* est aussi occasionnellement utilisé en informatique et est supporté par certains langages de programmation. Il s'agit de l'instance du système de numération positionnelle où  $b = 8$ .

| Décimal  | Binaire  | Hexadécimal | Octal       | Décimal | <b>Binaire</b> | Hexadécimal | Octal |
|----------|----------|-------------|-------------|---------|----------------|-------------|-------|
| $\Omega$ | $\Omega$ | $\Omega$    | $\mathbf 0$ | 16      | 10000          | 10          | 20    |
| 1        | 1        | 1           | 1           | 17      | 10001          | 11          | 21    |
| 2        | 10       | 2           | 2           | 18      | 10010          | 12          | 22    |
| 3        | 11       | 3           | 3           | 19      | 10011          | 13          | 23    |
| 4        | 100      | 4           | 4           | 20      | 10100          | 14          | 24    |
| 5        | 101      | 5           | 5           | 21      | 10101          | 15          | 25    |
| 6        | 110      | 6           | 6           | 22      | 10110          | 16          | 26    |
| 7        | 111      | 7           | 7           | 23      | 10111          | 17          | 27    |
| 8        | 1000     | 8           | 10          | 24      | 11000          | 18          | 30    |
| 9        | 1001     | 9           | 11          | 25      | 11001          | 19          | 31    |
| 10       | 1010     | A           | 12          | 26      | 11010          | 1A          | 32    |
| 11       | 1011     | B           | 13          | 27      | 11011          | 1B          | 33    |
| 12       | 1100     | C           | 14          | 28      | 11100          | 1C          | 34    |
| 13       | 1101     | D           | 15          | 29      | 11101          | 1D          | 35    |
| 14       | 1110     | E           | 16          | 30      | 11110          | 1E          | 36    |
| 15       | 1111     | F           | 17          | 31      | 11111          | 1F          | 37    |

<span id="page-11-0"></span>Figure 1.1 – Nombres de 0 à 31 écrits en bases 10, 2, 16 et 8.

Les 32 premiers nombres naturels décrits dans les bases 10, 2, 16 et 8 apparaissent à la figure [1.1](#page-11-0).

## <span id="page-12-0"></span>**1.2 Changement de base**

Il s'avère parfois pratique de convertir un nombre d'un système de numération positionnelle d'une certaine base vers une autre base. Nous expliquons comment effectuer un tel changement de façon algorithmique.

#### <span id="page-12-1"></span>**1.2.1 Base** *b* **vers base** 10

Soit  $x = x_{n-1} \cdots x_1 x_0$  un nombre décrit en base *b* avec *n* chiffres. Il est possible de convertir *x* en base 10 en évaluant simplement la somme:

$$
\sum_{i=0}^{n-1} x_i \cdot b^i.
$$

Notons que si ce calcul est implémenté de façon naïve, il requiert 1+2+*. . .*+*n* = *n*(*n* + 1)/2 multiplications et *n −* 1 additions. Il est possible d'obtenir la même valeur avec *n −* 1 multiplications et *n −* 1 additions en évaluant la somme:

$$
x_0 + b \cdot (x_1 + b \cdot (x_2 + b \cdot (\ldots + x_{n-1} \cdot b_{n-1}))).
$$

**Exemple.**

Le nombre binaire 10110 donne la valeur suivante en décimal:

$$
0 + 2 \cdot (1 + 2 \cdot (1 + 2 \cdot (0 + 2 \cdot 1))) = 0 + 2 \cdot (1 + 2 \cdot (1 + 2 \cdot 2))
$$
  
= 0 + 2 \cdot (1 + 2 \cdot 5)  
= 0 + 2 \cdot 11  
= 22.

#### <span id="page-12-2"></span>**1.2.2 Base** 10 **vers base** *b*

Soit *x* un nombre décrit en base 10. On peut convertir *x* vers la base *b* en divisant itérativement *x* par *b* jusqu'à l'obtention de 0. Le *reste* de chaque division entière donne un chiffre du nombre résultant (de droite à gauche). La procédure générale de conversion est décrite à l'algorithme [1.](#page-13-1)

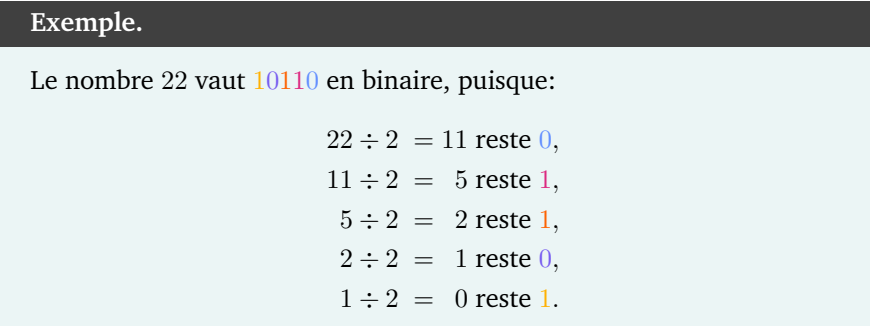

```
Algorithme 1: Conversion d'un nombre décimal vers une base b.
 Entrées: base b ∈ N≥2 et un nombre x décrit en base 10
 Sorties: x décrit en base b
 y ← [] y ← [] y ← [] dénote la séquence vide
 faire
    y \leftarrow (x \mod b) \cdot y // · dénote la concaténation
```
<span id="page-13-0"></span>**1.2.3 Base** *b* **vers base** *b ′*

<span id="page-13-1"></span> $x \leftarrow x \div b$ **tant que**  $x \neq 0$ **retourner** *y*

Une approche simple afin de convertir un nombre d'une base *b* vers une autre base *b ′* consiste à passer de la base *b* vers la base 10, puis de la base 10 vers la base *b ′* , en suivant les deux algorithmes décrits plus tôt. Lorsque l'une des bases est une *puissance* de l'autre, il existe toutefois des approches plus simples. Cela s'avère pratique notamment avec les systèmes binaire, hexadécimal et octal.

**Base** *b* **vers base**  $b^m$ . Soit *x* un nombre décrit en base *b* et soit  $m \in \mathbb{N}_{>1}$ . Afin de convertir *x* en base *b <sup>m</sup>*, nous procédons en deux étapes:

- les chiffres de *x* sont regroupés en blocs de taille *m*, de la droite vers la gauche, en ajoutant des 0 non significatifs tout à gauche au besoin;
- chaque bloc est remplacé par le chiffre correspondant en base *b m*.

#### **Exemple.**

Cherchons à convertir le nombre binaire 1010110001 en hexadécimal. Remarquons que le système hexadécimal possède la base  $16 = 2^4$ . Ainsi,

nous avons  $b = 2$  et  $m = 4$ , ce qui mène à:

 $1010110001 \rightarrow 0010 1011 0001 \rightarrow 2B1.$ 

**Base**  $b^m$  **vers base**  $b$ . Soit  $m \in \mathbb{N}_{>1}$  et soit  $x$  un nombre décrit en base  $b^m$ . Afin de convertir *x* en base *b*, nous *éclatons* chaque chiffre de *x* vers sa représentation de taille *m* en base *b*, puis nous effaçons les 0 non significatifs à gauche.

**Exemple.**

Le nombre hexadécimal 2B1 est converti en nombre binaire ainsi:

```
2B1 → 0010 1011 0001 → 1010110001.
```
**Base** *b <sup>m</sup>* **vers base** *b k* **.** Afin de convertir un nombre de la base *b <sup>m</sup>* vers la base  $b^k$ , où  $m\neq k$ , on peut passer par la base intermédiaire  $b$ , plutôt que 10. En effet, il suffit de convertir de la base *b <sup>m</sup>* vers la base *b*, puis de la base *b* vers la base *b <sup>k</sup>* à l'aide des deux procédures décrites plus tôt.

# <span id="page-14-0"></span>**1.3 Addition**

Voyons comment additionner deux nombres décrits dans une base commune *b*. Nous couvrirons la soustraction, la multiplication et la division plus tard au chapitre [6.](#page-60-0) Soient *x* et *y* deux nombres de *n* chiffres décrits en base *b*. La somme de *x* et *y* s'effectue de façon analogue à l'addition en base 10; c.-à-d. itérativement, de droite à gauche, en faisant la somme des chiffres en base *b* et en propageant une retenue.

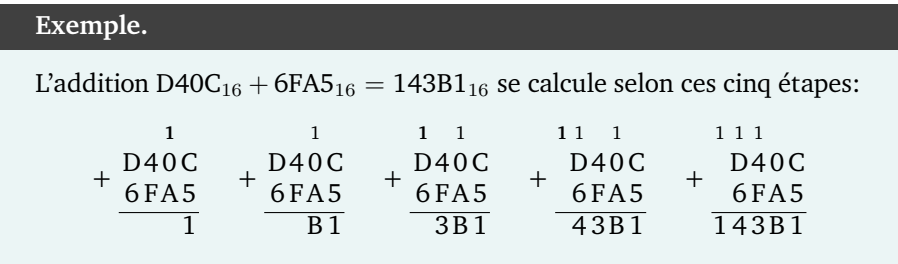

Il est possible d'additionner deux nombres dont le nombre de chiffres diffère. En effet, il suffit simplement d'ajouter des zéros non significatifs au nombre le plus court, ou, de façon équivalente, d'aligner les deux nombres à droite et d'interpréter les chiffres manquants comme des zéros.

La procédure générale d'addition est décrite à l'algorithme [2.](#page-15-1) Remarquons que l'algorithme d'addition utilise lui-même l'addition, ce qui paraît circulaire.

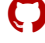

En fait, comme la retenue n'excède jamais 1, nous avons  $0 \le r + x_i + y_i < 2b$ . Il suffit donc de connaître une quantité finie de tables d'addition pour implémenter l'addition générale.

**Algorithme 2:** Addition de deux nombres dans une base commune.

```
Entrées: deux nombres x et y décrits en base b \in \mathbb{N}_{\geq 2}Sorties: x + y décrit en base b
m \leftarrow |x|; n \leftarrow |y| // nombre de chiffres de x et y
z \leftarrow []; r \leftarrow 0 // séq. vide et retenue nulle
pour i de 0 à max(m, n) − 1
   si i \geq m alors x_i \leftarrow 0\textbf{si } i \geq n \textbf{ alors } y_i \leftarrow 0s \leftarrow r + x_i + y_iz \leftarrow (s \mod b) \cdot zsi s \ge b alors r \leftarrow 1 // retenue créée?
   sinon r \leftarrow 0si r = 1 alors z \leftarrow 1 \cdot z // ajouter la dernière retenue
retourner z
```
# <span id="page-15-1"></span><span id="page-15-0"></span>**1.4 Nombres fractionnaires**

Le système de numération positionnelle peut être étendu naturellement afin de représenter les fractions. Soit *b* une base. Un *nombre fractionnaire* dans la base *b* est constitué de deux séquences *x* et *y* de *n* et *k* chiffres respectivement, et se dénote « *x,y* ». La séquence *x* est appelée la *partie entière* et la séquence *y* la *partie fractionnaire*. La valeur du nombre *x,y* dans la base *b* est définie par:

$$
(x,y)_b := \sum_{i=0}^{n-1} x_i \cdot b^i + \sum_{i=1}^k y_i \cdot b^{-i}.
$$

**Exemple.**

Nous avons:

$$
(110,101)2 = 1 \cdot 22 + 1 \cdot 21 + 0 \cdot 20 + 1 \cdot 2-1 + 0 \cdot 2-2 + 1 \cdot 2-3
$$
  
= 4 + 2 +  $\frac{1}{2}$  +  $\frac{1}{8}$   
= 6 +  $\frac{5}{8}$   
= 6,625.

En base 10, cette notation correspond au système décimal habituel. Notons que l'ajout de zéros à droite de la partie fractionnaire d'un nombre ne change pas sa valeur. Il s'agit donc de *zéros non significatifs*. Remarquons également qu'un nombre fractionnaire, pouvant être représenté dans une certaine base, n'est pas nécessairement représentable (de façon finie) dans une autre base. Ainsi, les méthodes de conversion décrites à la section [1.2](#page-12-0) ne s'appliquent pas nécessairement. L'addition se fait telle que décrite pour les entiers à la section [1.3](#page-14-0), en alignant les deux nombres à leur virgule.

### **Exemple.**

Le nombre 0*,*1 ne se représente pas de façon finie en base 2. Remarquons que  $1/10 = 16/160 = 10/160 + 5/160 + 1/160 = 1/16 + 1/32 + 1/160$ . Ainsi, 0*,*1 = 2*−*<sup>4</sup> + 2*−*<sup>5</sup> + 2*−*<sup>4</sup> *·* 0*,*1. Par conséquent:

 $0,1 = 2^{-4} + 2^{-5} + 2^{-4} \cdot 0,1$  $= 2^{-4} + 2^{-5} + 2^{-4} \cdot (2^{-4} + 2^{-5} + 2^{-4} \cdot 0,1)$  $= 2^{-4} + 2^{-5} + 2^{-8} + 2^{-9} + 2^{-8} \cdot 0,1$  $= 2^{-4} + 2^{-5} + 2^{-8} + 2^{-9} + 2^{-8} \cdot (2^{-4} + 2^{-5} + 2^{-4} \cdot 0,1)$  $= 2^{-4} + 2^{-5} + 2^{-8} + 2^{-9} + 2^{-12} + 2^{-13} + 2^{-12} \cdot 0,$ 1.

En poursuivant ce processus à l'infini, on obtient donc la représentation biniaire infinie  $(0,0001100110011 \cdots)_2$ .

# <span id="page-17-0"></span>**1.5 Quiz récapitulatif**

Vous pouvez tester votre compréhension en complétant [ce court quiz](https://forms.gle/XuAMfEVKGCEHGnsy5)  $\Box$ . Il est facultatif, anonyme et n'a aucune incidence sur votre note du cours.

## <span id="page-17-1"></span>**1.6 Exercices**

- 1.1) Expliquez comment effectuer la soustraction et la multiplication dans le système unaire.
- 1.2) Convertissez les nombres suivants:
	- (a) 68301 de la base 9 vers la base 10,
	- (b) 103678 de la base 10 vers la base 16,
	- (c) 26654 de la base 7 vers la base 14,
	- (d) 111011010 de la base 2 vers la base 16,
	- (e) 865723 de la base 9 vers la base 3,
	- (f) ABCDEF de la base 16 vers la base 8.
	- ⋆ OVERNINETHOUSAND de la base 32 vers la base 16
- 1.3) Effectuez ces additions dans la base indiquée:

(a)  $+$  10110101<sub>2</sub> 110110<sub>2</sub> (b)  $+ \frac{7A2D56_{16}}{PQQ}$  $B99C_{16}$ 

- 1.4) Quel est la plus petite quantité de bits nécessaire afin de représenter le nombre 2FEDCB<sub>16</sub> en binaire?
- 1.5) Quel est le plus grand multiple de 5 pouvant être représenté par un nombre de 9 chiffres en base 4?
- 1.6) Quel est le plus grand nombre inférieur à 1 pouvant être représenté par un nombre fractionnaire binaire possédant jusqu'à 8 bits avant la virgule et 6 bits après la virgule?
- 1.7) Dites s'il existe une base  $b$  dans laquelle le nombre  $111<sub>b</sub>$  est pair.
- 1.8) Expliquez pourquoi il est impossible d'obtenir une retenue excédant 1 lors de l'addition de deux nombres dans une base commune.
- 1.9) ⋆ Démontrez par l'absurde que 0*,*1 ne peut pas être représenté de façon finie en base 2.
- 1.10) ⋆⋆ Le *[système ternaire équilibré](https://en.wikipedia.org/wiki/Balanced_ternary)*, jadis exploité par l'ordinateur [Setun,](https://fr.wikipedia.org/wiki/Setun) comporte trois chiffres *{*-*,* 0*,* +*}* qui représentent les valeurs *{−*1*,* 0*,* 1*}*. Ce système permet de représenter des nombres positifs et négatifs. Par exemple, +0−+ représente le nombre  $1 \cdot 3^3 + 0 \cdot 3^2 + -1 \cdot 3^1 + 1 \cdot 3^0 = 25$ .
	- (a) Quel nombre est représenté par +-0-----?
	- (b) Représentez 255 dans le système ternaire équilibré.
	- (c) Représentez 5, 8, *−*5 et *−*8 dans le système ternaire équilibré. Quel lien observez-vous entre 5 et *−*5, et 8 et *−*8? Déduisez-en une façon générale de calculer *−a* à partir de la représentation de *a*. Expliquez pourquoi votre procédure fonctionne.
	- (d) Expliquez comment additionner dans le système ternaire équilibré. Calculez  $5 + 8$  avec votre procédure.
	- (e) Expliquez comment soustraire dans le système ternaire équilibré.
	- (f) Quels nombres peuvent être représentés avec *n* chiffres dans le système ternaire équilibré?

# <span id="page-19-0"></span>Programmation en langage d'assemblage: ARMv8

Afin de se familiariser avec le fonctionnement interne de l'ordinateur, que nous couvrirons au prochain chapitre, nous introduisons la programmmation en langage d'assemblage, donc la programmation de (très) bas niveau à l'aide du jeu d'instructions d'un processeur. Nous utiliserons ARMv8-A, que nous dénoterons simplement ARMv8. Il s'agit d'une architecture 64 bits de type RISC annoncée en 2011, parue en 2013, et développée par la société britannique ARM. L'architecture ARMv8 est rétrocompatible avec l'architecture 32 bits ARMv7. Ces deux architectures se retrouvent dans la plupart des téléphones intelligents et des tablettes numériques, ainsi que dans plusieurs [systèmes embarqués.](https://fr.wikipedia.org/wiki/Système_embarqué) Nous faisons un premier suvol du jeu d'instruction à l'aide d'un programme simple que nous écrirons progressivement.

## <span id="page-19-1"></span>**2.1 Registres**

L'architecture ARMv8 possède ces 32 registres de 64 bits[[ARM15](#page-202-2), Sect. 9.1.1]:

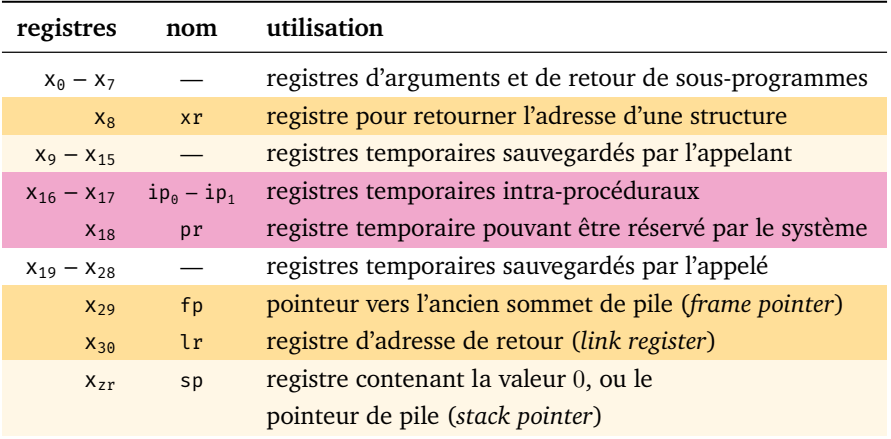

2

Nous utiliserons principalement les registres du tableau ci-dessus qui apparaissent sur des lignes non colorées, donc:  $x_0 - x_7$  et  $x_{19} - x_{28}$ , et dans une moindre mesure  $x_9 - x_{15}$ . Nous n'utiliserons *jamais* les registres  $x_{16} - x_{18}$ .

Pour chaque indice  $k \in \{0, 1, \ldots, 30, zr\}$ , il existe une version 32 bits du registre x*<sup>k</sup>* nommée w*k*. Le sous-registre w*<sup>k</sup>* correspond aux 32 bits de poids faible de  $x_k$ . Autrement dit, si  $x_k = b_{63} \cdots b_1 b_0$ , alors  $w_k = b_{31} \cdots b_1 b_0$ .

#### <span id="page-20-0"></span>**2.2 Un premier programme**

Afin d'explorer le jeu d'instructions de l'architecture ARMv8, ainsi que le fonctionnement d'un programme en langage d'assemblage, nous allons écrire un court programme basé sur un problème algorithmique et mathématique simple.

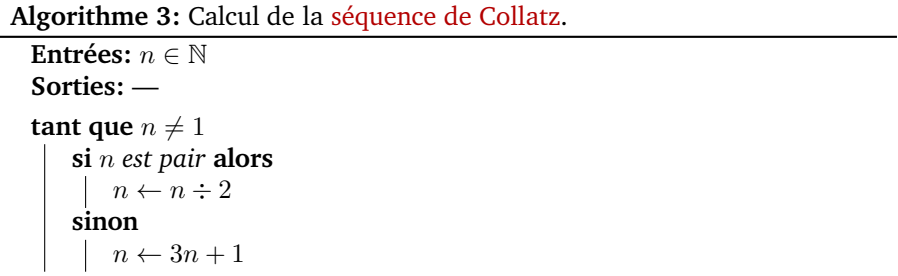

<span id="page-20-1"></span>Considérons l'algorithme [3](#page-20-1). Il reçoit un nombre *n ∈* N en entrée et applique la fonction  $f : \mathbb{N} \to \mathbb{N}$  suivante à répétition sur *n* jusqu'à l'atteinte de 1:

$$
f(n) \coloneqq \begin{cases} n \div 2 & \text{si } n \text{ est pair,} \\ 3n + 1 & \text{ sinon.} \end{cases}
$$

La *[conjecture de Collatz](https://fr.wikipedia.org/wiki/Conjecture_de_Syracuse)* affirme que cet algorithme se termine sur *toute* entrée; autrement dit, que la séquence  $s_n$  définie par  $f(n)$ ,  $f(f(n))$ ,  $f(f(f(n)))$ , ... atteint éventuellement 1 *peu importe* la valeur *n* de départ. Par exemple, la séquence  $s_3$  atteint 1 en sept étapes:

$$
s_3 = 10, 5, 16, 8, 4, 2, 1, \ldots,
$$

et la séquence *s*<sup>14</sup> atteint 1 en dix-sept étapes:

*s*<sup>14</sup> = 7*,* 22*,* 11*,* 34*,* 17*,* 52*,* 26*,* 13*,* 40*,* 20*,* 10*,* 5*,* 16*,* 8*,* 4*,* 2*,* 1*, . . . .*

Le nombre d'étapes afin d'atteindre 1 à partir de *n* est son *temps de vol*, que nous dénotons  $t_n$ . Par exemple,  $t_3 = 7$  et  $t_{14} = 17$ . Écrivons un programme qui lit une entrée *n ∈* N et affiche son temps de vol *tn*. Autrement dit, nous cherchons à calculer le nombre d'itérations de la boucle **tant que** de l'algorithme [3.](#page-20-1)

Plutôt que d'écrire le programme complet directement, nous présenterons d'abord des segments de code qui accomplissent des sous-tâches, puis nous unifierons et raffinerons ces segments de code afin d'obtenir un programme.

# **Remarque.**

À ce jour, on ne sait pas si l'algorithme [3](#page-20-1) termine toujours! En particulier, il n'existe donc pas d'analyseur statique de code qui pourrait détecter s'il boucle parfois à l'infini. Le célèbre mathématicien [Paul Erdős](https://fr.wikipedia.org/wiki/Paul_Erdős) a affirmé que les mathématiques ne sont pas encore prêtes pour de tels problèmes!

#### <span id="page-21-0"></span>**2.2.1** Calcul de  $f(n)$

Voyons d'abord comment calculer  $f(n)$  à partir d'un nombre  $n \in \mathbb{N}$ . Nous devons d'abord choisir des registres avec lesquels travailler. Les registres  $x_{19} - x_{28}$  sont préférables car la convention nous permet de les utiliser librement. Supposons que x<sup>19</sup> contienne initialement *n*. Ce segment de code calcule *f*(*n*) et stocke sa valeur dans le registre x<sub>19</sub>:

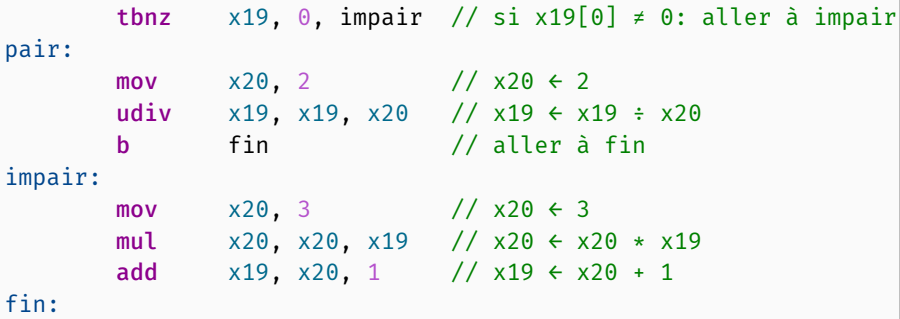

Décortiquons le code ci-dessus. Afin de calculer *f*, nous devons d'abord tester si *n* est pair. Nous pourrions tester si *n* mod  $2 = 0$ , mais le jeu d'instruction d'ARMv8 n'offre *pas* d'instruction pour le calcul du modulo. Puisque *n* est stocké en binaire, nous pouvons tester si *n* est pair grâce à l'observation suivante: *n* est pair si et seulement si son bit de poids faible est égal à zéro.

L'instruction « **tbnz xd, i, etiq » vérifie si le**  $i^{\rm{\`eme}}$  bit du registre x<sub>d</sub> diffère de zéro. Si c'est le cas, elle effectue un saut vers l'étiquette « etiq: », sinon elle ne fait rien. Ainsi, la première ligne de code teste si *n* est impair; si c'est le cas, elle branche à l'étiquette « impair: »; sinon le programme passe à la ligne suivante, donc à l'étiquette « pair: ». Au prochain chapitre. nous verrons que ce traitement est coordonné par l'unité de contrôle du processeur.

Si *n* est pair, alors le programme calcule  $n \div 2$  à l'aide de ces instructions:

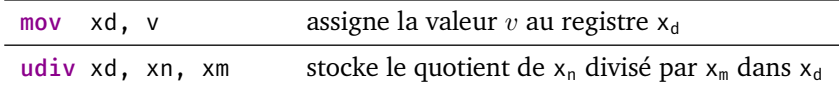

L'instruction « b fin » effectue un saut vers la toute dernière ligne afin d'indiquer que le calcul de *f*(*n*) est complété. Les sauts sont aussi connus sous le nom de *branchement*, d'où la lettre « b ».

Si *n* est impair, le programme calcule  $3n + 1$  à l'aide de ces instructions:

| $mov \times d$ , $v$ | assigne la valeur $v$ au registre $x_d$            |
|----------------------|----------------------------------------------------|
| mul xd, xn, xm       | stocke le produit de $x_n$ et $x_m$ dans $x_d$     |
| add xd, xn, v        | stocke la somme de $x_n$ et la valeur v dans $x_d$ |

#### <span id="page-22-0"></span>**2.2.2 Affichage du contenu d'un registre**

Maintenant que nous savons calculer *f*(*n*), voyons comment afficher sa valeur,  $c$ 'est-à-dire le contenu du registre  $x_{19}$ . L'affichage se fait à l'aide du code suivant:

```
adr \times 0, msgRes // x0 \leftarrow adresse(msgRes)
       mov x1, x19 // x1 ← x19
       bl printf // print(x0, x1).section ".rodata"
msgRes: .asciz "Résultat: %lu"
```
Comme l'affichage nécessiterait notamment d'exploiter les services du noyau d'un système d'exploitation, nous utilisons plutôt les primitives d'entrée/sortie du langage C. Ainsi, l'affichage se fait grâce à la fonction « printf » de la librairie « stdio ». Le premier paramètre de cette fonction est l'adresse de la mémoire principale où se situe la chaîne de caractères à afficher. Nous stockons donc une chaîne de caractères msgRes sous forme de « constante ».

Les constantes sont définies dans le *segment de données en lecture seule* identifié par « .section ".rodata" ». Il est possible d'y déclarer une constante, de type .t portant le nom etiq et contenant la valeur x, à l'aide de:

```
etiq: .t x
```
L'identifiant « .asciz » indique que nous désirons allouer une *chaîne de caractères* [1](#page-22-1) . La chaîne de caractères "Résultat: %lu" contient le spécificateur de format "%lu" qui spécifie un entier non négatif de 64 bits. Le deuxième argument de printf est donc, dans ce cas, un entier non négatif à afficher.

Comme brièvement mentionné à la section [2.1](#page-19-1), les paramètres d'un sousprogramme sont passés via les registres  $x_0-x_7$ . Ainsi, le code suivant stocke l'adresse de la chaîne msgRes et la valeur du registre  $x_{19}$  dans les registres  $x_0$  et  $x_1$  respectivement, et appelle la fonction printf grâce à l'instruction bl:

| adr x0, msgRes<br>x1, x19<br>mov<br>printf<br>bl |  |
|--------------------------------------------------|--|
|--------------------------------------------------|--|

<span id="page-22-1"></span><sup>1.</sup> Plus précisément: une chaîne de caractères se terminant par le caractère nul. Nous discuterons de ce détail technique au chapitre [10](#page-106-0).

#### <span id="page-23-0"></span>**2.2.3 Lecture d'une valeur dans un registre**

Nous savons maintenant calculer et afficher *f*(*n*). Toutefois, nous n'avons pour l'instant aucune façon de spécifier la valeur de *n*. Voyons comment une valeur peut être lue et assignée au registre x19. La lecture se fait grâce au code suivant:

```
adr \times 0, fmtEntree // x0 \leftarrow adresse(fmtEntree)
       adr x1, temp // x1 ← adresse(temp)
       bl scanf // scanf(x0, x1)
       ldr x19, temp // x19 \leftarrow \text{mem}[temp]
.section ".bss"
          .align 8
temp: .skip 8
.section ".rodata"
fmtEntree: .asciz "%lu"
```
Comme pour la lecture, nous effectuons l'affichage grâce à la librarie stdio du langage C. Plus précisément, nous utilisons sa fonction scanf. Le premier paramètre de cette fonction est l'adresse à laquelle la valeur lue doit être stockée. Le second paramètre est l'adresse du format de la valeur à lire.

Nous allouons un double mot nommé « temp: » dans le *segment de données non-initialisées* identifié par « .section ".bss" ». Cette « variable » possède 8 octets (64 bits):

.section ".bss" .align 8 temp: .skip 8

Ainsi, l'exécution de scanf lira un entier non négatif de 64 bits et stockera sa valeur dans une « variable » temporaire. Afin de transférer son contenu vers  $x_{19}$ , donc de la mémoire principale vers le processeur, nous utilisons ce code:

ldr x19, temp

Cette instruction charge le contenu stocké à l'adresse vers  $x_{19}$ :

ldr xd, etiq charge, dans  $x_d$ , la valeur stockée à l'adresse de l'étiquette etiq: de la mémoire principale

### <span id="page-23-1"></span>**2.2.4 Vers un premier programme**

Jusqu'ici, nous avons vu comment lire un entier non négatif *n*, calculer *f*(*n*) et afficher sa valeur. Le code qui accomplit ces trois tâches peut être réuni ainsi:

```
// Lecture de n
       adr \times 0, fmtEntree // x0 \leftarrow adresse(fmtEntre)adr x1, temp // x1 ← adresse(temp)
       bl scanf // scanf(x0, x1)ldr x19, temp // x19 \leftarrow \text{mem}[temp]
       // Calcul de f(n)
       tbnz x19, 0, impair // si x19[0] \neq 0: aller à impair
pair:
       mov x20, 2 // x20 \div 2udiv x19, x19, x20 // x19 ← x19 ÷ x20
       b fin // aller à fin
impair:
       mov x20, 3 // x20 \div 3mul x20, x20, x19 // x20 ← x20 * x19
       add x19, x20, 1 // x19 \leftarrow x20 + 1fin:
       // Affichage de f(n)
       adr \times 0, msgRes // x0 \leftarrow adresse(msgRes)mov x1, x19 // x1 \leftarrow x19bl printf // print(x0, x1).section ".bss"
          .align 8
temp: .skip 8
.section ".rodata"
fmtEntree: .asciz "%lu"
msgRes: .asciz "Résultat: %lu"
```
Nous sommes près d'avoir un programme complet. Néanmoins, nous n'avons toujours pas accompli la tâche initiale qui était de calculer le temps de vol *tn*.

#### <span id="page-24-0"></span>**2.2.5 Calcul du temps de vol**

Afin de calculer le temps de vol *tn*, nous générons la séquence *s<sup>n</sup>* itérativement, et nous comptons le nombre d'itérations qui mènent à la valeur 1:

```
mov x21, 0 // x21 \leftarrow 0boucle:
      cmp x19, 1 //
      b.eq finboucle // si n = 1: aller à finboucle
      add x21, x21, 1 // sinon: incrémenter x21
```

```
/* calculer f(n) dans x19 ici */
      b boucle // aller à boucle
finboucle:
```
Décortiquons ce code. La première instruction initialise un compteur à zéro qui sera incrémenté afin de calculer *tn*. Rappelons que x<sup>19</sup> contient *n*. L'instruction « cmp  $\times$ 19, 1 » compare le contenu de  $x_{19}$  et la constante 1. L'instruction « b.eq finboucle » branche à l'étiquette « finboucle: » si la comparaison précédente résulte en une égalité. Autrement dit, si  $x_{19} = 1$ , alors nous avons terminé de calculer  $t_n$ . Si  $x_{19} \neq 1$ , alors le compteur  $x_{21}$  est incrémenté,  $x_{19}$  est remplacé par  $f(x_{19})$ , et le programme branche vers le début de la boucle.

#### <span id="page-25-0"></span>**2.2.6 Programme complet**

Nous pouvons finalement réunir tous nos segments de code. Afin d'exécuter notre programme, nous devons lui donner un point d'entrée, ici « main: », et quitter avec l'instruction « bl exit ». Ici, « exit » réfère à une fonction de la librairie standard du langage C. Afin de quitter sans s'appuyer sur cette librairie, il faudrait utiliser les services du noyau d'un système d'exploitation.

Plutôt que d'afficher  $x_{19}$  comme nous l'avions fait auparavant, nous devons maintenant afficher  $x_{21}$  qui contient  $t_n$ . Nous obtenons ce programme complet:

```
.global main
main:
       // Lecture de n
       adr \times \theta, fmtEntree // \times \theta \leftarrow adresse(fmtEntree)
       adr x1, temp // x1 ← adresse(temp)
       bl scanf // scanf(x0, x1)ldr x19, temp // x19 \leftarrow \text{mem}[temp]
       // Calcul du temps de vol
       mov x21, 0 // x21 \leftarrow 0boucle:
       cmp \t x19, 1 \t //b.eq finboucle // si n = 1: aller à finboucle
       add x21, x21, 1 // sinon: incrémenter x21
       // Calcul de f(x19)
       tbnz x19, 0, impair // si x19[0] \neq 0: aller à impair
pair:
       mov x20, 2 // x20 \div 2udiv x19, x19, x20 // x19 \div x19 \div x20
```

```
b fin // aller à fin
impair:
      mov x20, 3 // x20 \div 3mul x20, x20, x19 // x20 \div x20 \times x19add x19, x20, 1 // x19 \leftarrow x20 + 1fin:
      b boucle // aller à boucle
finboucle:
      // Affichage du temps de vol
      adr \times 0, msgRes // x0 \leftarrow adresse(msgRes)
      mov x1, x21 // x1 \leftarrow x21bl printf // print(x0, x1)mov x0, 0bl exit // Quitter le programme
.section ".bss"
         .align 8
temp: .skip 8
.section ".rodata"
fmtEntree: .asciz "%lu"
msgRes: .asciz "Résultat: %lu"
```
#### **Remarque.**

Une adaptation du programme ci-dessus, pour l'architecture x86-64, est disponible sur le [répertoire GitHub](https://github.com/blondimi/ift209_h21/blob/master/chapitre02/collatz.s)  $\bigcirc$  du cours.

# <span id="page-26-0"></span>**2.3 Détails pratiques**

## <span id="page-26-1"></span>**2.3.1 Normes de programmation**

**Organisation d'une ligne de code.** Chaque ligne d'un programme en langage d'assemblage est constituée d'au plus « 4 colonnes »:

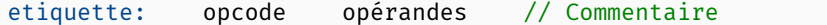

L'*étiquette* donne un nom symbolique à une ligne du programme, le *code d'opération* (opcode) est le nom symbolique de l'instruction, les *opérandes* sont les paramètres de l'instruction, et le *commentaire* donne des annotations sur le code destinées à l'humain (elles sont ignorées par la machine). Pour faciliter la lecture, il est préférable d'aligner les colonnes et de placer chaque étiquette seule sur sa ligne; comme dans cet extrait de code de la section [2.2:](#page-20-0)

```
impair:
      mov x20, 2 // x20 \div 2udiv x19, x19, x20 // x19 \div x19 \div x20b fin // aller à fin
```
**Présentation.** Comme les registres ne peuvent pas être renommés, il est pratique d'associer implicitement des noms symboliques aux registres et de commenter chaque instruction par un commentaire décrivant l'effet de l'instruction, en pseudocode ou dans un langage de plus haut niveau tel que C. Par exemple:

```
// Usage des registres:
1/ x19 -- n
// x20 -- tmp
       tbnz x19, 0, impair // si n pas pair: aller à impair
pair:
       mov x20, 2 // tmp \leftarrow 2
       udiv x19, x19, x20 // n \leftarrow n ÷ tmp
       b fin // aller à fin
impair:
       mov x20, 3 // tmp \leftarrow 3
       mul x20, x20, x19 // tmp ← tmp * n
       add x19, x20, 1 // n \leftarrow tmp + 1
fin:
```
ou encore:

```
// Usage des registres:
1/ x19 -- n
// x20 -- tmp
      tbnz x19, 0, impair // if (n % 2 == 0) goto impair
pair:
      mov x20, 2 // tmp = 2)udiv x19, x19, x20 // n /= tmp
      b fin // goto fin
impair:
      mov x20, 3 // tmp = 3
      mul x20, x20, x19 // tmp *= nadd x19, x20, 1 // n = tmp + 1
fin:
```
Comme dans les langages de haut niveau, il est recommandé de séparer les blocs de code qui effectuent des tâches distinctes par un saut de ligne afin « d'aérer » le code et d'en faciliter sa lecture. Il est également préférable d'utiliser des noms d'étiquettes significatifs et courts, autant que possible.

**Commentaires.** Jusqu'ici, nous avons commenté chaque ligne en correspondance une-à-une avec ce qu'elle accomplit précisément. Plus nous deviendrons à l'aise avec le jeu d'instructions, plus il sera préférable de faire surgir les structures de contrôle de haut niveau afin de comprendre ce que le code effectue.

Par exemple, les commentaires ci-dessous évitent l'usage de « goto » au profit de « if { } else { } » et ignorent le détail technique de l'affectation des constantes 2 et 3:

```
// Usage des registres:
// x19 -- n
1/ x20 -- tmp
    tbnz x19, 0, impair // if (n % 2 == 0) {
pair: //mov x20, 2 //
    udiv x19, x19, x20 // n /= 2
    b fin //}
impair: // else {
    mov x20, 3 //
     mul x20, x20, x19 // tmp = 3 * nadd x19, x20, 1 // n = tmp + 1fin: // }
```
## <span id="page-28-0"></span>**2.3.2 Segments de données**

Il existe quatre types de [segments de données](https://fr.wikipedia.org/wiki/Segment_de_données) pouvant être déclarés à l'aide des directives suivantes:

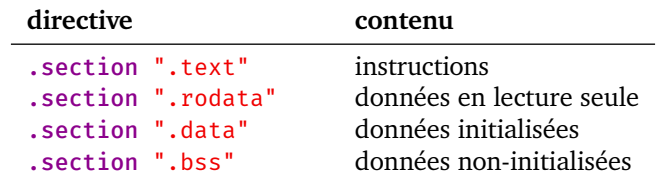

Si aucun segment n'est spécifié, alors ".text" est supposé par défaut.

Des données statiques et globales peuvent être déclarées et/ou initialisées dans les segments autres que ".text" grâce aux mots-clés suivants:

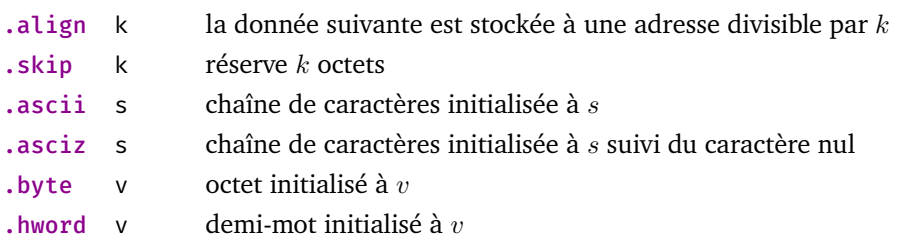

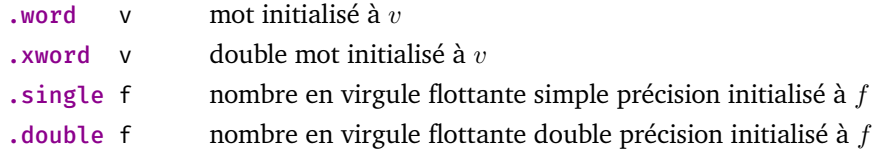

# <span id="page-29-0"></span>**2.3.3 Spécificateurs de format**

Les (principaux) formats de données des fonctions [printf](http://www.cplusplus.com/reference/cstdio/printf/) et [scanf](http://www.cplusplus.com/reference/cstdio/scanf/) de la librai- $\bigcirc$ rie [stdio](https://fr.wikipedia.org/wiki/Stdio.h) du langage C sont définis comme suit $^2$  $^2$ :

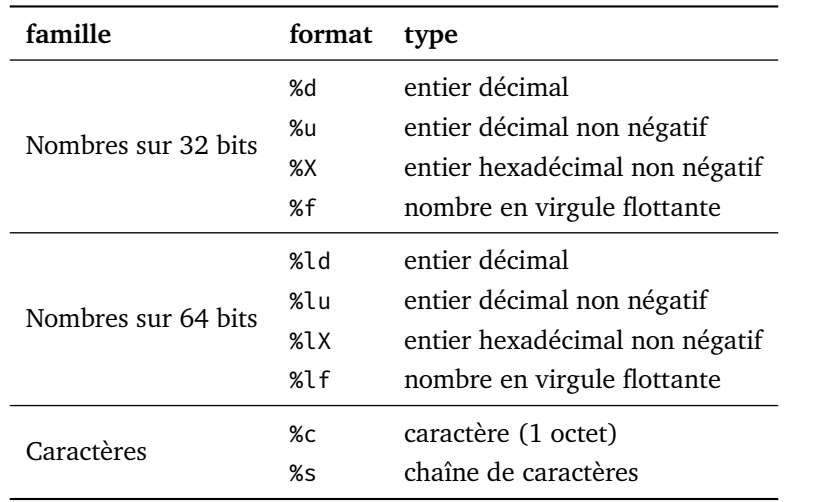

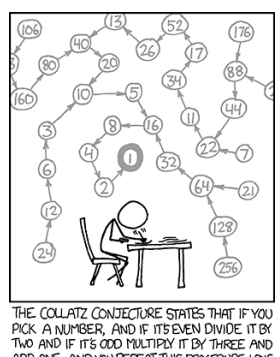

**THE COLLATZ CONJECTURE STATES THAT IF YOU<br>THE COLLATZ CONJECTURE STATES THAT IF YOU<br>TWO AND IF IT'S COD MULTIPLY IT BY THREE AND IF IT'S<br>ADD ONE, AND YOUR REPAIR THIS PROCEDURE LONG<br>ENOUGH, EVENTUALLY YOUR FRIENDS WILL ST** 

 $-\times$ kcd $\Theta$ 

<span id="page-29-1"></span><sup>2.</sup> En général, le nombre de bits de chacun des formats dépend de l'architecture sur laquelle le code est exécuté. Nous faisons ici référence à ARMv8.

# <span id="page-30-0"></span>**2.4 Quiz récapitulatif**

Vous pouvez tester votre compréhension en complétant [ce court quiz](https://forms.gle/PRtUSH1JTo2si9sK8)  $\Box$ . Il est facultatif, anonyme et n'a aucune incidence sur votre note du cours.

# <span id="page-30-1"></span>**2.5 Exercices**

2.1) Écrivez un programme ARMv8 qui lit quatre entiers non négatifs *x, y, x′ , y′* de 64 bits, et qui affiche l'aire et le périmètre du rectangle dont deux coins opposés sont situés aux coordonnées (*x, y*) et (*x ′ , y′* ) dans le plan.

(*tiré de [\[SD11](#page-202-0)]*)

- 2.2) Écrivez un programme ARMv8 qui lit deux entiers non négatifs *m* et *n* de 64 bits, l'un à la suite de l'autre, et qui affiche toutes les paires (*i, j*) telles que  $0 \leq i < m$  et  $0 \leq j < n$ .
- 2.3) Écrivez un programme ARMv8 qui lit un entier non négatif *n* de 64 bits et qui affiche le *n* ème terme de la [suite de Fibonacci](https://fr.wikipedia.org/wiki/Suite_de_Fibonacci).
- 2.4)  $\star \star$  Tentez d'adapter vos programmes pour l'architecture x86-64 en vous inspirant de [ce programme](https://github.com/blondimi/ift209_h21/blob/master/chapitre02/collatz.asm)  $\Omega$  et/ou en fouillant sur le Web.

# Architecture des ordinateurs

<span id="page-31-0"></span>Dans ce chapitre, nous faisons un survol du fonctionnement de l'ordinateur moderne. Celui-ci dépend de deux aspects: son architecture et son organisation.

L'*architecture* réfère aux services fournis par les composants de l'ordinateur, comme le processeur et la mémoire principale:

- jeu d'instructions;
- types de données et leur représentation;
- modes d'adressage et accès aux données;
- mécanismes d'entrée/sortie.

L'*organisation* réfère quant à elle à la description physique des composants et de leurs connexions:

- organisation interne du processeur;
- séquencement des instructions;
- gestions des conflits de ressources;
- interface entre processeur, mémoire et périphériques;
- organisation hiérarchique de la mémoire.

Autrement dit, l'architecture est la *spécification* de l'ordinateur, alors que l'organisation est une *implémentation* de cette spécification. Il peut exister plusieurs implémentations d'une même architecture. Par exemple, les fabricants Intel et AMD développent tous deux des processeurs x86-64. Nous mettrons l'emphase sur l'*architecture* des ordinateurs.

# <span id="page-31-1"></span>**3.1 Architecture de von Neumann**

Le premier ordinateur d'usage général, l'ENIAC (*[Electronic Numerical Integrator](https://fr.wikipedia.org/wiki/ENIAC) [and Calculator](https://fr.wikipedia.org/wiki/ENIAC)*), a été conçu vers la fin des années 1940 par [J. Presper Eckert](https://fr.wikipedia.org/wiki/John_Eckert) et [John Mauchly](https://fr.wikipedia.org/wiki/John_William_Mauchly) de l'Université de Pennsylvanie [\[PH17](#page-202-3)]. Cet ordinateur était utilisé pour calculer des tables de tir d'artillerie. L'ENIAC était programmable à

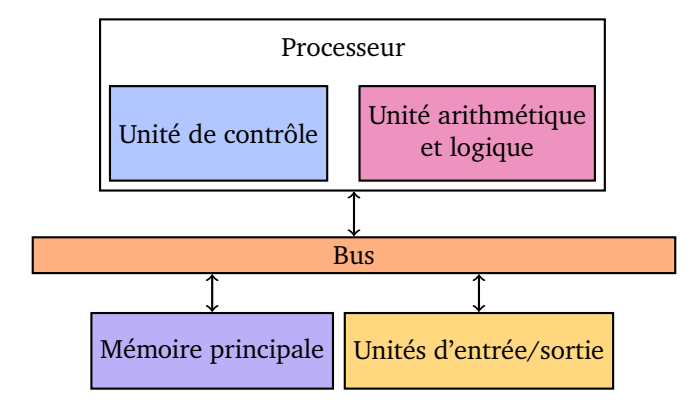

<span id="page-32-1"></span>Figure 3.1 – Architecture de von Neumann. (Figure reproduite à partir de [\[SD11](#page-202-0), Fig. 2.1])

l'aide de câbles et d'interrupteurs, alors que les données étaient entrées à l'aide de [cartes perforées](https://fr.wikipedia.org/wiki/Carte_perforée).

En 1944, Eckert et Mauchly cherchent déjà à simplifier l'entrée fastidieuse des programmes dans l'ENIAC. John von Neumann, qui se joint entre temps au groupe, écrit un mémo en 1945 sur une proposition d'ordinateur à programme enregistré, où programmes *et* données sont stockés dans la *même* mémoire. Un tel ordinateur, l'EDVAC (*[Electronic Discrete Variable Automatic Computer](https://fr.wikipedia.org/wiki/Electronic_Discrete_Variable_Automatic_Computer)*), sera construit quelques anneés plus tard [\[PH17](#page-202-3)].

Le modèle général de l'EDVAC, connu sous le nom d'*architecture de von Neumann*, est celui de la plupart des ordinateurs modernes. Dans cette architecture, un ordinateur est composé:

- d'un processeur constitué de registres, d'une unité de contrôle, et d'une unité arithmétique et logique;
- d'une mémoire principale qui stocke données et programmes;
- d'unités d'entrée/sortie.

Ces différents composants sont connectés par des systèmes de communication appelés *[bus](https://fr.wikipedia.org/wiki/Bus_informatique)*. Le *bus interne* relie le processeur et la mémoire principale, alors que les *bus externes* relient l'ordinateur aux unités d'entrée/sortie. Ces composants sont illustrés à la figure [3.1.](#page-32-1)

#### <span id="page-32-0"></span>**3.1.1 Mémoire principale**

La mémoire principale, qui correspond à la mémoire vive en pratique, stocke les programmes et leurs données. Elle peut être vue abstraitement comme une séquence *c*<sub>0</sub>*, c*<sub>1</sub>*, . . . , c*<sub>*n*−1</sub> de *n* cellules. Chacune de ces cellules contient une donnée provenant d'un ensemble D. L'index *i* de chaque cellule *c<sup>i</sup>* est son *adresse* qui permet de l'identifier uniquement. Dans la plupart des architectures modernes, les celulles contiennent 8 bits; autrement dit,  $\mathbb{D} = \{0,1\}^8$ . Une telle

séquence de 8 bits se nomme un *octet*. Les bits d'un octet n'ont à priori aucune signification, leur interpétation est faite par un langage de programmation ou par la personne qui écrit un programme. Par exemple, l'octet 01000001 peut autant représenter le nombre 65 que le caractère A. Lors du chargement d'un programme, son code est stocké dans les cellules de la mémoire principale aux côtés de ses données (variables, constantes, etc.) On pourrait donc en théorie imaginer un programme qui [manipule son propre code](https://fr.wikipedia.org/wiki/Code_automodifiable), par ex. un virus. La figure [3.2](#page-33-0) illustre un contenu possible d'une mémoire principale.

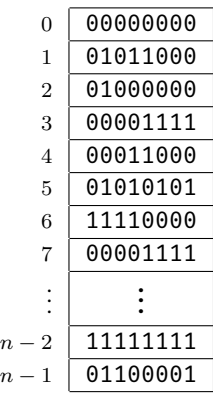

<span id="page-33-0"></span>Figure 3.2 – Exemple de contenu d'une mémoire principale. Chaque celulle est représentée par une case rectangulaire dont l'adresse apparaît à sa gauche.

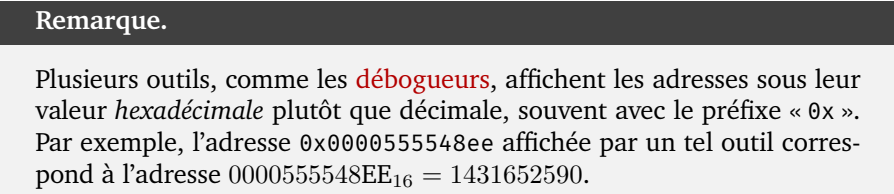

**Granularité de l'accès mémoire.** Bien qu'une adresse réfère typiquement à un octet, les architectures modernes permettent aussi d'interpréter une adresse comme faisant référence à plusieurs octets, souvent 2, 4 ou 8 octets. Par exemple, sous l'architecture ARMv8, ces unités se nomment:

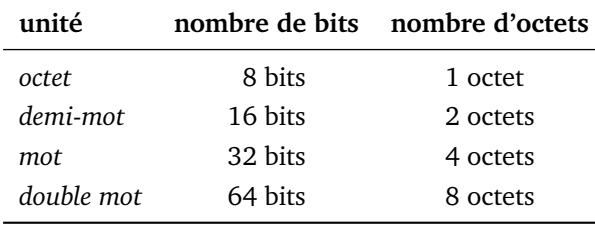

Cette terminologie et le nombre d'octets adressables diffèrent [d'une archi](https://fr.wikipedia.org/wiki/Mot_(architecture_informatique)#Évolution_de_la_taille_des_mots_à_travers_les_années)[tecture à l'autre](https://fr.wikipedia.org/wiki/Mot_(architecture_informatique)#Évolution_de_la_taille_des_mots_à_travers_les_années). À moins d'avis contraire, nous utiliserons la terminologie du tableau ci-dessus. Le contenu de l'octet, du demi-mot, du mot ou du double mot situé à l'adresse *i* couvre respectivement les adresses suivantes:

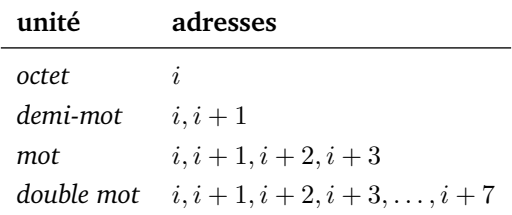

#### **Exemple.**

Considérons la mémoire principale illustrée à la figure [3.2](#page-33-0). Le contenu de l'octet, du demi-mot, du mot et du double-mot situé à l'adresse 0 est respectivement:

```
00000000.
 00000000 01011000,
 00000000 01011000 01000000 00001111,
 00000000 01011000 01000000 00001111 00011000 01010101 11110000 00001111,
ou, de façon équivalente, en hexadécimal:
                     00,
                     00 58,
                     00 58 40 0F,
```
00 58 40 0F 18 55 F0 0F.

**Ordre des octets.** L'interpétation des valeurs situées en mémoire dépend de l'ordre dans lequel les octets sont organisés sur l'architecture en question. Considérons une séquence d'octets  $x_0x_1 \cdots x_{n-1}$  obtenue à partir d'une adresse. Dans le format dit « *[big-endian](https://fr.wikipedia.org/wiki/Endianness#Big_endian)* », aussi appelé *gros-boutiste*, les octets sont organisés de gauche à droite, c.-à-d. de *x*<sup>0</sup> vers *x<sup>n</sup>−*<sup>1</sup>. À l'inverse, dans le format dit « *[little](https://fr.wikipedia.org/wiki/Endianness#Little_endian)[endian](https://fr.wikipedia.org/wiki/Endianness#Little_endian)* », aussi appelé *petit-boutiste*, les octets sont organisés de droite à gauche, c.-à-d. de *x<sup>n</sup>−*<sup>1</sup> vers *x*0.

## **Exemple.**

Considérons le mot *x* situé à l'adresse 2 de la mémoire principale illustrée à la figure [3.2](#page-33-0). Nous avons *x* = 0058400F. Ainsi, la valeur hexadécimale du mot  $x$  dans le format « big-endian » est  $0058400F_{16}$ , alors que dans le format « little-endian » il s'agit plutôt de 0F405800<sub>16</sub>. Observons que la valeur se renverse au niveau des *octets* et non des chiffres, ainsi la valeur dans le format « little-endian » n'est *pas* F0048500<sub>16</sub>.

L'architecture x86-64 utilise le format « little-endian », alors que ARMv8 supporte les deux formats. Nous utiliserons le format « little-endian » lors de la programmation sur l'architecture ARMv8. La plupart du temps, le format utilisé n'est pas perceptible. Il peut néanmoins être observé, par exemple, lorsqu'un programme lit une valeur octet par octet.

#### **Exemple.**

Le code C suivant *[a](#page-35-0)* produit une sortie différente selon le format de l'architecture de la machine sur laquelle il est exécuté:

```
#include <stdint.h>
#include <stdio.h>
union Mot
{
 uint32_t valeur;
 uint8_t octets[4];
};
int main()
{
 union Mot mot;
  scanf("%X", &mot.valeur); // Sur entrée A1B2C3D4,
  printf("%02X", mot.octets[0]); // affiche:
  printf("%02X", mot.octets[1]); // A1B2C3D4 si big-endian
 printf("%02X", mot.octets[2]); // D4C3B2A1 si little-endian
 printf("%02X", mot.octets[3]);
}
  a. Exemple basé sur un exemple de diaporamas de Vincent Ducharme.
```
<span id="page-35-0"></span>**Alignement en mémoire.** Certaines architectures imposent des contraintes d'*[alignement en mémoire](https://fr.wikipedia.org/wiki/Alignement_en_mémoire)*. Ces contraintes limitent les adresses auxquelles il est possible d'adresser plus d'un octet: il est seulement possible d'adresser 2 *<sup>k</sup>* octets aux adresses qui sont des multiples de  $2^k$ . Par exemple, sous ces contraintes, on peut seulement adresser un mot aux adresses: *{*0*,* 4*,* 8*,* 12*, . . .}*.

Remarquons qu'une adresse *i* est un multiple de 2 *k* si et seulement si les *k* bits de poids faible de sa représentation binaire sont égaux à zéro. Ainsi, une adresse sous notation hexadécimale respecte la contrainte d'alignement pour
un *double mot* si elle se termine par 0 ou 8; pour un *mot* si elle se termine par 0, 4, 8 ou C; et pour un *demi-mot* si elle se termine par 0, 2, 4, 6, 8, A, C ou E.

#### **Exemple.**

L'adresse  $0A5C_{16} = 101001011100$ <sub>2</sub> satisfait les contraintes d'alignement pour l'adressage d'un mot ou d'un demi-mot, mais *pas* d'un double mot.

Sur certaines architectures sans contrainte d'alignement, l'adressage de 2 *k* octets à une adresse non alignée *ralentit* l'accès mémoire. Par exemple, considérons l'adressage du mot situé à l'adresse 3 tel qu'illustré à la figure [3.3.](#page-36-0) La valeur du mot est obtenue en deux accès: d'abord à l'adresse 0, puis à l'adresse 4. Les octets qui apparaissent dans la zone hachurée sont ensuite assemblés.

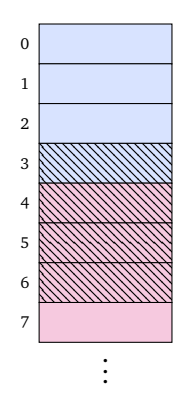

<span id="page-36-0"></span>Figure 3.3 – Adressage d'un mot situé à l'adresse 3 (zone hachurée).

**Taille de la mémoire.** Les unités de mesure de la mémoire portent ces noms:

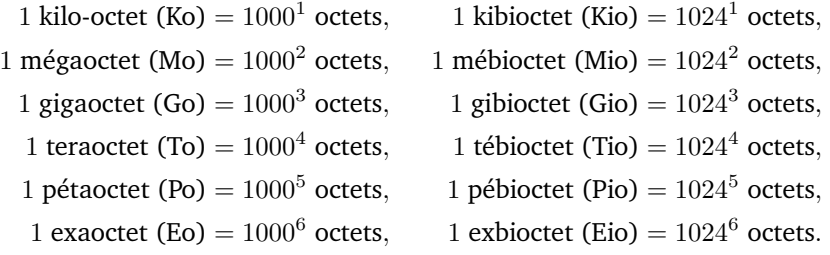

#### **Remarque.**

Dans le langage courant, on utilise souvent {kilo, méga, giga, tera, péta, exa}octets pour référer aux puissances de 1024, bien qu'elles réfèrent techniquement aux puissances de 1000.

Notons qu'une architecture, dont les adresses sont représentées sur *k* bits, peut accéder jusqu'à  $2^k$  cellules de mémoire. Ainsi, une architecture 32 bits peut accéder à un maximum de:

```
2^{32} octets = 4 \cdot 2^{30} octets = 4 \cdot (2^{10})^3 octets = 4 \cdot 1024^3 octets = 4 gibioctets.
```
En comparaison, une architecture 64 bits peut théoriquement accéder à plus d'un milliard de fois plus d'octets qu'une architecture 32 bits:

 $2^{64}$  octets =  $16 \cdot 2^{60}$  octets =  $16 \cdot (2^{10})^6$  octets =  $16 \cdot 1024^6$  octets =  $16$  exbioctets.

#### <span id="page-37-0"></span>**3.1.2 Processeur**

Le *[processeur](https://fr.wikipedia.org/wiki/Processeur)* est l'unité centrale de traitement de l'ordinateur, il s'agit donc en quelque sorte du « cerveau » de l'ordinateur. Chaque processeur est associé à un *jeu d'instructions*: un ensemble fini d'instructions machines formant les opérations élémentaires pouvant être exécutées par l'ordinateur. L'*unité de contrôle* du processeur coordonne l'exécution des instructions machines. Son *unité arithmétique et logique* performe les opérations arithmétique et logique nécessaires à l'exécution des instructions. Le processeur peut communiquer avec la mémoire principale via certaines instructions, et possède également une petite quantité de mémoire interne connue sous le nom de *registres*.

**Registres.** Le processeur possède ses propres cellules de mémoire: les *[registres](https://fr.wikipedia.org/wiki/Registre_de_processeur)*. Ceux-ci servent à stocker les opérandes et le résultat des instructions machines.

L'accès aux registres ne dépend pas du bus interne et est donc beaucoup plus rapide que l'accès à la mémoire principale. Toutefois, le processeur compte très peu de registres; par ex. 4 registres sur l'architecture NMOS 6502 et 32 registres sur l'architecture ARMv8. Le nombre de bits pouvant être stockés dans un registre varie d'une architecture à l'autre; par exemple, 8 bits sur l'architecture NMOS 6502 et jusqu'à 64 bits sur les architectures ARMv8, RISC-V et x86-64.

**Jeu d'instructions.** Le *[jeu d'instructions](https://fr.wikipedia.org/wiki/Jeu_d)* d'une architecture décrit les instructions élémentaires de l'ordinateur. Chaque instruction possède cette forme:

```
Code d'opération | opérande 1, opérande 2, ..., opérande k
```
Le nombre d'opérandes varie d'une instruction à l'autre, et dans certain cas il peut simplement n'y avoir aucun opérande.

#### **Exemple.**

L'instruction « add x, y, z » des architectures ARMv8 et RISC-V additionne le contenu des registres y et z, et socke leur somme dans le registre x. Elle possède donc trois opérandes.

L'instruction nop n'effectue rien et ne possède aucune opérande.

Un jeu d'instructions possède normalement plusieurs instructions de différents types: arithmétique, logique, contrôle, accès mémoire, etc. Nous verrons plusieurs telles instructions aux chapitres subséquents.

Chaque instruction se traduit en *[code machine](https://fr.wikipedia.org/wiki/Langage_machine)*: une suite de bits interprétable par le processeur. Selon l'architecture, le nombre de bits requis afin de représenter une instruction en code machine peut varier selon l'instruction.

#### **Exemple.**

Imaginons une architecture (fictive) qui possède huit registres, nommés  $x_0, \ldots, x_7$ , et ces quatre instructions:

```
foo a, b, c
bar a, b
baz a, b, c
qux
```
L'architecture pourrait représenter le code d'opération des instructions par 00, 01, 10 et 11 respectivement; et représenter chaque opérande par les trois bits qui correspondent au numéro du registre. Ainsi, « baz x2, x5, x7 » se traduirait vers «  $10$  010 101 111 » en code machine; alors que « qux » se traduirait simplement vers « 11 ».

Alternativement, l'architecture pourrait utiliser un code machine à taille *fixe*, par ex. en utilisant toujours  $2+3\cdot3 = 11$  bits et en ajoutant des zéros au besoin. Ainsi, « baz  $x^2$ ,  $x^5$ ,  $x^7$  » se traduirait encore vers « 01 010 101 111 »; alors que « qux » se traduirait maintenant vers « 11 000 000 000 ». Sous ce codage à taille fixe, plusieurs codes seraient invalides, par ex. «11 111 111 11 ».

Sur les architecture ARMv8 et RISC-V, *toutes* les instructions sont de *taille fixe*. Chaque instruction est traduite vers une suite de 32 bits dans un format de bits bien précis.

#### **Exemple.**

Sur l'architecture ARMv8, « add x10, x11, x12 » se traduit vers le code machine B0C016 $A_{16}$ , ou plus précisément en binaire:

$$
1\ 0\ 0\ 01011\ 00\ 0\ \underbrace{01100}_{x_{12}}\ 000000\ \underbrace{01011}_{x_{11}}\ \underbrace{01010}_{x_{10}}.
$$

Quinze bits indiquent les opérandes de l'instructions; le tout premier bit indique si l'addition doit se faire en arithmétique 64 bits ou non; la séquence « 0 0 01011 » est tout simplement fixée, et les autres bits représentent des arguments facultatifs que nous verrons plus tard [\[ARM18,](#page-202-0) *ADD (shifted register)*].

**Unité de contrôle.** L'*[unité de contrôle](https://fr.wikipedia.org/wiki/Unité_de_contrôle)* coordonne le fonctionnement du processeur. Considérons le programme suivant stocké dans la mémoire principale:

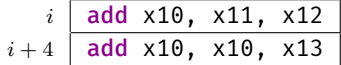

Le processeur possède un registre spécial nommé *[compteur d'instruction](https://fr.wikipedia.org/wiki/Compteur_ordinal)*; aussi appelé « *program counter* » (pc) en anglais. Ce registre pointe initialement en mémoire à la première ligne du programme, ici l'adresse *i*. L'unité de contrôle exécute la ligne indiquée par le compteur d'instruction, puis incrémente ce compteur. Lors de l'exécution de l'instruction « add x10, x11, x12 », l'unité de contrôle indique à l'unité arithmétique et logique d'additionner les registres  $x_{11}$  et  $x_{12}$ , puis s'occupe de stocker le résultat dans  $x_{10}$ . L'unité de contrôle incrémente ensuite le compteur d'instruction à  $i + 4$ , demande à l'unité arithmétique et logique d'effectuer l'addition de  $x_{10}$  et  $x_{13}$ , et stocke la somme dans  $x_{10}$ . Après l'exécution de ces deux instructions, le registre  $x_{10}$  contient la somme du contenu des registres  $x_{11}$ ,  $x_{12}$  et  $x_{13}$ .

En général, l'unité arithmétique et logique n'est pas le seul composant avec lequel l'unité de contrôle interagit. Par exemple, l'unité de contrôle doit interagir avec la mémoire principale lors d'une instruction de lecture ou d'écriture en mémoire. De plus, comme nous le verrons à la section [3.2.1,](#page-40-0) l'unité de contrôle fonctionne souvent en plusieurs étapes qui peuvent être parallélisées.

#### **Remarque.**

Le compteur d'instruction n'est pas toujours accessible. Par exemple, il l'est sous le nom pc sur l'architecture RISC-V, mais ne l'est pas sur l'architecture ARMv8.

**Unité arithmétique et logique.** L'*[unité arithmétique et logique \(UAL\)](https://fr.wikipedia.org/wiki/Unité_arithmétique_et_logique)* est le composant du processeur en charge d'effectuer les calculs sur les:

— *nombres entiers*: addition, soustraction, multiplication, division entière et comparaison;

— *séquences de bits*: ET logique, OU logique, OU exclusif, négation, décalages, décalages circulaires, inversion, etc.

Le processeur peut également posséder d'autres unités de calcul comme une *[unité de calcul en virgule flottante](https://fr.wikipedia.org/wiki/Unité_de_calcul_en_virgule_flottante)* dédiée à l'arithmétique en virgule flottante.

#### **3.1.3 Unités d'entrée/sortie**

Les unités d'entrée/sortie contrôlent les périphériques comme le disque dur, le moniteur, la souris, le clavier, les lecteurs, la webcam, etc. L'échange de données entre le processeur et une unité d'entrée/sortie se fait grâce à un protocole de communication via un bus externe. Cette communication est particulièrement lente en comparaison à l'accès aux registres et à la mémoire principale. Nous traiterons des entrées/sorties au chapitre [13](#page-136-0).

#### **3.1.4 Types d'architectures**

Il existe deux grandes familles d'architectures modernes: *[RISC](https://fr.wikipedia.org/wiki/Reduced_instruction_set_computing)* et *[CISC](https://fr.wikipedia.org/wiki/Complex_instruction_set_computing)*. Il n'existe pas de définition claire de celles-ci, mais en général les architectures RISC sont caractérisées par un jeu d'instructions constitué:

- de *peu* d'instructions;
- d'instructions relativement *simples*;
- d'instructions qui *ne combinent pas les accès mémoire* à d'autres types d'opérations (comme l'arithmétique);
- d'instructions dont la traduction vers le code machine est de *taille fixe*.

#### **Exemple.**

Les architectures ARMv8 et RISC-V sont de type RISC, l'architecture x86- 64 est de type CISC, et on peut difficilement classifier NMOS 6502.

#### **3.2 Organisation**

#### <span id="page-40-0"></span>**3.2.1 Pipeline**

L'exécution d'une instruction par le processeur se fait souvent en plusieurs étapes. Par exemple, le processeur:

- 1. récupère l'instruction à partir de la mémoire principale;
- 2. décode le code d'opération et les opérandes de l'instruction;
- 3. charge les opérandes nécessaires à partir des registres ou de la mémoire;
- 4. exécute l'instruction;
- 5. stocke le résultat de l'instruction.

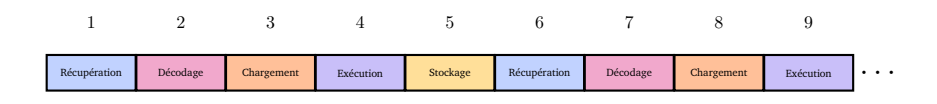

<span id="page-41-0"></span>Figure 3.4 – Exécution séquentielle d'instructions en cinq étapes.

Ce type d'exécution est illustré à la figure [3.4](#page-41-0).

Afin d'augmenter la vitesse d'exécution de plusieurs instructions, les processeurs utilisent souvent un *[pipeline](https://fr.wikipedia.org/wiki/Pipeline_(architecture_des_processeurs))* tel qu'illustré à la figure [3.5](#page-41-1). Cela permet de paralléliser l'exécution des différentes étapes d'exécution, à la manière d'une chaîne de production.

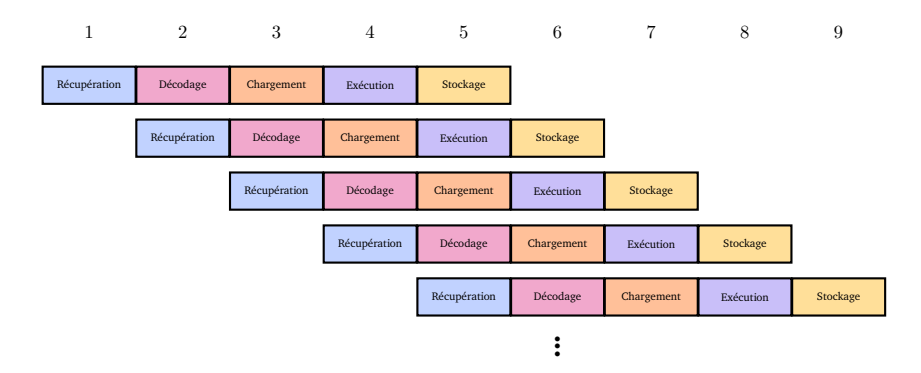

<span id="page-41-1"></span>Figure 3.5 – Pipeline à cinq étages. L'exécution de *n* instructions prend *n* + 4 cycles, plutôt que les 5*n* cycles d'une exécution purement séquentielle.

L'utilisation d'un pipeline peut créer plusieurs problèmes qui doivent être résolus par le processeur. Par exemple, si une instruction *x* écrit une valeur en mémoire à l'adresse *i*, et qu'une instruction subséquente *y* lit la valeur à la même adresse *i*, alors la valeur lue par l'instruction *y* risque d'être erronée puisqu'elle n'aura pas encore été mise à jour par *x*. Dans ce cas, le processeur peut, par exemple, décider de retarder l'exécution de *y*, ce qui mitige les avantages du pipeline.

Les instructions qui effectuent des sauts peuvent aussi causer des problèmes. Par exemple, supposons que la première instruction *x* de la figure [3.5](#page-41-1) effectue un saut au 4 ème cycle vers une instruction *z* située plus loin en mémoire. Au 5 ème cycle, la seconde instruction *y* est exécutée. Cela ne devrait pas être le cas; c'est plutôt l'instruction *z* qui devrait être exécutée après *x*. Le processeur doit donc corriger la situation. Pour pallier à ce problème, les processeurs utilisent différentes heuristiques de [prédiction de branchement](https://fr.wikipedia.org/wiki/Prédiction_de_branchement) afin de « deviner » si un saut sera effectué ou non.

#### **3.3 Quiz récapitulatif**

Vous pouvez tester votre compréhension en complétant [ce court quiz](https://forms.gle/GT5kVavuW6DWWVQe9)  $\Box$ . Il est facultatif, anonyme et n'a aucune incidence sur votre note du cours.

#### **3.4 Exercices**

3.1) Considérons le contenu suivant de la mémoire principale:

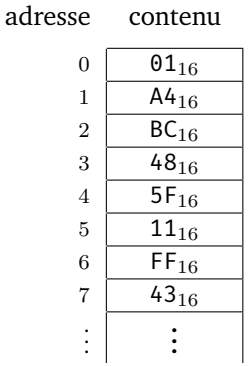

Quelle est la valeur binaire du mot stocké à l'adresse 2 selon le format « little-endian » et « big-endian »? Le mot stocké à l'adresse 2 est-il à une adresse alignée? Répondez aux mêmes questions pour l'adresse 4.

- 3.2) À combien de tébioctets peut accéder une architecture 64 bits? À combien d'exbioctets pourrait accéder une architecture 128 bits?
- 3.3) Reconsidérons l'architecture fictive introduite en exemple à la section [3.1.2](#page-37-0) avec le jeu d'instructions:

```
foo a, b, c
bar a, b
baz a, b, c
qux
```
Traduisez ces instructions en code machine (d'abord sous le codage à taille variable, puis à taille fixe):

 $-$  foo x6, x1, x3  $-$  bar  $x5$ ,  $x4$ — baz x0, x7, x0

Traduisez le code machine « 010111011100000010111 » (sous codage à taille variable) vers le programme qu'il représente.

3.4) Imaginons une architecture qui offre une instruction « addm x y a » qui additionne le contenu du registre *y* et la valeur de l'octet situé à l'adresse *a* de la mémoire principale, et stocke le résultat dans le registre *x*. Pourrionsnous qualifier cette architecture de RISC?

# Accès aux données

Dans ce chapitre, nous explorons les façons d'accéder et de référer aux données de la mémoire principale ainsi que des registres du processeur. En particulier, nous traitons d'adressage et des étapes de vie d'un programme.

#### **4.1 Adresses**

Nous avons indirectement vu deux façons de spécifier une adresse de la mémoire principale. Une *adresse numérique* est une adresse spécifiée par un entier non négatif. Par exemple, l'adresse 26 est numérique et réfère à la cellule *c*<sup>26</sup> de la mémoire principale. Les adresses numériques sont souvent écrites en notation hexadécimale, par ex.  $0000001A_{16}$  ou 0x0000001A plutôt que 26.

#### **Remarque.**

Une adresse de 64 bits s'écrit concisément avec 16 chiffres hexadécimaux.

Une *adresse symbolique* est un identifiant unique, typiquement une chaîne de caractères, qui spécifie une cellule mémoire *c<sup>a</sup>* dont nous ne connaissons (à priori) pas l'index *a*. En langage d'assemblage, les adresses symboliques se manifestent sous forme d'étiquettes.

À titre d'exemple, considérons ce segment de code ARMv8 qui décrémente itérativement le registre  $x_{19}$  jusqu'à ce qu'il atteigne zéro:

```
main: \frac{1}{2} // faire {
      sub x19, x19, 1 // x19 \div x19 - 1cbnz x19, main // \} tant que x19 \neq 0
```
Rappelons que lors de l'exécution d'un programme, celui-ci vit dans la mémoire principale. Ainsi, lors du saut vers l'étiquette main:, le compteur d'instruction doit être déplacé vers l'adresse *a* de la mémoire qui contient l'instruction sous cette étiquette. Rappelons que le code machine d'une instruction est généralement stocké sur plusieurs octets, par ex. 4 octets dans le cas d'ARMv8. Ainsi, il s'agit ici de l'adresse *a* pointant vers la première celulle *c<sup>a</sup>* qui contient une portion du code machine de l'instruction « sub x19, x19, 1 »:

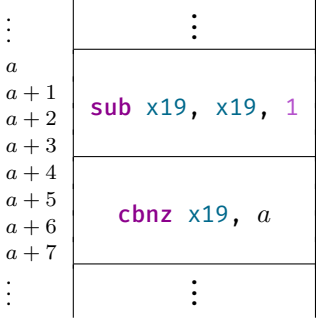

Par conséquent, l'instruction « cbnz x19, main » correspond essentiellement à l'instruction « cbnz x19, *a* ». Lors de l'écriture du code, nous ne connaissons pas la valeur de *a*; elle peut être déterminée plus tard pour nous.

#### **Remarque.**

À l'interne, sur ARMv8, cet adressage se fera de façon *relative* et non de façon absolue. Plutôt que de stocker *a* explicitement, on stocke *−*1 afin d'indiquer que l'adresse *a* se situe à une distance de *−*1 *·* 4 adresses.

#### **4.2 Adressage**

Comme nous l'avons vu aux chapitres précédents, la plupart des instructions d'un langage d'assemblage possèdent des opérandes. Il existe plusieurs façons d'interpréter les opérandes afin de localiser la valeur qui leur est associée. Nous appelons ces méthodes de localisation des *[modes d'adressage](https://fr.wikipedia.org/wiki/Mode_d)*. Dans cette section, nous décrivons quelques modes d'adressage répandus, notamment sur ARMv8.

Nous utiliserons *i* afin de dénoter une valeur immédiate, c'est-à-dire une constante figée dans le code; *n* afin de référer au nom d'un registre; et *a* pour dénoter une adresse de la mémoire principale. Nous écrivons reg[*n*] pour référer au contenu du registre *n*, et nous écrivons mem[*a*] pour référer au contenu de la mémoire principale à l'adresse *a* (sans se soucier pour l'instant du nombre d'octets adressés).

#### **4.2.1 Immédiat**

Le mode d'*adressage immédiat* est le plus simple. Il associe simplement à l'opérande *i* la valeur *i* elle-même:

 $i \mapsto i$ .

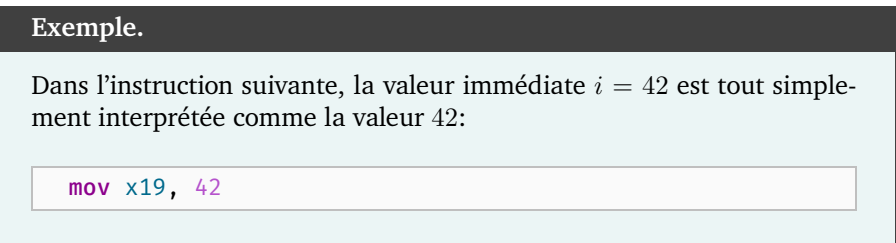

#### **4.2.2 Direct**

Le mode d'*adressage direct* récupère, à partir d'une adresse *a*, la valeur contenue à l'adresse *a* de la mémoire principale:

 $a \mapsto \text{mem}[a]$ *.* 

**Exemple.**

Si  $a = FF_{16}$ , alors l'adressage direct récupère la valeur mem[FF<sub>16</sub>].

#### **4.2.3 Par registre**

Le mode d'*adressage par registre*, aussi appelé *adressage direct par registre*, récupère la valeur contenue dans un registre à partir de son nom:

 $n \mapsto \text{reg}[n]$ .

#### **Exemple.**

Dans l'instruction suivante, l'opérande x20 réfère au contenu situé dans le registre  $x_{20}$ :

mov x19, x20

#### **4.2.4 Indirect**

Le mode d'*adressage indirect* récupère, à partir d'une adresse *a*, la valeur contenue à l'adresse *b*, où *b* est la valeur contenue à l'adresse *a*:

 $a \mapsto \text{mem}[\text{mem}[a]].$ 

#### **Exemple.**

Si  $a = FF_{16}$  et mem[FF<sub>16</sub>] = 1A<sub>16</sub>, alors l'adressage indirect récupére la valeur contenue dans mem $[1A_{16}]$ .

#### **4.2.5 Indirect par registre**

Le mode d'*adressage indirect par registre* récupère, à partir d'un nom de registre *n*, la valeur contenue à l'adresse reg[*n*] de la mémoire principale:

```
n \mapsto \text{mem}[\text{reg}[n]].
```
#### **Exemple.**

Supposons que le registre  $x_{20}$  contienne la valeur FF<sub>16</sub>. Dans l'instruction suivante, l'opérande «  $[x20]$  » réfère au contenu situé à l'adresse FF<sub>16</sub>; autrement dit à mem $[reg[20]] = mem[FF_{16}]$ :

ldr x19, [x20] // charger mem[x20] dans x19

## **4.2.6 Indirect par registre indexé**

Le mode d'*adressage indirect par registre indexé* récupère, à partir d'un nom de registre *n* et d'une valeur immédiate *i*, la valeur contenue à l'adresse reg[*n*] + *i* de la mémoire principale:

 $n, i \mapsto \text{mem}[\text{reg}[n] + i].$ 

**Exemple.**

Si  $n = 20$ , reg[20] = FA<sub>16</sub> et  $i = 1$ , alors ce mode d'adressage récupère la valeur mem $[FB_{16}]$ .

Il existe une autre variante de ce mode d'adressage où le second paramètre est un nom de registre *m*, plutôt qu'une valeur immédiate *i*. Dans ce cas, la valeur récupérée est celle contenue à l'adresse reg[*n*] + reg[*m*]:

 $n, m \mapsto \text{mem}[\text{reg}[n] + \text{reg}[m]].$ 

#### **4.2.7 Indirect par registre pré/post-incrémenté**

Les modes d'adressage indirect par registre pré/post-incrémenté reçoivent un nom de registre *n* ainsi qu'une valeur immédiate *i*. Dans le cas *pré-incrémenté*, la valeur contenue dans le registre *n* est incrémentée par *i*, puis la valeur contenue à l'adresse reg[*n*] de la mémoire principale est récupérée. Dans le cas *postincrémenté*, le registre *n* est incrémenté *après* l'accès mémoire:

```
pré-incrémenté: reg[n] ← reg[n] + i puis n \mapsto \text{mem}[\text{reg}[n]],post-incrémenté: n \mapsto \text{mem}[\text{reg}[n]] puis \text{reg}[n] \leftarrow \text{reg}[n] + i.
```
Notons que ces deux modes d'adressage ont des *[effets de bord](https://fr.wikipedia.org/wiki/Effet_de_bord_(informatique))*: le contenu du registre *n* est modifié lors de l'interprétation de l'opérande.

#### **Exemple.**

Si  $n = 20$ , reg[20] = FA<sub>16</sub> et  $i = 1$ , alors le mode pré-incrémenté récupère la valeur mem[FB<sub>16</sub>], et le mode post-incrémenté récupère la valeur mem[FA<sub>16</sub>]. Dans les deux cas, reg[20] = FB<sub>16</sub> à la fin de l'exécution.

#### **4.2.8 Relatif**

Le mode d'*adressage relatif* constitue un cas particulier de l'adressage indirect par registre indexé, où le registre utilisé est le compteur d'instruction:

 $i \mapsto \text{mem}[\text{reg}[pc] + i]$ .

#### **Exemple.**

Lors du chargement de var dans le code suivant, l'accès est effectué de f[a](#page-48-0)çon relative au compteur d'instruction<sup>a</sup>, ici avec  $i = 8$ :

```
ldr x19, var
```

```
nop
```

```
.section ".data"
var: .byte 42
```
<span id="page-48-0"></span>*a*. Comme une instruction est codée sur 4 octets sur ARMv8, *i* est un multiple de 4.

#### **4.2.9 Sommaire des modes**

Les modes d'adressage présentés sont répertoriés au tableau suivant:

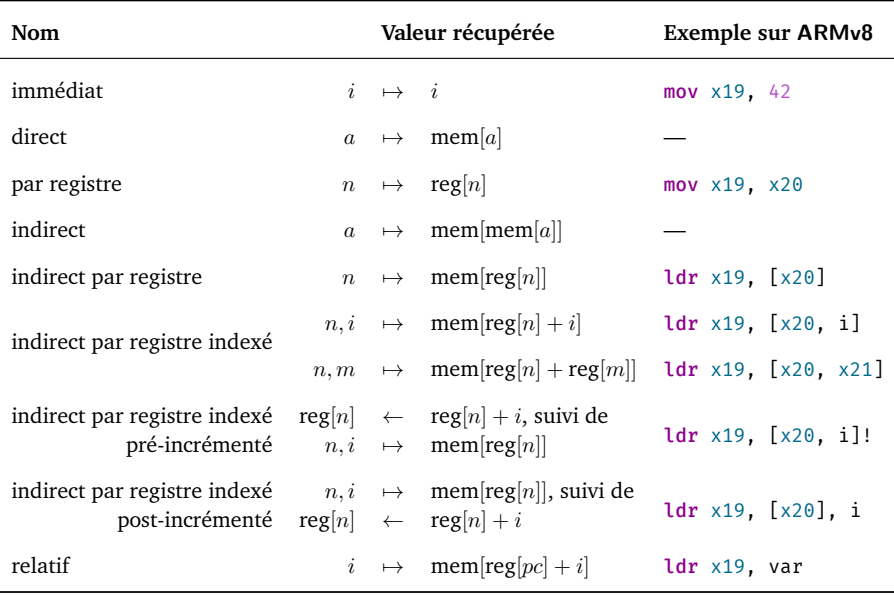

### **4.3 Particularités de l'architecture ARMv8**

Soit *d ∈ {*0*,* 1*, . . . ,* 31*}* l'index d'un registre, et soit *a* une adresse de l'architecture ARMv8. Il est possible de charger/stocker un octet, un demi-mot, un mot ou un double mot d'un/vers un registre grâce aux instructions suivantes:

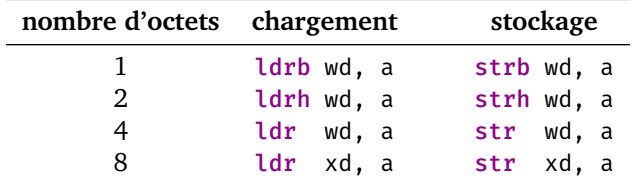

L'adresse numérique associée à une étiquette etiq: peut être chargée dans un registre *r* grâce à l'instruction:

adr r, etiq

Le contenu d'un registre  $x_d$ , ou une valeur immédiate  $i$ , peut être chargée dans un registre *r* grâce aux instructions:

mov r, xd // charge le contenu du registre xd dans r mov r, i // charge la valeur immédiate i dans r **Remarque.**

L'instruction mov permet de charger des valeurs immédiates de 12 bits; au-delà de 12 bits, la possibilité du chargement n'est pas garantie et une erreur peut être levée à la compilation.

#### **4.4 Assemblage d'un programme**

Afin d'exécuter un programme en langage d'assemblage, il est nécessaire de l'*assembler*. L'*[assembleur](https://fr.wikipedia.org/wiki/Programme_assembleur)* est un outil qui traduit le code d'assemblage vers du code machine; il effectue la traduction de chaque instruction vers sa représentation binaire. La plupart des adresses symboliques sont également remplacées par des adresses numériques lors de l'assemblage.

L'assembleur produit un *[fichier objet](https://fr.wikipedia.org/wiki/Code_objet)* qui contient le code machine généré, mais également certaines adresses symboliques qui dépendent de modules externes comme des librairies. Le fichier objet contient une table de ces symboles externes.

L'*[éditeur de liens](https://fr.wikipedia.org/wiki/Édition_de_liens)* est un outil qui combine les fichiers objets vers un fichier exécutable. En particulier, l'éditeur de liens recalcule certaines adresses et transforme les adresses symboliques encore présentes vers des adresses numériques.

Sur les systèmes de type [UNIX](https://fr.wikipedia.org/wiki/Unix), l'assemblage, l'édition des liens et l'exécution peut se réaliser ainsi:

```
as foo.s -o foo.o # assemblage du code foo.s vers un objet foo.o
ld foo.o -o foo # édition de l'objet foo.o vers un exécutable foo
./foo # exécution du programme foo
```
L'option -e permet de spécifier le point d'entrée d'un programme, et l'option -lc permet d'inclure les fichiers objets de la librairie standard du langage C (par ex. pour utiliser printf et scanf). Ainsi, les programmes vus jusqu'ici peuvent être exécutés grâce à:

```
as foo.s -o foo.o # assemblage
ld foo.o -o foo -e main -lc # édition des liens
./foo # exécution
```
#### **Remarque.**

Rappelons que le jeu d'instructions d'un ordinateur dépend de son processeur. Ainsi, l'assemblage d'un programme ARMv8 échouera probablement sur votre ordinateur. C'est pour cette raison que nous utilisons une [machine virtuelle](https://fr.wikipedia.org/wiki/Machine_virtuelle) qui émule un processeur ARMv8.

# *CHAPITRE 4. ACCÈS AUX DONNÉES* 44

# **Remarque.**

Des fichiers « *[makefile](https://fr.wikipedia.org/wiki/Make)* » seront fournis pour les laboratoires et les devoirs afin d'automatiser l'assemblage.

#### **4.5 Quiz récapitulatif**

Vous pouvez tester votre compréhension en complétant [ce court quiz](https://forms.gle/DUEyg8aJoNQyDS5f8)  $\Box$ . Il est facultatif, anonyme et n'a aucune incidence sur votre note du cours.

#### **4.6 Exercices**

<span id="page-52-0"></span>4.1) Considérons le contenu suivant de la mémoire principale:

adresse contenu  $0 | 01_{16}$ 1  $A4_{16}$  $2 \overline{\phantom{0}}$  BC<sub>16</sub>  $3 \ \overline{)48}_{16}$  $4 \overline{5F_{16}}$  $5 \begin{bmatrix} 11_{16} \end{bmatrix}$  $6$  FF<sub>16</sub>  $7 \ 04_{16}$ . . . . . .

Quelle est la valeur de  $x_{19}$  et  $x_{20}$  après l'exécution de ces instructions?

mov x19, 2 ldr x20, [x19], 3 sub x19, x19, 1 ldrb w20, [x19, 2]

- 4.2) Rappelons que le mode d'adressage indirect récupère mem[mem[*a*]] étant donné une adresse *a*. Supposons que l'on opère au niveau d'un seul octet. Par rapport à la mémoire illustrée à l'exercice [4.1\)](#page-52-0), quelle valeur est récupérée si l'on utilise ce mode d'adressage avec  $a = 07_{16}$ ?
- 4.3) Imaginons une instruction « load r, etiq » qui utilise le mode d'adressage indirect afin de charger dans le registre r le double mot stocké à l'adresse b, où b est le mot stocké à l'adresse représentée par l'étiquette etiq. Expliquez comment émuler cette instruction sur ARMv8.

# Circuits logiques

5

<span id="page-53-1"></span>Maintenant que nous comprenons mieux le fonctionnement interne de l'ordinateur, nous faisons un survol de son implémentation au niveau le plus bas: les *[circuits logiques](https://fr.wikipedia.org/wiki/Fonction_logique)*. Nous considérons une version idéalisée des circuits logiques afin de mieux cerner l'organisation de l'unité arithmétique et logique, de l'unité de contrôle et de la mémoire principale.

À l'aide de transistors, il est possible de construire des *[portes logiques](https://fr.wikipedia.org/wiki/Fonction_logique#Les_portes_logiques_à_transistors)* qui calculent la négation (*¬*), la conjonction (*∧*), la disjonction (*∨*) et le OU exclusif (*⊕*), où les entrées et sorties correspondent à des [signaux numériques logiques](https://fr.wikipedia.org/wiki/Signal_logique) qui, à nos fins, ne sont simplement que des bits. Ces portes sont souvent illustrées comme à la figure [5.1](#page-53-0).

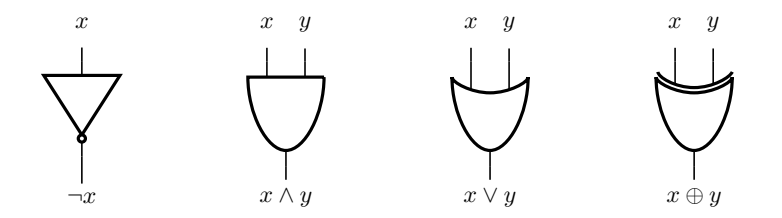

<span id="page-53-0"></span>Figure 5.1 – De gauche à droite: portes NON, ET, OU, OU exclusif. Les bits d'entrée et de sortie sont situés respectivement au-dessus et au bas des portes.

# **5.1 Arithmétique**

#### **5.1.1 Addition de deux bits**

Considérons l'addition afin d'illustrer l'implémentation des opérations arithmétiques. Rappelons que la somme de deux bits *x* et *y* mène à deux bits: un bit *x y x*  $\wedge$  *y x*  $\oplus$  *y* (retenue) (somme) (retenue) 0 0 0 0 0 1 0 1 1 0 0 1 1 1 1 0

de poids faible nommé la *somme* et un bit de poids fort nommé la *retenue*. La somme et la retenue correspondent respectivement aux valeurs  $x \oplus y$  et  $x \wedge y$ :

Le circuit illustré à la figure [5.2](#page-54-0) exploite cette observation afin d'implémenter l'addition de deux bits. Ce type de circuit est connu sous le nom de *[demi](https://fr.wikipedia.org/wiki/Additionneur#Demi-additionneur)[additionneur](https://fr.wikipedia.org/wiki/Additionneur#Demi-additionneur)*.

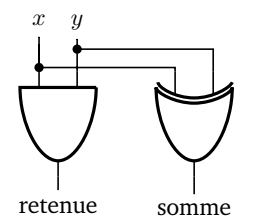

Figure 5.2 – Demi-additionneur.

<span id="page-54-0"></span>Afin d'additionner deux *suites* de bits, il serait tentant de combiner plusieurs demi-additionneurs. Toutefois, ils ne tiennent pas compte d'une retenue provenant d'une addition précédente. Un *[additionneur complet](https://fr.wikipedia.org/wiki/Additionneur#Additionneur_complet)*, une généralisation du demi-additionneur, prend également une telle retenue en entrée. Considérons la table d'addition d'une retenue *r* et de deux bits *x* et *y*:

|   | $\boldsymbol{x}$ | Y | $r + x + y$<br>(sur deux bits) |
|---|------------------|---|--------------------------------|
| 0 | 0                | O | 00                             |
| 0 | 0                | 1 | 01                             |
| 0 | 1                | 0 | 01                             |
| 0 | 1                | 1 | 10                             |
| 1 | 0                | 0 | 01                             |
| 1 | 0                | 1 | 10                             |
| 1 | 1                | 0 | 10                             |
| 1 | 1                |   | 11                             |

Nommons à nouveau le bit de poids faible la *somme* et le bit de poids fort la *retenue*. Nous remarquons que la somme et la retenue correspondent aux combinaisons suivantes de portes ET, OU et OU exclusif:

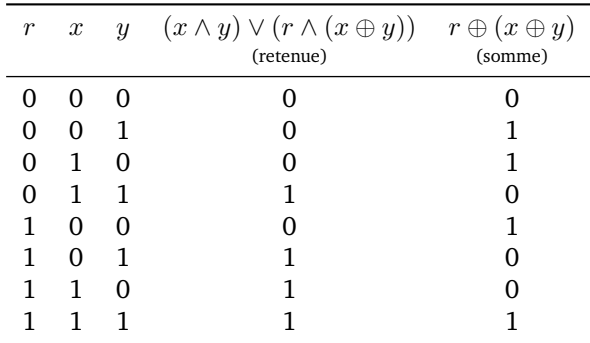

Nous pouvons donc implémenter un additionneur complet sous forme de circuit tel qu'illustré à la figure [5.3.](#page-55-0)

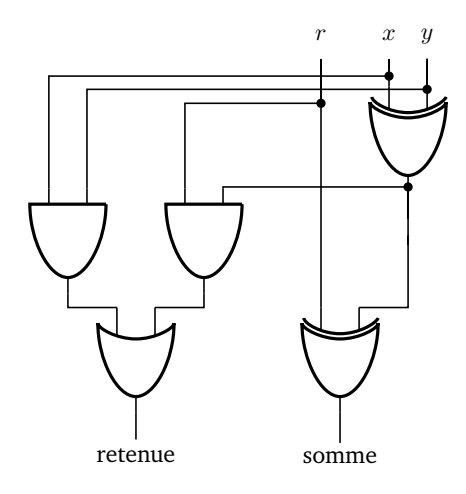

Figure 5.3 – Additionneur complet.

#### <span id="page-55-0"></span>**5.1.2 Addition de deux nombres**

Afin d'additionner deux nombres *x* et *y*, chacun représenté par une suite de *n* bits, il suffit de composer un demi-additionneur et *n −* 1 additionneurs tel qu'illustré à la figure [5.4.](#page-56-0) Remarquons qu'une telle somme *z* peut engendrer  $\mathbf{Q}^{\alpha}$ une retenue  $r \in \{0, 1\}$ .

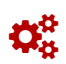

#### **Remarque.**

Des additionneurs plus sophistiqués, par ex. *[avec regard en avant \(« carry](https://fr.wikipedia.org/wiki/Additionneur#Additionneur_parallèle_à_retenue_anticipée)[lookahead »\)](https://fr.wikipedia.org/wiki/Additionneur#Additionneur_parallèle_à_retenue_anticipée)*, permettent de calculer la somme plus rapidement.

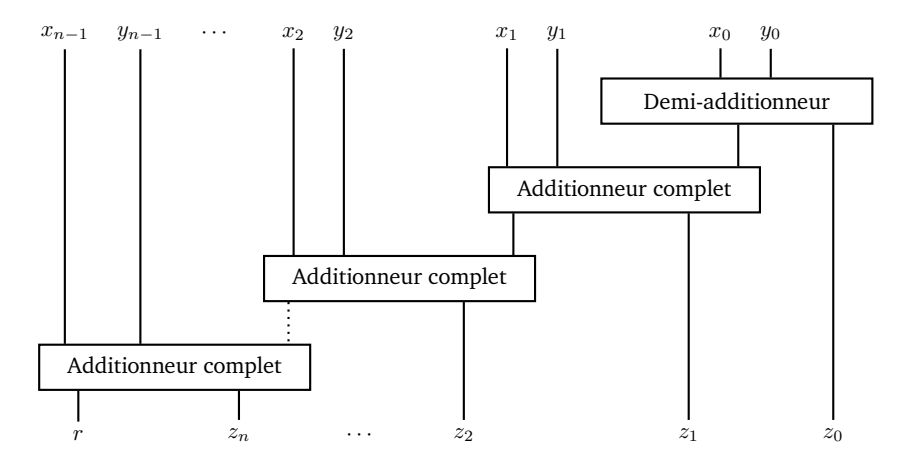

Figure 5.4 – Additionneur de deux nombres de *n* bits, construit à partir d'un demi-additionneur et de *n −* 1 additionneurs complets.

## **5.2 Décodage du jeu d'instructions**

L'unité de contrôle combine plusieurs circuits afin d'entre autres décoder le jeu d'instructions et d'invoquer l'unité arithmétique et logique.

<span id="page-56-0"></span>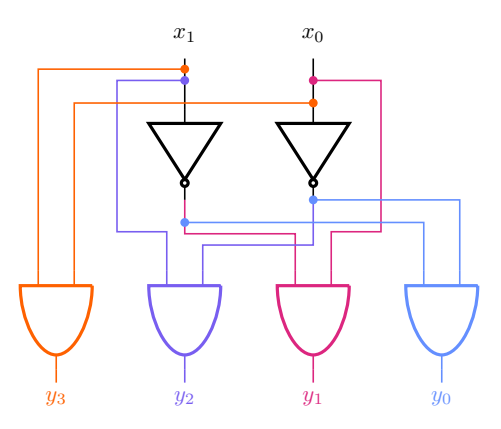

Figure 5.5 – Décodeur de deux bits.

#### <span id="page-56-1"></span>**Exemple.**

Considérons un jeu d'instruction simple constitué de quatre opérations codées par les suites binaires 00, 01, 10 et 11. Lorsque l'unité de contrôle reçoit une telle suite de deux bits  $x = x_1x_0$ , elle peut la décoder à l'aide du circuit illustré à la figure [5.5.](#page-56-1) Par exemple, sur entrée *x* = 10 nous avons *y*<sub>2</sub> = 1 et *y*<sub>3</sub> = *y*<sub>1</sub> = *y*<sub>0</sub> = 0 à la sortie.

Un tel décodeur permet également d'accomplir des tâches plus complexes comme la sélection de bits. Par exemple, le circuit illustré à la figure [5.6](#page-57-0) est un *[multiplexeur](https://fr.wikipedia.org/wiki/Multiplexeur)* qui sélectionne un bit *<sup>y</sup><sup>i</sup>* parmi quatre bits, à partir de la représentation binaire *x* de l'indice *i*.

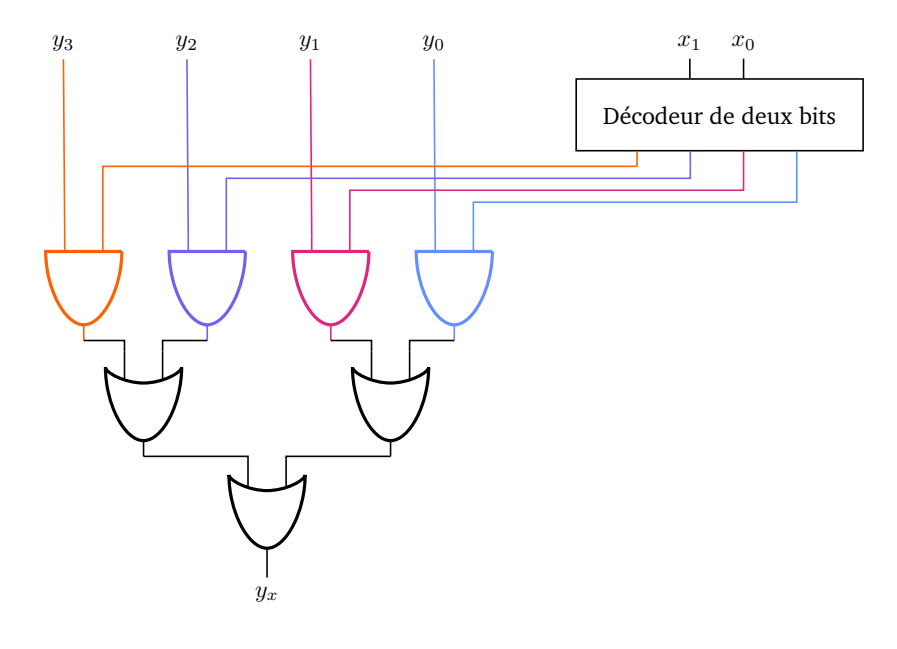

Figure 5.6 – Multiplexeur à deux bits de sélection.

#### <span id="page-57-0"></span>**Exemple.**

Sur entrée  $x = 11$ , la sortie de ce circuit est  $y_3$ , alors que sur entrée  $x = 01$ , sa sortie est  $y_1$ .

En combinant des circuits comme les décodeurs et multiplexeurs, l'unité de contrôle arrive notamment à décoder des instructions complètes et à sélectionner des résultats plus complexes provenant de l'unité arithmétique et logique.

#### **Remarque.**

Il devient difficile de spécifier graphiquement des circuits complexes. Il existe donc des langages pour les décrire tels que [Verilog](https://fr.wikipedia.org/wiki/Verilog) et [VHDL](https://fr.wikipedia.org/wiki/VHDL).

#### **5.3 Mémoire**

Les circuits logiques présentés jusqu'ici sont dits *combinatoires*: ils transforment des entrées en sorties, sans mémoriser d'état interne. Afin d'implémenter la mémoire principale et les registres, on peut plutôt exploiter des circuits logiques dits *[séquentiels](https://fr.wikipedia.org/wiki/Logique_séquentielle)*. Ceux-ci contiennent des cycles qui stockent des bits d'information. Nous donnons un exemple simple et classique qui montre comment stocker un bit. La figure [5.7](#page-58-0) illustre un *[circuit à verrouillage](https://fr.wikipedia.org/wiki/Bascule_(circuit_logique))* (ou *verrou*). Ce circuit pos- sède deux bits d'entrée: *<sup>s</sup>* et *<sup>r</sup>* de l'anglais « *set* » et « *reset* ».

Figure 5.7 – Circuit à verrouillage stockant un bit *b*.

<span id="page-58-0"></span>Considérons sa table de vérité:

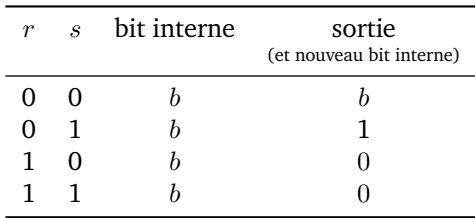

Lorsque  $r = s = 0$ , rien ne se produit et le circuit retourne tout simplement le bit *b* qu'il mémorise. Lorsque *r* = 1, le bit mémorisé est remis à zéro. Lorsque  $r = 0$  et  $s = 1$ , le bit mémorisé est modifié à 1.

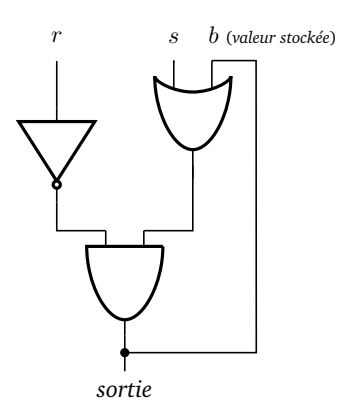

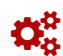

## **5.4 Quiz récapitulatif**

Vous pouvez tester votre compréhension en complétant [ce court quiz](https://forms.gle/hiT2RWJswEFEf6PE9)  $\Box$ . Il est facultatif, anonyme et n'a aucune incidence sur votre note du cours.

#### **5.5 Exercices**

- 5.1) Quelles portes implémentent le maximum et le minimum de deux bits?
- 5.2) Décrivez un circuit logique qui teste si un nombre de *n* bits vaut zéro.
- 5.3) Décrivez un circuit logique qui teste si deux nombres sont égaux.
- 5.4) Décrivez un circuit logique qui incrémente un nombre de 3 bits.
- 5.5) Reproduisez le décodeur et le multiplexeur présentés, mais cette fois avec 3 bits. Décrivez comment obtenir de tels circuits en général pour *n* bits.
- 5.6) Adaptez le multiplexeur présenté afin qu'il sélectionne parmi quatre *suites de n bits* plutôt que quatre bits.

# 6

# Nombres entiers

#### **6.1 Représentation des entiers signés**

Jusqu'ici, nous avons considéré l'arithmétique des nombres entiers *non négatifs*, et ce à tous les niveaux: représentations, opérations et circuits. Nous considérons maintenant les entiers *signés*, c'est-à-dire non négatifs *et* négatifs. Nous devons d'abord établir une représentation de ces nombres. Une façon simple de représenter un entier signé *a* consiste à représenter sa valeur absolue *|a|*, qui est toujours non négative, ainsi qu'un bit de signe, c'est-à-dire un bit égal à 1 si et seulement si *a <* 0. Bien que cette représentation soit simple, elle complique l'implémentation des opérations arithmétiques. Par exemple, pour l'addition, il faut considérer les quatre valeurs possibles des deux bits de signe.

Une solution plus élégante consiste à utiliser le *[complément à deux](https://fr.wikipedia.org/wiki/Complément_à_deux)*. Dans cette représentation, la valeur d'une suite de bits *xn−*<sup>1</sup> *· · · x*1*x*<sup>0</sup> est définie par

$$
-x_{n-1} \cdot 2^{n-1} + \sum_{i=0}^{n-2} x_i \cdot 2^i.
$$

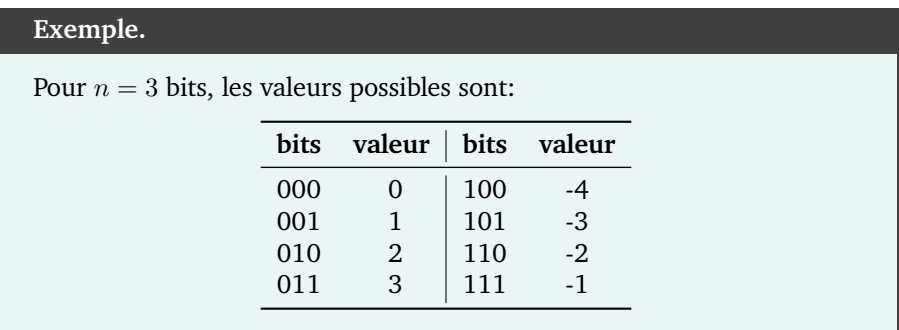

En général, la représentation par complément à deux sur *n* bits permet de représenter les entiers de *−*2 *<sup>n</sup>−*<sup>1</sup> à 2 *<sup>n</sup>−*<sup>1</sup> *−* 1.

Bien que cette représentation puisse paraître complexe à première vue, elle jouit de plusieurs propriétés intéressantes. Premièrement, un nombre est négatif si et seulement si son bit tout à gauche vaut 1. Deuxièmement, l'addition s'effectue exactement de la même façon que l'addition d'entiers non signés.

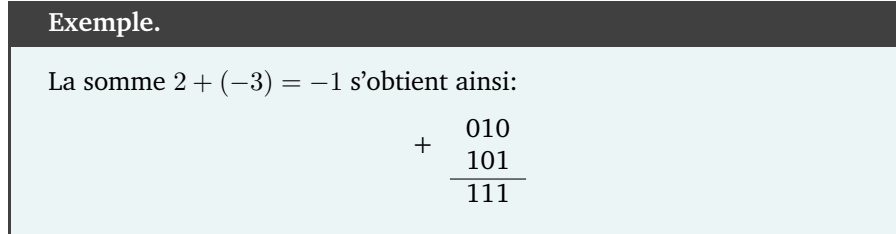

Troisièmement, étant donné un entier *a* représenté par la suite de bits *xn−*<sup>1</sup> *· · · x*1*x*0, il est possible de calculer *−a* en deux étapes simples:

- inverser tous les bits de *a*:  $(\neg x_{n-1}) \cdots (\neg x_1)(\neg x_0)$ ,
- additionner 1 au nombre obtenu à l'étape précédente.

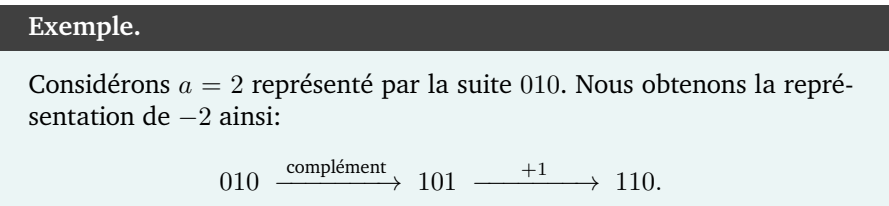

Il est important de noter que le concept de bits non significatifs n'est pas le même que pour les entiers non signés. Par exemple, considérons le nombre *−*2 représenté par 110. L'ajout d'un zéro à gauche mène à la suite 0110, qui ne représente *pas* la valeur *−*2. En effet, les nombres pouvant être représentés sur quatre bits sont:

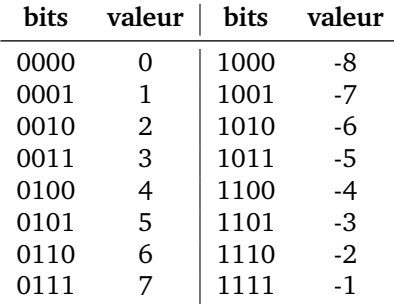

Ainsi, la suite 0110 représente 6.

Afin d'étendre correctement le nombre de bits d'un nombre, il faut copier son bit de signe (tout à gauche).

#### **Exemple.**

La suite 110 qui représente *−*2 sur trois bits peut être étendue à **1**110 sur quatre bits. Similairement, la suite 011 qui représente 3 sur trois bits peut être étendue à **0**011 sur quatre bits.

#### **6.2 Addition**

Comme annoncé, l'addition d'entiers signés s'effectue exactement de la *même* façon que l'addition d'entiers non signés. Ainsi, l'unité arithmétique et logique peut utiliser les mêmes circuits logiques.

#### **6.2.1 Report**

Lorsqu'une addition, en arithmétique signée ou non, engendre une retenue lors de la somme des bits les plus à gauche, nous disons qu'il y a *report*. La détection d'un report permet notamment d'identifier une erreur ou d'étendre l'addition sur *n* bits à l'addition sur 2*n* bits.

**Exemple.** Imaginons une architecture dont l'instruction d'addition opère sur des registres de 4 bits, et que nous désirons effectuer la somme des nombres *−*105 et 61, chacun stocké sur deux deux registres: 1001 0111 et 0011 1101. Afin de réaliser cette addition, nous effectuons d'abord la somme des registres de droite: + 0111 1101 (report) 0100 Puisqu'il y a report, nous additionnons une retenue aux deux registres de gauche:  $+$  0001 1001 0011 1101 En assemblant les deux sommes, nous obtenons 1101 0100 qui représente  $bien -44 = -105 + 61.$ 

#### **6.2.2 Débordement**

Lors de l'addition de deux nombres de *n* bits, nous disons qu'il y a *débordement* si la somme ne peut pas être représentée sur *n* bits. Dans le cas de l'arithmétique non signée, il y a débordement précisément lorsqu'il y a report. Cela n'est toutefois pas le cas en arithmétique signée.

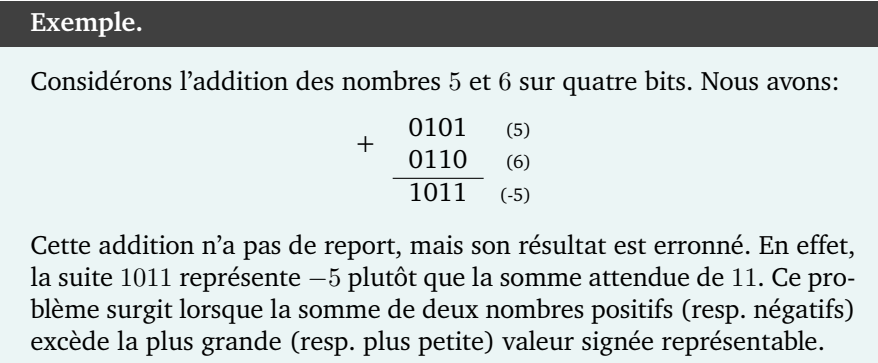

Remarquons qu'il est impossible d'obtenir un débordement si deux nombres de signes opposés sont additionnés, bien qu'il soit possible d'obtenir un report.

#### **6.3 Soustraction**

La soustraction *a − b* de deux entiers peut être effectuée en calculant le complément à deux de *b*, puis en effectuant une addition standard.

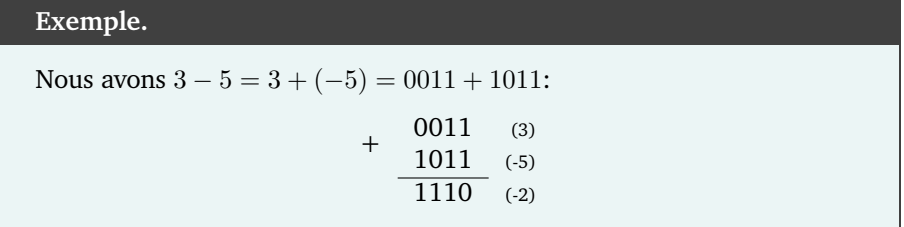

Un débordement peut se produire lorsque les termes de la soustraction sont de signes différents, mais pas lorsqu'ils sont de même signe.

#### **6.4 Multiplication**

#### **6.4.1 Multiplication non signée**

Il est possible d'implémenter la multiplication de deux nombres *a, b ∈* N à l'aide de l'addition en exploitant l'identité:

$$
a \cdot b = \underbrace{b+b+\ldots+b}_{a-1 \text{ additions}}.
$$

Cette méthode a l'avantage d'être simple, mais elle est lente lorsque *a* est grand. Il est possible de faire mieux en effectuant des multiplications par des puissances de 2, et en exploitant le fait que cela correspond à des décalages de bits.

#### **Exemple.**

Le produit 13 *·* 11 peut se calculer avec deux additions plutôt que douze:

$$
13 \cdot 11 = 13 \cdot (2^3 + 2^1 + 2^0)
$$
  
= 13 \cdot 2^3 + 13 \cdot 2^1 + 2^0  
= 1101<sub>2</sub> \cdot 2^3 + 1101<sub>2</sub> \cdot 2^1 + 1101<sub>2</sub> \cdot 2^0  
= 1101000<sub>2</sub> + 11010<sub>2</sub> + 1101<sub>2</sub>  
= 10001111<sub>2</sub>  
= 143.

Cette méthode correspond précisément à la méthode de multiplication usuelle utilisée dans le système décimal:

> *×* 1101 (13) 1011 (11)  $^{+}$ 1101 1101 0000 1101 10001111 (143)

Cet algorithme de multiplication peut être implémenté efficacement tel que décrit à l'algorithme [4](#page-64-0).

**Algorithme 4:** Algorithme pour multiplier deux entiers non signés. **Entrées:** deux entiers non signés *a* et *b* de *n* bits **Sorties:** un entier non signé de  $2n$  bits égal à  $a \cdot b$ *⟨hi, lo⟩ ← ⟨*0*, b⟩* // paire de deux nombres de *n* bits **répéter** *n* **fois**  $r \leftarrow 0$ **si**  $lo_0 = 1$  **alors**  $r, hi \leftarrow hi + a$  //  $r = 1$  **s**'il y a report *⟨hi, lo⟩ ← ⟨r hi<sup>n</sup>−*<sup>1</sup> *· · · hi*<sup>2</sup> *hi*1*, hi*<sup>0</sup> *lo<sup>n</sup>−*<sup>1</sup> *· · · lo*<sup>2</sup> *lo*1*⟩* **retourner** *⟨hi, lo⟩*

## <span id="page-64-0"></span>**Exemple.**

Exécutons l'algorithme [4](#page-64-0) sur les nombres  $a = 13$  et  $b = 11$  représentés sur quatre bits, c.-à-d. 1101 et 1011. On obtient cette trace:

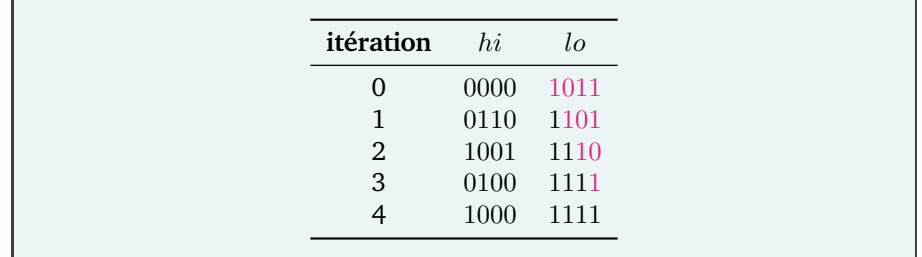

Notons que la multiplication de deux nombres non signés de *n* bits nécessite au plus 2*n* bits. Il est donc toujours possible de multiplier, par exemple, deux nombres de 32 bits et de stocker le résultat sur 64 bits. Toutefois, le résultat peut nécessiter 64 bits, comme le démontre cette proposition plus générale:

**Proposition 3.** *Soit n ∈* N*≥*<sup>2</sup> *et soit a le plus grand entier non signé de n bits. La représentation binaire de a · a requiert* 2*n bits.*

*Démonstration.* Nous devons démontrer que *a* est plus grand que le plus grand entier non signé pouvant être représenté sur 2*n −* 1 bits. Nous avons:

$$
a \cdot a = (2^n - 1)(2^n - 1)
$$
 (par la proposition 1)  
=  $2^{2n} - 2^{n+1} + 1$  (en distribution)  
>  $2^{2n} - 2^{n+1}$   
 $\ge 2^{2n} - 2^{2n-1}$  (car  $2n - 1 \ge n + 1$  pour tout  $n \ge 2$ )  
=  $2 \cdot 2^{2n-1} - 2^{2n-1}$   
=  $2^{2n-1}$   
>  $2^{2n-1} - 1$ .

#### **6.4.2 Multiplication signée**

La procédure de multiplication précédente s'applique seulement aux entiers non signés. Une méthode simple afin de multiplier deux entiers *signés a* et *b* de *n* bits consiste à

- étendre *a* et *b* à 2*n* bits avec les bons bits de signe;
- effectuer la multiplication standard (non signée) des deux nombres;
- garder les derniers 2*n* bits.

#### **Exemple.**

Nous pouvons calculer 5 *· −*7 = *−*35 ainsi:

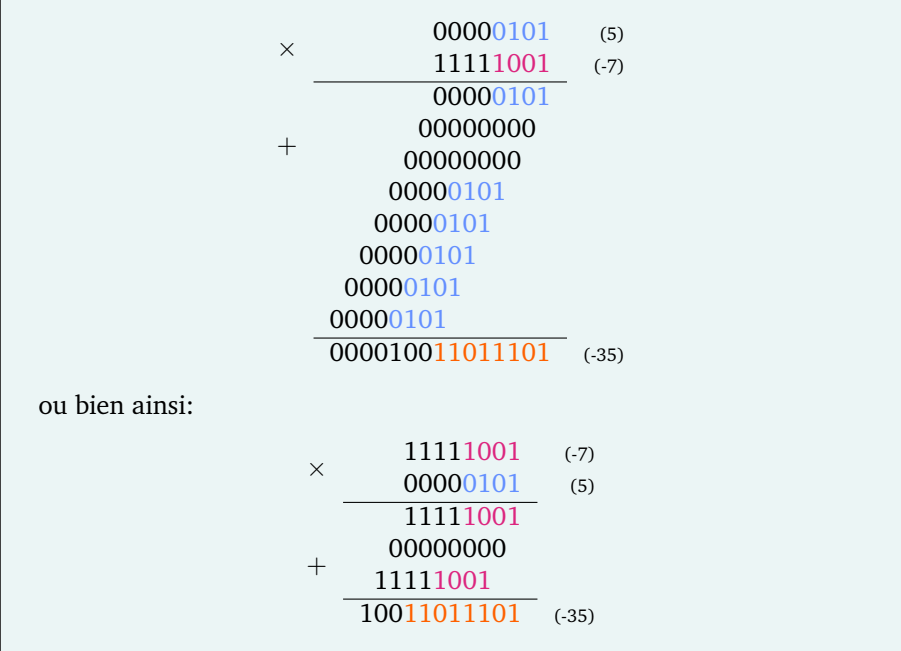

Cet algorithme peut être implémenté de manière à ce que les bits additionnels ne soient pas ajoutés explicitement, et ainsi que la multiplication se fasse directement sur 2*n* bits (voir l'algorithme [5](#page-66-0)).

#### **Algorithme 5:** Algorithme pour multiplier deux entiers signés.

**Entrées:** deux entiers signés *a* et *b* de *n* bits **Sorties:** un entier signé de 2*n* bits égal à *a · b ⟨hi, lo⟩ ← ⟨*0*, b⟩* // paire de deux nombres de *n* bits **répéter** *n* **fois**  $n \leftarrow 0$ ;  $v \leftarrow 0$ **si** *dernière itération* **alors** *a ← −a* **si**  $lo_0 = 1$  **alors**  $n, v, hi \leftarrow hi + a$  //  $n = nég.$ ,  $v = débord.$ *⟨hi, lo⟩ ← ⟨*(*n ⊕ v*) *hi<sup>n</sup>−*<sup>1</sup> *· · · hi*<sup>2</sup> *hi*1*, hi*<sup>0</sup> *lo<sup>n</sup>−*<sup>1</sup> *· · · lo*<sup>2</sup> *lo*1*⟩* **retourner** *⟨hi, lo⟩*

#### <span id="page-66-0"></span>**6.5 Division**

#### **6.5.1 Division non signée**

La division de deux entiers non signés de *n* bits se calcule comme en base 10.

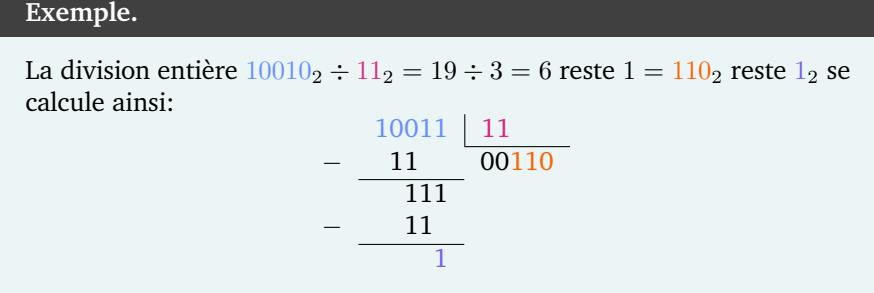

Cette procédure s'implémente efficacement tel que décrit à l'algorithme [6](#page-67-0).

**Algorithme 6:** Algorithme pour diviser deux entiers non signés.

**Entrées:** deux entiers non signés *a* et *b* de *n* bits **Sorties:** deux entiers non signés *q* et *r* de *n* bits tels que  $a \div b = q$  et *a* mod  $b = r$  $\langle q, r \rangle \leftarrow \langle a, 0 \rangle$  // paire de deux nombres de *n* bits **répéter** *n* **fois** *⟨q, r⟩ ← ⟨qn−*<sup>2</sup> *· · · q*<sup>1</sup> *q*<sup>0</sup> 0*, rn−*<sup>2</sup> *· · · r*<sup>1</sup> *r*<sup>0</sup> *qn−*1*⟩* **si**  $r \geq b$  **alors** *r ← r − b*  $q_0 \leftarrow 1$ **retourner**  $\langle q, r \rangle$ 

<span id="page-67-0"></span>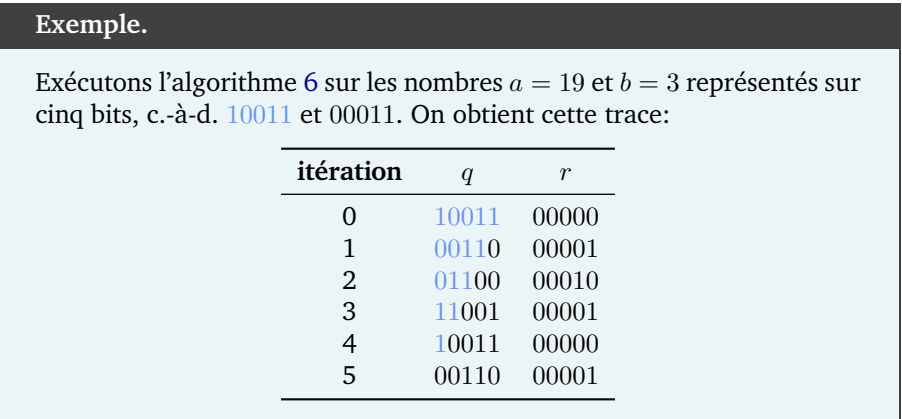

#### **6.5.2 Division signée**

La division signée *a÷b* peut être effectuée en calculant *|a|÷|b|*, puis en ajustant le signe du quotient:

- si *a* et *b* sont de même signe, alors le quotient est non négatif;
- si *a* et *b* sont de signe différent, alors le quotient est négatif.

Notons toutefois que la définition de division d'entiers signés varie selon l'architecture et le langage de programmation.

#### **Exemple.**

Nous avons *−*19*÷*3 = *−*6 en C++ et *−*19*÷*3 = *−*7 en Python. En langage d'assemblage de l'architecture ARMv8, le résultat est *−*19 *÷* 3 = *−*6.

Remarquons également que la division du plus petit entier signé par *−*1 ne donne pas le résultat attendu. En effet, *−*2 *<sup>n</sup>−*<sup>1</sup> *÷ −*1 = 2*n−*<sup>1</sup> , et ce dernier n'est pas représentable sur *n* bits.

#### **6.6 Particularités de l'architecture ARMv8**

#### **6.6.1 Codes de condition**

L'architecture ARMv8 possède quatre *codes de condition* [1](#page-68-0) :

N (négatif), Z (zéro), C (report) et V (débordement).

Certaines instructions mettent les codes de condition à jour ainsi:

- N est vrai ssi le résultat est négatif;
- Z est vrai ssi le résultat vaut 0;
- C est vrai ssi il y a report;
- V est vrai ssi il y a débordement.

Lors de la comparaison de deux registres avec « cmp xd, xm », la soustraction x<sub>d</sub> − x<sub>m</sub> est effectuée, les codes de condition sont mis à jour selon la différence, et celle-ci est jetée. Les instructions adds, subs et negs mettent également les codes de condition à jour, et se comportent respectivement comme add, sub et neg.

Le code C peut être manipulé avec l'instruction « adc xd, xn, xm ». Celleci stocke dans  $x_d$  la somme de  $x_n$ ,  $x_m$ , ainsi que 1 si C est vrai. L'instruction « sbc » fonctionne similairement pour la soustraction. Remarquons que dans le cas d'une addition, C indique la présence d'un report, alors que dans le cas d'une soustraction, C indique l'absence d'emprunt.

Les codes de condition permettent également de faire des branchements conditionnels à l'aide de l'instruction « b.condition etiq »:

<span id="page-68-0"></span><sup>1.</sup> Les lettres C et V proviennent de l'anglais « *carry* » et « *overflow* ».

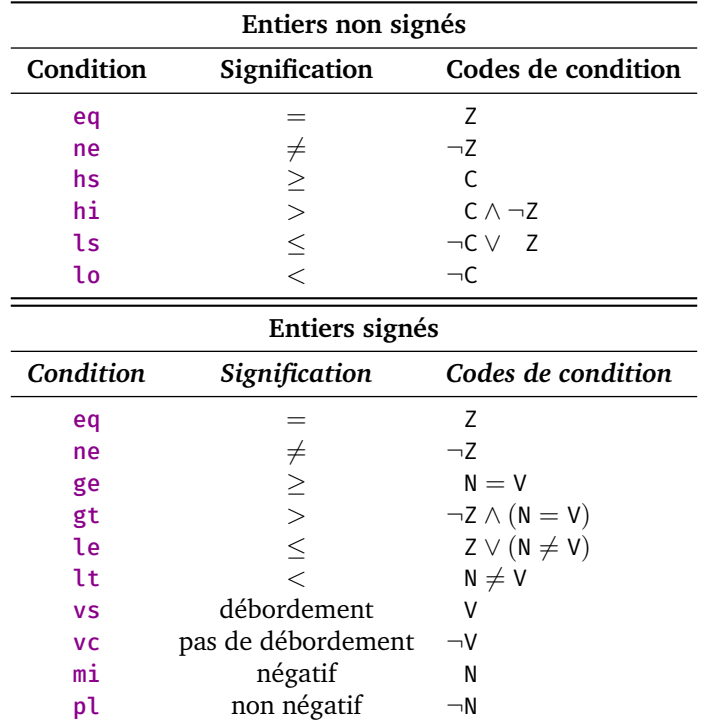

#### **6.6.2 Accès mémoire**

Lors du chargement d'un entier signé — stocké dans un octet, un demi-mot ou un mot — vers un registre, il est possible de prendre le bit de signe en compte grâce aux instructions suivantes:

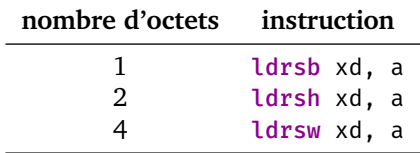

Par exemple, ldrsw charge un mot signé *y* dans les 32 bits de poids faible du registre, et remplit les 32 bits de poids fort avec le bit de signe de *y*.

Remarquons que si « ldrsh xd, etiquette », par exemple, ne compile pas en raison des détails spécifiques du code machine, il est possible d'utiliser:

```
adr xm, etiquette
ldrsh xd, [xm]
```
#### **Remarque.**

Des exemples de programmes C/C++ sont disponibles sur [GitHub](https://github.com/blondimi/ift209_h21/blob/master/chapitre06)  $\Omega$ .

#### **6.7 Quiz récapitulatif**

Vous pouvez tester votre compréhension en complétant [ce court quiz](https://forms.gle/e6bMyGyKM5BLNaGJ8)  $\Box$ . Il est facultatif, anonyme et n'a aucune incidence sur votre note du cours.

#### **6.8 Exercices**

- 6.1) Écrivez les entiers signés 43, *−*43, 1, *−*1, 127, *−*128 sur 8 bits.
- 6.2) Donnez le résultat des opérations signées suivantes sur 8 bits:  $43 + 25$ , 43 *−* 25 127 + 127, *−*128 *−* 128 et 127 *−* 128.
- 6.3) Calculez le produit  $a \cdot b$  des entiers signés  $a = 6$  et  $b = 7$  de 4 bits.
- 6.4) Donnez un exemple d'addition signée, sur 4 bits, où il y a débordement sans report, puis un exemple du scénario inverse.
- 6.5) Soient  $a = 1101011$  et  $b = 100100$  des entiers signés de 6 et 7 bits.
	- Effectuez la soustraction *a − b*.
	- Donnez la valeur en base 10 du résultat de la soustraction précédente.
	- Supposons que le registre  $x_{19}$  contienne *a* (étendu sur 64 bits), et que le registre x<sub>20</sub> contienne *b* (étendu sur 64 bits). Donnez la valeur des codes de condition N (négatif), Z (zéro) et V (débordement) après l'exécution de l'instruction « cmp x19, x20 ».
	- Dites si  $a > b$ .
- 6.6) Donnez un circuit logique qui calcule le complément à deux d'un nombre, sans réutiliser les circuits conçus au chapitre [5.](#page-53-1) Réfléchissez d'abord à une entrée d'un bit, de deux bits, de trois bits, etc. puis généralisez à *n* bits.
- 6.7) ★ Montrez que l'extension d'un entier signé par son bit de signe préserve bel et bien sa valeur.
- 6.8) ★★ Montrez que le complément à deux inverse bel et bien le signe d'un nombre.

# 7

# **Tableaux**

Nous considérons maintenant un type élémentaire de données qui permet de structurer d'autres données: les tableaux. Un *[tableau](https://fr.wikipedia.org/wiki/Tableau_(structure_de_données))* est une collection ordonnée d'éléments identifiés par des indices numériques. Les éléments d'un tableau possèdent tous la même taille et, dans notre contexte, sont stockés de façon contigüe en mémoire.

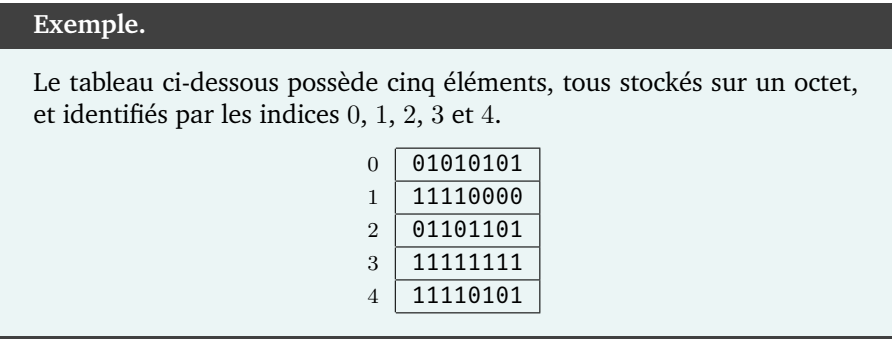

En général, un tableau possède une *dimension d ∈* N*≥*<sup>1</sup> ainsi que *d* bornes positives *n*0*, n*1*, . . . , nd−*<sup>1</sup> *∈* N*≥*<sup>2</sup>. Un *indice* est une collection ordonnée *i* d'arité *d* (un « *d*[-uplet](https://fr.wikipedia.org/wiki/N-uplet) ») telle que:

$$
0 \leq i_0 < n_0, \\
0 \leq i_1 < n_1, \\
\vdots & \vdots & \vdots \\
0 \leq i_{d-1} < n_{d-1}.
$$

Chaque indice *i* d'un tableau *t* est associé à un unique élément *t*[*i*] dont la valeur est stockée sur un nombre fixe d'octets *k*. Ainsi, un tableau possède  $n = n_0$  *· n*<sup>1</sup> *· · · n<sup>d</sup>−*<sup>1</sup> éléments représentés globalement sur *k · n* octets.
## **Exemple.**

Le tableau illustré ci-dessous est bidimensionnel  $(d = 2)$  et possède les bornes  $n_0 = 3$  et  $n_1 = 2$ . Il contient  $n = 3 \cdot 2 = 6$  éléments, tous stockés sur un demi-mot (*k* = 2). Ses éléments sont identifiés par les indices (0*,* 0), (0*,* 1), (1*,* 0), (1*,* 1), (2*,* 0) et (2*,* 1).

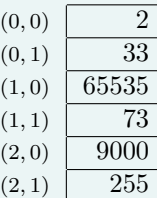

Un tel tableau 2D peut être interprété comme une représentation linéaire d'une matrice:

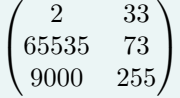

Remarquons que la dimension d'un tableau, ainsi que ses indices, sont seulement connus *implicitement*. Par exemple, ces trois tableaux peuvent être représentés exactement de la même façon en mémoire:

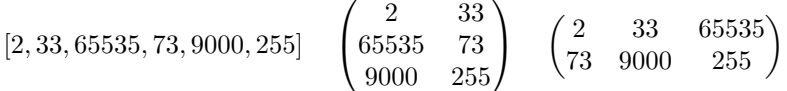

Similairement, le type des éléments d'un tableau n'est qu'*implicite* et peut être interprété différemment à l'exécution. Par exemple, considérons un tableau initialisé avec *m* blocs de 8 octets. Ses éléments peuvent autant être vus comme des entiers non signés que des entiers signés de 64 bits.

**Observation.**

En fait, ils pourraient même être vus comme 2*m* entiers de 32 bits (signés ou non), ou n'avoir simplement aucun type.

## **7.1 Accès aux éléments**

La manipulation des éléments d'un tableau requiert le calcul de leur adresse en mémoire. Nous expliquons donc comment les calculer.

Considérons un tableau *t* de dimension *d* situé à l'adresse *a* de la mémoire principale, et dont les éléments sont représentés sur *k* octets. L'adresse relative

à laquelle est stocké un élément de *t* se nomme son *index*. Autrement dit, l'index correspond à la distance d'un élément rapport à l'adresse de base *a*.

## **7.1.1 Cas unidimensionnel**

Nous écrivons mem*k*[*b*] afin de référer au contenu stocké sur *k* octets à l'adresse *b* de la mémoire principale. Pour un tableau *unidimensionnel t*, donc où *d* = 1, nous avons:

$$
t[0] = \text{mem}_k[a],
$$
  
\n
$$
t[1] = \text{mem}_k[a+k],
$$
  
\n
$$
t[2] = \text{mem}_k[a+2 \cdot k],
$$
  
\n
$$
\vdots
$$
  
\n
$$
t[n_0-1] = \text{mem}_k[a+(n_0-1) \cdot k].
$$

ou de façon équivalente sous forme de diagramme:

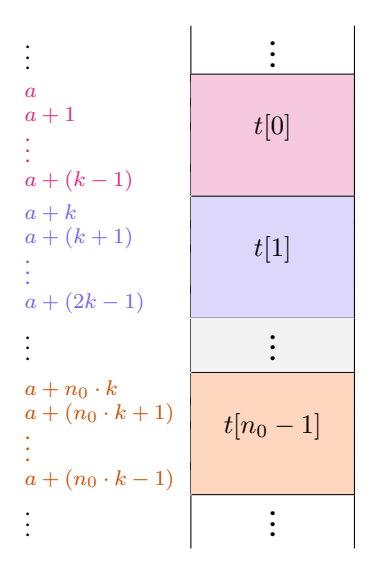

Ainsi, l'élément  $t[i]$  se situe à l'adresse absolue  $a + i \cdot k$  et son index vaut  $i \cdot k$ .

#### **7.1.2 Cas bidimensionnel**

Pour un tableau bidimensionnel, donc où  $d = 2$ , nous avons:

```
t[0,0] = \text{mem}_k[a],<br>t[1,0] = \text{mem}_k[a + (n_1 + 0) \cdot k],t[0, 1] = \text{mem}_k[a + k],<br>
t[1, 1] = \text{mem}_k[a + (n_1 + 1) \cdot k],<br>
t[1, 2] = \text{mem}_k[a + (n_1 + 2) \cdot k],<br>
t[1, 2] = \text{mem}_k[a + (n_1 + 2) \cdot k],t[1,2] = \text{mem}_k[a + (n_1 + 2) \cdot k],.
.
.
.
.
.
                                                                              \vdots :
t[0, n_1 - 1] = \text{mem}_k[a + (n_1 - 1) \cdot k], \quad t[1, n_1 - 1] = \text{mem}_k[a + (n_1 + (n_1 - 1)) \cdot k],t[2, 0] = \text{mem}_k[a + (2n_1 + 0) \cdot k],t[2, 1] = \text{mem}_k[a + (2n_1 + 1) \cdot k],.
.
.
                                                                                        .
.
.
```
Ainsi, l'élément identifié par l'indice (*i, j*) se situe à l'adresse:

$$
a + \underbrace{(i \cdot n_1 + j) \cdot k}_{\text{index de l'élém.} (i, j)}.
$$

## **7.2 Particularités de l'architecture ARMv8**

#### **7.2.1 Allocation et initialisation**

Considérons à nouveau le tableau bidimensionnel illustré à l'exemple précédent. Rappelons que ses éléments sont stockés sur deux octets, donc des demi-mots. Il est possible d['allouer statiquement](https://fr.wikipedia.org/wiki/Allocation_de_mémoire#Allocation_statique) le tableau en mémoire dans le segment de données non initialisées:

.section ".bss" .align 2 tab: .skip 12

Afin de faciliter la lecture du code, des [macros](https://fr.wikipedia.org/wiki/Macro-définition) peuvent aussi être utilisées afin d'indiquer explicitement les bornes du tableau:

 $NO = 3$  $N1 = 2$ .section ".bss" .align 2 tab: .skip N0\*N1\*2

Le tableau peut être rempli à l'aide de l'instruction strh (et non str, puisque les éléments sont sur 2 octets):

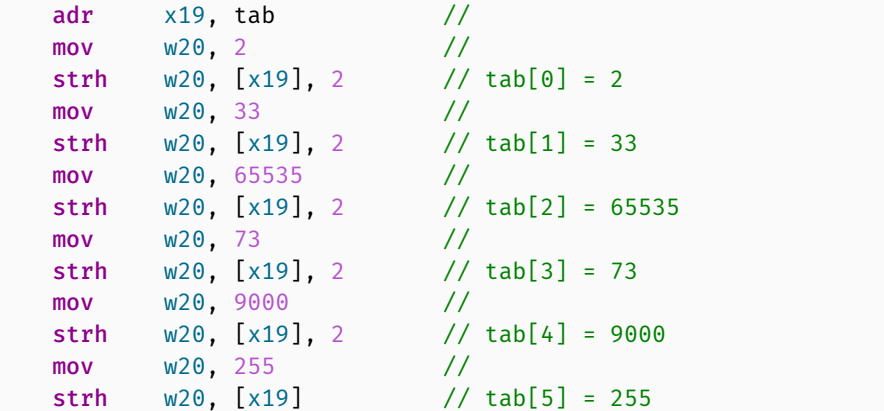

Notons que nous utilisons ici le [mode d'adressage indirect par registre post](#page-48-0)[incrémenté](#page-48-0), ce qui évite d'incrémenter  $x_{19}$  manuellement.

Alternativement, les éléments du tableau peuvent être alloués et initialisés directement dans le segment de données initialisées:

```
.section ".data"
tab: .hword 2, 33, 65535, 73, 9000, 255
```
## **7.2.2 Parcours d'un tableau**

**Parcours linéaire.** Les éléments d'un tableau peuvent être affichés linéairement avec le code ci-dessous. Ici, l'adresse du tableau est stockée dans  $x_{19}$ , l'indice courant dans  $x_{20}$  et l'index courant dans  $x_{21}$ . L'accès à un élément du tableau s'effectue ici avec le [mode d'adressage indirect par registre indexé](#page-47-0) dénoté par « [x19, x21] »:

```
N0 = 3N1 = 2main:
  adr x19, tab //mov x20, \theta // i = 0
afficher: // do {
  adr x0, fmt //
  mov x21, 2 //
  mul x21, x21, x20 //
  ldrh w1, [x19, x21] //
  bl printf // afficher tab[i]
                   //
  add x20, x20, 1 // i++
  cmp x20, N0*N1 // }
```

```
b.lo afficher // while (i < N0*N1)
   mov x0, 0bl exit
.section ".data"
tab: .hword 2, 33, 65535, 73, 9000, 255
.section ".rodata"
fmt: .asciz "%u\n"
```
Il est également possible d'accéder aux éléments grâce au [mode d'adressage](#page-48-0) [indirect par registre indexé post-incrémenté,](#page-48-0) dénoté par « [x19], 2 ». Cela simplifie le code puisqu'il n'est pas nécessaire de calculer explicitement l'index:

```
NO = 3N1 = 2main:
  adr x19, tab //mov x20, 0 // i = 0
afficher: // do {
  \text{adr} \times 0, fmt //
  ldrh w1, [x19], 2 //
  bl printf // afficher tab[i]
                      //
  add x20, x20, 1 // i++
  cmp x20, N0*N1 // }
  b.lo afficher // while (i < N0*N1)
  mov x0, 0bl exit
.section ".data"
tab: .hword 2, 33, 65535, 73, 9000, 255
.section ".rodata"
fmt: .asciz "%u\n"
```
Parcours bidimensionnel. Le code ci-dessous permet d'afficher les éléments sous forme matricielle. Ici, l'adresse du tableau est stockée dans  $x_{19}$ , l'indice courant  $(i, j)$  dans  $(x_{20}, x_{21})$ , et l'index courant dans  $x_{22}$ . Ce dernier est calculé à partir de l'expression  $(i \cdot n_1 + j) \cdot 2$  puisque les éléments sont stockés sur 2 octets. Nous utilisons ici le [mode d'adressage indirect par registre indexé,](#page-47-0) dénoté par « [x19, x22] »:

```
NO = 3N1 = 2main:
  adr x19, tab //mov x20, 0 // i = 0
                       //
prochaineLigne: // do {
  mov x21, 0 // j = 0//
afficherLigne: // do {
  adr x0, fmtElem //
                       //
  // Calcul de l'index //
  mov x22, N1 //
  mul x22, x20, x22 //
  add x22, x22, x21 //
  add x22, x22, x22 // index = (i*N1 + j)*2//
  ldrh w1, [x19, x22] //
  bl printf // afficher tab[i, j]
                       //
  add x21, x21, 1 // j^{++}cmp x21, N1 // }
  b.lo afficherLigne // while (j < N1)//
  adr \times \theta, fmtSaut //
  bl printf // afficher saut de ligne
                       //
  add x20, x20, 1 // i++<br>cmp x20, N0 // }
  cmp <sub>x20</sub>, N<sub>0</sub>b.lo prochaineLigne // while (i < N0)
  mov x0, 0bl exit
.section ".data"
tab: .hword 2, 33, 65535, 73, 9000, 255
.section ".rodata"
fmtElem: .asciz "%u "
fmtSaut: .asciz "\n"
```
Comme dans le cas linéaire, on peut accéder aux éléments du tableau à l'aide du [mode d'adressage indirect par registre indexé post-incrémenté](#page-48-0) « [x19], <sup>2</sup> », ce qui simplifie le code:

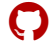

```
NO = 3N1 = 2main:
  adr x19, tab //
  mov x20, 0 // i = 0
                      //
prochaineLigne: // do {
  mov x21, 0 // j = 0//
afficherLigne: // do {
  adr x0, fmtElem //
  ldrh w1, [x19], 2 //
  bl printf // afficher tab[i, j]
                      //
  add x21, x21, 1 // j^{++}cmp \t x21, N1 // }
  b.lo afficherLigne // while (j < N1)//
  adr \times \theta, fmtSaut //
  bl printf // afficher saut de ligne
                      //
  add x20, x20, 1 // i++
  cmp \t x20, N0 // }
  b.lo prochaineLigne // while (i < N0)mov x0, 0bl exit
.section ".data"
tab: .hword 2, 33, 65535, 73, 9000, 255
.section ".rodata"
fmtElem: .asciz "%u "
fmtSaut: .asciz "\n"
```
## <span id="page-78-0"></span>**7.3 Autre exemple: tableaux de pointeurs**

Voyons un exemple où les éléments d'un tableau ne sont pas des valeurs numériques, mais plutôt une collection de procédures à sélectionner dynamiquement.

Considérons un programme qui, sur entrée  $i \in \{0, 1, 2\}$ , doit afficher  $x + y$ si  $i = 0$ ,  $x \cdot y$  si  $i = 1$ , et  $x - y$  si  $i = 2$ . Nous pourrions effectuer une suite de comparaisons et brancher selon la valeur de *i*. Il est toutefois possible d'éviter de telles comparaisons en utilisant un tableau *t* de [pointeurs](https://en.wikipedia.org/wiki/Function_pointer), où *t*[0], *t*[1] et *t*[2]

contiennent respectivement l'adresse de segments de code calculant l'addition, le produit et la différence.

Par exemple, voici une implémentation où les valeurs  $x = 5$  et  $y = 7$  sont figées afin de simplifier la présentation:

```
main:
  // Initialiser tab //
  \text{adr} \times 19, \text{tab} //
  \text{ad}r \times 20, somme //
  str w20, [x19], 4 //
  \text{adr} \times 20, produit \frac{1}{2}str w20, [x19], 4 // tab = {&somme,
  \text{adr} \times 20, diff \frac{1}{2} \frac{1}{2} \frac{1}{2} \frac{1}{2} \frac{1}{2} \frac{1}{2} \frac{1}{2} \frac{1}{2} \frac{1}{2} \frac{1}{2} \frac{1}{2} \frac{1}{2} \frac{1}{2} \frac{1}{2} \frac{1}{2} \frac{1}{2} \frac{1}{2} \frac{1}{2} \frac{1}{2} \frac{1}{2}str w20, [x19] // 8diff}
                             //
  // Lire chiffre \frac{1}{2} //
  \text{ad}r \times \theta, fmtEntree //
  \text{adr} \times 1, temp //
  bl scanf \frac{1}{2} scanf("%u", &temp)
  ldr x21, temp // i = temp//
  // Évaluer f(7, 5) où f := tab[i] //
  mov x20, 4 //
  mul x22, x20, x21 //
  adr x19, tab //ldr w20, [x19, x22] // f = tab[i]
  mov x27, 7 // x = 7mov x28, 5 // y = 5
  br x20 // f(x, y)//
somme: // somme(x, y) {
  add x1, x27, x28 // z = x + yb afficher //}
produit: \frac{1}{2} produit(x, y) {
  mul x1, x27, x28 // z = x * yb afficher //}
diff: // diff(x, y) {
  sub x1, x27, x28 // z = x - yb afficher //}
                             //
  // Afficher résultat //
afficher: //
  adr x\theta, fmtSortie //
  bl printf \frac{1}{2} printf("%lu\n", z)
                             //
```
mov  $x \theta$ ,  $\theta$  //<br>bl exit // bl exit .section ".bss" // tableau de 3 adresses tab: .skip 12<br>temp: .skip 4 .section ".rodata" fmtEntree: .asciz "%u" fmtSortie: .asciz "%lu\n"

## **Remarque.**

Des implémentations en C/C++ sont également fournies sur [GitHub](https://github.com/blondimi/ift209_h21/blob/master/chapitre07)  $\Omega$ .

## **7.4 Quiz récapitulatif**

Vous pouvez tester votre compréhension en complétant [ce court quiz](https://forms.gle/StwoQ5x4KNkqSGKW6)  $\Box$ . Il est facultatif, anonyme et n'a aucune incidence sur votre note du cours.

## **7.5 Exercices**

7.1) Considérons ce tableau bidimensionnel stocké à l'adresse  $a = \text{FF00AB}_{16}$ et dont les éléments sont des mots. À quelle adresse se situe le mot qui contient 999?

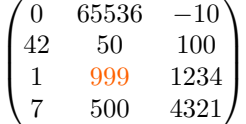

- <span id="page-81-0"></span>7.2) Écrivez un programme qui affiche le produit des éléments de la [diagonale](https://fr.wikipedia.org/wiki/Diagonale_principale) [principale](https://fr.wikipedia.org/wiki/Diagonale_principale) d'une matrice.
- 7.3) Nous avons représenté les matrices par des tableaux bidimensionnels en stockant les lignes l'une à la suite des autres. Considérez la représentation alternative où ce sont plutôt les colonnes qui sont stockées l'une à la suite des autres. Revoyez la formule du calcul d'index et écrivez un programme qui affiche une telle matrice.
- 7.4) Dites pourquoi un tableau de 23 éléments est forcément unidimensionnel.
- 7.5) Considérons un tableau tridimensionnel où les éléments sont stockés sur *k* octets et où l'ordre des indices est

$$
(0,0,0), (0,0,1), \ldots, (0,0,n_2-1), (0,1,0), \ldots, (0,n_1-1,n_2-1), (1,0,0), \ldots, (n_0-1,n_1-1,n_2-1).
$$

Quel est l'index associé à l'indice (*i*0*, i*1*, i*2)?

7.6)  $\star$  Écrivez un programme qui implémente le [jeu de la vie](https://fr.wikipedia.org/wiki/Jeu_de_la_vie). Il doit lire une matrice binaire (où 0 représente une cellule morte, et 1 représente une cellule vivante), puis retourner une matrice qui représente le nouvel état des cellules après une application des règles.

## Programmation structurée

8

Les langages d'assemblage appartiennent à la famille des langages de *[program](https://fr.wikipedia.org/wiki/Programmation_impérative)[mation impérative](https://fr.wikipedia.org/wiki/Programmation_impérative)*: on utilise des expressions qui indiquent *comment* mettre à jour l'*état* d'un programme. La *[programmation structurée](https://fr.wikipedia.org/wiki/Programmation_structurée)* a émergé dans les années 60–70 afin de faciliter l'écriture, la lecture et la maintenabilité des programmes impératifs. L'un de ses ambassadeurs les plus influents, [Edsger Dijks](https://fr.wikipedia.org/wiki/Edsger_Dijkstra)[tra,](https://fr.wikipedia.org/wiki/Edsger_Dijkstra) plaidait à l'époque pour l'abandon de l'instruction [goto](https://fr.wikipedia.org/wiki/Goto_(informatique)) au profit de *[struc](https://fr.wikipedia.org/wiki/Structure_de_contrôle)[tures de contrôle](https://fr.wikipedia.org/wiki/Structure_de_contrôle)* et de *[sous-routines](https://fr.wikipedia.org/wiki/Sous-programme)*. De nos jours, ces concepts se trouvent au cœur de langages de programmation système comme [C](https://fr.wikipedia.org/wiki/C_(langage)), [C](https://fr.wikipedia.org/wiki/C++)++ et [Rust](https://fr.wikipedia.org/wiki/Rust_(langage)), et de langages de haut niveau comme [Python](https://fr.wikipedia.org/wiki/Python_(langage)), [Java](https://fr.wikipedia.org/wiki/Java_(langage)) et [C](https://fr.wikipedia.org/wiki/C_sharp)#.

Dans ce chapitre, nous expliquons comment les notions de programmation structurée s'implémentent en langage d'assemblage.

## **8.1 Structures de contrôle**

Voyons d'abord comment les structures de contrôle de haut niveau peuvent être implémentées à l'aide de code de bas niveau. Les constructions sont illustrées en C et C++ (haut niveau), ainsi que dans le langage d'assemblage de l'architecture ARMv8 (bas niveau). Nous considérons les trois types élémentaires de structures de contrôle de la programmation structurée: la *séquence*, la *sélection* et l'itération. Dans nos constructions, les termes « cond », « cond<sub>1</sub> » et « cond<sub>2</sub> » dénotent des prédicats d'arité deux; autrement dit, des fonctions qui prennent deux valeurs en entrée et qui retournent une valeur booléenne.

#### **8.1.1 Séquence**

La *séquence* consiste simplement à composer des instructions de façon séquentielle. Cette structure est implémentée en traduisant chaque instruction vers du code de bas niveau équivalent:

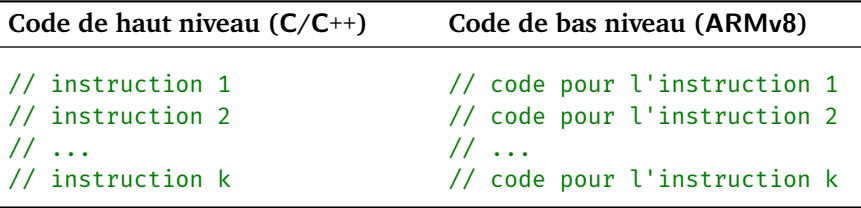

Remarquons qu'une instruction de haut niveau peut nécessiter plusieurs instructions de bas niveau selon l'architecture. Par exemple, sur l'architecture ARMv8, l'opération « x19 \*= 7 » se traduit vers:

mov x20, 7 mul x19, x19, x20

## **8.1.2 Sélection**

La *sélection* est une structure de contrôle qui permet d'exécuter certaines instructions conditionnellement à la validité d'un ou plusieurs prédicats; par exemple: une exécution conditionnelle à l'égalité de deux variables. Voyons comment implémenter les structures de sélection *si/sinon–si/sinon* et de type « *switch* ».

#### **Si.**

 $\overline{a}$ 

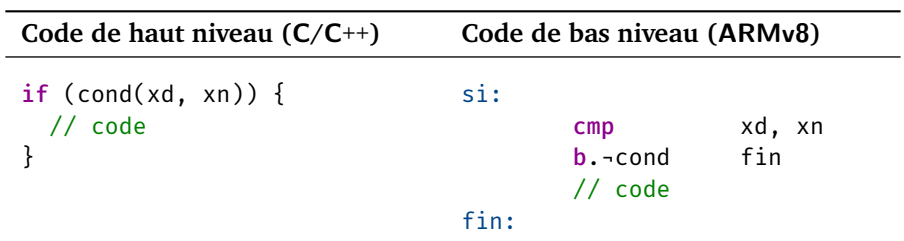

**Si/sinon.**

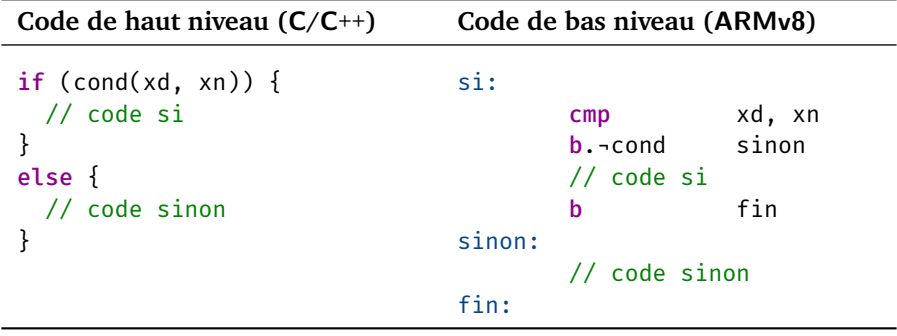

 $\sim$ 

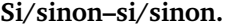

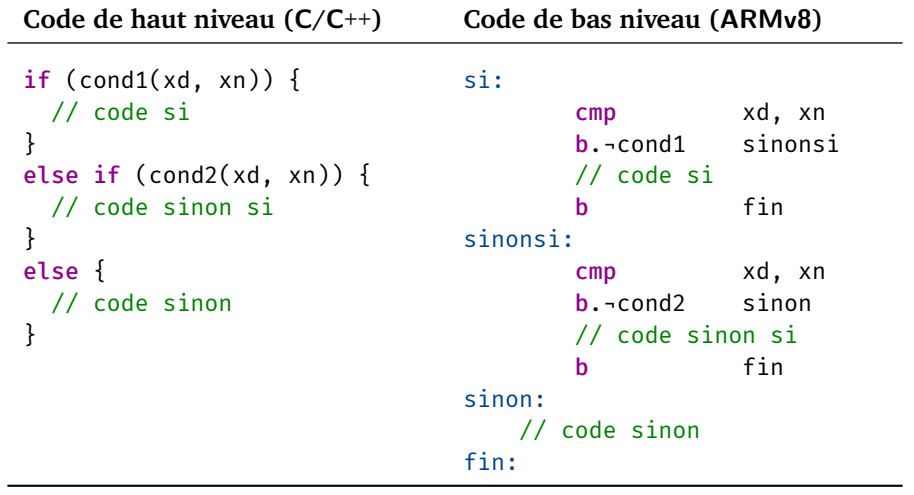

**Sélection de type « switch ».**

 $\overline{\phantom{a}}$ 

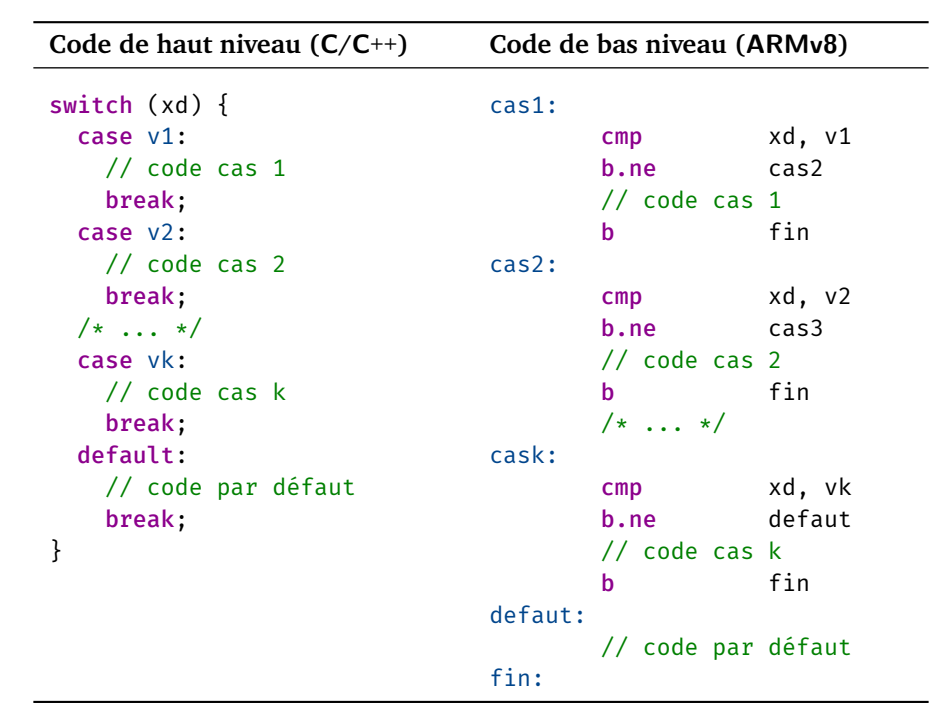

 $\overline{\phantom{a}}$ 

## **Remarque.**

Lorsque les valeurs  $v_1, v_2, \ldots, v_k$  d'une structure « switch » sont rapprochées, il peut s'avérer plus efficace d'utiliser une « *[table de branchement](https://en.wikipedia.org/wiki/Branch_table)* » qui indique l'adresse du code de chaque cas, à la façon de la section [7.3.](#page-78-0)

**Sélection avec conditions multiples.** Dans les langages de haut niveau, il est normalement possible d'évaluer des prédicats sur plusieurs variables, et de combiner ces prédicats à l'aide d'opérateurs logiques tels que *∧* et *∨*. Cependant, la plupart des langages d'assemblage ne permettent de tester qu'*une seule* condition sur *un* ou *deux* registres. Il est possible de traduire ces prédicats plus complexes à l'aide de plusieurs branchements.

Nous donnons deux exemples, la conjonction et la disjonction de deux prédicats: « cond<sub>1</sub>(x<sub>d</sub>, x<sub>n</sub>)  $\land$  cond<sub>2</sub>(x<sub>m</sub>, x<sub>k</sub>) » et « cond<sub>1</sub>(x<sub>d</sub>, x<sub>n</sub>)  $\lor$  cond<sub>2</sub>(x<sub>m</sub>, x<sub>k</sub>) ». Ces constructions se généralisent à un nombre arbitraire de prédicats et à d'autres opérateurs logiques.

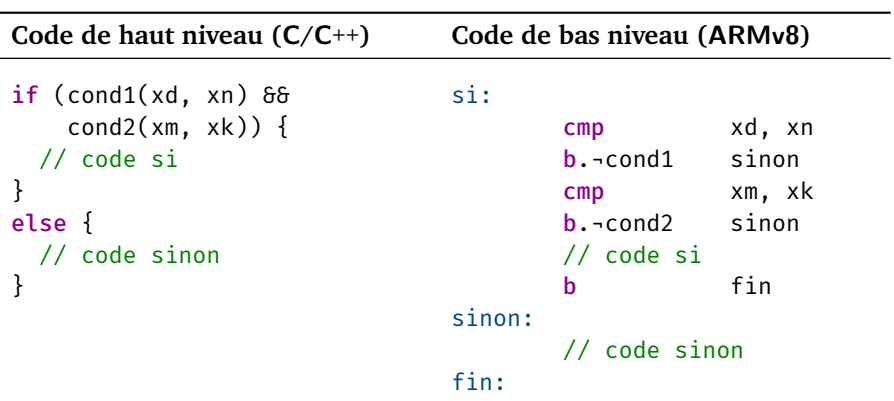

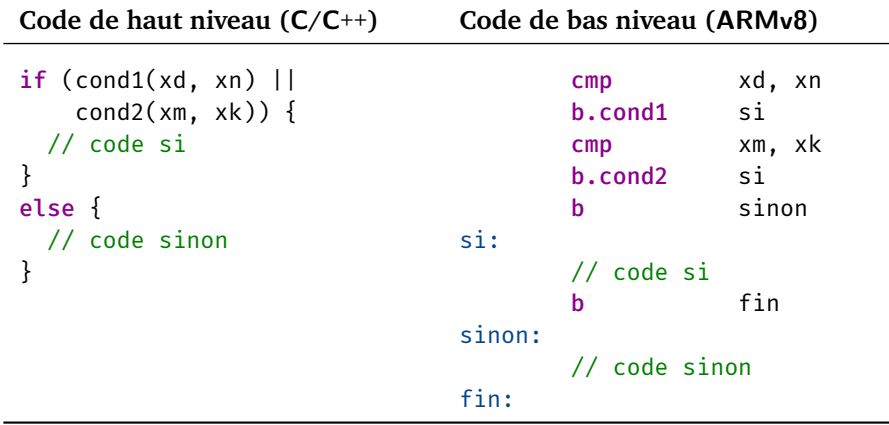

#### **8.1.3 Itération**

L'*itération* est une structure de contrôle qui répète l'exécution de certaines instructions en fonction de l'état du programme; par exemple, une répétition qui dépend de l'égalité de deux variables. Voyons comment implémenter les structures *tant que*, *faire/tant que* et *pour*.

#### **Tant que.**

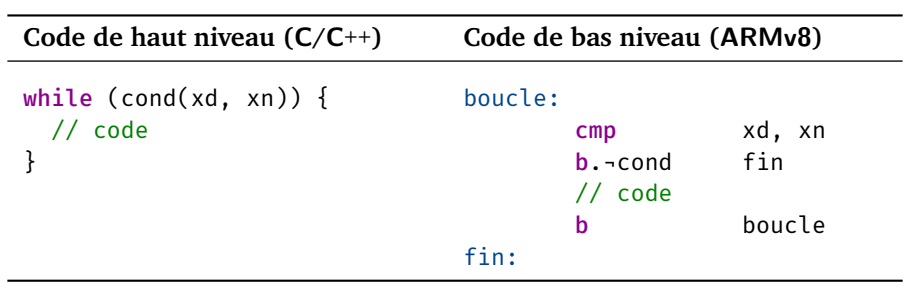

## **Faire/tant que.**

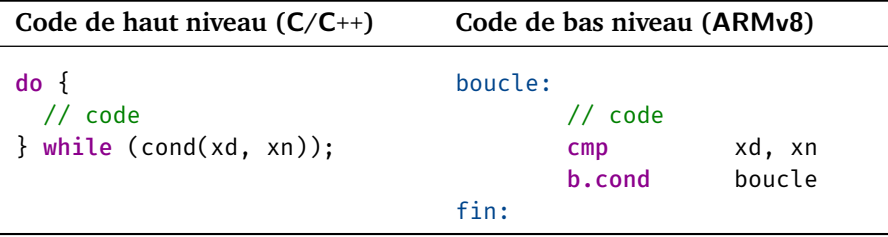

**Boucle « pour ».** L'un des cas les plus répandus de la boucle « pour » consiste à incrémenter une variable, initialisée à 0, tant que sa valeur est inférieure ou égale à la valeur d'une autre variable. Cette structure s'implémente ainsi:

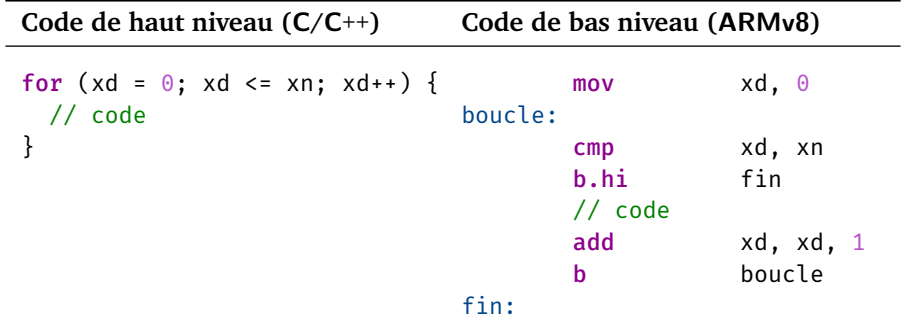

Le cas général de la boucle « pour », où l'initialisation et l'incrémentation sont arbitraires, s'implémente ainsi:

```
Code de haut niveau (C/C++) Code de bas niveau (ARMv8)
for (init(xd); cond(xd, xn);
    modelf(xd)) {
 // code
}
                                    // initialiser xd
                             boucle:
                                    cmp xd, xn
                                    b.¬cond fin
                                    // code
                                    // modifier xd
                                    b boucle
                             fin:
```
## **8.2 Sous-programmes**

Les langages structurés offrent des primitives pour décrire des *sous-routines* qui modularisent le code; par exemple, sous la forme de procédures, de fonctions ou de méthodes. De telles primitives n'existent pas dans les langages de bas niveau. Elles doivent être implémentées à l'aide de *sous-programmes*: des blocs de code exécutables à l'aide de branchements, de passage d'arguments et de sauvegarde de registres.

À titre d'exemple, nous allons implémenter une fonction qui reçoit deux valeurs entières et qui retourne le maximum de ces valeurs. En C/C++, cette fonction peut être implémentée ainsi:

```
long max(long a, long b)
{
  if (a \gt=b) {
    return a;
  }
  else {
    return b;
  }
}
```
Notons que les sous-programmes ne s'implémentent pas de la même façon sur toutes les architectures, nous nous limitons ici à l'architecture ARMv8.

#### **8.2.1 Paramètres et appel**

Par convention, un sous-programme reçoit ses paramètres dans les registres  $x_0$ à x<sub>7</sub> (dans cet ordre), et retourne sa sortie via le registre x $_{\scriptstyle 0}$  <sup>[1](#page-87-0)</sup>. Ainsi, nous utiliserons les registres  $x_0$  et  $x_1$  pour passer les valeurs a et b, et le registre  $x_0$  pour retourner la valeur max(a, b).

Afin de déclarer notre sous-programme « max », il suffit d'ajouter une étiquette « max: ». L'appel du sous-programme se réalise avec l'instruction de bran-

<span id="page-87-0"></span><sup>1.</sup> Dans certains cas, la convention permet d'utiliser d'autres registres[[ARM13\]](#page-202-0).

chement « bl » (*branch with link*), que nous avons déjà utilisée aux chapitres précédents pour réaliser des entrées/sorties.

Si nous désirons stocker le maximum des registres  $x_{19}$  et  $x_{20}$  dans  $x_{21}$ , alors nous pouvons utiliser le code suivant:

```
main:
     mov x0, x19 // a = x19mov x1, x20 // b = x20bl max // m = max(a, b)mov x21, x0 // x21 = m//
     mov x0, 0 // sans «bl exit»,
     bl exit // l'exécution se
                      // poursuit dans «max»
max:
  // code du sous-programme ici
```
**Passage par adresse.** Dans notre exemple, les arguments sont passés *par valeur* puisqu'il s'agit d'entiers de 64 bits stockables dans les registres. Les structures de données plus complexes et stockées dans la mémoire principale doivent plutôt être passées *par adresse*. Autrement dit, plutôt que de passer le contenu de la structure, son adresse en mémoire est passée via un registre. Par exemple, un tableau peut être passé comme premier argument d'un sous-programme en chargeant son adresse dans  $x_0$ ; le sous-programme peut ensuite accéder aux éléments du tableau grâce aux instructions d'accès mémoire comme « ldr ».

#### **8.2.2 Retour**

L'instruction « ret » termine l'exécution d'un sous-programme et saute vers l'endroit où l'appel a été effectué. La valeur de retour du sous-programme doit être stockée dans le registre  $x_0$  avant le retour. Ainsi, notre fonction « max » peut être implémentée ainsi:

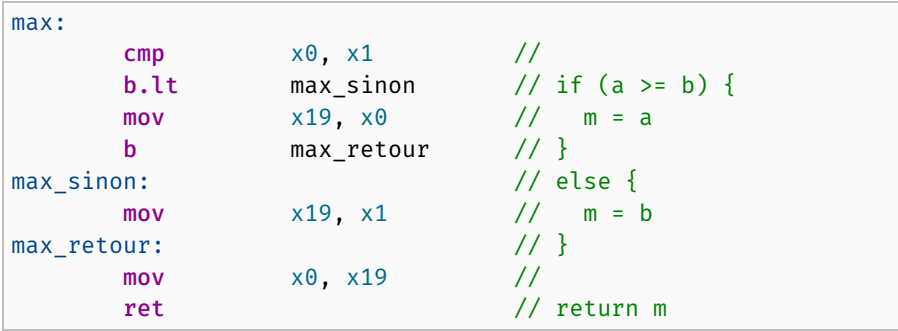

Puisqu'on peut altérer le contenu des registres de paramètres, notre code se simplifie ainsi:

max:  $\text{cmp}$   $x\theta$ ,  $x1$  // b.ge max\_retour // if  $(a >= b)$  return a mov x0, x1 // else return b  $max$   $retour:$  // ret //

**Adresse de retour.** Lors de l'appel d'un sous-programme à l'aide de l'instruction «  $b \cdot l$  », l'adresse de retour est stockée dans le registre spécial  $x_{30}$ . Puisque les instructions de l'architecture ARMv8 sont toutes codées sur 4 octets, l'appel « bl etiq » effectue d'abord l'assignation x<sub>30</sub> ← pc + 4, puis branche vers l'étiquette «  $etiq:$  ». L'instruction «  $ret$  » effectue le retour en branchant vers  $x_{30}$ .

## **8.2.3 Sauvegarde des registres**

Les registres sont partagés par le programme et *tous* les sous-programmes. Par conséquent, l'appel d'un sous-programme peut détruire le contenu des registres de l'appelant. Par convention, l'appelé peut altérer les registres x<sub>0</sub> à x<sub>15</sub>, mais est *en charge* de rétablir le contenu des registres x<sub>19</sub> à x<sub>28</sub>, que nous avons utilisés jusqu'ici, ainsi que les registres spéciaux  $x_{29}$  et  $x_{30}$ .

Un sous-programme peut sauvegarder et rétablir ces registres à l'aide des macros suivantes<sup>[2](#page-89-0)</sup>:

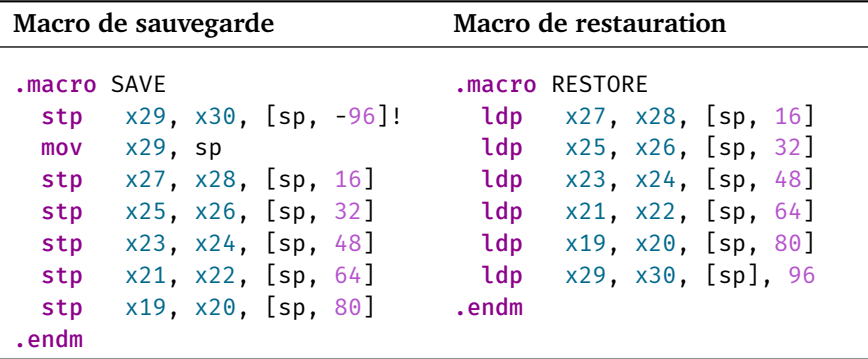

Ces macros utilisent une pile située dans la mémoire principale afin de sauvegarder temporairement la valeur des registres. Nous discuterons du fonctionnement de cette pile plus tard au chapitre [11](#page-113-0). En particulier, la pile nous permettra de mettre au point des sous-programmes récursifs.

**Exemple complet.** En ajoutant l'appel de ces deux macros, nous obtenons ce code complet pour notre exemple:

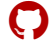

<span id="page-89-0"></span><sup>2.</sup> Macros tirées initialement d'un diaporama de Mikaël Fortin.

```
main:
    mov x0, x19 // a = x19mov x1, x20 // b = x20bl max // m = max(a, b)mov x21, x0 // x21 = m//
    bl exit ////
max: \frac{1}{2} //
    SAVE //
    \text{cmp} \times \theta, \times 1 //
    b.lt max_sinon // if (a >= b) {
    mov x19, x0 // m = a
    b max_{\text{retour}} // }
max sinon: // else {
    mov x19, x1 // m = b
max\_return: // }
    mov x0, x19 //
    RESTORE //
    ret // return m
```
## **8.3 Autres particularités de l'architecture ARMv8**

#### **8.3.1 Distance des adresses**

L'instruction « bl » reçoit une adresse relative représentée sur 26 bits. Ainsi, elle permet de brancher vers une étiquette dont l'adresse se situe à une distance de ±128Mio du compteur d'instruction. En effet:

```
4 \cdot 2^{26} octets = 2 \cdot 2^7 \cdot (2^{10})^2 octets = 2 \cdot 128 \cdot 1024^2 octets = 2 \cdot 128 Mio.
```
Afin de brancher vers une adresse située plus loin, il faut d'abord stocker cette adresse dans un registre  $x_d$ , puis brancher à l'aide de «  $blr$  xd ».

## **8.3.2 Assignation par sélection**

L'instruction « csel » affecte une valeur à un registre de façon conditionnelle:

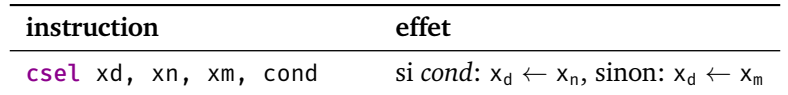

Cette instruction permet, par exemple, de simplifier le code de max:

## *CHAPITRE 8. PROGRAMMATION STRUCTURÉE* 84

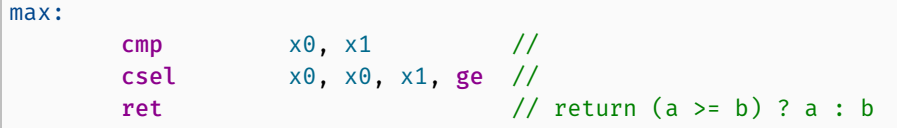

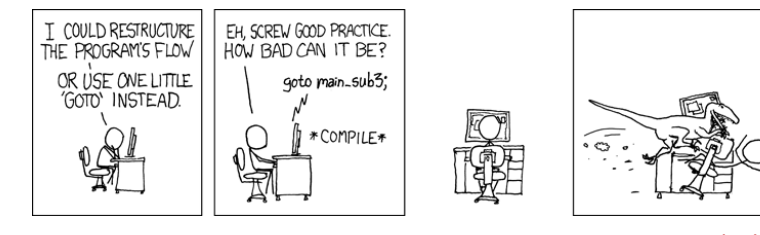

 $-\times$ kcd $\odot$ 

## **8.4 Quiz récapitulatif**

Vous pouvez tester votre compréhension en complétant [ce court quiz](https://forms.gle/YoTBSkwAJRSjxB1o9)  $\Box$ . Il est facultatif, anonyme et n'a aucune incidence sur votre note du cours.

## **8.5 Exercices**

8.1) Traduisez le code C/C++ ci-dessous en langage d'assemblage. Interprétez  $x_{19}$ ,  $x_{20}$  et  $x_{21}$  comme des entiers signés.

```
if (x19 > x20 66 (x20 != x21 || x21 == x19))// A
}
else if (x19 < x20) {
 // B
}
else {
 // C
}
```
- 8.2) Comment un sous-programme, qui reçoit un tableau en argument, peut-il itérer à travers tous ses éléments?
- 8.3) Écrivez un sous-programme elem(tab, i) qui reçoit un tableau tab d'entiers signés et un indice i, puis qui retourne tab[i].
- 8.4) Écrivez un sous-programme renverser(tab, taille) qui reçoit un tableau tab d'entiers signés ainsi que sa taille, puis qui renverse le contenu du tableau en mémoire.
- 8.5) Modularisez des segments de code conçus précédemment. Par exemple, écrivez des sous-programmes pour le calcul du temps de vol du chapitre [2](#page-19-0) et pour le programme obtenu à l'exercice [7.2\).](#page-81-0)
- 8.6)  $\star$  Écrivez un programme qui implémente le jeu [Puissance 4](https://fr.wikipedia.org/wiki/Puissance_4).

# Valeurs booléennes et chaînes de bits

## **9.1 Algèbre de Boole**

L'*[algèbre de Boole](https://fr.wikipedia.org/wiki/Algèbre_de_Boole_(logique))*, nommée en l'honneur du logicien et mathématicien [George](https://fr.wikipedia.org/wiki/George_Boole) [Boole](https://fr.wikipedia.org/wiki/George_Boole), constitue l'un des fondements de l'informatique et des ordinateurs. Cette algèbre manipule des valeurs *booléennes*, c'est-à-dire les éléments *vrai* et *faux*, à l'aide d'opérateurs logiques. Tel que discuté au chapitre [5,](#page-53-0) ces opérateurs permettent notamment d'implémenter un processeur à l'aide de portes logiques.

Les valeurs booléennes peuvent être représentées par un ordinateur à l'aide d'un bit: 1 représente *vrai* et 0 représente *faux*. Un opérateur logique *f* est donc une fonction *f* : *{*0*,* 1*} <sup>k</sup> → {*0*,* 1*}* où *k* est le nombre d'arguments de l'opérateur. La plupart des opérateurs utilisés afin de construire des circuits logiques ou des conditions dans les langages de programmation sont unaires  $(k = 1)$  ou binaires (*k* = 2). Nous rappelons certains de ces opérateurs à la figure [9.1.](#page-93-0)

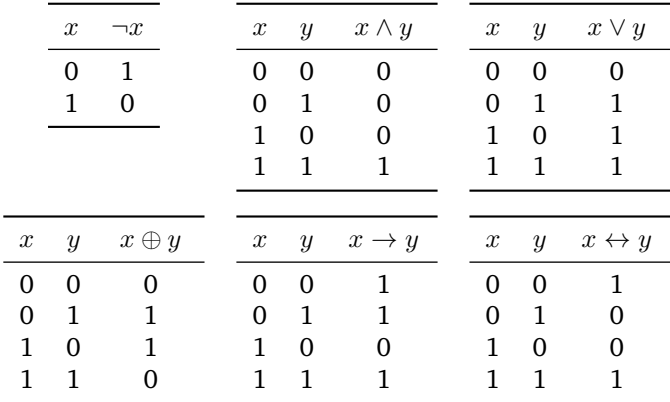

<span id="page-93-0"></span>Figure 9.1 – Tables de vérité de la négation, de la conjonction (ET logique), de la disjonction (OU logique), du OU exclusif, de l'implication et de l'équivalence.

## **9.2 Représentation des valeurs booléennes**

Bien qu'une valeur booléenne se représente par un seul bit, la plupart des architectures ne permettent pas d'adresser *un seul* bit. Par exemple, la plus petite unité de mémoire adressable sur l'architecture ARMv8 est l'octet. Il existe donc plusieurs façons de stocker un bit en mémoire. Par exemple, on peut:

- considérer uniquement le bit de poids faible d'un octet, et figer les sept autre bits à zéro:  $00000000_2 = \text{faux}$  et  $00000001_2 = \text{vrai}$ ;
- répéter la valeur booléenne dans les huit bits de l'octet:  $00000000<sub>2</sub> = \text{faux}$ et  $11111111_2 = \text{vrai};$
- considérer 00000000<sup>2</sup> comme *faux* et les 2 <sup>8</sup> *−*1 autres valeurs comme *vrai*.

Ces deux représentations « gaspillent » sept bits de mémoire, mais forment néanmoins les représentations utilisées dans plusieurs langages de programmation. Historiquement, la troisième approche est celle employée par C qui ne possède pas de type booléen. En C++, le code suivant retourne normalement 1, ce qui signifie qu'une valeur booléenne se représente bel et bien par un octet:

```
#include <iostream>
int main()
{
  std::cout << sizeof(bool) << std::endl;
}
```
Si l'on désire représenter *plusieurs* valeurs booléennes, on peut aussi utiliser un tableau d'octets. Par exemple, 8*n* valeurs booléennes se représentent à l'aide des bits de *n* octets. Cependant, puisque les bits ne sont pas adressables, ceux-ci doivent être extraits à l'aide d'instructions de manipulation de bits.

## **9.3 Manipulation de bits**

Puisque les valeurs booléennes se représentent numériquement par 0 et 1, on pourrait envisager de les manipuler à l'aide d'opérations arithmétiques, par ex.:

$$
\neg x \equiv 1 - x
$$
  

$$
x \land y \equiv \min(x, y) \equiv x \cdot y
$$
  

$$
x \lor y \equiv \max(x, y)
$$
  

$$
x \oplus y \equiv (x + y) \mod 2
$$

Toutefois, les architectures offrent normalement des instructions (plus efficaces) dédiées à ces tâches.

Au-delà de la manipulation de valeurs booléennes, ces opérations sont aussi essentielles à la programmation de bas niveau liée, par exemple, aux chaînes de caractères, aux protocoles de communication, aux primitives cryptographiques et à la manipulation d'images.

## **9.3.1 Opérateurs logiques**

Sous ARMv8, les opérations *¬*, *∧*, *∨* et *⊕* peuvent être calculées à l'aide des instructions mvn, and, orr et eor. Ces opérations ne sont pas effectuées sur un seul bit, mais bien « *[bit à bit](https://fr.wikipedia.org/wiki/Opération_bit_à_bit)* » sur *chacun* des 64 bits.

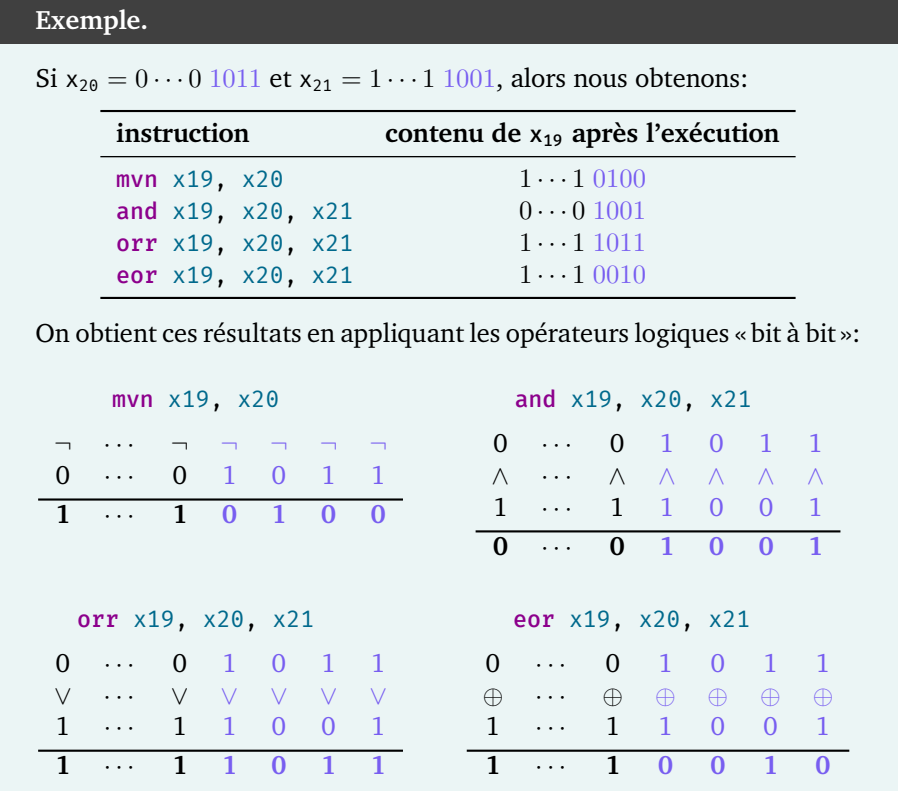

**Échange de registres.** L'opération OU exclusif permet d'échanger le contenu de deux registres sans utiliser de registre temporaire. Le code suivant échange  $\qquad \qquad \bullet$ le contenu des registres  $x_{19}$  et  $x_{20}$ :

eor x19, x19, x20 eor x20, x19, x20 eor x19, x19, x20

Voyons pourquoi ce code fonctionne. Rappelons que *⊕* est [commutatif](https://fr.wikipedia.org/wiki/Loi_commutative), que chaque bit est son propre inverse sous *⊕*, et que 0 est l'identité de *⊕*. Autrement

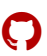

dit, pour tous  $x, y \in \{0, 1\}$ , nous avons:

$$
x \oplus y = y \oplus x,
$$
  

$$
x \oplus x = 0,
$$
  

$$
x \oplus 0 = x.
$$

Ces propriétés sont égalements valables pour l'opération *m ⊕ n* étendue aux chaînes de bits  $m, n \in \{0,1\}^k$ . Ainsi, si x<sub>19</sub> et x<sub>20</sub> contiennent initialement les chaînes de 64 bits *m* et *n*, alors nous obtenons:

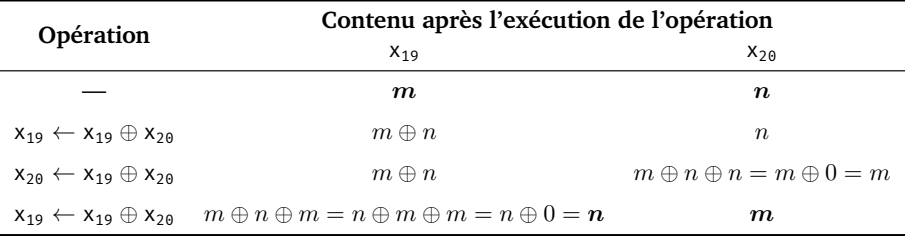

#### **Remarque.**

Les opérations bit à bit s'avèrent aussi utiles pour la technique [crypto](https://fr.wikipedia.org/wiki/Cryptographie)[graphique](https://fr.wikipedia.org/wiki/Cryptographie) du *[masque jetable](https://fr.wikipedia.org/wiki/Masque_jetable)* où on chiffre et déchiffre des données simplement à l'aide de l'opérateur OU exclusif.

## **9.3.2 Décalages logiques**

Un *[décalage logique](https://fr.wikipedia.org/wiki/Opération_bit_à_bit#Décalage_logique)* d'une chaîne de bits déplace ses bits dans une certaine direction. Puisque nous considérons des chaînes de taille fixe, certains bits sont jetés lors du décalage, et les nouveaux bits sont mis à zéro.

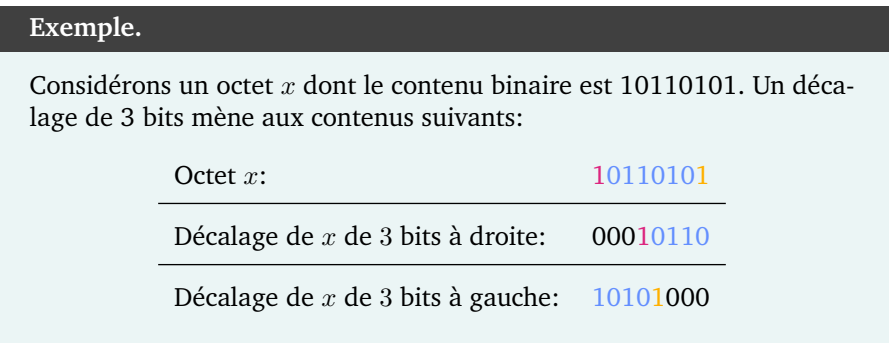

La figure [9.2](#page-97-0) illustre en général le résultat d'un décalage de *j* bits d'une chaîne de *n* bits  $x = x_{n-1} \cdots x_1 x_0$ 

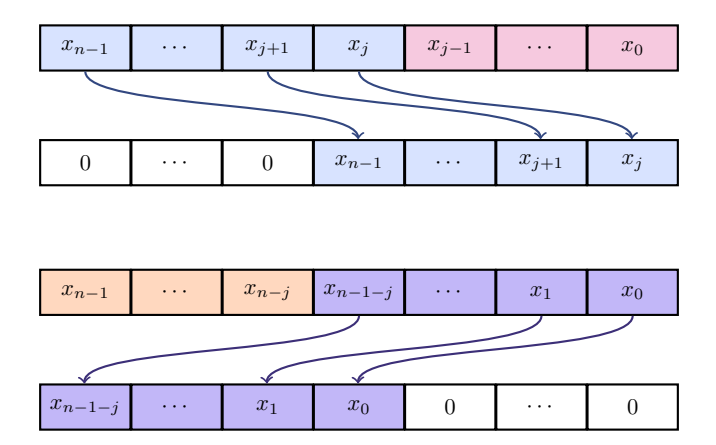

<span id="page-97-0"></span>Figure 9.2 – Décalage de *j* bits à droite (*haut*) et à gauche (*bas*).

Sur l'architecture ARMv8, ces opérations peuvent être effectuées sur 64 bits à l'aide de ces instructions:

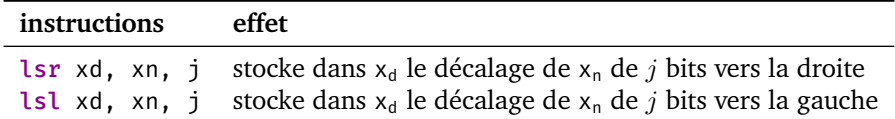

Il existe également des variantes 32 bits qui manipulent les registres  $w_d$  et  $w_n$ .

**Multiplication/division.** Les décalages logiques permettent d'implémenter la multiplication et la division entière non signée par une puissance de 2. En effet, la multiplication (resp. division entière) par 2 *k* correspond à un décalage logique de *k* bits vers la gauche (resp. droite). Ainsi, l'instruction « lsl x19, x19, 3 » multiplie le registre  $x_{19}$  par 8. Cela s'avère notamment pratique pour le calcul d'index lors de la manipulation de tableaux. Plusieurs opérations arithmétiques et modes d'adressage supportent directement les décalages.

## **9.3.3 Décalages circulaires**

Les *décalages circulaires* se comportent comme les décalages logiques à une exception près: plutôt que de jeter les bits en trop, ceux-ci sont réinsérés de l'autre côté de la chaîne.

#### **Exemple.**

Reconsidérons l'octet *x* dont le contenu binaire est 10110101. Un décalage circulaire de 3 bits mène aux contenus suivants:

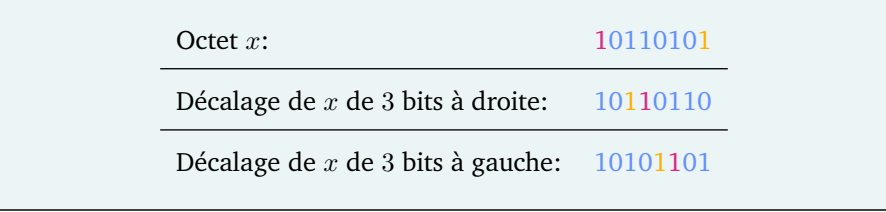

La figure [9.3](#page-98-0) illustre en général le résultat d'un décalage circulaire de *j* bits d'une chaîne de *n* bits  $x = x_{n-1} \cdots x_1 x_0$ 

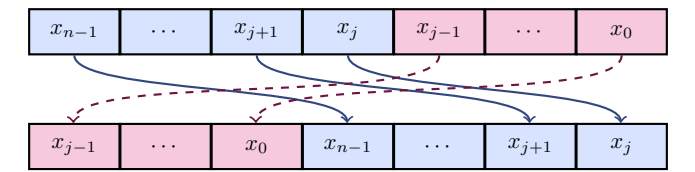

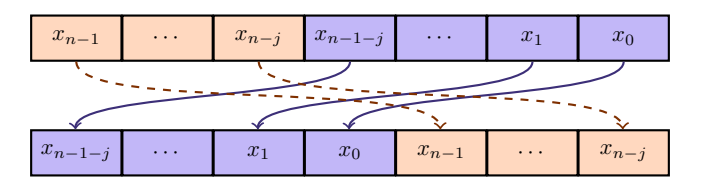

<span id="page-98-0"></span>Figure 9.3 – Décalage circulaire de *j* bits à droite (*haut*) et à gauche (*bas*).

L'architecture ARMv8 ne supporte que les décalages circulaires à droite:

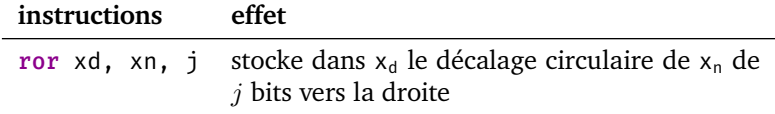

Il existe également une variante 32 bits qui manipule les registres  $w_d$  et  $w_n$ .

## **9.3.4 Décalages arithmétiques**

Les *[décalages arithmétiques](https://fr.wikipedia.org/wiki/Opération_bit_à_bit#Décalage_logique)* sont une forme de décalage qui manipulent des entiers *signés*. Ils se comportent essentiellement comme les décalages logiques, mais le bit de signe est propagé lors d'un décalage vers la droite.

**Exemple.** Considérons l'octet *x* dont le contenu binaire est 11100101. Un décalage arithmétique de 2 bits mène aux contenus suivants:

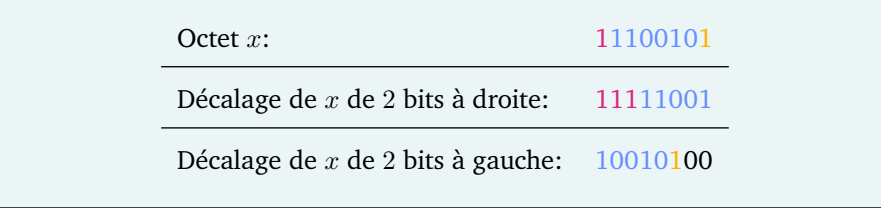

La figure [9.4](#page-99-0) illustre en général le résultat d'un décalage arithmétique de *j* bits d'une chaîne de *n* bits *x* = *xn−*<sup>1</sup> *· · · x*1*x*0. Remarquons que vers la gauche il n'y a *pas* de distinction entre décalage arithmétique et décalage logique.

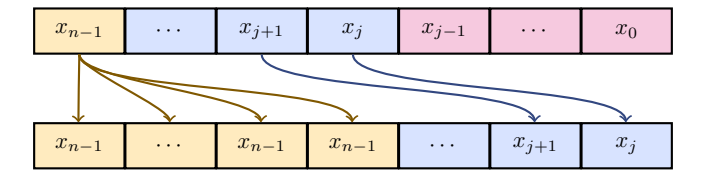

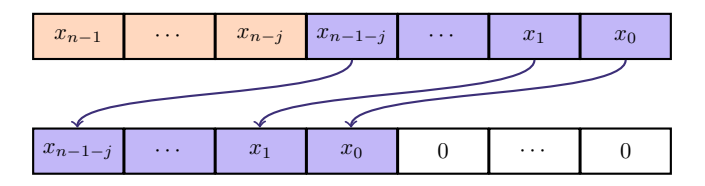

<span id="page-99-0"></span>Figure 9.4 – Décalage arithmétique de *j* bits à droite (*haut*) et à gauche (*bas*).

L'architecture ARMv8 possède une instruction pour les décalages arithmétiques à droite:

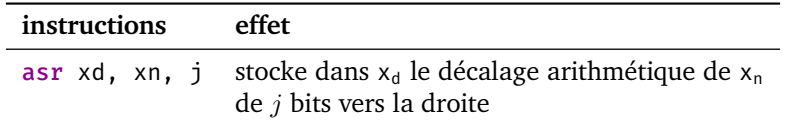

Il existe également une variante 32 bits qui manipule les registres  $w_d$  et  $w_n$ .

**Multiplication/division.** Les décalages logiques permettent d'implémenter la multiplication et la division entière signée par une puissance de 2. En effet, la division entière par 2 *k* correspond à un décalage arithmétique de *k* bits vers la droite où les nouveaux bits demeurent égaux au bit de signe. Ainsi, l'instruction « asr  $x19$ ,  $x19$ ,  $2 \times$  divise le registre  $x_{19}$  par 4.

## **9.4 Masquage**

Les opérateurs logiques permettent également d'isoler certains bits d'une chaîne. Par exemple, l'instruction « and  $x19$ ,  $x19$ ,  $4 \times$  met tous les bits de  $x_{x19}$  à zéro, à l'exception du troisième bit de poids faible qui demeure inchangé. En effet, nous avons:

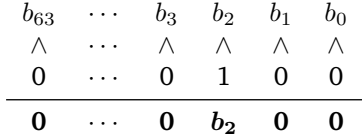

Dans notre exemple, le nombre 4 est appelé le *masque*. Un masque permet de spécifier les bits à isoler. Si nous changeons 4 pour le masque  $9 = 1001_2$  dans l'exemple précédent, alors tous les bits sont mis à zéro à l'exception du premier et quatrième bits de poids faible:

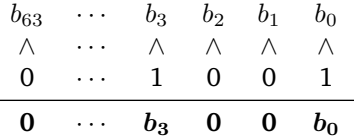

L'effet du masque varie selon les opérateurs logiques utilisés. Voici certaines variantes pratiques:

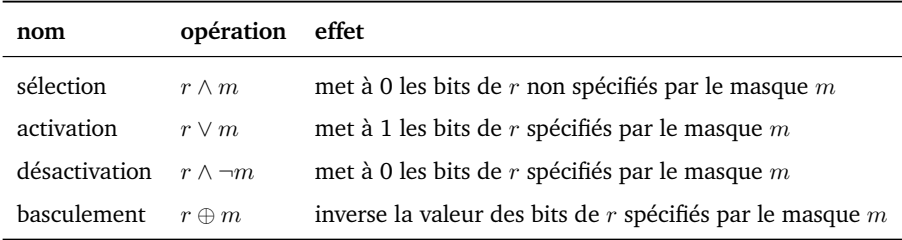

Sur l'architecture ARMv8, ces opérations peuvent être effectuées à l'aide des instructions and, orr, bic et eor respectivement.

#### **Remarque.**

En C++, les opérateurs logiques et bit à bit s'écrivent ainsi:

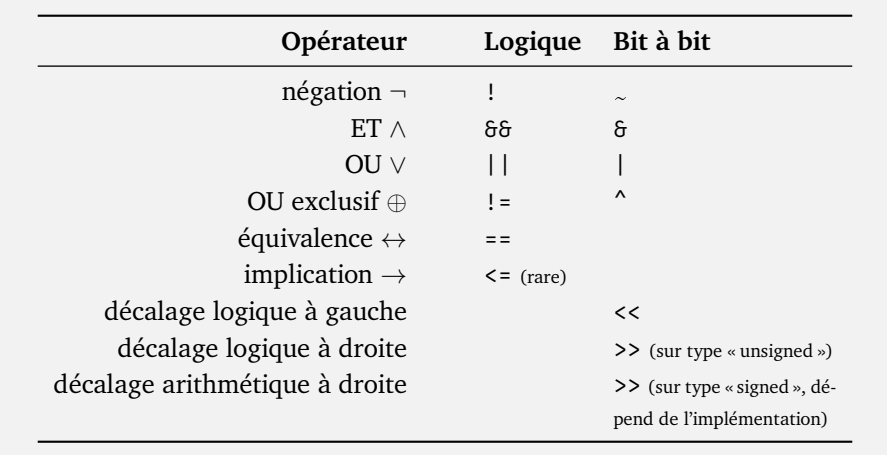

## **9.5 Exemple: cryptographie visuelle**

Afin de mettre les concepts en pratique, voyons un exemple simple de chiffrement d'images par manipulation de bits. Par exemple, considérons cette image *A* de 4 *×* 5 pixels, chacun noir ou blanc, qu'on cherche à chiffrer:

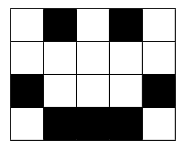

**Chiffrement.** On convertit *A* vers deux nouvelles images *B* et *C* en appliquant ce processus itérativement pour chaque pixel (*i, j*):

- si le pixel *A*[*i, j*] est blanc, alors on choisit une couleur aléatoire, puis on assigne cette couleur à  $B[i, j]$  et  $C[i, j]$ ;
- si le pixel *A*[*i, j*] est noir, alors on choisit une couleur aléatoire, puis on assigne cette couleur à *B*[*i, j*] et la couleur inverse à *C*[*i, j*].

Par exemple, ce processus pourrait mener à ces deux images:

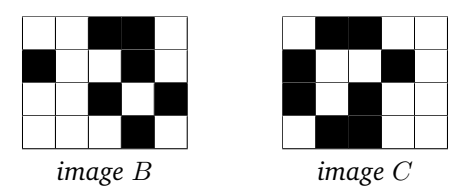

Si l'on considère noir comme le bit 1 et blanc comme le bit 0, alors on obtient *A*[ $i, j$ ] = *B*[ $i, j$ ]  $⊕$  *C*[ $i, j$ ] pour chaque pixel ( $i, j$ ). En effet, cela découle du fait que  $0 = 0 \oplus 0 = 1 \oplus 1$  et  $1 = 0 \oplus 1 = 1 \oplus 0$ . De plus, les images *B* et *C* sont *individuellement* indistinguables d'une image aléatoire.

**Déchiffrement.** Si deux personnes (ou deux machines) possèdent *B* et *C* respectivement, alors elles détiennent chacune une clé secrète permettant de reconstruire *A conjointement*. En effet, il suffit de calculer *B*[*i, j*] *⊕ C*[*i, j*] pour chaque pixel (*i, j*) afin de retrouver les pixels de départ. Autrement dit, on « superpose » les images *B* et *C*, puis on applique un OU exclusif à chaque position.

## **9.5.1 Format PBM**

Cette procédure s'implémente assez aisément pour le [format d'image PBM](https://fr.wikipedia.org/wiki/Portable_pixmap). Sous ce format, une image est codée par une *en-tête* et un *corps*. L'en-tête débute par la chaîne de caractères « P4 » qui spécifie qu'il s'agit d'une image PBM, suivi du nombre de pixels apparaissant sur une ligne et sur une colonne de l'image. Par exemple, l'en-tête de l'image *A* précédente est:

P4 5 4

Le reste du fichier décrit les pixels. Plus précisément, chaque ligne du fichier dicte les pixels d'une ligne de l'image. Dans notre exemple, nous voulons donc représenter:

01010 00000 10001 01110

Le format PBM stocke chaque bloc de 8 pixels d'une ligne dans un octet, et, au besoin, ajoute des zéros afin de compléter le dernier octet d'une ligne. Dans notre cas, il faut donc ajouter 3 bits à zéro sur chaque ligne, ce qui mène aux octets suivants:

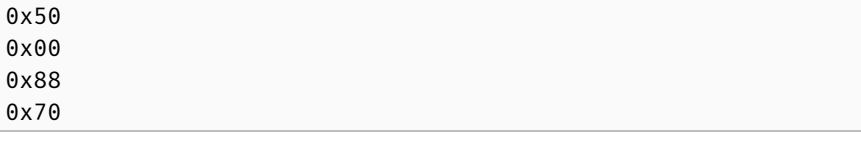

## **9.5.2 Implémentation**

[Ce programme](https://github.com/blondimi/ift209_h21/blob/master/chapitre09/dechiffrement)  $\Omega$  implémente la procédure de déchiffrement. Autrement dit, il lit consécutivement le contenu de deux images *B* et *C* au format PBM, puis affiche le contenu de l'image *A* obtenue en calculant *A*[*i, j*] = *B*[*i, j*] *⊕ C*[*i, j*] pour chaque pixel (*i, j*). Afin de manipuler une image, on lit son en-tête:

P4

Cela permet d'identifier le nombre d'octets à consommer:  $m \cdot ((n + 7) \div 8)$ . Ici, la division par 8 correspond au fait que chaque octet contient 8 pixels, et l'ajout de 7 permet de tenir compte des bits à zéro qui remplissent possiblement le dernier octet au bout d'une ligne:

- si *n* est de la forme  $n = 8k$  (donc un multiple de huit), alors  $(n + 7) \div 8 =$  $(8k + 7) \div 8 = (8k \div 8) + (7 \div 8) = k + 0 = k;$
- sinon *n* est de la forme  $n = 8k + r$  où  $0 < r < 8$ , et ainsi  $(n + 7) \div 8 =$  $(8k + r + 7) \div 8 = (8k \div 8) + (r + 7) \div 8 = k + 1.$

## **9.6 Quiz récapitulatif**

Vous pouvez tester votre compréhension en complétant [ce court quiz](https://forms.gle/ytes6846UZ6CyKcH8)  $\Box$ . Il est facultatif, anonyme et n'a aucune incidence sur votre note du cours.

## **9.7 Exercices**

- 9.1) Considérons les chaînes de six bits *a* = 101101 et *b* = 101010. Calculez *¬a*, *a ∧ b*, *a ∨ b* et *a ⊕ b* bit à bit. Répétez l'exercice avec d'autres chaînes.
- 9.2) Expliquez comment effectuer un décalage circulaire vers la gauche à l'aide d'un décalage circulaire vers la droite.
- 9.3) À partir d'un registre  $x_d$ , comment peut-on obtenir une valeur booléenne qui indique si  $x_d$  contient un nombre pair?
- 9.4) Supposons que 8*n* bits soient représentés par un tableau de *n* octets. Expliquez comment extraire le *i* ème bit.
- 9.5) ★★ Montrez que le décalage arithmétique à droite implémente bien la division par une puissance de 2.
- 9.6) Si le registre x<sub>19</sub> contient l'entier signé −4884<sub>10</sub>, alors quelle est sa valeur après l'exécution de l'instruction « asr x19, x19, 2 »?
- 9.7) Deux des programmes ci-dessous terminent avec une *même* valeur *n* dans x19, alors que l'autre programme termine avec une valeur *différente* de *n* dans x19. Quelle est la valeur décimale de *n*?

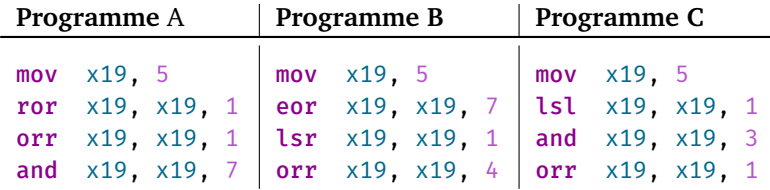

9.8) Chaque schéma ci-dessous représente une opération de masquage. Trouvez des opérateurs et masques qui mènent aux résultats. Plus précisément, remplacez chaque occurrence de  $(?)$  par un opérateur logique, et chaque occurrence de  $\sqrt{?}$  par 0 ou 1.

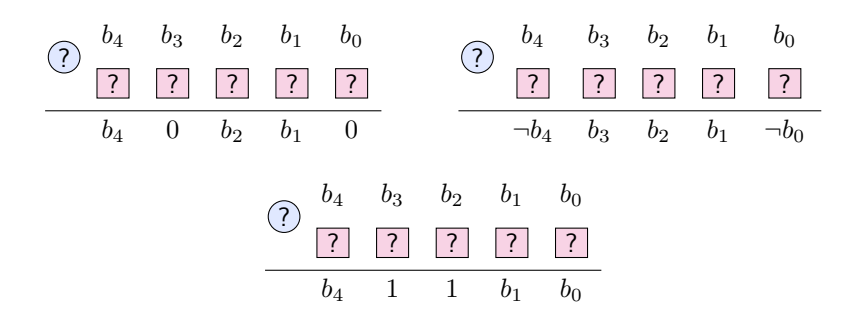

# 10

# Chaînes de caractères

La lecture et l'affichage de symboles lisibles par un humain requiert la manipulation de *caractères*: lettres, chiffres, signes de ponctuation, émojis, etc. Dans ce chapitre, nous expliquons comment les représenter et manipuler.

De façon générale, jusqu'à 2 *<sup>n</sup>* caractères peuvent être représentés à l'aide de *n* bits. Par exemple, nous pourrions représenter les lettres de l'alphabet français à l'aide de 6 bits en choisissant (arbitrairement) que 000000 = a, 000001 = b, 000010 = c, ..., 011001 = z, 011010 =  $\dot{a}$ , etc. Un tel système se nomme un *codage de caractères*. Il existe une myriade de codages de caractères, dont UTF-8 et ISO 8859-1, tous deux basés sur un ancêtre commun: ASCII.

## **10.1 ASCII**

Le codage *[ASCII \(American Standard Code for Information Interchange\)](https://fr.wikipedia.org/wiki/American_Standard_Code_for_Information_Interchange)* utilise 7 bits afin de représenter 128 caractères: les lettres de l'alphabet latin (en minuscules et majuscules), les chiffres (indo-)arabes, certains symboles mathématiques et de ponctuation, ainsi que des caractères spéciaux. Les caractères graphiques du codage ASCII sont répertoriés à la figure [10.1.](#page-107-0) Par exemple, la lettre « m » est représentée par le code  $109 = 6D_{16} = 1101101_2$ , et le chiffre « 6 » est représenté par  $54 = 36_{16} = 0110110_2$ .

Les autres caractères qui n'apparaissent pas à la figure [10.1](#page-107-0) sont des caractères spéciaux non graphiques. Par exemple, le code 9 représente une tabulation; le code 10 représente un saut de ligne (\n); le code 13 représente un retour de chariot  $(\n\rangle r)$ ; et le code 32 représente une espace.

Notons que le code d'une lettre minuscule se situe à 32 positions de la même lettre en majuscule. En fait, le codage d'une lettre majuscule et minuscule ne diffère qu'au  $6^{\text{ème}}$  bit de poids faible. Par exemple,  $a = \texttt{1100001}_2$  et  $A = \texttt{1000001}_2.$ 

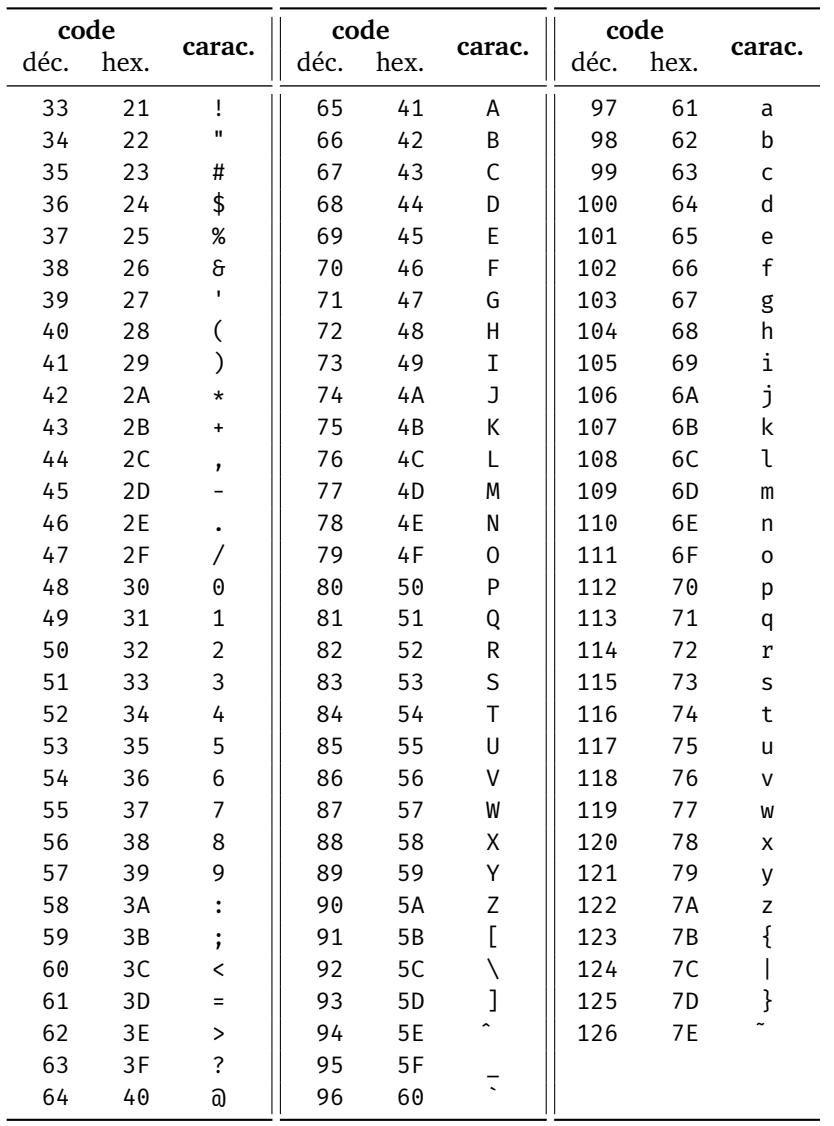

<span id="page-107-0"></span>Figure 10.1 – Caractères graphiques du codage ASCII. Chaque caractère est représenté par un code numérique dans sa forme décimale et hexadécimale.

## **10.2 ISO 8859-1 (Latin-1)**

Bien que l'ASCII permette de représenter l'anglais, ce n'est pas entièrement le cas pour le français en raison de ses lettres accentuées. Puisque la plus petite unité de mémoire de la plupart des architectures est l'octet, il est possible d'utiliser le 8<sup>ème</sup> bit inutilisé par l'ASCII afin de représenter 128 caractères régio-
naux supplémentaires. Historiquement, une foule de codages ont été créés afin d'étendre l'ASCII. En particulier, le codage *[ISO 8859-1 \(Latin-1\)](https://fr.wikipedia.org/wiki/ISO/CEI_8859-1)* étend l'ASCII avec suffisamment de caractères pour la représentation du français et de plusieurs langues indo-européennes dont le système d'écriture se base sur le latin. Les caractères graphiques additionnels du codage ISO 8859-1 sont répertoriés à la figure [10.2.](#page-108-0)

| code |                |                         | code |                |        | code |                |                    |
|------|----------------|-------------------------|------|----------------|--------|------|----------------|--------------------|
| déc. | hex.           | carac.                  | déc. | hex.           | carac. | déc. | hex.           | carac.             |
| 161  | A1             | i                       | 192  | $C\Theta$      | À      | 224  | EΘ             | à                  |
| 162  | A2             | ¢                       | 193  | C1             | Á      | 225  | E1             | á                  |
| 163  | A <sub>3</sub> | £                       | 194  | C <sub>2</sub> | Â      | 226  | E <sub>2</sub> | â                  |
| 164  | A <sub>4</sub> | $\overline{\mathtt{u}}$ | 195  | C <sub>3</sub> | Ã      | 227  | E3             | ã                  |
| 165  | A <sub>5</sub> | ¥                       | 196  | C <sub>4</sub> | Ä      | 228  | E4             | ä                  |
| 166  | A6             | $\frac{1}{1}$           | 197  | C <sub>5</sub> | Å      | 229  | E <sub>5</sub> | å                  |
| 167  | A7             | ş                       | 198  | C <sub>6</sub> | Æ      | 230  | E <sub>6</sub> | æ                  |
| 168  | A8             |                         | 199  | C <sub>7</sub> | Ç      | 231  | E7             | Ç                  |
| 169  | A9             | O                       | 200  | C <sub>8</sub> | È      | 232  | E8             | è                  |
| 170  | AA             | $\overline{a}$          | 201  | C <sub>9</sub> | É      | 233  | E9             | é                  |
| 171  | AB             | «                       | 202  | CA             | Ê      | 234  | EA             | ê                  |
| 172  | AC             | h                       | 203  | CB             | Ë      | 235  | EB             | ë                  |
| 173  | AD             |                         | 204  | CC             | Ì      | 236  | EC             | ì                  |
| 174  | AE             | ®                       | 205  | CD             | Í      | 237  | ED             | í                  |
| 175  | AF             |                         | 206  | CE             | Î      | 238  | EE             | î                  |
| 176  | BΘ             | $\circ$                 | 207  | CF             | Ï      | 239  | EF             | ï                  |
| 177  | <b>B1</b>      | ŧ                       | 208  | D0             | Đ      | 240  | FΘ             | ð                  |
| 178  | <b>B2</b>      | 2                       | 209  | D1             | Ñ      | 241  | F1             | ñ                  |
| 179  | B <sub>3</sub> | з                       | 210  | D <sub>2</sub> | Ò      | 242  | F <sub>2</sub> | ò                  |
| 180  | <b>B4</b>      |                         | 211  | D <sub>3</sub> | Ó      | 243  | F3             | ó                  |
| 181  | <b>B5</b>      | μ                       | 212  | D4             | Ô      | 244  | F <sub>4</sub> | ô                  |
| 182  | <b>B6</b>      | 1                       | 213  | D <sub>5</sub> | Õ      | 245  | F <sub>5</sub> | $\tilde{\text{o}}$ |
| 183  | <b>B7</b>      |                         | 214  | D <sub>6</sub> | Ö      | 246  | F <sub>6</sub> | ö                  |
| 184  | B8             | s                       | 215  | D7             | ×      | 247  | F7             | ÷                  |
| 185  | B9             | 1                       | 216  | D <sub>8</sub> | Ø      | 248  | F8             | ø                  |
| 186  | BA             | $\overline{0}$          | 217  | D9             | Ù      | 249  | F9             | ù                  |
| 187  | BB             | »                       | 218  | DA             | Ú      | 250  | FA             | ú                  |
| 188  | BC             | $\frac{1}{4}$           | 219  | DB             | Û      | 251  | FB             | û                  |
| 189  | <b>BD</b>      | $\frac{1}{2}$           | 220  | DC             | Ü      | 252  | FC             | ü                  |
| 190  | ВE             | $\frac{3}{4}$           | 221  | DD             | Ý      | 253  | FD             | ý                  |
| 191  | ΒF             | i                       | 222  | DE             | Þ      | 254  | FE             | þ                  |
|      |                |                         | 223  | DF             | ß      | 255  | FF             | ÿ                  |

<span id="page-108-0"></span>Figure 10.2 – Caractères graphiques du codage ISO 8859-1. Chaque caractère est représenté par un code numérique dans sa forme décimale et hexadécimale.

### **10.3 UTF-8**

Bien que le format ISO 8859-1 soit suffisant pour plusieurs langues européennes, il ne permet pas de représenter d'autres langues comme le grec, l'arabe, l'hébreu, le japonais et les langues chinoises. Afin de palier ce problème, le standard *[Unicode](https://fr.wikipedia.org/wiki/Unicode)* spécifie plus de 143 859 caractères (et permet d'en accommoder plus d'un million). Chaque caractère est associé à un code numérique, appelé « *[code](https://fr.wikipedia.org/wiki/Point_de_code) [point](https://fr.wikipedia.org/wiki/Point_de_code)* » en anglais. Le codage *[UTF-8](https://fr.wikipedia.org/wiki/UTF-8)* utilise jusqu'à 21 bits afin de représenter les caractères spécifiés par Unicode. Contrairement aux codages ASCII et ISO 8859-1, le codage UTF-8 code les caractères avec un nombre *variable* d'octets: 1, 2, 3 ou 4 selon le caractère.

Pour des raisons de rétrocompatibilité et d'économie de mémoire, les 128 premiers caractères de l'UTF-8 sont précisément ceux de l'ASCII codés sur un seul octet. Les 128 caractères suivants sont ceux de l'ISO 8859-1 codés sur deux octets. Par exemple, le caractère « é » codé par  $E9_{16} = 11101001_2$  sous le codage ISO 8859-1, est codé par C3A9<sup>16</sup> = 11000011 10101001<sup>2</sup> sous le codage UTF-8. Le format général de l'UTF-8 se décrit ainsi[[Yer03\]](#page-202-0):

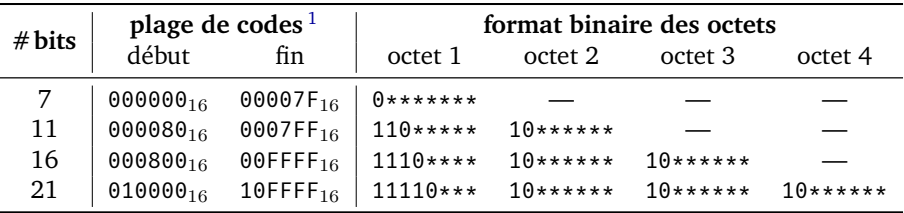

# **Exemple.**

Les caractères a, é,  $\tau$  et  $\overline{\mathbb{F}}$  possèdent les codes 61<sub>16</sub>, E9<sub>16</sub>, 30B1<sub>16</sub> et  $1240D_{16}$  respectivement. Leur codage UTF-8 s'obtient donc ainsi:

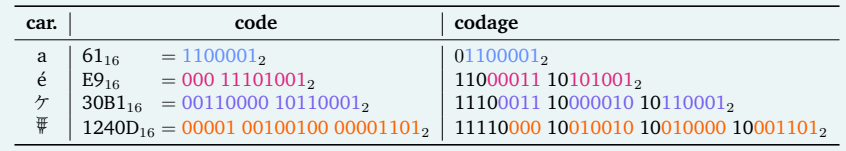

#### **Remarque.**

Il existe des codages alternatifs pour le standard Unicode, par ex. *[UTF-16](https://fr.wikipedia.org/wiki/UTF-16)* et *[UTF-32](https://fr.wikipedia.org/wiki/UTF-32)*. L'UTF-32 code *tous* les caractères sur 4 octets, ce qui permet notamment d'accéder rapidement au *i*<sup>ème</sup> caractère d'une suite de carac-

<span id="page-109-0"></span><sup>1.</sup> Pour des raisons techniques, les codes  $D800_{16}$  à  $DFFF_{16}$  sont considérés invalides et ne représentent donc aucun caractère.

tères. L'UTF-16 propose un codage à taille variable sur 2 et 4 octets, ce qui offre un compromis entre UTF-8 et UTF-32.

# **10.4 Chaînes de caractères**

Une *chaîne de caractères* est une suite finie de caractères. Dans les codages présentés plus tôt, on indique normalement la fin d'une chaîne par le *caractère nul* spécifié par le code 00<sub>16</sub>. Ainsi, la chaîne "Allo" est représentée par la suite d'octets 0x41 0x6C 0x6C 0x6F 0x00

Le parcours d'une chaîne de *n* caractères ASCII ou ISO 8859-1 s'effectue similairement à celle d'un tableau, puisqu'une telle chaîne correspond précisément à un tableau de *n*+1 octets. Cependant, dans le cas d'UTF-8, la position du *i* ème caractère d'une chaîne ne se calcule pas directement, puisque chacun des caractères peut prendre 1 à 4 octets en mémoire. Il faut donc, pour chaque caractère, vérifier s'il débute par 0, 110, 1110 ou 11110 afin de déterminer s'il faut consommer 1, 2, 3 ou 4 octets. Cette vérification peut s'implémenter à l'aide de décalages de bits ou d'opérations de masquage.

Sur l'architecture ARMv8, une chaîne de caractères (statique) se déclare à l'aide de « .asciz », alors qu'une suite de caractères, sans caractère nul de fin, se déclare à l'aide de « .ascii ».

### **Remarque.**

Dans notre cas, une chaîne de caractères lue dans un terminal avec scanf est codée sous UTF-8. Si seules des lettres du codage ASCII sont entrées, alors on obtient une chaîne sous codage ASCII (avec un 0 au  $8^{\text{eme}}$  bit).

#### **Remarque.**

On peut lire/afficher une chaîne avec scanf/printf à l'aide du format "%s". Si l'on désire lire une chaîne avec des espaces, alors on peut utiliser le format  $"\$ [^\n]".

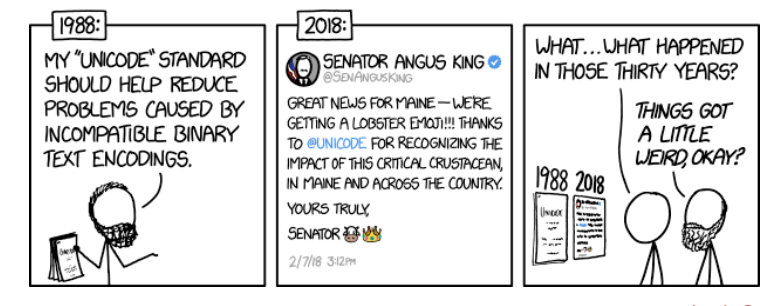

 $\rightarrow$  [xkcd](https://xkcd.com/1953/)  $\odot$ 

# **10.5 Quiz récapitulatif**

Vous pouvez tester votre compréhension en complétant [ce court quiz](https://forms.gle/kbHZ2zN7g1pDrZgP8)  $\Box$ . Il est facultatif, anonyme et n'a aucune incidence sur votre note du cours.

# **10.6 Exercices**

10.1) Donnez le codage UTF-8 des caractères associés à ces codes numériques:

0006AB<sub>16</sub>, 000073<sub>16</sub>, 012345<sub>16</sub> et 00A0B1<sub>16</sub>.

- 10.2) Écrivez un sous-programme qui reçoit une chaîne de caractères sous codage ASCII et qui retourne sa taille (excluant son caractère nul).
- 10.3) Écrivez un sous-programme qui reçoit une chaîne de caractères sous codage ASCII, ainsi que sa taille, et qui retourne une valeur booléenne indiquant si la chaîne est un [palindrome.](https://fr.wikipedia.org/wiki/Palindrome)
- 10.4) Écrivez un sous-programme qui reçoit une chaîne de caractères et qui retourne une valeur booléenne indiquant si son premier caractère fait partie du codage ASCII.
- 10.5) Supposons que x<sup>19</sup> contienne le code ASCII d'une lettre. Donnez *une seule* instruction qui inverse la casse de  $x_{19}$ ; autrement dit, une lettre minuscule doit être mise en majuscule et vice-versa.
- 10.6) Considérons le codage de caractères fictif *IZO-IFT209*. Ce codage permet de représenter les 2048 premiers caractères du standard Unicode. En particulier, les 256 premiers caractères codés par l'IZO-IFT209 sont respectivement ceux de l'ASCII et de l'ISO 8859-1 (Latin-1). Les caractères sont codés sur un à deux octets selon le format suivant:

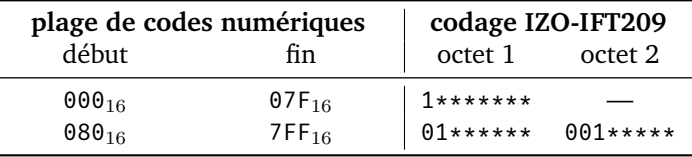

Rappelons que chaque caractère possède un *code numérique* et un *codage*. Par exemple, le code numérique du caractère «  $a$  » est  $61_{16}$ , et son codage est donc «  $11100001$  »; le code numérique du caractère « é » est  $E9_{16}$ , et son codage est donc « 01000111 00101001 ».

- Donnez le codage IZO-IFT209 du caractère « ü » dont le code numérique est  $FC_{16}$ .
- Combien de caractères sont contenus dans la chaîne de caractères IZO-IFT209 ci-dessous?

10100011 01111101 00101011 01111111 00101111 10001001 10101101 11000000

— Écrivez un *sous-programme* qui accomplit la tâche suivante:

Entrée: codage IZO-IFT209 d'un caractère *c* SORTIE: code numérique de *c* 

Puisqu'un caractère IZO-IFT209 est codé sur au plus 16 bits et que les registres contiennent 64 bits, nous supposons que les bits excédentaires de poids fort sont égaux à 0. Voici des exemples d'entrées et de sorties du sous-programme:

| Entrée (64 bits) | Valeur de retour (64 bits)                                                                                                    |
|------------------|----------------------------------------------------------------------------------------------------|
|                  | $\begin{array}{c c c c} 00 \cdots 0 & 00000000 & 11100001_2 & 00 \cdots 0 & 00000000 & 01100001_2 \\ 00 \cdots 0 & 01000111 & 00101001_2 & 00 \cdots 0 & 00000000 & 11101001_2 \end{array}$ |
|                  |                                                                                                    |

*Rappel: il est possible de spécifier une valeur hexadécimale avec le préfixe « 0x », par ex.: «* mov x19, 0x3FA *»*.

10.7) ⋆ Supposons que x<sup>19</sup> contienne l'adresse d'une chaîne de caractères *s* sous codage UTF-32, et que  $x_{20}$  contienne un indice *i*. Donnez une seule instruction qui charge le  $i^{\text{ème}}$  caractère de  $s$  dans  $\mathsf{x}_{21}.$ 

# 11

# Sous-programmes et mémoire

Tel que discuté au chapitre [8](#page-82-0), les programmes sont normalement modularisés en sous-routines. En langage d'assemblage, une sous-routine est implémentée sous forme de sous-programme: un segment de code appelé avec un branchement. Dans ce chapitre, nous revisitons leur fonctionnement plus en détail.

# **11.1 Pile d'exécution**

#### **11.1.1 Appels de sous-programmes**

Sur l'architecture ARMv8, les arguments d'un sous-programme sont passés dans les registres  $x_0$  à  $x_7$ . Cependant, certaines architectures ne possèdent pas de registres dédiés à cette tâche. De plus, un sous-programme pourrait techniquement posséder plus de huit paramètres.

Rappelons également que certains registres, comme les registres  $x_{19}$  à  $x_{29}$ sous ARMv8, doivent être préservés lors de l'appel d'un sous-programme. De plus, l'adresse de retour doit être préservée d'une certaine façon. Sur ARMv8, le registre x<sup>30</sup> joue ce rôle, mais ne peut stocker qu'*une seule* adresse à la fois.

Ainsi, une séquence d'appels de sous-programmes peut engendrer une quantité arbitraire de données qui doivent être stockées temporairement en dehors des registres. Ces données sont stockées dans un segment de la mémoire principale nommé la *[pile d'exécution](https://fr.wikipedia.org/wiki/Pile_d)*. Ce segment porte ce nom puisqu'il est utilisé comme une pile: des données y sont empilées et dépilées.

#### **11.1.2 Disposition de la mémoire**

Afin de comprendre le fonctionnement de la pile d'exécution, voyons d'abord brièvement l'organisation de la mémoire d'un programme. Lors du chargement d'un programme, ses instructions et ses données statiques sont stockées dans un segment fixe de la mémoire principale. Un segment de données est également alloué pour la manipulation de données dynamiques, c'est-à-dire des données

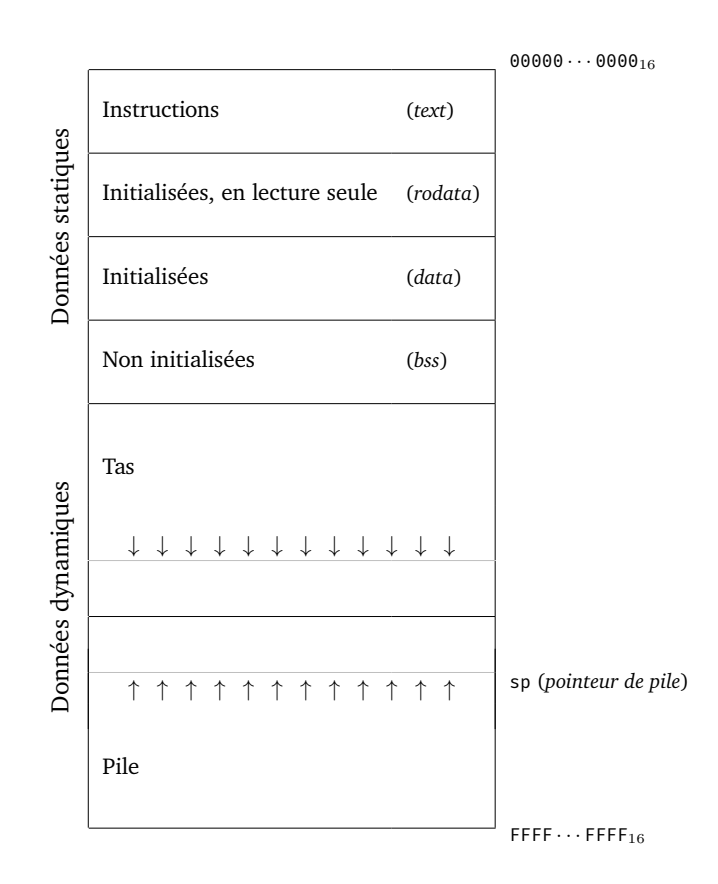

<span id="page-114-0"></span>Figure 11.1 – Disposition de la mémoire d'un programme.

dont la taille demeure inconnue à l'assemblage. Ce segment se divise en deux sous-segments:

- le *[tas](https://fr.wikipedia.org/wiki/Tas_(allocation_dynamique))*: qui contient les données allouées dynamiquement afin de stocker des structures de données, des objets, etc.;
- la *pile d'exécution*: qui contient les données temporaires des appels de sous-programmes.

Par convention, lors de l'ajout de données, les adresses du tas croissent, alors que celles de la pile décroissent. Cette organisation de la mémoire est illustrée à la figure [11.1.](#page-114-0)

**Remarque.**

Les variables locales d'une fonction en C/C++ sont généralement stockées sur la pile d'exécution. On peut allouer de la mémoire dynamiquement sur le tas avec « new » en C++ et avec « malloc » en C.

### **11.1.3 Fonctionnement de la pile**

À tout moment, le *pointeur de pile* sp contient l'adresse de l'élément situé au sommet de la pile. Initialement, la pile est vide et ainsi sp pointe vers la dernière cellule mémoire de la pile, par ex. l'adresse FFFF *· · ·* FFFF16.

Par convention, le pointeur de pile décroît vers 0000 · · · 0000<sub>16</sub> lorsque des données y sont ajoutées. Ainsi, afin d'empiler *k* octets sur la pile d'exécution, sp est décrémenté de *k* adresses, puis les octets sont stockés à l'adresse sp. Similairement, afin de dépiler *k* octets, ceux-ci sont lus à l'adresse sp, puis sp est incrémenté de *k* adresses.

### **11.1.4 Sauvegarde et restauration**

Nous sommes maintenant en mesure d'expliquer le fonctionnement des macros de sauvegarde et de restauration de registres ARMv8 présentées au chapitre [8](#page-82-0).

**Sauvegarde.** Considérons d'abord la macro de sauvegarde:

```
.macro SAVE
 stp x29, x30, [sp, -96]!
 mov x29, sp
 stp x27, x28, [sp, 16]
 stp x25, x26, [sp, 32]
 stp x23, x24, [sp, 48]
 stp x21, x22, [sp, 64]
 stp x19, x20, [sp, 80]
.endm
```
L'instruction « stp xd, xn, a » sauvegarde le contenu de  $x_d$  et  $x_n$  consécutivement à l'adresse a. Il s'agit donc essentiellement de deux appels consécutifs à str. Toutefois, l'architecture ARMv8 requiert que sp soit un multiple de 16 en tout temps. Ainsi, l'usage de stp garantit la satisfaction de cette contrainte.

Décortiquons la première ligne de SAVE: « stp x29, x30, [sp, -96]! ». Cette instruction décrémente d'abord la valeur de sp de 96. Cela correspond à l'allocation de 12 double mots afin de stocker le contenu des 12 registres:  $x_{19}$ à  $x_{30}$ . L'instruction stocke ensuite le contenu de  $x_{29}$  et  $x_{30}$  à l'adresse sp, donc au-dessus de la pile. Le contenu des autres registres est stocké dans les double mots suivants. Ainsi, après l'exécution de SAVE, la pile est organisée ainsi:

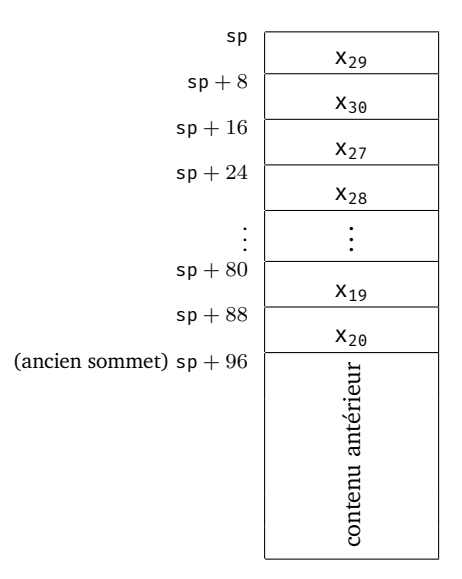

Notons que l'instruction « mov x29, sp » a pour but de stocker un pointeur vers l'information qui permet de restaurer l'ancien sommet de la pile. Cela est requis par la convention d'appel d'ARMv8 [\[ARM13,](#page-202-1) Sec. 5.2.3]. La portion de la mémoire située entre x29 et l'ancien sommet se nomme le *[bloc d'activation](https://en.wikipedia.org/wiki/Call_stack#Stack_and_frame_pointers)* de l'appel. En particulier, l'adresse stockée dans x29 permet de rétablir la pile.

**Restauration.** La macro de restauration est symétrique à la macro de sauvegarde:

```
.macro RESTORE
 ldp x27, x28, [sp, 16]
 ldp x25, x26, [sp, 32]
 ldp x23, x24, [sp, 48]
 ldp x21, x22, [sp, 64]
 ldp x19, x20, [sp, 80]
 ldp x29, x30, [sp], 96
.endm
```
L'instruction «  $ldp$  xd, xn, a » charge le contenu des adresses a et a + 8 dans  $x_d$  et  $x_n$  respectivement. Ainsi, les registres sont restaurés et la dernière instruction incrémente sp de 96 adresses afin de libérer les 96 octets au sommet de la pile.

# **11.2 Récursion**

La pile d'exécution peut être utilisée afin d'implémenter des sous-programmes récursifs: c'est-à-dire des sous-programmes qui s'appellent eux-mêmes. À titre d'exemple, considérons la *[suite de Fibonacci](https://fr.wikipedia.org/wiki/Suite_de_Fibonacci) F*0*, F*1*, F*2*, . . .* définie par:

$$
F_n = \begin{cases} 0 & \text{si } n = 0, \\ 1 & \text{si } n = 1, \\ F_{n-1} + F_{n-2} & \text{si } n \ge 2. \end{cases}
$$

Les premiers termes de cette suite sont: 0*,* 1*,* 1*,* 2*,* 3*,* 5*,* 8*,* 13*,* 21*, . . .*. Le sous-programme suivant calcule la valeur de  $F_n$  à partir de l'argument  $n: \Box$ 

fib: // fib(n) SAVE  $\frac{1}{2}$  // { mov x19, x0 // cmp  $x19$ , 2 // if (n >= 2) **b.lo** fin  $\frac{1}{2}$  // { // sub  $x0, x19, 1$  //  $bl$  fib  $//$ mov  $x20, x0$  //  $r = fib(n - 1)$ //  $sub \ x0, x19, 2 \t\t //$  $b1$  fib  $//$ add  $x0, x20, x0$  //  $n = r + fib(n - 2)$ fin:  $\frac{1}{3}$  // } RESTORE // ret // return n // }

Le code ci-dessus utilise les macros SAVE et RESTORE. Ainsi, chaque appel ajoute 96 octets à la pile d'exécution. Plusieurs de ces octets sont inutiles puisque la plupart des registres sont inutilisés.

Le code suivant utilise trois fois moins de mémoire en ajoutant 32 octets plutôt que 96 octets:

fib: // fib(n) // Sauvegarder environnement // { stp x29, x30, [sp, -32]! // mov  $x29$ , sp  $\frac{1}{2}$ stp x19, x20, [sp, 16] // // // Calculer fib(n) //  $mov$   $x19, x0$  // cmp  $x19$ , 2 // if (n >= 2) b.lo fin // { //  $sub \ x0, x19, 1$  // bl fib  $\sqrt{2}$ mov  $x20, x0$  //  $r = fib(n - 1)$ 

```
//
     sub x0, x19, 2 //
     bl fib \frac{1}{2} fib
     add x0, x20, x0 // n = r + fib(n - 2)fin: \frac{1}{2} // }
     // Restaurer environnement //
     1dp x29, x30, [sp], 16 //
     ldp x19, x20, [sp], 16 //
     ret // return n
                        // }
```
# **11.3 Limitations**

La taille de la pile d'exécution est bornée par la taille de la mémoire principale, et elle est souvent restreinte à une taille plus petite par le système d'exploitation. Ainsi, une récursion trop profonde peut mener à une *[erreur de segmentation](https://fr.wikipedia.org/wiki/Erreur_de_segmentation)*, et plus précisément à un *[débordement de pile](https://fr.wikipedia.org/wiki/Dépassement_de_pile)*. En effet, si la pile se remplit lors d'un appel, l'appel suivant tentera d'écrire en mémoire en dehors de la pile.

**Remarque.**

Le célèbre site Web de questions et réponses *[Stack Overflow](https://fr.wikipedia.org/wiki/Stack_Overflow)* tire son nom du terme anglais signifiant « débordement de pile ».

# **11.4 Quiz récapitulatif**

Vous pouvez tester votre compréhension en complétant [ce court quiz](https://forms.gle/kredXc8uXqNTvznp8)  $\Box$ . Il est facultatif, anonyme et n'a aucune incidence sur votre note du cours.

# **11.5 Exercices**

- 11.1) Écrivez un sous-programme qui reçoit un entier *n ≥* 0 en entrée et qui calcule *récursivement* la somme 1+2+*. . .*+*n*, où par convention la somme vaut 0 si  $n = 0$ .
- 11.2) Si sp contient AF09 $_{16}$  et que l'on empile le contenu de quatre registres sur la pile d'exécution, que devient sp? Puis, que devient sp si l'on en dépile deux?
- 11.3) L'instruction « stp » empile le contenu de deux registres, ce qui nous force à empiler un nombre pair de double mots. Comment peut-on gérer l'empilement d'un nombre *impair* de double mots?
- 11.4) Implémentez l'algorithme récursif suivant sous forme de *sous-programme*:

```
Entrée: entier non signé n de 64 bits
Retour: entier non signé de 64 bits valant 2
n
exp(n):
   \sin n = 0 alors
    retourner 1
   sinon
       r \leftarrow \exp(n \div 2) \cdot \exp(n \div 2)si n est pair alors
       retourner r
       sinon
       retourner 2 · r
```
Vous n'avez *pas* à gérer les débordements. Vous *pouvez* utiliser les macros SAVE et RESTORE.

11.5) Supposons que vous n'ayez *pas* accès aux macros SAVE et RESTORE. Considérons un sous-programme qui effectue des appels récursifs et qui utilise uniquement les registres  $x_{19}$ ,  $x_{20}$ ,  $x_{23}$  et  $x_{25}$ . Complétez le code des macros suivantes afin d'implémenter la sauvegarde et la restauration des registres spécifiquement pour ce sous-programme:

```
.macro SAUVEGARDER
 // Code ici
 mov x29, sp
 /*
    Code ici
              */
.endm
                                     .macro RESTAURER
                                       /*
                                          Code ici
                                                   */
                                     .endm
```
11.6) Le programme ci-dessous affiche les nombres de 1 à 10, puis boucle à l'infini plutôt que de terminer. Expliquez pourquoi le programme ne termine pas. Plus précisément, identifiez les étiquettes qui sont atteintes infiniment souvent et la raison pour laquelle elles le sont.

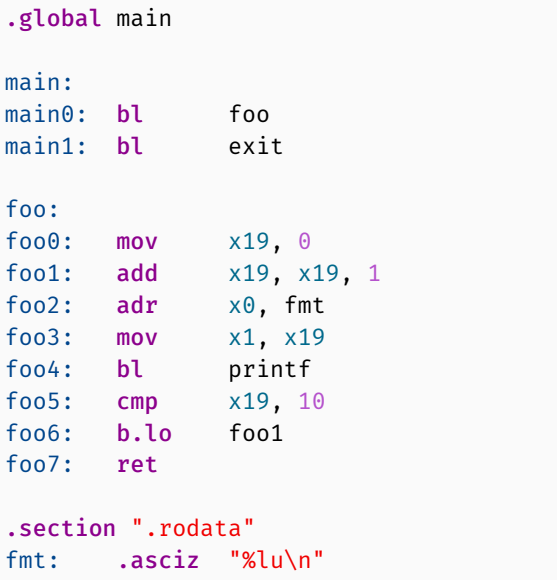

11.7) Implémentez cet algorithme sous forme de sous-programme sans les macros SAVE et RESTORE:

> **Entrée:** tableau d'entiers signés de 64 bits spécifié par une adresse *t* et un nombre d'éléments *n*; un entier signé de 64 bits *x* **Retour:** 1 si le tableau contient *x*, 0 sinon elem(*t, n, x*):  $\sin n = 0$  **alors retourner** 0 // tableau vide, donc forcément faux **sinon** *u ←* adresse de l'élément à l'indice 1 du tableau **retourner**  $(t[0] = x) \vee$  elem $(u, n-1, x)$

11.8) Implémentez cet algorithme sous forme de sous-programme sans les macros SAVE et RESTORE:

> **Entrée:** tableau d'entiers signés de 64 bits spécifié par une adresse *t* et un nombre d'éléments *n*; un entier signé de 64 bits *x* **Retour:** 1 si le tableau contient *x*, 0 sinon

```
elem-rev(t, n, x):
  \sin n = 0 alors
     retourner 0 // tableau vide, donc forcément faux
  sinon
   retourner (t[n − 1] = x) ∨ elem-rev(t, n − 1, x)
```
# 12

# Nombres en virgule flottante

Nous avons vu jusqu'ici comment manipuler les entiers sur un ordinateur. Bien que ce type élémentaire numérique soit suffisant pour une foule d'applications, il ne l'est pas nécessairement pour d'autres comme la [simulation,](https://fr.wikipedia.org/wiki/Simulation_informatique) le [calcul scien](https://fr.wikipedia.org/wiki/Sciences_numériques)[tifique](https://fr.wikipedia.org/wiki/Sciences_numériques),l['infographie,](https://fr.wikipedia.org/wiki/Infographie) le [traitement de signal](https://fr.wikipedia.org/wiki/Traitement_du_signal),l['apprentissage automatique](https://fr.wikipedia.org/wiki/Apprentissage_automatique) et les méthodes numériques de la [recherche opérationnelle](https://fr.wikipedia.org/wiki/Recherche_opérationnelle). Dans ce chapitre, nous considérons donc la représentation et la manipulation de *[nombres réels](https://fr.wikipedia.org/wiki/Nombre_réel)*. Soient *a, b* ∈ ℝ des nombres réels tels que *a* < *b*. L'intervalle [*a, b*] contient une *infinité* de nombres. Ainsi, il est impossible de représenter *tous* les nombres de l'intervalle [a, b] à l'aide d'un ordinateur, comme nous l'avons fait pour N et Z. Nous étudions donc la représentation en nombres en virgule flottante qui permet d'approximer raisonnablement les nombres réels.

# **12.1 Représentation**

Un *[nombre en virgule flottante](https://fr.wikipedia.org/wiki/Virgule_flottante)* est un nombre de la forme

$$
\stackrel{\textit{signe}}{\pm} \underbrace{d_0, d_1 d_2 \cdots d_{n-1}}_{\textit{mantisse}} \times \underbrace{\beta^{\textit{exposant}}}_{\textit{base}}
$$

où chaque composante est un entier non négatif, et où la mantisse est un nombre fractionnaire en base *β ≥* 2.

## **Exemple.**

Ces nombres en virgule flottante: *−*0*,* 5142 *×* 10<sup>3</sup> 1*,* 0567 *×* 10*−*<sup>2</sup>  $1,011 \times 2^2$ possèdent respectivement ces valeurs décimales: *−*514*,*2 0*,*010567 5*,*5*.*

Il existe généralement plusieurs représentations d'une même valeur. Par exemple,  $0,123 \times 10^2$  et  $1,23 \times 10^1$  représentent tous deux la valeur 12,3. Nous disons qu'un nombre en virgule flottante est *normalisé* si  $d_0 \neq 0$ ; autrement dit, si le premier chiffre de sa mantisse est non nul. Ainsi,  $0.123 \times 10^2$  n'est *pas* normalisé, alors que 1*,*23*×*10<sup>1</sup> est normalisé. La forme normalisée d'un nombre non nul offre une *représentation unique* par rapport à une base *β*. Notons cependant que 0 ne peut *pas* être normalisé.

Si *e*min *≤ e ≤ e*max, alors la quantité de nombres normalisés représentables avec une certaine base *β* et une mantisse de taille *n* est:

$$
\underbrace{2}_{\pm} \cdot \underbrace{(\beta-1)}_{d_0} \cdot \underbrace{\beta^{n-1}}_{d_1,\dots,d_{n-1}} \cdot \underbrace{(e_{\max} - e_{\min} + 1)}_{e}.
$$

La plus petite valeur absolue  $x_{\min}$  et la plus grande valeur absolue  $x_{\max}$  représentables par un nombre normalisé sont:

$$
x_{\min} = 1, 0 \cdots 0 \times \beta^{e_{\min}} \qquad x_{\max} = (\beta - 1), (\beta - 1) \cdots (\beta - 1) \times \beta^{e_{\max}}
$$
  
=  $\beta^{e_{\min}},$   
=  $(\beta - 1)(\beta - 1) \cdots (\beta - 1), 0 \times \beta^{e_{\max} - (n-1)}$   
=  $(\beta^n - 1) \cdot \beta^{e_{\max} - n + 1}$   
=  $\beta^{e_{\max} + 1} - \beta^{e_{\max} + 1 - n}.$ 

**Exemple.**

Pour *β* = 2, *n* = 3 et *−*1 *≤ e ≤* 1, il y a 24 nombres normalisés représentables: *−*<sup>7</sup>⁄<sup>2</sup> *−*3 *−*<sup>5</sup>⁄<sup>2</sup> *−*2 *−*<sup>7</sup>⁄<sup>4</sup> *−*<sup>3</sup>⁄<sup>2</sup> *−*<sup>5</sup>⁄<sup>4</sup> *−*1 *−*<sup>7</sup>⁄<sup>8</sup> *−*<sup>3</sup>⁄<sup>4</sup> *−*<sup>1</sup>⁄<sup>2</sup> *−*<sup>5</sup>⁄<sup>8</sup>  $\frac{1}{2}$   $\frac{3}{4}$  1 5 ⁄8 7 ⁄8 5 ⁄4 3 ⁄2 7 ⁄4 2 5 ⁄2 3 7 ⁄2

Remarquons que plus les nombres s'approchent de 0, plus la distance entre ceux-ci est petite. En effet, les nombres positifs de l'intervalle de l'exemple cidessus se réécrivent ainsi:

$$
\frac{\frac{4}{8}, \frac{5}{8}, \frac{6}{8}, \frac{7}{8}, \frac{4}{8}, \frac{4}{4}, \frac{5}{4}, \frac{6}{4}, \frac{7}{4}, \frac{4}{2}, \frac{5}{2}, \frac{6}{2}, \frac{7}{2}}{\frac{5}{800} \text{bonds de } \frac{1}{2}}.
$$

Les nombres en virgule flottante permettent donc de représenter des valeurs de *différents ordres de grandeur*.

### **12.2 Précision**

Puisque la vaste majorité [1](#page-123-0) des nombres réels ne sont *pas* représentables par un nombre en virgule flottante, ceux-ci doivent être approximés. Par exemple,

<span id="page-123-0"></span><sup>1.</sup> En fait, il y en a une *infinité* non dénombrable!

considérons la base décimale (*β* = 10) et une mantisse de *n* = 4 chiffres. Le nombre *x* = 1*,*54163 ne peut pas être représenté exactement. Il existe plusieurs façons d'arrondir *x*. Par exemple, *x* peut être arrondi au nombre en virgule flottante le plus près (1*,*542) ou à sa troncation (1*,*541).

Sous la première méthode, *x* peut se situer à distance égale de deux nombres. Cela se produit lorsqu'on prend une décision selon le chiffre *β*/2 suivi d'aucun chiffre ou de zéros non significatifs. Dans ce cas, la façon la plus répandue de briser l'égalité consiste à arrondir au nombre le plus près dont le *dernier chiffre est pair*, par ex. 1*,*9565000 est arrondi à 1*,*956, et non à 1*,*957. Cette approche a pour avantage de ne pas favoriser les approximations vers le haut à chaque bris d'égalité, ce qui pourrait autrement amplifier les erreurs lors de plusieurs calculs successifs. Voici d'autres exemples de cette méthode pour *n* = 4:

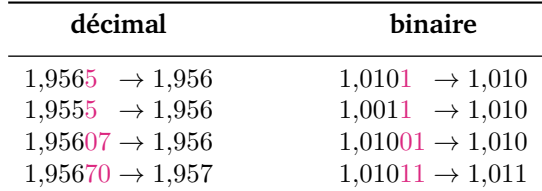

### **12.2.1 Erreur d'approximation**

Fixons  $e_{\min}$ ,  $e_{\max}$ , *n* et  $\beta$ . Pour tout nombre  $x \in \mathbb{R} \setminus \{0\}$ , nous écrivons  $\overline{x}$  afin de dénoter le nombre en virgule flottante normalisé arrondi au nombre le plus près de *x*, et où un bris d'égalité se fait vers le nombre dont le dernier chiffre est pair. Autrement dit, *x* est l'approximation de *x* selon la méthode d'arrondi que nous venons d'introduire. L'*erreur absolue* de *x* est *x − x*, et l'*erreur relative* de *x* est:

$$
err(x) := \frac{x - \overline{x}}{x}.
$$

L'erreur absolue donne la différence entre une valeur réelle et son approximation en nombre en virgule flottante. L'erreur relative décrit le rapport entre l'erreur absolue et la valeur, elle indique donc l'importance de l'erreur.

Posons *ε* := *β* 2 *· β <sup>−</sup><sup>n</sup>*. Nous appelons la constante *ε* l'*[epsilon machine](https://fr.wikipedia.org/wiki/Epsilon_d)*. L'erreur relative d'un nombre est toujours d'au plus *±ε*. En effet, nous avons:

<span id="page-124-0"></span>**Proposition 4.**  $|\text{err}(x)| \leq \varepsilon$  *pour tout*  $x \in \mathbb{R} \setminus \{0\}$  *tel que*  $x_{min} \leq |x| \leq x_{max}$ .

Dans le cas particulier de  $\beta = 2$ , l'epsilon machine vaut  $\varepsilon = 2^{-n} = 1/2^n$ . Ainsi, l'erreur relative est exponentiellement plus petite que la taille de la mantisse.

### **Exemple.**

Reconsidérons le cas où *β* = 2, *n* = 3 et *−*1 *≤ e ≤* 1. L'epsilon machine vaut  $\varepsilon = 2^{-3} = 1/8$ . Ainsi, l'erreur relative d'une approximation est d'au plus  $\pm 1/8$ . Par exemple, considérons  $x=1,1010011\times 2^1$ . Ce nombre n'est *pas* représentable avec une mantisse de taille *n* = 3. Sa valeur décimale

est 3,296875, ce qui est compris entre 3 et 3,5. Ainsi,  $\overline{x} = 1,11 \times 2^1$ . Autrement dit, *x* est arrondi à 3*,*5 et par conséquent:

$$
|\text{err}(x)| = \left| \frac{3,296875 - 3,5}{3,296875} \right| \le \frac{0,25}{3,25} = 1/13 \le 1/8.
$$

# **Remarque.**

Les erreurs se définissent de la même façon pour la troncation. Il serait aussi possible d'obtenir une borne semblable à celle de la proposition [4.](#page-124-0)

# **12.3 Arithmétique**

Voyons comment calculer la somme et le produit de deux nombres normalisés:

$$
x = 1, u \times \beta^{e},
$$
  

$$
y = 1, v \times \beta^{f}.
$$

Nous ne couvrirons pas la gestion des signes. Elle s'accomplit en inspectant le bit de signe et en effectuant des compléments à deux au besoin.

## **12.3.1 Addition**

Supposons que  $e \leq f$ . Si ce n'est pas le cas, on peut simplement inverser x et y. Observons que:

$$
x + y = (1, u \times \beta^{e}) + (1, v \times \beta^{f})
$$
  
=  $(1, u \cdot \beta^{e-f} \times \beta^{f}) + (1, v \times \beta^{f})$   
=  $(1, u \cdot \beta^{e-f} + 1, v) \times \beta^{f}$ .

L'addition se calcule donc en mettant les exposants en commun à *β f* , puis en additionant les mantisses. La mise en commun des exposants peut dénormaliser le nombre avec le plus petit exposant. Il faut donc renormaliser après l'addition. Ainsi, pour obtenir la somme, il faut:

- 1. Mettre les exposants en commun en décalant la première mantisse de *f−e* positions;
- 2. Additionner les mantisses;
- 3. Normaliser le résultat en décalant la mantisse tout en incrémentant ou décrémentant l'exposant selon la direction;
- 4. Arrondir le résultat.

# **Exemple.**

Reconsidérons à nouveau le cas où *β* = 2, *n* = 3 et *−*1 *≤ e ≤* 1. Additionnons <sup>1</sup> ⁄<sup>2</sup> et <sup>7</sup> ⁄4. La représentation normalisée de ces deux nombres est  $x = 1,00 \times 2^{-1}$  et  $y = 1,11 \times 2^0$ . Nous avons donc:

$$
x + y = (1,00 \times 2^{-1}) + (1,11 \times 2^{0})
$$
  
= (0,100 \times 2^{0}) + (1,11 \times 2^{0})  
= (0,100 + 1,11) \times 2^{0}  
= 10,010 \times 2^{0}  
= 1,0010 \times 2^{1}  
 $\approx 1,00 \times 2^{1}$ .

Ainsi, l'addition mène à 2*,*0 comme approximation de la valeur exacte  $\frac{1}{2} + \frac{7}{4} = 0.5 + 1.75 = 2.25.$ 

### **12.3.2 Multiplication**

Observons que:

$$
x \cdot y = (1, u \times \beta^e) \cdot (1, v \times \beta^f)
$$
  
= (1, u \cdot 1, v) \times \beta^{e+f}.

Le produit s'obtient donc en multipliant les mantisses et en additionnant les exposants. Toutefois, la multiplication des mantisses peut engendrer un nombre non normalisé. Il faut donc procéder ainsi:

- 1. Additionner les exposants;
- 2. Multiplier les mantisses;
- 3. Normaliser le résultat en décalant la mantisse tout en incrémentant ou décrémentant l'exposant selon la direction;
- 4. Arrondir le résultat.

### **Exemple.**

Reconsidérons à nouveau le cas où  $\beta = 2$ ,  $n = 3$  et  $-1 \le e \le 1$ . Multiplions <sup>3</sup> ⁄<sup>4</sup> et <sup>7</sup> ⁄2. La représentation normalisée de ces deux nombres est

 $x = 1,10 \times 2^{-1}$  et  $y = 1,11 \times 2^1$ . Nous avons donc:

$$
x \cdot y = (1,10 \times 2^{-1}) \cdot (1,11 \times 2^{1})
$$
  
= (1,10 \cdot 1,11) \times 2^{0}  
= 10,101 \times 2^{0}  
= 1,0101 \times 2^{1}  

$$
\approx 1,01 \times 2^{1}.
$$

Ainsi, la multiplication mène à 2*,*5 comme approximation de la valeur exacte  $\frac{3}{4} \cdot \frac{7}{2} = 0.75 \cdot 3.5 = 2.625$ .

# **12.4 Norme IEEE 754**

La norme IEEE 754 définit des formats de nombres en virgule flottante en base 2 et en base 10 utilisés par la grande majorité des architectures modernes. Nous nous concentrons sur les formats binaires de précision *simple* (32 bits) et précision *double* (64 bits)<sup>[2](#page-127-0)</sup>:

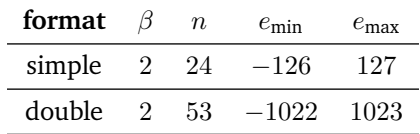

Leurs plus petits et plus grands nombres positifs normalisés sont donc:

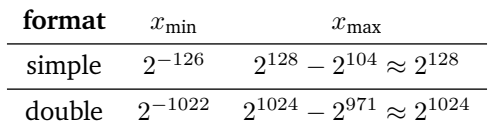

Selon la méthode d'arrondi avec bris d'égalité, l'epsilon machine de chacun de ces formats est:

| format $\epsilon$ |                                                                            |
|-------------------|----------------------------------------------------------------------------|
|                   | simple $2^{-24} = 0,000000059604644775390625$                              |
|                   | double $2^{-53} = 0.00000000000000011102230246251565404236316680908203125$ |

<span id="page-127-0"></span><sup>2.</sup> Dans la version 2008 de la norme IEEE 754, ces deux formats sont officiellement nommés binary32 et binary64, respectivement. Nous utilisons plutôt la nomenclature traditionnelle *simple* et *double* afin de référer à ces deux formats.

### **12.4.1 Codage des formats**

Les formats de précisions simple et double sont codés avec 32 et 64 bits, respectivement. Leurs bits sont répartis ainsi en mémoire:

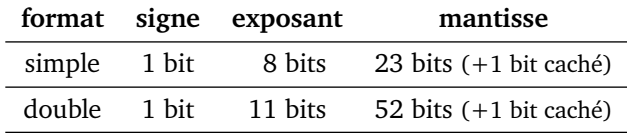

**Nombres normalisés.** Décortiquons la valeur d'un nombre en virgule flottante de précision simple (le format double est analogue):

> bit de signe  $b_{31}$   $b_{30}b_{29}$   $\cdots$   $b_{23}$ exposant  $b_{22}b_{21}\cdots b_{0}$ mantisse

*.*

Le *bit de signe*  $b_{31}$  vaut 1 si le nombre est négatif, et 0 sinon.

Les bits  $b_{22}b_{21}\cdots b_0$  représentent les bits situés après la virgule de la mantisse, autrement dit:  $1, b_{22}b_{21} \cdots b_0$ . Ainsi, la mantisse possède 24 bits, mais le premier bit, nommé le *bit caché*, vaut implicitement 1 et n'est donc pas stocké.

Les bits  $b_{30}b_{29} \cdots b_{23}$  codent  $e+127$  sous forme d'entier non signé; autrement dit, l'exposant plus un *biais* de 127. Les chaînes de bits 00000000 et 11111111 ne sont pas permises pour représenter un exposant, elles sont plutôt réservées à d'autres fins.

# **Exemple.** Voici trois exemples de représentation d'exposant: 00000001 représente *e* = 1 *−* 127 = *−*126*,* 00100011 représente *e* = 35 *−* 127 = *−*92*,* 11111110 représente *e* = 254 *−* 127 = 127*.*

**Zéro.** Le nombre 0, qu'on ne peut pas normaliser, est représenté par un bit de signe suivi de tous les autres bits assignés à 0:

 $b_{31}00 \cdots 000 \cdots 0$ .

Ainsi, il existe deux zéros: *−*0 et +0 qui valent tous deux 0.

**Infini.** La norme IEEE 754 permet de représenter l'infini en assignant tous les bits de l'exposant à 1 et les bits de la mantisse à 0:

 $b_{31}11 \cdots 100 \cdots 00$ .

Le bit de signe détermine s'il s'agit de *−∞* ou +*∞*.

**Valeurs indéterminées.** La norme IEEE 754 permet également de représenter une valeur spéciale [NaN](https://fr.wikipedia.org/wiki/NaN) qui n'est pas un nombre («*Not a Number* »). Cette valeur est obtenue lors d'opérations comme 0/0, *∞ − ∞*, *<sup>∞</sup>*/*∞*, <sup>0</sup> *· ∞* et *<sup>√</sup> −x*.

Cette valeur se représente en assignant tous les bits de l'exposant à 1 et la mantisse à une valeur non nulle:

 $b_{31}11 \cdots 1e00 \cdots 01$ .

Le bit *e* indique si une erreur doit être lancée lors de l'obtention de NaN.

**Nombres dénormalisés.** La norme IEEE 754 supporte également des nombres en virgule flottante *dénormalisés*, c'est-à-dire des nombres dont le premier chiffre de la mantisse est 0. Ceux-ci permettent de représenter des nombres plus près de zéro. Nous n'entrerons pas dans ces détails techniques.

**Approximation.** Plusieurs méthodes d'approximation sont supportées. Par défaut, la norme IEEE 754 utilise l'arrondi avec bris d'égalité vers le nombre dont le dernier chiffre est pair.

# **Observation.**

Certains entiers de 64 bits (ou 32 bits) ne sont pas représentables par des nombres en virgule flottante de précision double (ou simple).

Par exemple,  $2^{53} + 1$  est clairement représentable en tant qu'entier de 64 bits, mais pas en tant que nombre en virgule flottante double précision. En effet,  $2^{53} + 1$  s'écrit de cette façon:

$$
1, \underbrace{0 \cdots 0}_{52 \text{ fois}} 1 \times 2^{53}.
$$

Ce nombre requiert donc une mantise de 54 chiffres, alors qu'un nombre en virgule flottante double précision en possède virgule flottante double précision en possède 53.<br>La même observation est vraie dans l'autre direction. Par exemple,

l'entier 2 <sup>64</sup> se représente par 1*,*0 *· · ·* 0*×*2 <sup>64</sup> en nombre en virugle flottante double précision, mais n'est pas représentable en tant qu'entier de 64 bits.

#### **Observation.**

Des calculs successifs peuvent créer des comportements surprenants. Par Des calculs successifs peuvent créer des comportements surprenants. Par  $\bigcirc$   $\bigcirc$ tante dépend de l'ordre dans lequel les valeurs sont sommées.

# **Remarque.**

En C++, [std::numeric\\_limits](https://en.cppreference.com/w/cpp/types/numeric_limits) permet d'inspecter certains aspects de la représentation interne des nombres en virgule flottante. Par exemple, is\_iec559 permet de vérifier si la norme IEEE 754 est utilisée; epsilon() retourne l'epsilon machine *[a](#page-130-0)* ; et round\_style indique le mode d'approximation utilisé.

<span id="page-130-0"></span>*a*. En fait, deux fois la valeur de ce que nous avons appelé l'epsilon machine.

# **12.5 Particularités de l'architecture ARMv8**

### **12.5.1 Registres**

L'architecture ARMv8 possède 32 registres de nombres en virgule flottante de 64 bits [\[ARM13,](#page-202-1) Sect. 5.1.2] dont l'usage est comme suit:

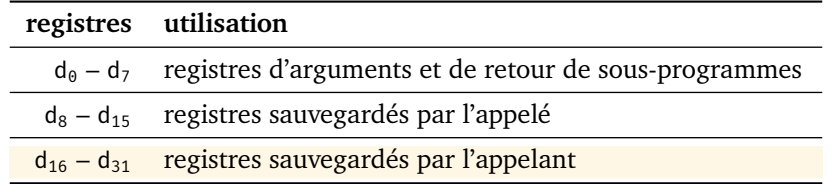

Chaque registre d<sub>n</sub> possède un sous-registre de 32 bits nommé s<sub>n</sub>.

Lors de l'appel d'un sous-programme, il faut faire attention à la numérotation des arguments. Par exemple, si un sous-programme reçoit un entier, un nombre en virgule flottante et une adresse, on doit passer ces arguments dans  $(x_0, d_0, x_1)$ , et non pas dans  $(x_0, d_1, x_2)$ .

## **12.5.2 Instructions**

Le jeu d'instruction des nombres en virgule flottante ressemble à celui des entiers. Les conditions de branchement sont les mêmes que pour les entiers et sont déterminées à partir de codes de condition mis à jour par fcmp. Voici quelquesunes des instructions:

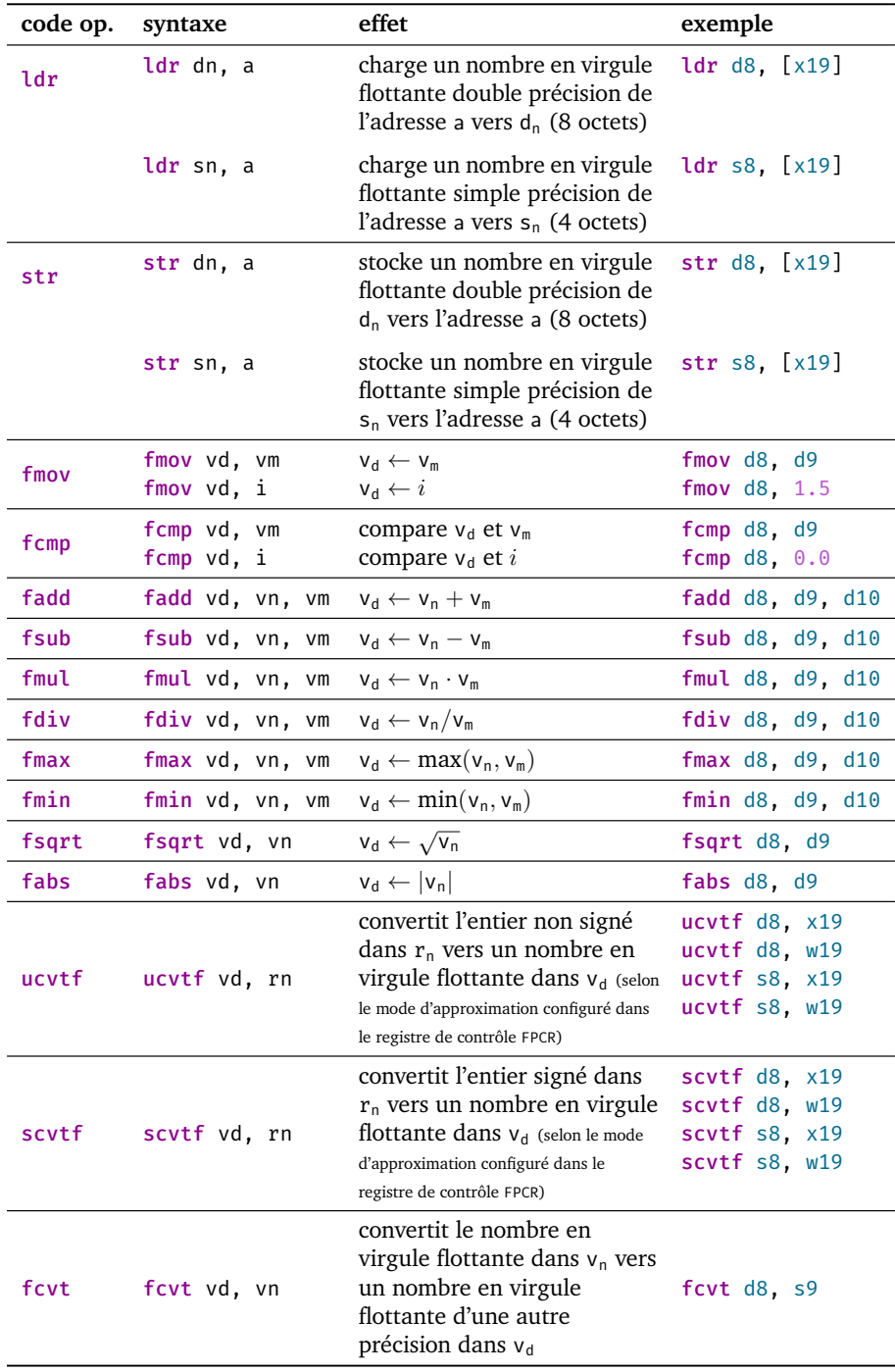

**Remarque.**

Il existe d'autres instructions, que nous ne couvrirons pas, qui permettent d'effectuer d'autres conversions de types, notamment selon des modes d'approximation précis.

### **12.5.3 Exemple de programme**

Le programme suivant calcule la norme euclidienne *∥*(*x, y*)*∥* := √ *x* <sup>2</sup> + *y* <sup>2</sup> d'un vecteur  $(x, y) \in \mathbb{R}^2$  à l'aide d'un sous-programme:

```
main: // main()
  // Lire x // {
   adr x0, fmtEntree //
   \text{adr} \times 1, temp //
   bl scanf // scanf("%lf", &temp)
   ldr d8, temp // x = temp//
   // Lire y //
   adr x0, fmtEntree //
   \text{adr} \times 1, temp //
   bl scanf //
   ldr d9, temp // scanf("%lf", &temp)
                     // y = temp
   // Calculer ||(x, y)|| //
   fmov d0, d8 //
   fmov d1, d9 //
   bl norme //
   fmov d8, d\theta // n = norme(x, y)
                     //
   // Afficher ||(x, y)|| //
   adr x0, fmtSortie //
   fmov d0, d8 //
   bl printf // printf("%lf\n", n)
                     //
   // Quitter //
   mov \times 0, 0 //
   bl exit // return 0
                     // }
/***************************************************************
 Entrée: nombres x, y en virgule flottante précision double
 Sortie: norme euclidienne du vecteur (x, y)
***************************************************************/
```

```
norme: // double norme(double x, double y) {
  fmul d16, d0, d0 //
  fmul d17, d1, d1 //
  fadd d18, d16, d17 //
  fsqrt d\theta, d18 //
  ret // return \sqrt{(x^2 + y^2)}// }
.section ".rodata"
fmtEntree: .asciz "%lf"
fmtSortie: .asciz "%lf\n"
.section ".bss"
        .align 8
temp: .skip 8
```
# **12.6 Quiz récapitulatif**

Vous pouvez tester votre compréhension en complétant [ce court quiz](https://forms.gle/onoEDQb4QdgahnHQA)  $\Box$ . Il est facultatif, anonyme et n'a aucune incidence sur votre note du cours.

### **12.7 Exercices**

12.1) Normalisez ces nombres et donnez leur valeur décimale:

 $123.456 \times 10^{2}$   $-0.0909 \times 10^{-1}$  $0.000101 \times 2^{-3}$ *<sup>−</sup>*<sup>3</sup> *−*11101*,*11*×*2 4

12.2) Ce programme C++ additionne  $x = 2^{40}$  et  $y = 2^{-13}$ . Puisque  $x$  et  $y$  sont des puissances de 2, ils sont représentables en base 2. Pourtant, le programme affiche « 0K » et « !? ». Autrement dit, bien que  $y \neq 0$ , on obtient  $x + y = x$ , ce qui ne fait pas de sens mathématiquement. Expliquez ce qui se produit.

```
double x = 1099511627776.0; // 2<sup>4</sup>°
double y = 0.0001220703125; // 2<sup>-13</sup>
double z = x + y;
std::cout << (y != 0 ? "OK" : "!?") << std::endl
           << (z != x ? "OK" : "!?") << std::endl;
```
12.3) (a) Considérons le système de nombres en virgule flottante où  $\beta = 2$ , *n* = 3 et *−*2 *≤ e ≤* 2. Autrement dit, la base est 2, la mantisse possède 3 bits, et l'exposant varie entre *−*2 et 2. Effectuez cette addition:

$$
(1,11 \times 2^0) + (1,01 \times 2^1).
$$

Votre somme doit être *normalisée* et approximée par *troncation*.

- (b) Donnez la valeur décimale (en base 10) de l'*approximation* que vous avez obtenue en (a), ainsi que de la valeur *exacte* de la somme.
- (c) Quelle est l'*erreur relative* de votre approximation?
- 12.4) Considérons le système de nombres en virgule flottante où *β* = 2, *n* = 5 et *−*3 *≤ e ≤* 3. Autrement dit, la base est 2, la mantisse possède 5 bits, et l'exposant varie entre *−*3 et 3. Effectuez cette multiplication:

$$
(1,11 \times 2^0) \cdot (1,01 \times 2^1).
$$

Votre somme doit être *normalisée* et approximée par *arrondi*.

12.5) Écrivez un sous-programme qui reçoit l'adresse d'un tableau de nombres en virgule flottante double précision, ainsi que sa taille, et qui retourne la moyenne des éléments du tableau.

- 12.6) Ces deux sous-questions portent sur les nombres en virgule flottante simple précision IEEE 754.
	- Expliquez pourquoi la chaîne 00001101 représente l'exposant *−*114.
	- Une chaîne de 8 bits permet de représenter 256 exposants différents. Un nombre simple précision est pourtant limité à 254 exposants différents. Pourquoi y a-t-il 254 exposants possibles plutôt que 256?
- 12.7) Quel est le codage binaire du nombre décimal 42*,*5 en tant que nombre en virgule flottante simple précision (IEEE 754)?
- 12.8)  $\star$  Considérons deux nombres positifs normalisés *x* et *y* en virgule flottante simple précision (IEEE 754). Écrivons  $v_x$  et  $v_y$  afin de dénoter la valeur entière associée au codage binaire de  $x$  et  $y$ . Par exemple,  $x =$ 1*,*101*×*2 <sup>2</sup> est représenté par « 1 10000001 10100000000000000000000 », et ainsi  $v_x = 2^{3\bar{1}} + 2^{30} + 2^{23} + 2^{22} + 2^{20} = 3234856960$ . Expliquez pourquoi  $x < y$  ssi  $v_x < v_y$ . Autrement dit, expliquez pourquoi on peut comparer *x* et *y* en interprétant leur codage binaire comme des entiers non signés (ce qui peut paraître surprenant). *Indice: pensez à l'ordre lexico.*
- 12.9) ★★ Afin de générer un entier de 32 bits de façon aléatoire et uniforme, il suffit de tirer les 32 bits à pile ou face. Montrez que cette approche ne fonctionne pas si on cherche à générer un nombre en virgule flottante simple précision.
- 12.10) ★★ Démontrez la proposition [4,](#page-124-0) c.-à-d. que  $|err(x)| \leq \varepsilon$  pour tout  $x \in \mathbb{R}$ tel que  $x_{\min} \leq |x| \leq x_{\max}$ .

En vous inspirant de votre démonstration, établissez une borne similaire sur l'erreur relative obtenue en approximant plutôt par *troncation*.

# 13

# Introduction aux entrées/sorties: NES

Dans les chapitres précédents, nous n'avons considéré qu'une seule forme d'entrée/sortie: celles d'un terminal. De plus, celles-ci se réalisaient avec des fonctions de la librairie standard du langage C. Dans ce chapitre, nous voyons comme réaliser des entrées/sorties de bas niveau. Afin d'illustrer ces concepts, nous survolons l'architecture de la console de jeux vidéo *[Nintendo Entertainment System](https://fr.wikipedia.org/wiki/Nintendo_Entertainment_System) [\(NES\)](https://fr.wikipedia.org/wiki/Nintendo_Entertainment_System)* illustrée aux figures [13.1](#page-136-0) et [13.2.](#page-137-0) Cela permettra aussi de mettre en pratique l'ensemble de nos connaissances sur une autre architecture qu'ARMv8.

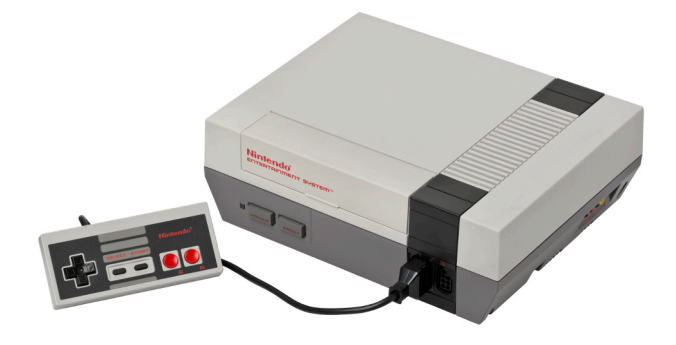

Figure 13.1 – Console de jeux *Nintendo Entertainment System (NES)*.

# <span id="page-136-0"></span>**13.1 Architecture du NES**

Le processeur du NES est une variante du célèbre [MOS 6502](https://fr.wikipedia.org/wiki/MOS_Technology_6502) utilisant le même jeu d'instructions. La mémoire principale de la console contient 2 Kio. Le code d'un programme (jeu vidéo) est stocké sur une [cartouche](https://fr.wikipedia.org/wiki/Cartouche_de_jeu_vidéo) insérée dans la console. Une telle cartouche peut optionnellement contenir une mémoire de sauvegarde.

Le NES possède également un second processeur, dit « *[picture processing unit](https://en.wikipedia.org/wiki/Picture_Processing_Unit) [\(PPU\)](https://en.wikipedia.org/wiki/Picture_Processing_Unit)* ». Celui-ci se dédie à l'affichage des graphiques et possède sa propre mémoire appelée *mémoire vidéo*. Ces différents composants sont reliés par plusieurs [bus de données](https://fr.wikipedia.org/wiki/Bus_de_données).

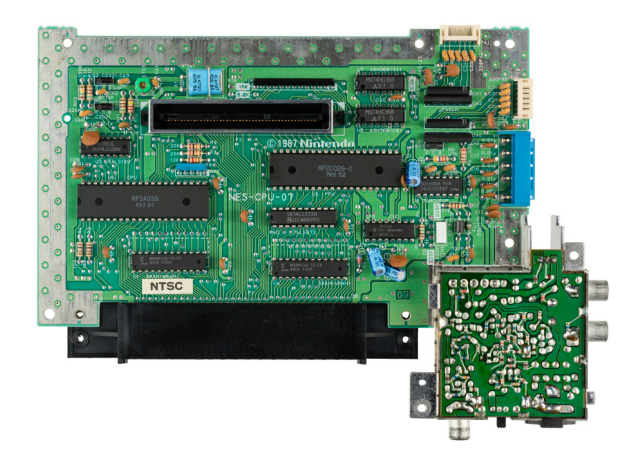

Figure 13.2 – [Carte mère](https://fr.wikipedia.org/wiki/Carte_mère) du NES.

# <span id="page-137-0"></span>**13.1.1 Organisation de la mémoire**

Nous décrivons l'organisation des deux mémoires de la console, telles qu'illustrées à la figure [13.3](#page-138-0).

**Mémoire principale.** La mémoire principale, donc adressable directement par le processeur, se divise en trois segments:

- *mémoire primaire*: possède une portion de mémoire tout usage (dite *zeropage*), une pile d'exécution, ainsi qu'une autre portion généralement destinée au stockage temporaire de tuiles;
- *mémoire d'entrée/sortie*: contient des registres permettant d'effectuer des entrées/sorties notamment avec le processeur d'images et les manettes (il ne s'agit pas de registres au sens usuel puisqu'ils se situent en mémoire principale);
- *cartouche de jeu*: contient le code du programme (donc du jeu vidéo), et d'autres segments de mémoire optionnels (pour sauvegarde et expansions).

Remarquons que certaines portions de la mémoire sont simplement des *mirroirs*. Par exemple, l'adresse  $0800_{16}$  pointe en fait vers l'adresse  $0000_{16}$ , et l'adresse  $2008_{16}$  pointe en fait vers l'adresse  $2000_{16}$ .

**Mémoire vidéo.** La mémoire du processeur d'images se divise en trois parties:

- *tuiles*: contient deux tables des tuiles du jeu: *[sprites](https://fr.wikipedia.org/wiki/Sprite_(jeu_vidéo))* (personnages, objets, etc.) et de l'arrière-plan (collines, nuages, etc.);
- *arrière-plan*: quatre tables spécifiant les tuiles qui forment l'arrière-plan actuel (tuiles, positions, couleurs, orientations, etc.);
- *palettes de couleur*: décrit les couleurs disponibles pour les tuiles (permet, par exemple, de spécifier la couleur des personnages dans un monde sur terre et dans un monde sous-terrain).

Comme dans le cas de la mémoire principale, certaines portions sont simplement des *mirroirs*. Par exemple, l'adresse 3000<sub>16</sub> pointe en fait vers l'adresse  $2000_{16}$ , et l'adresse  $3F20_{16}$  pointe en fait vers l'adresse  $3F00_{16}$ .

Notons que le processeur d'images a également accès à une mémoire de *sprites* de 256 octets située en dehors de la mémoire vidéo.

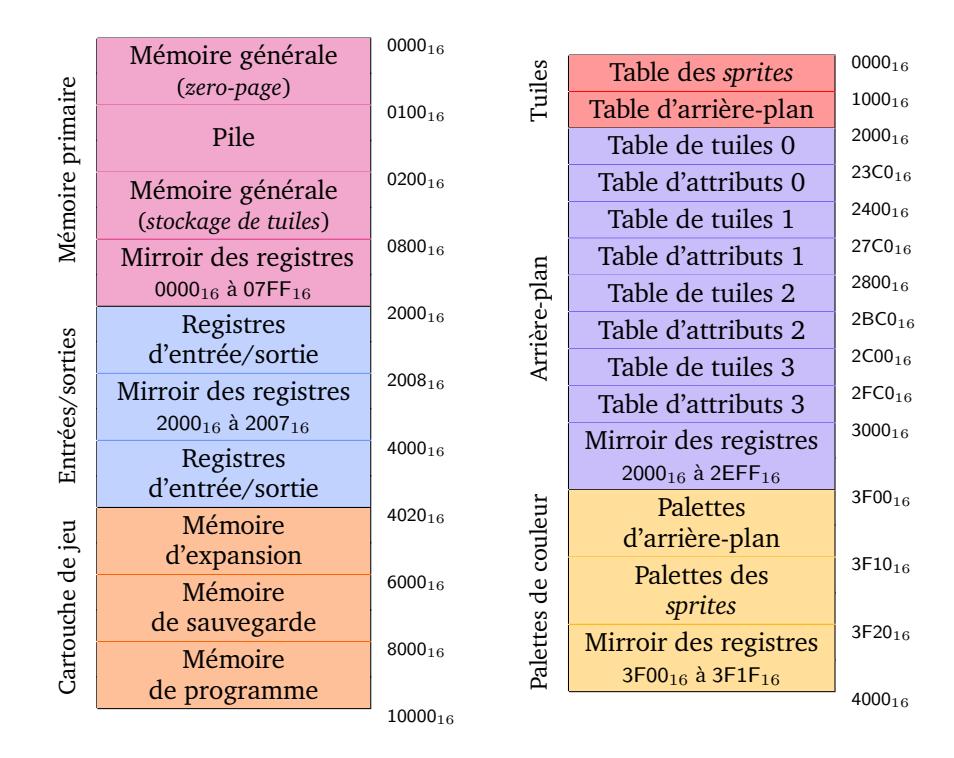

<span id="page-138-0"></span>Figure 13.3 – Mémoire principale (*gauche*) et mémoire vidéo (*droite*) du NES.

# **13.2 Registres**

Le processeur du NES possède quatre registres d'un octet (8 bits) chacun:

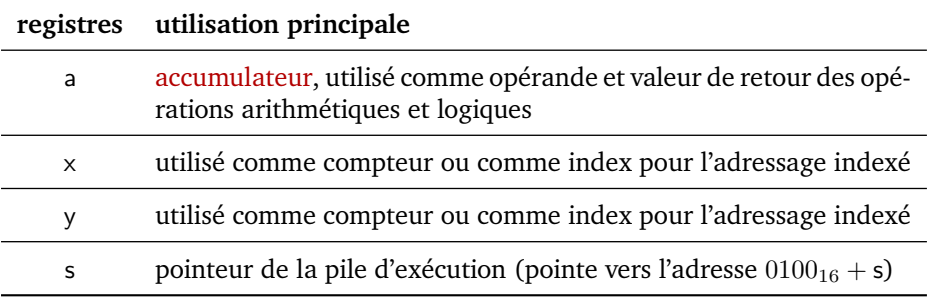

Il existe également deux registres internes:

- p: *registre d'état* qui contient des états et codes de conditions dont le report/emprunt d'une instruction arithmétique (1 octet);
- pc: *compteur d'instruction* qui contient l'adresse de la prochaine instruction à exécuter (2 octets).

Il n'y a pas de registres de nombres en virgule flottante.

# **13.3 Jeu d'instructions**

Le jeu d'instructions possède une centaine d'instructions. Contrairement à l'architecture ARMv8, plusieurs instructions permettent de manipuler directement la mémoire sans devoir explicitement effectuer un chargement/stockage. Nous présentons un sous-ensemble du jeu d'instructions.

### **13.3.1 Valeurs immédiates**

Les préfixes \$ et % indiquent que la valeur qui suit est hexadécimale et binaire, respectivement. L'absence de préfixe indique une valeur décimale. Les valeurs précédées d'un # représentent des valeurs numériques, alors que celles sans # représentent une adresse.

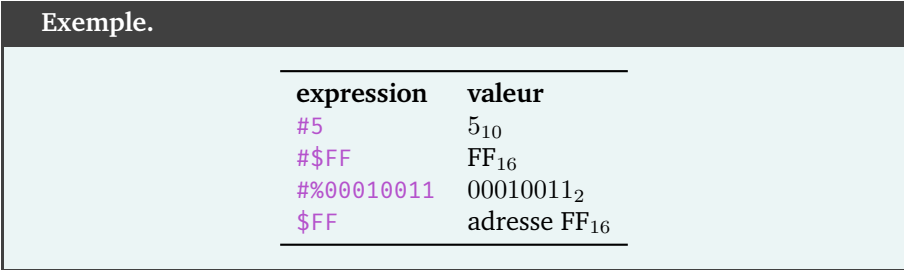

Les valeurs numériques possèdent 8 bits, alors que les adresses peuvent parfois posséder jusqu'à 16 bits.

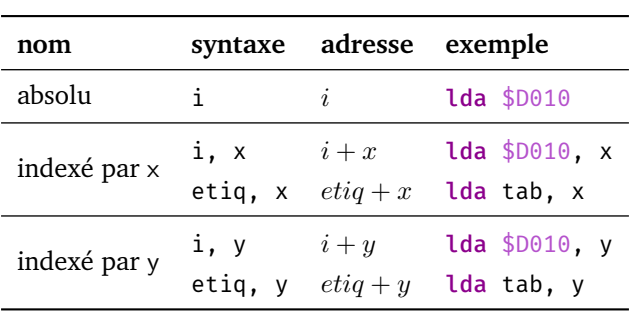

# **13.3.2 Modes d'adressage**

# **13.3.3 Accès mémoire**

Écrivons mem $_1[a]$ afin de dénoter l'octet à l'adresse  $a$  de la mémoire principale.

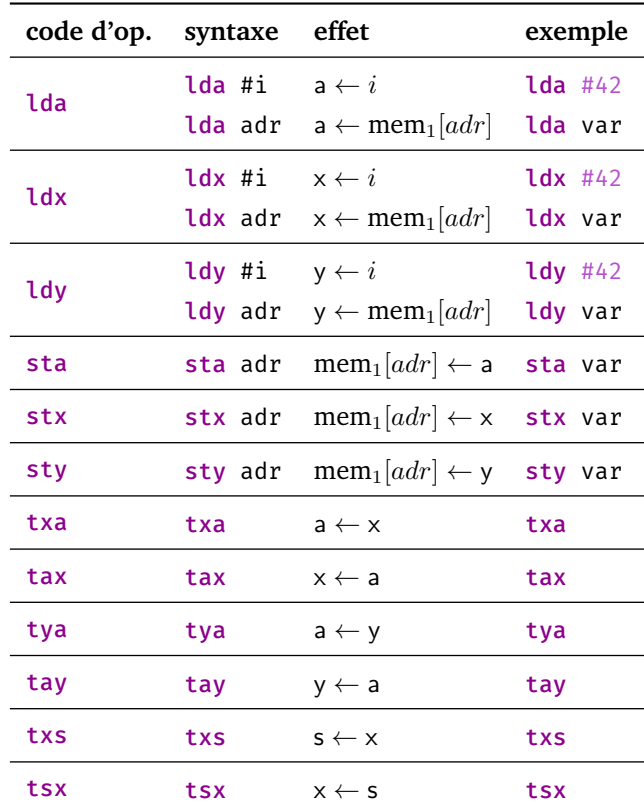

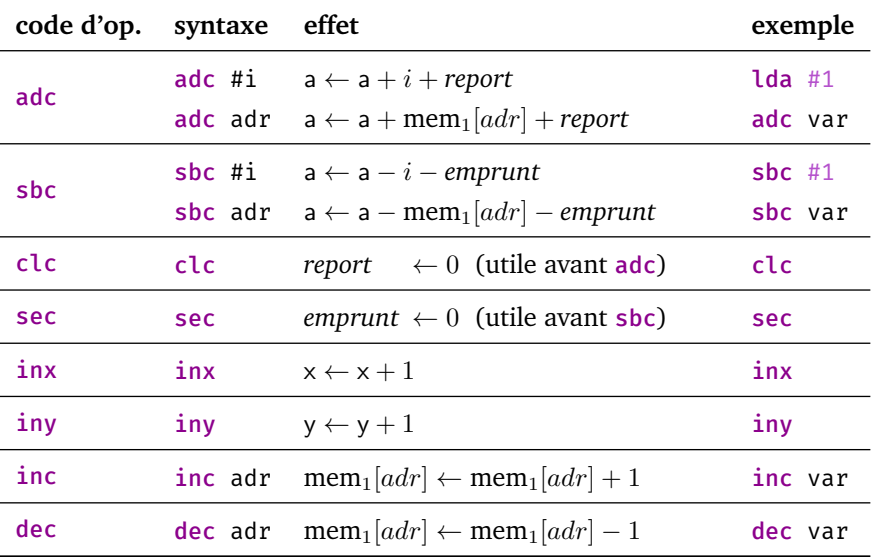

# **13.3.4 Arithmétique**

# **13.3.5 Logique**

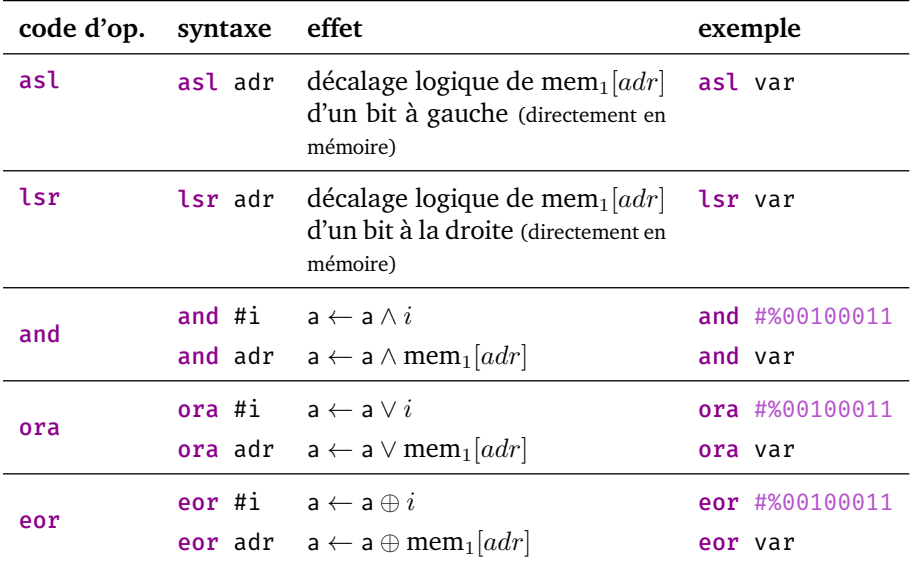

# **13.3.6 Comparaisons et branchements**

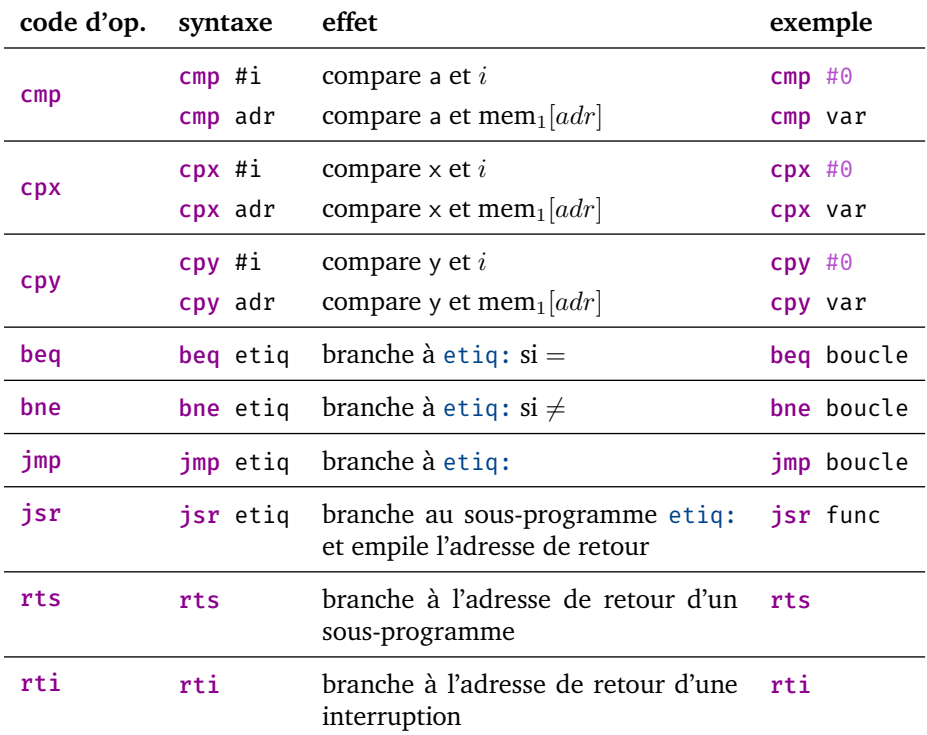

# **13.4 Sorties graphiques**

# **13.4.1 Tuiles**

L'image à l'écran est constituée de tuiles de 8 *×* 8 pixels. Chacune de ces tuiles est stockée dans la cartouche de jeu et chargée dans une table de la mémoire vidéo. Afin d'afficher une tuile, il faut spécifier sur 4 octets (dans cet ordre):

- sa position verticale comprise entre 0 et 255;
- son identifiant (sa position dans la table de tuiles);
- ses attributs tels qu'une palette de couleur;
- sa position horizontale comprise entre 0 et 255.

Les attributs d'une tuile sont déterminés par ses huit bits:

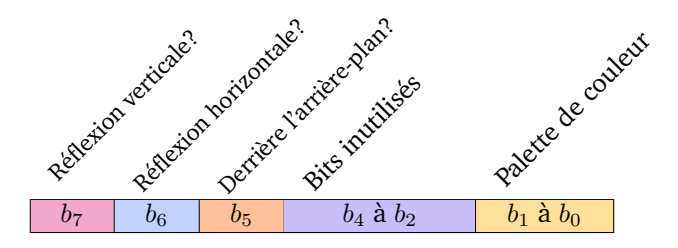

### **Exemple.**

La séquence de 4 octets (33*,* 5*,* 010000102*,* 160) spécifie d'afficher la tuile 5 à la coordonnée (160*,* 33), de transformer la tuile par une réflexion horizontale, et d'utiliser la palette de couleurs 2.

### **13.4.2 Affichage de tuiles**

Il y a plusieurs façons d'effectuer l'affichage. Par exemple, pour afficher un personnage constitué de *n* tuiles, nous pouvons:

- stocker la description de chacune de ses tuiles (4*n* octets) consécutivement aux adresses  $0200_{16}$  à  $02FF_{16}$  de la mémoire principale;
- signaler au processeur d'images d'afficher le contenu de ces adresses en stockant  $02_{16}$  à l'adresse  $4014_{16}$  de la mémoire principale.

L'adresse  $4014_{16}$  réfère à un registre d'entrée/sortie. Si on y stocke un nombre de la forme  $0X_{16}$ , alors cela signale au bus de données de transférer le contenu des adresses 0X00<sup>16</sup> à 0XFF<sup>16</sup> vers la mémoire de *sprites*. Cette technique d'*accès direct à la mémoire (DMA)* sera couverte plus en détails au chapitre [14](#page-149-0).

#### **Exemple.**

Ce code transfère les tuiles spécifiées aux adresses  $0200_{16}$  à  $02FF_{16}$  de la mémoire principale vers la mémoire de *sprites*:

lda #\$02 sta \$4014

Afin d'éviter des incohérences visuelles, l'affichage ne doit se faire que durant l'*[intervalle de rafraîchissement vertical \(](https://fr.wikipedia.org/wiki/Intervalle_de_rafraîchissement_vertical)*VBLANK*)*. Cet intervalle correspond à la période de temps où le canon a électron se repositionne au haut de l'écran avant d'effectuer un nouvel affichage. Afin d'en être informé, il est possible de spécifier une sous-routine qui est appelée chaque fois que cet intervalle se produit. Durant l'appel de cette sous-routine, le processeur met en suspens ce qu'il était en train d'exécuter, puis reprend lorsque la sous-routine est complétée. Un jeu possède donc normalement une boucle infinie qui alterne entre traitement et affichage.

### **13.5 Entrées à partir des manettes**

Le processeur peut lire les boutons enfoncés d'une manette à l'aide d'un protocole de communication via le port de manette. Par exemple, pour l'état de la première manette, il faut (dans cet ordre):

— stocker 1 à l'adresse  $4016_{16}$ ;
- stocker 0 à l'adresse  $4016_{16}$ ;
- effectuer huit fois: une lecture de  $4016_{16}$  et récupérer le bit de poids faible.

Les huit lectures consécutives correspondent, dans l'ordre, aux boutons *A*, *B*, *select*, *start*, *haut*, *bas*, *gauche*, *droite*:

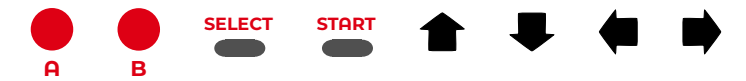

Pour chacune des lectures, le bit de poids faible vaut 1 si (et seulement si) le bouton était enfoncé lors de l'initialisation du protocole. Par exemple, le code suivant vérifie si le bouton **Q** est enfoncé:

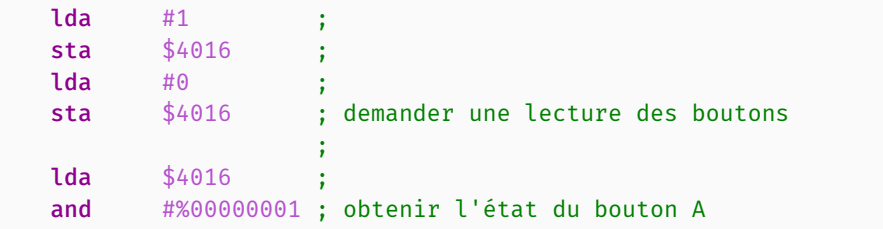

On pourrait préserver l'état des huit boutons dans un seul octet en accumulant chacun des bits à l'aide de décalages et d'opérations de masquages.

#### **13.6 Exemple de programme simple**

Concevons un programme simple qui:

- affiche un *sprite* à l'écran qui se déplace continuellement vers la droite;
- fait alterner le *sprite* entre les tuiles représentant les caractères 0*,* 1*, . . . ,* 9;
- fait descendre le *sprite* lorsqu'on enfonce le bouton **A** .

Un aperçu animé du programme est disponible sur [GitHub](https://github.com/blondimi/ift209_h21/blob/master/chapitre13/animation_chiffre/)  $\Omega$ .

On alloue d'abord statiquement quatre octets qui représentent respectivement la position horizontale, la position verticale, l'identifiant de la tuile à afficher, ainsi que le nombre d'itérations d'une animation:

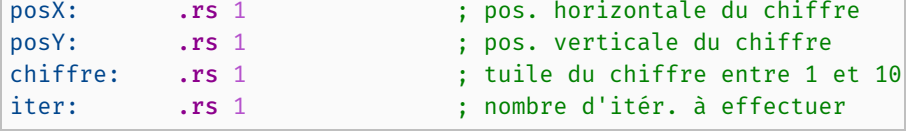

Le point d'entrée « main: » effectue quelques initialisations techniques (que nous expliquerons au prochain chapitre), ainsi que l'initialisation des variables:

```
main: ; main()
   ; initialisation technique ; {
                        ;
   jsr init_variables ; init_variables()
                        ;
   ; autres init. technique ; }
```
Les tuiles 1 à 10 représentent les caractères 0 à 9 respectivement. Ceci est spécifique à la table de tuiles fournie dans ce cours, ce pourrait donc être d'autres identifiants pour un autre jeu.

Ainsi, on place initialement le *sprite* à la position (0*,* 100) et on lui assigne la tuile 1. De plus, on initialise le nombre d'itérations d'animation à 24:

```
init_variables: \qquad j \text{init}\_\text{variable}()lda #0 ; {
  sta posX ; posX = 0
  lda #100 ;
  sta posY ; posY = 100
  lda #1 ;
  sta chiffre ; chiffre = 1 (no. de tuile)
  lda #24 ;
  sta iter ; iter = 24
  rts ; }
```
À chaque intervalle de rafraîchissement vertical (*VBLANK*), la sous-routine « update: » est automatiquement appelée. Celle-ci signale au bus de données de transférer l'état des *sprites* vers la mémoire de *sprites*, puis déplace et met à jour notre unique *sprite*:

```
update: \qquad \qquad ; \text{ update}()lda #$02 ; {
  sta $4014 ; copier tuiles 0x0200 à
                     ; 0x02FF vers PPU
                      ;
  jsr deplacer chiffre ; deplacer chiffre()
  jsr update_chiffre ; update_chiffre()
                      ;
  rti ; }
```
Afin de déplacer notre *sprite*, on incrémente d'abord la position horizontale posX, on demande une lecture des boutons, puis on lit le bit d'état du bouton **A** qu'on additionne à posY. Ainsi, si le bouton est enfoncé, alors la position verticale est incrémentée, et autrement elle demeure la même.

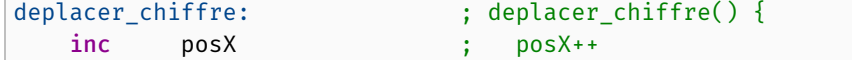

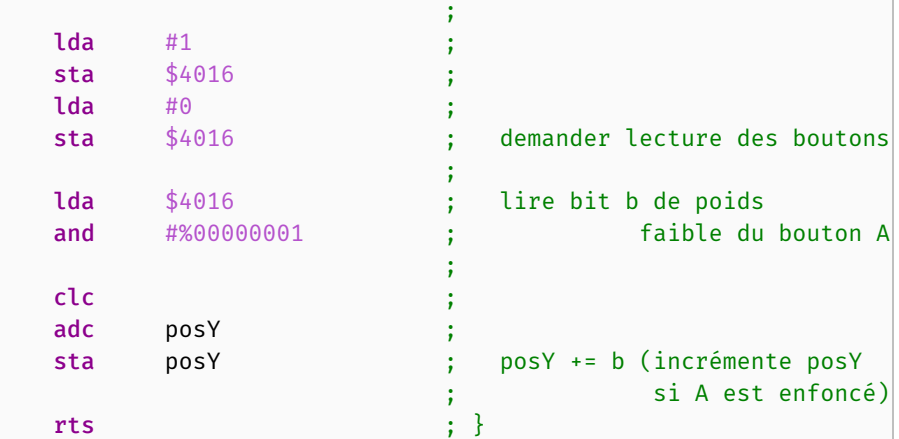

Finalement, la sous-routine « update\_chiffre: » met le *sprite* à jour:

- on décrémente iter;
- si ce-dernier a atteint 0, alors on modifie le *sprite* et on remet iter à 24; sinon, on ne fait rien (cela permet de ralentir l'animation, en choisissant 48 on aurait par ex. une animation deux fois plus lente);
- si le *sprite* doit être modifié, alors on passe au chiffre suivant en incrémentant l'identifiant de tuile chiffre;
- on stocke les quatre octets (posY*,* chiffre*,* 0*,* posX) à partir de l'adresse  $0200_{16}$  en vue du prochain affichage.

```
update_chiffre: ; update_chiffre()
  ; Position verticale ; {
  lda posY ;
  sta $0200 ; mem[0x0200] = posY
                  ;
  ; Choix de la tuile ;
  lda chiffre ; mem[0x0201] = chiffre
  sta $0201
                  ;
  lda iter ;
  cmp #0 ; if (iter != 0) {
  beq prochain_chiffre ;
                  ;
prochaine_iteration: ;
  sec ;
  dec iter ; iter--
  jmp continuer ; }
prochain_chiffre: ; else {
  lda #24 ;
  sta iter ; iter = 24
```

```
inc chiffre ; chiffre++
  lda chiffre ;
  cmp #11 ;
  bne continuer ; if (chiffre == 11) {
  lda #1 ;
  sta chiffre ; chiffre = 1
                 ; }
continuer: ; }
  ; Attributs de la tuile ;
  lda  #%00000000 ;
  sta $0202 ; mem[0x0202] = 0
                 ;
  ; Position horizontale ;
  lda posX ;
  sta $0203 ; mem[0x0203] = posX
                 ;
  rts ; }
```
#### **Remarque.**

Le mot-clé « .rs » alloue un certain nombre d'octets comme « .skip » sur ARMv8. On peut aussi utiliser « .byte » afin d'allouer des octets *initialisés*. Par exemple, « .byte \$8C, \$01, \$00, \$00 » alloue les octets (8C16*,* 0116*,* 0016*,* 0016) consécutivement en mémoire.

#### **13.7 Quiz récapitulatif**

Vous pouvez tester votre compréhension en complétant [ce court quiz](https://forms.gle/zHYPVBG8AEUDTf5U6)  $\Box$ . Il est facultatif, anonyme et n'a aucune incidence sur votre note du cours.

#### **13.8 Exercices**

13.1) Complétez le sous-programme « lecture: » ci-dessous afin qu'il assigne la valeur 1 à la variable appuye si les boutons *select* et *start* de la première manette sont *tous deux* appuyés, et 0 autrement.

```
appuye: .rs 1 ; variable d'un octet
lecture:
   /* code ici */rts
```
*Rappel:*

- l'adresse \$4016 du NES est liée au port de sa première manette;
- pour initier une lecture, il faut envoyer 1, puis 0, vers son port;
- l'ordre des boutons est: *A*, *B*, *select*, *start*, *haut*, *bas*, *gauche*, *droite*.
- 13.2) Écrivez un sous-programme qui *décrémente* la variable « posX: » si la flèche gauche est enfoncée.
- 13.3) Comment peut-on afficher les tuiles stockées de  $0300_{16}$  à  $03FF_{16}$ ?
- 13.4) La variable booléenne « dir: » du programme ci-dessous indique les directions *gauche* et *droite* respectivement à l'aide des valeurs 0 et 1. Complétez le sous-programme « renverser: » afin qu'il applique une réflexion horizontale sur la tuile lorsque la direction indique la droite.

```
dir: \cdot .rs 1 ; vaut 0 (gauche) ou 1 (droite)
tuile: .rs 4 ; (posY, identifiant, attributs, posX)
renverser:
   /* code ici */rts
```
# 14

# Entrées/sorties

Un ordinateur est normalement constitué de périphériques d'entrée/sortie qui lui permettent d'interagir avec le monde extérieur (clavier, souris, moniteur, mémoire externe, webcam, imprimante, pavé tactile, capteurs, etc.) Ces périphériques ne sont généralement pas synchronisés avec le processeur. Ainsi, certains mécanismes sont nécessaires afin que le processeur traite les différentes entrées et sorties. Dans ce chapitre, nous décrivons certains de ces mécanismes. La plupart des concepts seront illustrés avec l'architecture du NES introduite au chapitre [13;](#page-136-0) à l'exception des appels système qui seront illustrés avec ARMv8.

#### **14.1 Attente active**

L'un des mécanismes les plus simples afin d'interagir avec un contrôleur d'entrée/sortie consiste à interroger certains bits d'états. Par exemple, le processeur d'images du NES possède un *registre d'état* en lecture seule accessible à l'adresse \$2002. En particulier, le bit de poids fort de ce registre indique si l'intervalle de rafraîchissement vertical (*VBLANK*) est en cours. Ainsi, on peut programmer l'affichage de tuiles de cette façon:

- lire continuellement \$2002 jusqu'à ce que le bit de poids fort égale 1;
- envoyer les tuiles vers le processeur d'images.

Cette attente active s'implémente ainsi:

```
attendre_vblank: ; attendre_vblank()
  lda $2002 ; {
  and #%10000000 ; while (!VBLANK) {
  cmp #%10000000 ; // ne rien faire
  bne attendre_vblank ; }
  rts ; }
```
Ainsi, la routine principale du programme attend, effectue l'affichage lorsque l'attente se débloque, puis recommence:

```
main: \qquad \qquad ; while (true) {
   jsr attendre_vblank ; attendre activement le VBLANK
   jsr afficher tuiles ; afficher les tuiles
   jmp main ; }
```
En général, cette méthode est connue sous le nom d'*[attente active](https://fr.wikipedia.org/wiki/Attente_active)* puisqu'elle attend en répétant constamment une opération.

#### **14.2 Interruptions**

L'attente active se démarque par sa simplicité, mais elle monopolise les cycles du processeur et empêche toute autre instruction d'être exécutée. Ainsi, elle fonctionne relativement bien sur le NES puisque l'intervalle de rafraîchissement se produit aux 16*,*6 millisecondes, mais elle est peu adaptée aux systèmes où les entrées/sorties se produisent rarement ou à des fréquences variables.

Les *[interruptions](https://fr.wikipedia.org/wiki/Interruption_(informatique))* offrent une solution élégante à cette problématique. Plutôt que d'attendre incessamment qu'un événement se produise, un signal est lancé lorsqu'il se produit. Le processeur s'interrompt alors et lance une sous-routine qui traite l'événement. Lorsque la sous-routine se termine, le processeur reprend ses activités. Ainsi, un programme qui lit une touche au clavier, par exemple, n'a pas à bloquer l'ordinateur jusqu'à ce que l'on appuie sur une touche.

#### **14.2.1 Gestionnaires d'interruption**

Le NES possède trois types d'interruptions:

- NMI: lancée lors de l'intervalle de rafraîchissement vertical (*VBLANK*);
- RESET: lancée au démarrage de la console (bouton « POWER » enfoncé) ou lorsque la console est redémarrée (bouton « RESET » appuyé);
- IRQ: ne possède pas d'usage particulier, mais peut, par exemple, être lancée par une puce électronique d'une cartouche de jeu.

Les six derniers octets de la mémoire principale contiennent l'adresse des sous-routines qui doivent être appelées afin de gérer ces interruptions:

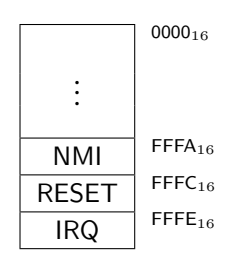

En général, une sous-routine appelée lors d'une interruption se nomme un *gestionnaire d'interruption*, et le segment de mémoire qui contient l'adresse de chaque gestionnaire se nomme *table d'interruptions* ou *vecteur d'interruptions*. Il s'agit d'un tableau de pointeurs similaire à une table de branchement.

Ainsi, dans le cas du NES, la sous-routine d'affichage et le point d'entrée du jeu peuvent être assignés respectivement comme gestionnaires des interruptions NMI et RESET dans la table d'interruptions. Cela permet de retirer la boucle d'attente active:

```
main: ; main()
  ; initialisation du jeu ; {
main_boucle: ; while (true)
  jmp main_boucle ; rien faire
  rti ; }
                   ;
mise_a_jour: ; mise_a_jour() {
  jsr traitement ; traitement()
  jsr afficher_tuiles ; afficher_tuiles()
  rti ; }
                   ;
.org $FFFA ; Table d'interruptions (à 0xFFFA)
.word mise_a_jour ; NMI
.word main ; RESET
.word 0 ; IRQ (aucune sous-routine)
```
#### **14.2.2 Traitement des interruptions**

Lorsqu'un gestionnaire d'interruption est appelé, l'exécution actuelle du processeur doit être mise en suspens. Typiquement, l'instruction en cours d'exécution est complétée, puis le gestionnaire est appelé essentiellement comme le serait un sous-programme. Cependant, contrairement aux sous-programmes, l'exécution d'un gestionnaire d'interruption ne doit pas altérer l'état du processeur.

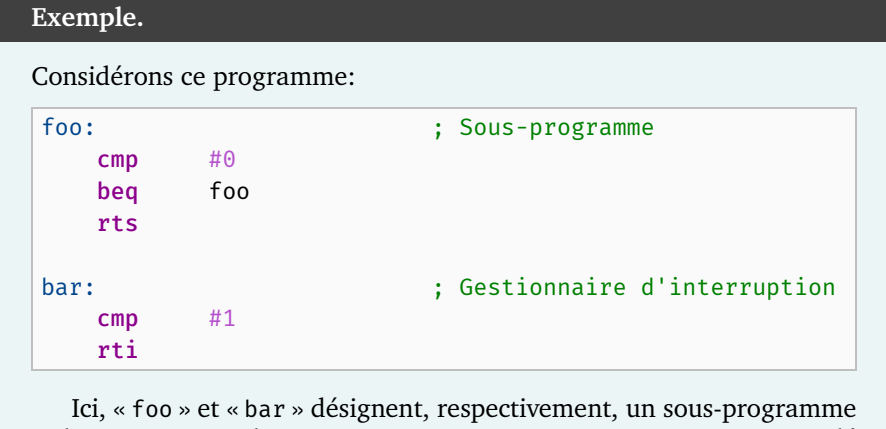

et le gestionnaire d'une interruption *i*. Supposons que foo soit appelé

et que l'accumulateur a contienne la valeur 1. Puisque a  $\neq$  0, aucun branchement ne se produira et foo retournera à son appelant.

Considérons un scénario alternatif où foo exécute « cmp #0 » alors qu'une interruption *i* est lancée. Le processeur complète la comparaison en cours, puis exécute bar. Celui-ci effectue la comparaison « cmp #1 » et se termine. Le processeur reprend donc l'exécution de foo en exécutant « beq foo ». Or, bar a modifié les codes de condition lors de sa comparaison, et ainsi un branchement est effectué dans foo, ce qui ne correspond pas au comportement attendu.

Un mécanisme doit donc être mis en place afin d'éviter ce comportement problématique. En fait, sur l'architecture du NES, et plus généralement sur MOS 6502, ce problème ne se produit *pas*. En effet, lors du traitement d'une interruption, les opérations suivantes sont effectuées automatiquement:

- l'instruction en cours d'exécution est complétée;
- l'octet de poids fort de l'adresse de retour est empilé;
- l'octet de poids faible de l'adresse de retour est empilé;
- le contenu du registre d'état p est empilé;
- l'octet de poids fort du gestionnaire d'interruption est récupéré;
- l'octet de poids faible du gestionnaire d'interruption est récupéré.

Remarquons qu'un gestionnaire d'interruption ne se termine pas par l'instruction « rts », mais bien par « rti ». Cette instruction effectue la séquence d'opérations inverse. En particulier, elle rétablit le contenu de p à partir de la pile. Ainsi, bien que bar modifie les codes de condition, ceux-ci sont rétablis à la fin de son exécution, et foo n'est pas affecté.

Les registres a,  $x$  et y ne sont cependant pas sauvegardés automatiquement. Ainsi un gestionnaire d'interruption doit manuellement rétablir leur contenu. L'architecture du NES possède une instruction qui permet d'empiler a, ainsi qu'une instruction qui permet de dépiler vers a. Ainsi, nous pouvons implémenter la sauvegarde et la restauration de registres similairement aux macros SAVE et RESTORE mises au point pour l'architecture ARMv8:

```
; Sauvegarde des registres
pha ; empiler a
txa ; a = x
pha ; empiler a
tya ; a = y
pha ; empiler a
; Restauration des registres
pla                         ; dépiler vers a
tay ; y = apla ; dépiler vers a
```

```
\mathsf{tax} ; x = apla                       ; dépiler vers a
```
En ajoutant ce code respectivement au début et à la fin d'un gestionnaire d'interruption, on rétablit donc entièrement l'environnement.

#### **14.2.3 Niveaux de priorité**

Le NES possède peu d'interruptions. Toutefois, un ordinateur moderne peut en posséder une dizaine, voire des centaines <sup>[1](#page-153-0)</sup>. Ainsi, un périphérique peut lancer une interruption alors qu'un gestionnaire d'interruption est déjà en cours d'exécution. Lorsque cela se produit, le processeur doit faire un choix en fonction de l'importance de l'interruption.

Par exemple, chaque type d'interruption peut posséder une *priorité* spécifiée par une valeur numérique comprise entre 0 et *n*. Dans ce cas, plus la valeur numérique est petite, plus la priorité est importante. Lors de la gestion d'une interruption de niveau *i*, les interruptions moins prioritaires, donc de *i* + 1 à *n*, sont ignorées. Supposons qu'un gestionnaire G d'une interruption de niveau *i* soit en cours d'exécution. Si une interruption de priorité égale ou supérieure, donc de 0 à *i*, est lancée, alors l'état de G est sauvegardé (par ex. sur une pile), et un gestionnaire d'interruption G' est exécuté afin de traiter la nouvelle interruption. Lorsque G' termine, G reprend le contrôle.

Les interruptions de niveau 0 sont dites *non masquables* car elles ne peuvent pas être ignorées. Par exemple, l'interruption RESET du NES est non masquable.

Les interruptions qui sont ignorées par le processeur ne sont pas nécessairement oubliées. Elles peuvent être mises en attente en « allumant » un certain bit d'un *registre d'interruption*. Lorsque le niveau de priorité actuel le permet, le processeur peut ainsi servir une interruption en attente en lançant son gestionnaire.

Certaines interruptions qui ne peuvent pas être masquées automatiquement par le processeur, peuvent être masquées manuellement. Par exemple, l'interruption NMI du NES est non masquable, mais elle peut être désactivée en mettant le bit de poids fort du registre de contrôle \$2000 à zéro. Cela s'avère pratique afin d'initialiser un jeu avant de débuter l'affichage:

| main:<br>lda<br>sta | #%0000000<br>\$2000  | ; désactiver les interruptions NMI |
|---------------------|----------------------|------------------------------------|
|                     | ; Initialisation ici |                                    |
| lda<br>sta          | #%10000000<br>\$2000 | ; activer les interruptions NMI    |
|                     | Début de l'affichage |                                    |

<span id="page-153-0"></span><sup>1.</sup> Du moins, au niveau logiciel.

#### **14.2.4 Interruptions logicielles**

Les interruptions réfèrent typiquement à des signaux lancés par des dispositifs d'entrée/sortie. Cependant, plusieurs architectures offrent des *interruptions logicielles*. Contrairement aux interruptions matérielles qui sont asynchrones puisqu'elles dépendent de facteurs externes, les interruptions logicielles sont lancées par une instruction (logicielle).

Par exemple, sur le NES, et plus généralement sur l'architecture MOS 6502, l'instruction « brk » lance une interruption IRQ. Cela permet notamment d'implémenter un débogueur puisque « brk » interrompt l'exécution du programme à une ligne précise.

#### **14.3 Accès direct à la mémoire**

Afin d'afficher un *sprite* sur le NES, ses tuiles doivent être stockées dans la mémoire de *sprites*. Rappelons que cette mémoire comporte 256 octets. Comme le processeur n'a pas accès à cette mémoire, il doit y accéder indirectement. Si nous désirons écrire la valeur *v* à l'adresse *a ∈* [0*..*255] de la mémoire de *sprites*, il est possible de procéder en deux étapes:

- écrire *a* à l'adresse \$2003,
- écrire *v* à l'adresse \$2004.

Après ces deux étapes d'initialisation, on écrit *v* à l'adresse *a* et le contenu de \$2003 est automatiquement incrémenté par le processeur d'images. Ainsi, une tuile décrite par les quatre octets (100*,* 1*,* 0*,* 127) peut être affichée ainsi:

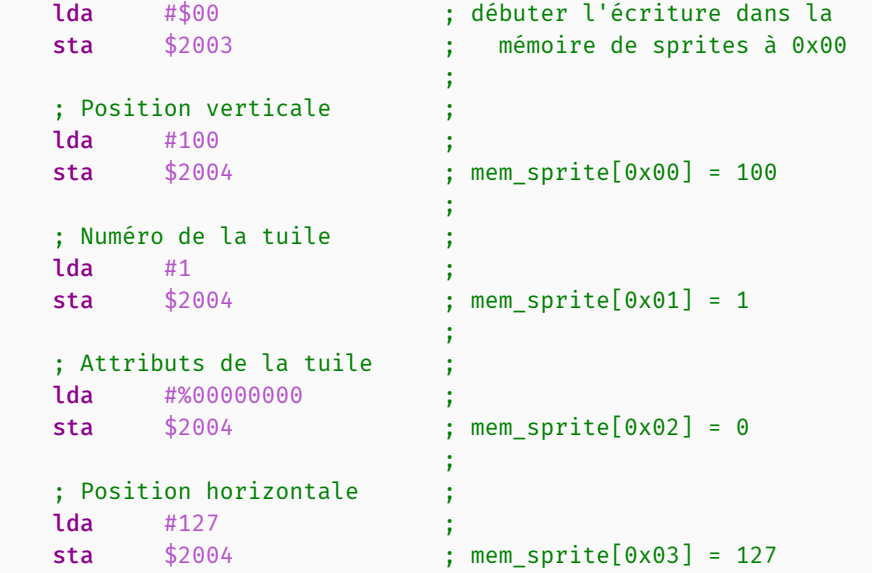

Cette méthode est simple, mais requiert 4*n* accès mémoire afin de stocker *n* tuiles, ce qui accapare plusieurs cycles du processeur. Le NES offre un autre mécanisme plus efficace afin de transférer plusieurs tuiles: l'*[accès direct à la](https://fr.wikipedia.org/wiki/Accès_direct_à_la_mémoire) [mémoire \(DMA\)](https://fr.wikipedia.org/wiki/Accès_direct_à_la_mémoire)*. Celui-ci permet au processeur d'initier un transfert de données, puis de laisser un contrôleur effectuer lui-même le transfert.

Pour ce faire, il faut:

- stocker la description des tuiles dans un segment contigu de la mémoire principale, par exemple de \$0200 à \$02FF;
- écrire l'octet de poids fort du segment à l'adresse  $$4014$ .

Ainsi, les tuiles peuvent être envoyées comme ceci:

```
; Position verticale ;
lda #100 ;
sta $0200 ; mem[0x0200] = 100
                     ;
; Numéro de la tuile ;
\text{lda} #1
sta $0201 ; mem[0x0201] = 1
                     ;
; Attributs de la tuile ;
lda #%00000000
sta $0202 ; mem[0x0202] = 0
                     ;
; Position horizontale ;
1 da #127
sta $0203 ; mem[0x0203] = 127
                     ;
; Stocker les autres tuiles ; ...
                     ;
; Initier un transfert ;
lda #$02 ; copier mem[0x0200, 0x02FF]
sta $4014 ; vers la mémoire de sprites
```
#### **14.4 Appels système**

Les programmes exécutés par l'intermédiaire d'un système d'exploitation n'ont généralement pas un accès direct aux périphériques d'entrée/sortie pour des raisons de sécurité. Le [noyau](https://fr.wikipedia.org/wiki/Noyau_de_système_d) du système d'exploitation offre plutôt des services qui doivent être appelés via une interruption logicielle nommée *[appel système](https://fr.wikipedia.org/wiki/Appel_système)*.

Par exemple, sur les systèmes de type [UNIX](https://fr.wikipedia.org/wiki/Unix), les appels système « write » et « read » permettent d'effectuer des écritures/lectures vers/à partir d'une ressource du système. Les fonctions de haut-niveau « printf » et « scanf », que nous avons utilisé jusqu'ici, sont implémentées à l'aide de ces appels système.

Sur ARMv8, pour effectuer un appel système, il faut:

- indiquer le code du service dans  $x_8$ ;
- passer les arguments dans  $x_0$  à  $x_5$ ;
- utiliser l'instruction « svc  $\theta$  ».

Par exemple, les appels système « write » et « read » de UNIX sont décrits par ces codes et paramètres:

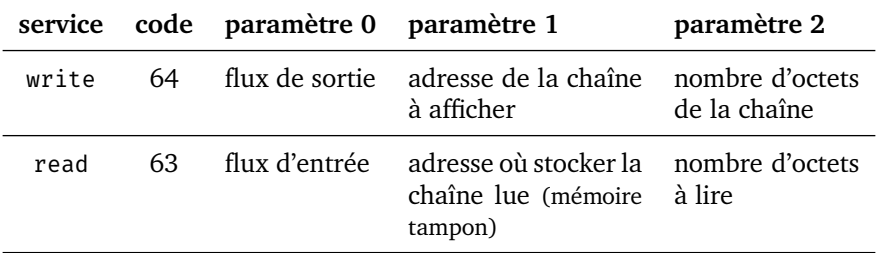

Le programme ci-dessous lit une chaîne de 10 octets au clavier et affiche cette chaîne à l'aide de sous-programmes qui utilisent des appels système plutôt que « scanf » et « printf »:

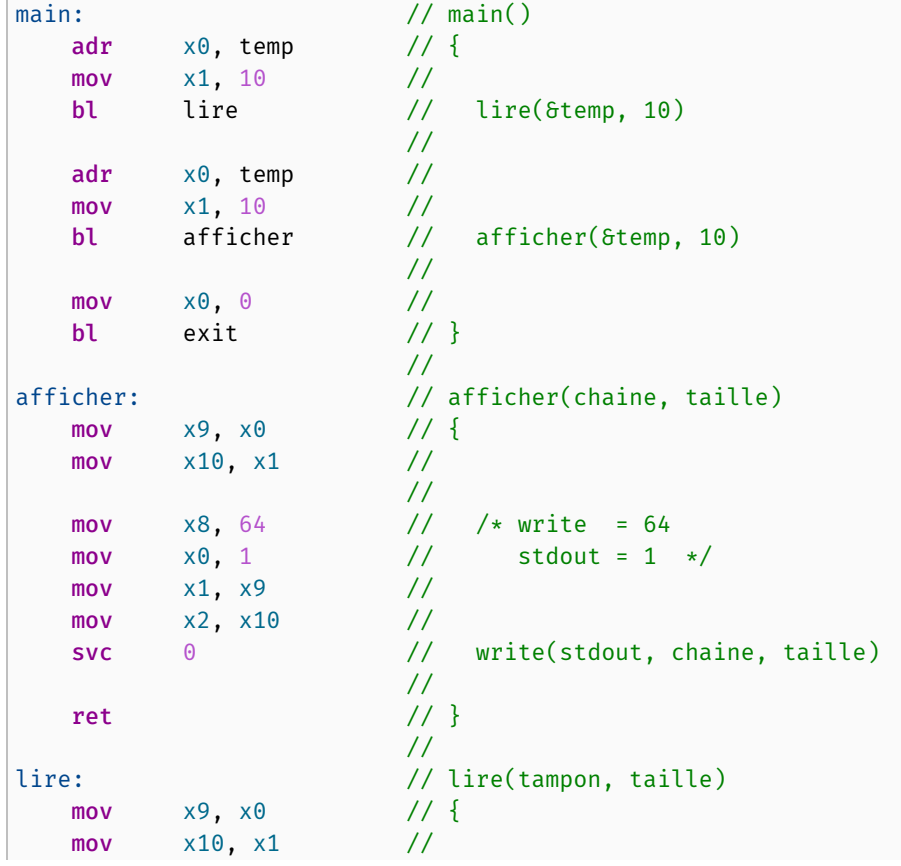

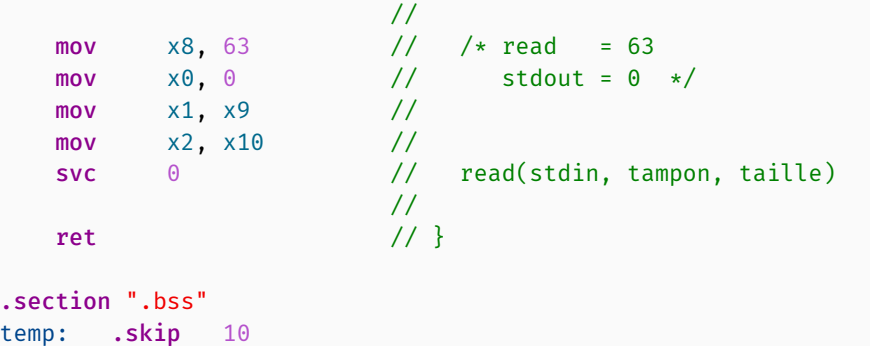

#### **Remarque.**

Nous avons toujours utilisé de la mémoire allouée *statiquement* (sauf lors de la manipulation de la pile). Cela peut sembler irréaliste en comparaison aux programmes de haut niveau.

Cependant, il n'y a pas de différence fondamentale. En effet, afin d'allouer *n* octets dynamiquement sur un système de type UNIX, on pourrait simplement:

- utiliser le [service «](https://en.wikipedia.org/wiki/Sbrk) brk » afin d'obtenir l'adresse *a* du dessus du tas;
- utiliser le service « brk » afin de demander au système d'exploitation d'incrémenter cette adresse de *n* octets.

Par la suite, la région de la mémoire principale comprise dans l'intervalle  $[a, a + n]$  pourrait être utilisée librement par notre programme, exactement de la même façon que pour la mémoire allouée statiquement.

nible sur GitHub O. Celui-ci effectue la lecture d'une chaîne de caractères Un programme, qui dépasse légèrement le cadre du cours, est dispo-<br>le sur [GitHub](https://github.com/blondimi/ift209_h21/blob/master/chapitre14/lecture_dynamique.s) **O**. Celui-ci effectue la lecture d'une chaîne de caractères de *taille arbitaire*, et ce *sans* utiliser « scanf ».

#### **Remarque.**

Les différents types de systèmes d'exploitation et d'appels systèmes, le fonctionnement d'un noyau, ainsi que la gestion de la mémoire dynamique, seront couverts dans le cours [IFT320 – Systèmes d'exploitation.](https://www.usherbrooke.ca/admission/fiches-cours/IFT320/)

#### **14.5 Quiz récapitulatif**

Vous pouvez tester votre compréhension en complétant [ce court quiz](https://forms.gle/rpB299aDiAHqUYYB7)  $\Box$ . Il est facultatif, anonyme et n'a aucune incidence sur votre note du cours.

#### **14.6 Exercices**

- 14.1) Écrivez un sous-programme pour le NES qui attend activement que le bouton *start* soit enfoncé afin d'appeler le sous-programme « faire\_pause ».
- 14.2) Le processeur du NES peut accéder, indirectement, à la mémoire vidéo du processeur d'images (PPU). Afin d'accéder à l'adresse XYZW<sub>16</sub> de la mémoire vidéo, il faut:
	- envoyer  $XY_{16}$  à l'adresse 2006<sub>16</sub> de la mémoire principale;
	- envoyer  $ZW_{16}$  à l'adresse  $2006_{16}$  de la mémoire principale;
	- effectuer l'opération désirée:
		- *lecture*: lire l'octet à l'adresse 2007<sub>16</sub> de la mémoire principale pour obtenir celui à l'adresse XYZW<sub>16</sub> de la mémoire vidéo;
		- *écriture*: écrire à l'adresse 2007<sup>16</sup> de la mémoire principale afin d'écrire à l'adresse  $XYZW_{16}$  de la mémoire vidéo.

Écrivez un programme qui lit l'octet à l'adresse  $2000_{16}$  de la mémoire vidéo et le copie à l'adresse  $2C00_{16}$  de la mémoire vidéo.

- 14.3) Sur le NES, pourquoi complète-t-on l'exécution d'un gestionnaire d'interruption à l'aide de « rti » plutôt que « rts »?
- 14.4) Nos programmes ARMv8 se terminent par l'appel exit(0) afin de demander la terminaison du programme sans erreur. Nous utilisions jusqu'ici la fonction offerte par la librairie standard C. Comment peut-on plutôt appeler le service exit du noyau de Linux (sachant que son code est 93)?

# A

# Solutions des exercices

Cette section présente des solutions à certains des exercices du document. Dans certains cas, il ne peut s'agir que d'ébauches de solutions.

[1.1\)](#page-17-0) Si l'on suppose que *x ≥ y*, alors on peut calculer *x−y* en retirant en alternance un symbole de la représentation de *x* et *y* jusqu'à ce que ce dernier devienne vide, auquel cas le premier nombre contient la différence.

Pour calculer *x × y*, on: (1) initialise une séquence vide *z*; (2) retourne *z* si *x* est vide; (3) retire un symbole de *x*; (4) concatène *y* à *z*; (5) répète l'étape 2.

- [1.2\)](#page-17-1) En appliquant les procédures du chapitre, nous obtenons:
	- (a) 45442
	- (b) 194FE
	- (c) 289B
	- (d) 1DA
	- (e) 222012210210
	- (f) 52746757
	- **★ C7DDBBCAEEEC71EE2AED**
- [1.3\)](#page-17-2) En appliquant la procédure décrite dans le chapitre, nous obtenons:
	- (a)  $11101011_2$
	- (b)  $7AE6F2_{16}$
- [1.4\)](#page-17-3) 22 bits: deux bits pour le chiffre 2, et quatre bits pour chaque autre chiffre hexadécimal.
- [1.5\)](#page-17-4) Le plus grand nombre pouvant être représenté par 9 chiffres en base 4 est: 4 <sup>9</sup> *−* 1 = 262143. Ainsi, le plus grand multiple de 5 représentable est 262140. Autrement dit, il s'agit de ((4<sup>9</sup> *−* 1) *÷* 5) *·* 5 = 262140.
- [1.6\)](#page-17-5) Un nombre fractionnaire est inférieur à 1 ssi il ne possède que des zéros à gauche de la virgule. Ainsi, la plus grande valeur est 00000000*,*111111<sup>2</sup> =  $0,111111_2 = 1/2 + 1/4 + 1/8 + 1/16 + 1/32 + 1/64 = 63/64 = 0,984375.$
- [1.7\)](#page-17-6) Non, il n'en existe pas. Le nombre  $111<sub>b</sub> = b<sup>2</sup> + b + 1$  est pair ssi  $b<sup>2</sup> + b$  est impair. Or,  $b^2 + b = b(b + 1)$  est forcément pair comme il s'agit du produit de deux nombres consécutifs.
- [1.8\)](#page-17-7) Soit  $r \in \{0, 1\}$  une retenue et soient  $x$  et  $y$  deux chiffres en base  $b$ . Lors de l'addition  $r + x + y$ , la retenue suivante est  $r' := (r + x + y) \div b$ . Cette nouvelle retenue n'excède pas 1 car:

$$
r' = (r + x + y) \div b
$$
  
\n≤ (1 + (b - 1) + (b - 1)) ÷ b (car x, y ∈ {0, 1, ..., b - 1})  
\n= (2b - 1) ÷ b  
\n= 1 (car b entre 1 fois dans 2b - 1).

#### *ANNEXE A. SOLUTIONS DES EXERCICES* 154

[1.9\)](#page-17-8)  $\star$  En bref, si 1/10 se représentait en base 2, alors il serait le ratio de deux entiers non nuls *m*/2*<sup>k</sup>* , ce qui est impossible car 10 est divisible par 5.

Formellement, supposons par l'absurde que  $0,1_{10}$  se représente en base 2. Cela signifie que  $0,1_{10}$  s'écrit de la forme  $(x,y)_2$ , où  $x$  et  $y$  sont respectivement formés de *n* ≥ 1 et *k* ≥ 1 bits. Comme  $0,1_{10}$  est inférieur à 0, nous avons forcément que des zéros à la gauche de la virgule. Ainsi:

1  $\frac{1}{10} = 0, 1_{10}$  $=(0,y)_2$ = ∑  $\frac{k}{\cdot}$   $y_i$ *i*=1 2 *i* (par définition d'un nombre fractionnaire) = ∑ *k i*=1  $y_i \cdot 2^{k-i}$  $\frac{2}{2^k}$  (car  $2^{k-i}/2^k = 1/2^i$ )  $=\frac{\sum_{i=1}^{k} y_i \cdot 2^{k-i}}{2^k}$  $\frac{2}{2^k}$  (car sous dénominateur commun).

Par conséquent, en posant  $m := \sum_{i=1}^{k} y_i \cdot 2^{k-i}$ , nous obtenons 1/10 = *m*/2<sup>*k*</sup>, ce qui signifie que 2<sup>*k*</sup> = 10*m* et ainsi que 2<sup>*k*−1</sup> = 5*m*. Remarquons que *m* est un entier non nul puisque *y* contient au moins un bit non nul. Cela signifie que  $2^{k-1} > 0$  se divise par 5, ce qui est impossible.  $\Box$ 

#### $1.10)$   $\star\star$

- (a) 1337
- $(b) +00++0$
- (c) On a 5 = +--, 8 = +0-, *−*5 = -++ et *−*8 = -0+. En général, pour obtenir *−a*, il suffit d'intervertir les chiffres + et -. Montrons pourquoi cela fonctionne. Soit *a* un nombre qui s'écrit de la forme *xn−*<sup>1</sup> *·*3 *<sup>n</sup>−*1+  $... + x_1 \cdot 3^1 + x_0 \cdot 3^0$ . Nous avons:

$$
-a = -(x_{n-1} \cdot 3^{n-1} + \ldots + x_1 \cdot 3^1 + x_0 \cdot 3^0)
$$
  
=  $(-x_{n-1}) \cdot 3^{n-1} + \ldots + (-x_1) \cdot 3^1 + \ldots + (-x_0) \cdot 3^0$ 

Puisque *−*(*−*1) = 1, *−*(0) = 0 et *−*(1) = *−*1, cela montre qu'il suffit de remplacer - par +, 0 par 0, et + par - pour passer de *a* à *−a*.

(d) On utilise l'approche présentée dans le chapitre, c.-à-d. qu'on additionne de droite à gauche en propageant une retenue. Il faut cependant changer les règles d'addition. Premièrement, la table d'addition de deux chiffres est:

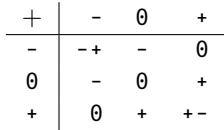

*.*

| retenue   | + somme intermédiaire = retenue somme |  |       |           |
|-----------|---------------------------------------|--|-------|-----------|
|           |                                       |  |       | 0         |
|           |                                       |  |       |           |
|           | 0                                     |  | Θ     |           |
|           | $\ddot{}$                             |  | Θ     | Θ         |
|           |                                       |  | 0     | $\ddot{}$ |
| 0         | - +                                   |  |       | ٠         |
| Θ         |                                       |  | ี (-) |           |
| Θ         | ี ค                                   |  | Θ     | ี ค       |
| 0         | +                                     |  | 0     |           |
| 0         |                                       |  | +     |           |
| $\ddot{}$ |                                       |  | 0     |           |
| $\ddot{}$ |                                       |  | Θ     | $\Theta$  |
| $\ddot{}$ | 0                                     |  | Θ     |           |
| 4         | +                                     |  | +     |           |
|           |                                       |  | ٠     | Θ         |
|           |                                       |  |       |           |

Il faut donc tenir compte de trois types de retenue. La table d'addition d'une retenue *r ∈ {*-*,* 0*,* +*}* avec un nombre *s ∈ {*-+*,* -*,* 0*,* +*,* +-*}* est:

Appliquons cette procédure pour calculer  $5 + 8 = (+-)-) + (+0-)$ :

$$
+\begin{array}{c} +--\\+\theta-\\+\theta-\\+\end{array}
$$

- -

- (e) Afin de calculer *b − a*, on obtient d'abord *−a* à partir de *a*, puis on effectue l'addition  $b + (-a)$ .
- (f) Le plus grand nombre est

$$
\cdots \cdots = 3^{n-1} + \ldots + 3^1 + 3^0 = (3^n - 1)/2,
$$

et le plus petit nombre est

$$
-\cdots - = -3^{n-1} - \cdots - 3^1 - 3^0 = -(3^n - 1)/2.
$$

Ainsi, on peut représenter l'intervalle [*−*(3*<sup>n</sup> −* 1)/2*,*(3*<sup>n</sup> −* 1)/2].

- [2.1\)](#page-30-0) Voir sur [GitHub](https://github.com/blondimi/ift209_h21/blob/master/chapitre02/rectangle.s)  $\Omega$ .
- [2.2\)](#page-30-1) Voir sur [GitHub](https://github.com/blondimi/ift209_h21/blob/master/chapitre02/paires.s)  $\Omega$ .
- [2.3\)](#page-30-2) Voir sur [GitHub](https://github.com/blondimi/ift209_h21/blob/master/chapitre02/fib.s)  $\Omega$ .

[3.1\)](#page-42-0) Le mot (4 octets) stocké à l'adresse 2 est:  $\sqrt{BC_{16}/48_{16}/5F_{16}/11_{16}}$ . Sa valeur est donc  $115F48BC_{16}$  dans le format « little-endian » et BC485F1 $1_{16}$ dans le format « big-endian ». Cette adresse ne respecte pas les contraintes d'alignement pour un mot puisqu'un mot contient 4 octets et que l'adresse 2 n'est pas un multiple de 4.

Le mot stocké à l'adresse 4 est:  $\sqrt{5F_{16}/11_{16}/FF_{16}/43_{16}}$ . Sa valeur est donc 43FF115F<sub>16</sub> dans le format « little-endian » et 5F11FF43<sub>16</sub> dans le format « big-endian » Cette adresse respecte les contraintes d'alignement pour un mot puisque l'adresse 4 est un multiple de 4.

[3.2\)](#page-42-1) Une architecture de 64 bits peut accéder à  $2^{64}$  octets =  $2^{24} \cdot 2^{40}$  octets =  $16\,777\,216\cdot(2^{10})^4$  octets =  $16\,777\,216\cdot1024^4$  octets =  $16\,777\,216$  tébioctets.

Une architecture de 128 bits peut accéder à  $2^{128}$  octets  $=2^{68}\cdot 2^{60}$  octets  $=$  $2^{68} \cdot (2^{10})^6$  octets =  $2^{68} \cdot 1024^6$  octets = 295 147 905 179 352 825 856 exbioctets.

[3.3\)](#page-42-2) On obtient ce code machine:

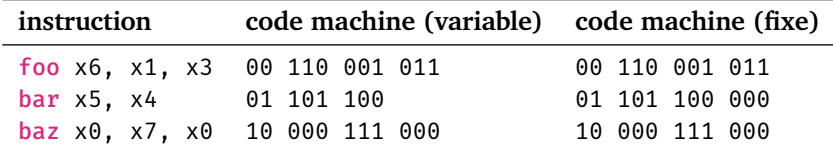

Le code machine représente ce programme:

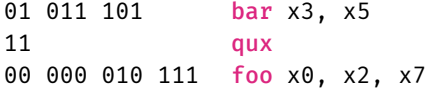

[3.4\)](#page-43-0) Non, car elle possède une instruction qui effectue à la fois un accès à la mémoire principale et une opération arithmétique.

[4.1\)](#page-52-0)  $x_{19} = 4$  et  $x_{20} = FF_{16}$ , puisque:

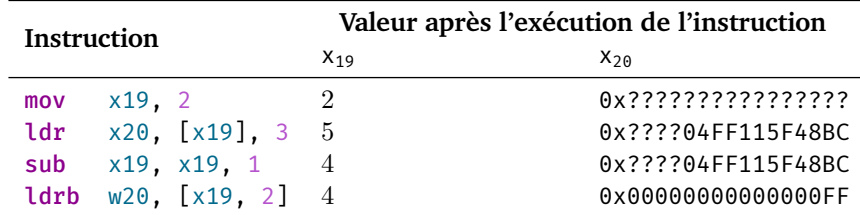

- [4.2\)](#page-52-1)  $5F_{16}$  car mem[mem[a]] = mem[mem[07<sub>16</sub>]] = mem[04<sub>16</sub>] =  $5F_{16}$ .
- [4.3\)](#page-52-2) En supposant que l'on désire utiliser le registre  $r = x_{19}$ , on pourrait émuler l'instruction avec celles-ci:

```
adr x19, etiq // a = adr(etiq)
\text{ldr} x19, [x19] // b = mem<sub>a</sub>[a]
\text{ldr} w19, [x19] // r = \text{mem}_4[b]
```
Par exemple, [ce programme](https://github.com/blondimi/ift209_h21/blob/master/chapitre04/acces_indir.s)  $\Omega$  utilise cette approche pour charger indirectement une donnée.

- [5.1\)](#page-59-0) max $(x, y) = x \lor y$  et min $(x, y) = x \land y$ .
- [5.2\)](#page-59-1) Afin de tester si un un nombre de *n* bits *ne* vaut *pas* zéro, il suffit d'utiliser une « cascade » de portes OU. Ainsi, en ajoutant une porte NON, on obtient le circuit recherché. Autrement dit, on construit un circuit pour l'expression booléenne

$$
\neg \bigvee_{i=0}^{n-1} x_i.
$$

[5.3\)](#page-59-2) On peut tester si deux bits  $x_i$  et  $y_i$  sont égaux grâce à  $\neg(x_i \oplus y_i)$ . Afin de tester  $x = y$ , il suffit donc de comparer  $x_0$  avec  $y_0$ ,  $x_1$  avec  $y_1, \ldots$ , puis de combiner ces résultats à l'aide d'une cascade de portes ET. Autrement dit, on construit un circuit pour l'expression booléenne

$$
\bigwedge_{i=0}^{n-1} \neg(x_i \oplus y_i).
$$

[5.4\)](#page-59-3) Étant donné un nombre binaire *x* de deux bits, la valeur *x*+ 1 correspond au nombre binaire *y* de deux bits défini par:

$$
y_0 = \neg x_0,
$$
  
\n
$$
y_1 = x_0 \oplus x_1,
$$
  
\n
$$
y_2 = (x_0 \wedge x_1) \oplus x_2.
$$

Par exemple, si  $x = 011$ , alors on obtient  $y = 100$ . Cela mène à un circuit de quatre portes.

[5.5\)](#page-59-4) Il suffit de répéter la même approche: on assigne une porte NON à chaque bit d'entrée  $x_i$ ; on crée  $2^n$  sorties  $y_{2^n-1}, \ldots, y_1, y_0$ ; et on utilise  $2^n$  blocs de portes ET afin d'« allumer » le bon bit. Autrement dit, *y<sup>k</sup>* = 1 ssi l'entrée *x* correspond à la représentation binaire du nombre *k*.

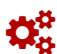

#### [6.1\)](#page-70-0)

43 *→* 00101011 *−*43 *→* 11010101  $1\rightarrow 00000001$ *−*1 *→* 11111111  $127 \rightarrow 01111111$ *−*128 *→* 10000000

[6.2\)](#page-70-1)

$$
43 + 25 = 00101011 + 00011001 = 01000100
$$
 (68)  

$$
43 - 25 = 00101011 + 11100111 = 00010010
$$
 (18)  

$$
127 + 127 = 01111111 + 01111111 = 11111110
$$
 (-2)  

$$
-128 - 128 = 10000000 + 10000000 = 00000000
$$
 (0)  

$$
127 - 128 = 01111111 + 10000000 = 11111111
$$
 (-1)

[6.3\)](#page-70-2)

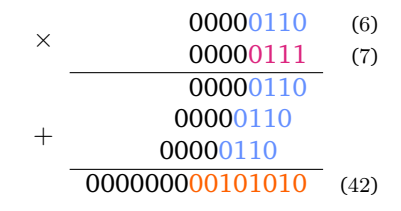

[6.4\)](#page-70-3) L'addition 0111 (7) + 0001 (1) = 1000 (*−*8) mène à un débordement sans report. L'addition 1111 (*−*1)+1111 (*−*1) = 1110 (*−*2) mène à un report sans débordement.

[6.5\)](#page-70-4)

— Mettons d'abord les deux nombres sur 7 bits:  $a = 1101011$  et  $b =$ **1**100100. Afin de calculer *a−b*, on peut calculer *a*+(*−b*). La valeur de *−b* s'obtient par complément à deux: *−b* = 0011100. Nous obtenons donc:  $a + (-b) = 1101011 + 0011100 = 0000111$ 

$$
-4+2+1=7.
$$

- L'instruction « cmp x19, x20 » calcule *a − b*. Comme *a* et *−b* sont de signes différents, il n'y a pas de débordement, ainsi  $V = 0$ . Comme  $a - b = 7 > 0$ , on a  $N = 0$  et  $Z = 0$ .
- Par la réponse précédente, on a *a − b >* 0 et ainsi *a > b*.
- [6.6\)](#page-70-5) Soient *x* l'entrée de *n* bits. On doit d'abord complémenter *x*, puis lui additionner 1. Soit *y<sup>i</sup>* le *i* ème bit en sortie et soit *r<sup>i</sup>* la retenue créée par l'addition à la position *i*. On a:

$$
y_0 = x_0,
$$
  
\n
$$
r_0 = \neg x_0,
$$
  
\n
$$
y_i = r_{i-1} \oplus \neg x_i
$$
  
\n
$$
r_i = r_{i-1} \land \neg x_i
$$
  
\n
$$
pour 1 \leq i < n,
$$
  
\n
$$
1 \leq i < n.
$$

On peut traduire ces identités en un circuit. Par exemple, pour  $n = 3$ , on  $\mathbf{C}^{\mathcal{B}}$  obtient:

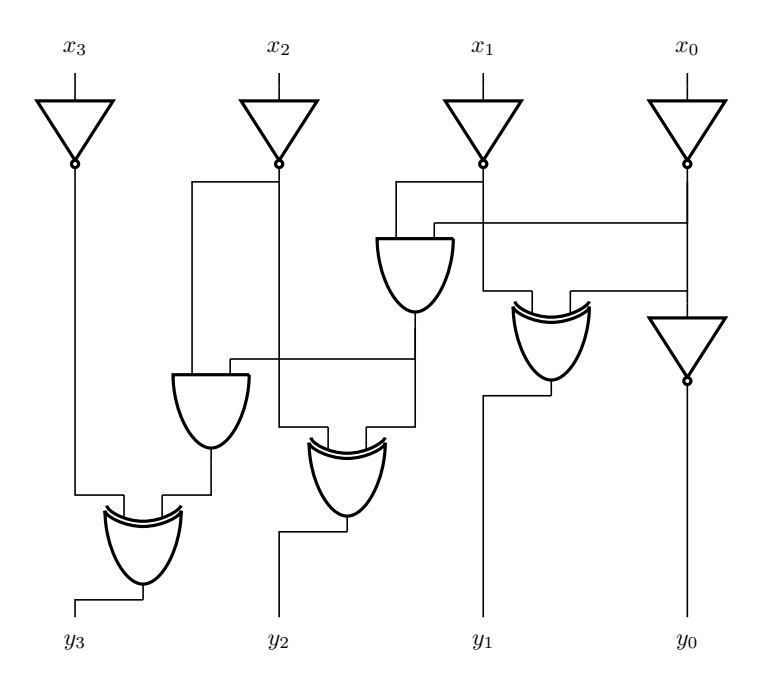

[6.7\)](#page-70-6) ★★ Soit  $x = x_{n-1} \cdots x_0$  un entier signé de *n* bits. Soit ext(*x*) l'extension

de *x* avec son bit de signe. Nous avons:

val(ext(x)) = val(x<sub>n-1</sub>x) (def. de ext)  
\n= -x<sub>n-1</sub> ⋅ 2<sup>n</sup> + 
$$
\sum_{i=0}^{n-1} x_i ⋅ 2^i
$$
 (def. de val)  
\n= -x<sub>n-1</sub> ⋅ 2<sup>n</sup> + x<sub>n-1</sub> ⋅ 2<sup>n-1</sup> +  $\sum_{i=0}^{n-2} x_i ⋅ 2^i$   
\n= -x<sub>n-1</sub> ⋅ (2<sup>n</sup> - 2<sup>n-1</sup>) +  $\sum_{i=0}^{n-2} x_i ⋅ 2^i$   
\n= -x<sub>n-1</sub> ⋅ 2<sup>n-1</sup> +  $\sum_{i=0}^{n-2} x_i ⋅ 2^i$   
\n= val(x) (def. de val). □

[6.8\)](#page-70-7) ★★ Soit  $x = x_{n-1} \cdots x_0$  un entier signé de *n* bits. Soit compl(*x*) le complément de *x* bit-à-bit. Nous avons:

val(compl(x))  
\n= val((1 - x<sub>n-1</sub>) ··· (1 - x<sub>1</sub>)(1 - x<sub>0</sub>)) (car -x<sub>i</sub> = 1 - x<sub>i</sub>)  
\n= -(1 - x<sub>n-1</sub>) · 2<sup>n-1</sup> + 
$$
\sum_{i=0}^{n-2} (1 - x_i) \cdot 2^i
$$
 (par déf. de val)  
\n= -2<sup>n-1</sup> +  $\sum_{i=0}^{n-2} 2^i + x_{n-1} \cdot 2^{n-1} - \sum_{i=0}^{n-2} x_i \cdot 2^i$  (en distribuant)  
\n= -2<sup>n-1</sup> +  $\sum_{i=0}^{n-2} 2^i$  - val(x) (par déf. de val)  
\n= -2<sup>n-1</sup> + (2<sup>n-1</sup> - 1) - val(x)  
\n= -val(x) - 1.

Nous obtenons donc *−val*(*x*) = *val*(compl(*x*)) + 1 tel que recherché.  $\Box$ 

[7.1\)](#page-81-0) Rappelons que dans notre contexte, un mot correspond à 4 octets. Le mot qui contient 999 est associé à l'indice (2*,* 1). Son index est donc *ℓ* = (2 *·* 3+ 1)  $\cdot$  4 = 28. Le mot se situe ainsi à l'adresse  $a + \ell = \text{FF00AB}_{16} + 1\text{C}_{16} =$ FF00C7<sub>16</sub>.

#### [7.2\)](#page-81-1)

```
main:
      adr x19, tab // a = \deltatab
      mov x20, N // n = N
                       //
      // Calculer le produit //
      mov x21, 0 // i = 0mov x22, 1 // acc = 1
     mov x24, 8 //
      add x23, x20, 1 //
     mul x23, x23, x24 // k = (n+1)*8//
boucle: // do {
      mul x25, x21, x23 // index = i*k
      ldr x26, [x19, x25] // d = \text{mem}[a+index]mul x22, x22, x26 // acc *= d
      add x21, x21, 1 // i^{++}cmp x21, x20 // }
      b.lo boucle // while (i < n)
                       //
      // Afficher le produit //
      adr x0, fmtSortie //
      mov x1, x22 //
      bl printf // printf("%ld\n", acc)
                       //
      // Quitter //
      mov \times 0, 0 //
      bl ext // ext(0)N = 5.section ".data"
tab: .xword 10, 3, 4, 5, 6
      .xword 2, 1, 2, 9, 5
      .xword 1, 4, 5, 8, 7
      .xword 1, 1, 1, 1, 1
      .xword 0, 2, 6, 0, -2
```
 $\boldsymbol{\mathsf{O}}$ 

```
.section ".rodata"
fmtSortie: .asciz "%ld\n"
```
- [7.3\)](#page-81-2) Soit *k* le nombre d'octets de chaque élément. L'index associé à l'indice  $(i, j)$  est  $(j \cdot n_0 + i) \cdot k$ .
- [7.4\)](#page-81-3) Comme 23 est premier, il n'est un multiple d'aucun autre nombre que 1 et 23. Le tableau est donc forcément unidimensionnel.
- [7.5\)](#page-81-4)  $(i_0 \cdot n_1 \cdot n_2 + i_1 \cdot n_2 + i_2) \cdot k$ .
- [7.6\)](#page-81-5)  $\star$  Voir sur [GitHub](https://github.com/blondimi/ift209_h21/blob/master/chapitre07/jeu_vie/)  $\Omega$ .

#### [8.1\)](#page-92-0)

```
cmp x19, x20
     b.lt sinonsi
     b.eq sinon
     cmp x20, x21
     b.ne si
     cmp x21, x19
     b.ne sinon
si:
     // A
     b fin
sinonsi:
     // B
     b fin
sinon:
     // C
fin:
```
- [8.2\)](#page-92-1) Il doit recevoir le tableau par son adresse ainsi que sa taille. Autrement, il n'y a aucune façon d'identifier la fin du tableau.
- [8.3\)](#page-92-2) On suppose ici qu'il s'agit d'un tableau d'entiers de 64 bits:

```
elem: // long elem(long tab[], unsigned long i)
    mov x9, 8 // {
    mul x1, x1, x9 //
    ldr x0, [x0, x1] // return *(tab + i) // return tab[i]
                   // }
```
- [8.4\)](#page-92-3) Voir sur [GitHub](https://github.com/blondimi/ift209_h21/blob/master/chapitre08/renverser.s)  $\Omega$ .
- [8.5\)](#page-92-4) Voir sur [GitHub](https://github.com/blondimi/ift209_h21/blob/master/chapitre08/collatz.s)  $\Omega$ .
- [8.6\)](#page-92-5)  $\star$  Voir sur [GitHub](https://github.com/blondimi/ift209_h21/blob/master/chapitre08/puissance4/)  $\Omega$ .

- [9.1\)](#page-104-0)  $\neg a = 010010, a ∧ b = 101000, a ∨ b = 101111, a ⊕ b = 000111$
- [9.2\)](#page-104-1) Pour effectuer un décalage circulaire d'une chaîne de *n* bits de *k* bits vers la gauche, on effectue un décalage circulaire de *n − k* bits vers la droite.
- [9.3\)](#page-104-2) and xd, xd, 1 eor xd, xd, 1
- [9.4\)](#page-104-3) Voir sur [GitHub](https://github.com/blondimi/ift209_h21/blob/master/chapitre09/acces_bit.s)  $\Omega$ .
- [9.5\)](#page-104-4) ⋆⋆ Soit *x* = *xn−*<sup>1</sup> *· · · x*1*x*<sup>0</sup> un entier signé de *n* bits. Soit *x ′* le résultat d'un décalage arithmétique de *x* d'un bit vers la droite. Remarquons que  $x' = x_{n-1}x_{n-1} \cdots x_1$ . Par définition, nous avons:

$$
\operatorname{val}(x) = x_{n-1} \cdot -2^{n-1} + \sum_{i=1}^{n-2} x_i \cdot 2^i + x_0.
$$

Ainsi, la division entière par deux mène à:

<span id="page-173-0"></span>
$$
\operatorname{val}(x) \div 2 = x_{n-1} \cdot -2^{n-2} + \sum_{i=1}^{n-2} x_i \cdot 2^{i-1}.
$$
 (A.1)

Montrons que val $(x') = val(x) \div 2$ :

$$
\operatorname{val}(x') = x_{n-1} \cdot -2^{n-1} + \sum_{i=1}^{n-1} x_i \cdot 2^{i-1}
$$
\n
$$
(d\text{éf. de val}(x'))
$$
\n
$$
= x_{n-1} \cdot -2^{n-1} + x_{n-1} \cdot 2^{n-2} + \sum_{i=1}^{n-2} x_i \cdot 2^{i-1}
$$
\n
$$
= x_{n-1} \cdot (-2^{n-1} + 2^{n-2}) + \sum_{i=1}^{n-2} x_i \cdot 2^{i-1}
$$
\n
$$
= x_{n-1} \cdot -2^{n-2} + \sum_{i=1}^{n-2} x_i \cdot 2^{i-1}
$$
\n
$$
= \operatorname{val}(x) \div 2
$$
\n(par (A.1)).

[9.6\)](#page-104-5)  $-1221_{10}$ 

[9.7\)](#page-104-6) 3

9.8) 
$$
\frac{\textcircled{b_1}\quad b_3\quad b_2\quad b_1\quad b_0}{b_4\quad 0\quad b_2\quad b_1\quad 0}\n\frac{\textcircled{b_1}\quad \textcircled{b_2}\quad \textcircled{b_3}\quad \textcircled{b_2}\quad b_1\quad b_0}{-b_4\quad b_3\quad b_2\quad b_1\quad b_0}\n\frac{\textcircled{b_4}\quad \textcircled{b_3}\quad \textcircled{b_2}\quad \textcircled{b_1}\quad \textcircled{b_2}\quad \textcircled{b_3}\quad \textcircled{b_4}\n\frac{\textcircled{b_4}\quad \textcircled{b_3}\quad b_2\quad b_1\quad b_0}{b_4\quad 1\quad 1\quad b_1\quad b_0}
$$

[10.1\)](#page-111-0) En inspectant la table des plages de code, on voit que ces codes donnent lieu à des codages de 2, 1, 4 et 3 octets, respectivement. Après conversion des codes numériques de l'hexadécimal vers le binaire, on obtient:

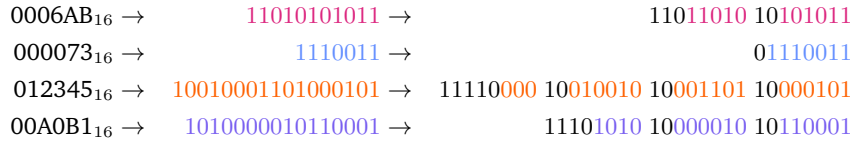

- [10.2\)](#page-111-1) Voir sur [GitHub](https://github.com/blondimi/ift209_h21/blob/master/chapitre10/taille_palindrome.s)  $\Omega$
- [10.3\)](#page-111-2) Voir sur [GitHub](https://github.com/blondimi/ift209_h21/blob/master/chapitre10/taille_palindrome.s)
- [10.4\)](#page-111-3) Voir sur [GitHub](https://github.com/blondimi/ift209_h21/blob/master/chapitre10/premier_ascii.s)  $\Omega$
- [10.6\)](#page-111-4)  $\text{FC}_{16}$   $\rightarrow$  11111100<sub>2</sub>  $\rightarrow$  01000111 00111100
	- 6 caractères: 1 octet | 2 octets | 2 octets | 1 octet | 1 octet | 1 octet | 1
	- On détermine d'abord s'il s'agit d'un caractère d'un ou deux octets avec une opération de masquage, puis on extrait le code numérique à l'aide d'un décalage et d'opérations de masquage:

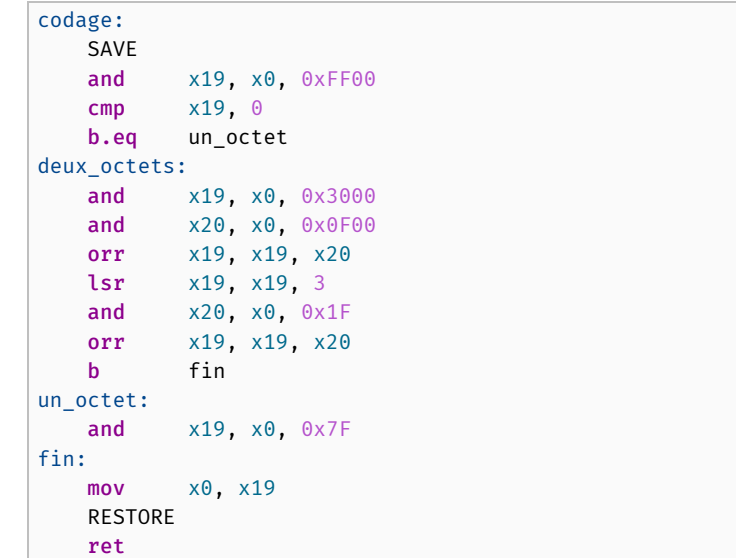

[10.7\)](#page-112-0)  $\star$  «ldr w21, [x19, x20, lsl 2] »

[11.1\)](#page-119-0) Voir sur [GitHub](https://github.com/blondimi/ift209_h21/blob/master/chapitre11/somme_rec.s)  $\Omega$ .

- [11.2\)](#page-119-1) AEE9<sub>16</sub> (décrémenté de  $4 \cdot 8 = 32$ ), AEF9<sub>16</sub> (incrémenté de  $2 \cdot 8 = 16$ ).
- [11.3\)](#page-119-2) On peut empiler  $x_{zr}$ , ce qui gaspille 8 octets mis à zéro. Lorsque l'on dépile les quatre double mots, on dépile ces 8 octets et les ignore.

#### [11.4\)](#page-119-3)

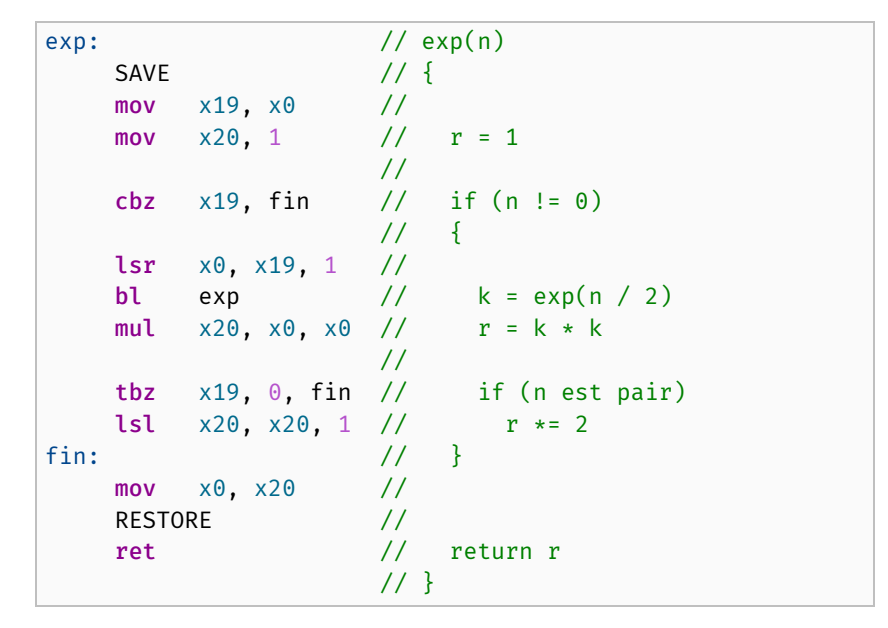

#### [11.5\)](#page-119-4)

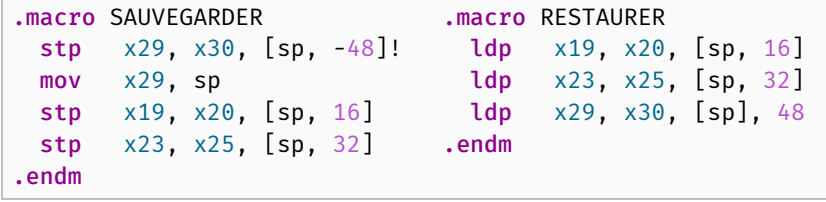

[11.6\)](#page-120-0) Les étiquettes « foo5: », « foo6: » et « foo7: » sont atteintes infiniment souvent. En effet, puisque le registre  $x_{30}$  n'est pas stocké sur la pile d'exécution, l'appel à « printf » détruit l'adresse de retour de « foo: » et ainsi « ret » branche à « foo5: ».

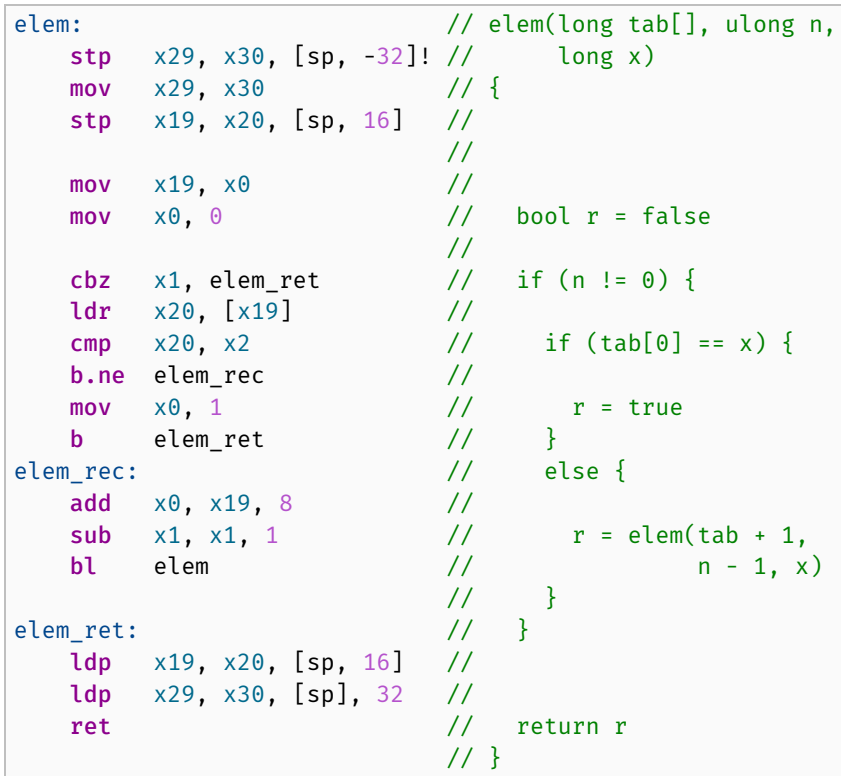

## [11.8\)](#page-121-0) **and 11.8**

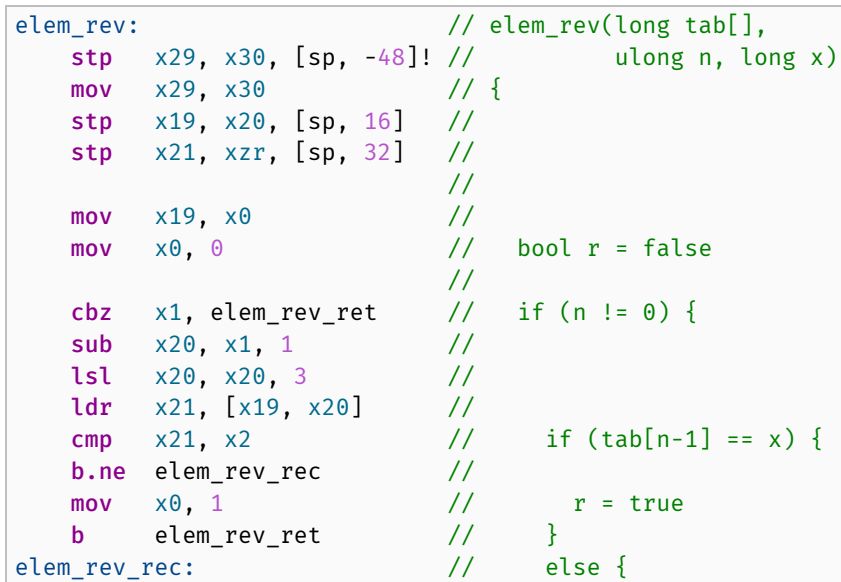

```
mov x0, x19 //
   sub x1, x1, 1 // r = \text{elem\_rev}(\text{tab},bl elem_rev // n - 1, x)
                         \frac{1}{2}elem_rev_ret: // }
   \overline{1}dp x19, x20, [sp, 16] //
   ldp x21, xzr, [sp, 32] //<br>ldp x29, x30, [sp], 48 //
   ldp x29, x30, [sp], 48
   ret // return r
                         \frac{1}{11}
```
[12.1\)](#page-134-0) Nombres normalisés:

 $1,23456 \times 10^4$   $-9,09 \times 10^{-3}$   $1,01 \times 2^{-7}$   $-1,110111 \times 2^8$ 

Valeurs décimales:

12345*,*6 −0*,*00909 5/512 =  $101_2 \times 2^{-9}$  −476 = 119⋅4 = −1110111<sub>2</sub> × 2<sup>2</sup>

[12.2\)](#page-134-1) Les deux variables sont représentées par des nombres en virgule flottante double précision de la norme IEEE 754. Nous avons:

$$
x = 1.0 \times 2^{40} \qquad y = 1.0 \times 2^{-13}
$$

Calculons  $x + y$ . Mettons les deux nombres sous un exposant commun:

$$
x = 1,0 \times 2^{40}
$$
  $y = 0, \underbrace{0 \cdots 0}_{52 \text{ fois}} 1 \times 2^{40}$ 

En ajoutant des zéros non signicatifs à droite de la mantisse de *x*, puis en effectuant la somme bit à bit à partir de la droite, on obtient:

$$
+\n1, \underbrace{1, 0 \cdots 0}_{52 \text{ fois}} \times 2^{40}\n\n+\n0, \underbrace{0 \cdots 0}_{52 \text{ fois}} 1 \times 2^{40}\n\n1, \underbrace{0 \cdots 0}_{52 \text{ fois}} 1 \times 2^{40}
$$

Notons que le résultat est déjà normalisé. Cependant, la mantisse possède trop de bits: 54 bits plutôt que les 53 de la norme IEEE 754. On doit donc arrondir, ce qui mène à  $1, 0 \cdots 0 \times 2^{40}$ . Ainsi,  $x + y = 2^{40} = x$ .

$$
\overline{23 \text{ fois}}
$$

12.3) (a)  
\n
$$
1,11 \times 2^{0} + 1,01 \times 2^{1} = 0,111 \times 2^{1} + 1,010 \times 2^{1}
$$
\n
$$
= 10,001 \times 2^{1}
$$
\n
$$
= 1,0001 \times 2^{2}
$$
\n
$$
\approx 1,00 \times 2^{2}
$$

- (b) 4,0 (approximation) et 4,25 (valeur exacte)
- (c) 1/16 obtenu ainsi:

$$
(4,25-4,0)/4,0 = 0,25/4,0
$$
  
= (1/4)/4  
= 1/16

[12.4\)](#page-134-3) Nous avons:

$$
(1,11 \times 2^0) \cdot (1,01 \times 2^1) = (1,11 \cdot 1,01) \times 2^{0+1}
$$
  
= (1,11 \cdot 1,01) \times 2^1.

Évaluons le produit des mantisses en binaire:

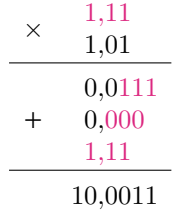

Ainsi, nous obtenons  $10{,}0011 \times 2^1$  et après normalisation:  $1{,}00011 \times 2^2$ . Il faut arrondir la mantisse 1*,*00011. On arrondit vers le haut afin d'obtenir 1,0010. Ainsi, le résultat de la multiplication est  $1,0010 \times 2^2$ .

Bien que ce ne soit pas demandé, notons que la valeur obtenue est 4*,*5 alors que la valeur exacte serait 4*,*375. Ainsi, l'erreur relative est de (4*,*375 *−*  $4,5)/4,5 = -0,125/4,5 = -(1/8)/(9/2) = -2/72 = -1/36 = -0,027.$ 

- [12.5\)](#page-134-4) Voir sur [GitHub](https://github.com/blondimi/ift209_h21/blob/master/chapitre12/moyenne.s)  $\Omega$ .
- [12.6\)](#page-135-0) Parce que la représentation a un biais de *−*127: 13 *−* 127 = *−*114. — Pour représenter des valeurs spéciales: *±*0, *±∞*, NaN.
- [12.7\)](#page-135-1) Le nombre décimal <sup>42</sup>*,*<sup>5</sup> correspond au nombre binaire <sup>101010</sup>*,*1. En nor malisant, on obtient 1*,*010101 *×* 2 5 , ce qui est équivalent à +1*,*010101 *×* 2 <sup>132</sup>*−*<sup>127</sup>. Son codage binaire est donc

« 0 10000100 01010100000000000000000 ».

[12.8\)](#page-135-2)  $\star$  Remarquons d'abord que les nombres *x* et *y* sont codés par des chaînes de 32 bits *c<sup>x</sup>* et *cy*. Les entiers *v<sup>x</sup>* et *v<sup>y</sup>* correspondent simplement à l'interprétation de *c<sup>x</sup>* et *c<sup>y</sup>* en tant qu'entiers non signés. Écrivons *≺* afin de dénoter l'ordre lexicographique. Rappelons que  $v_x < v_y$  ssi  $c_x \prec c_y$ . Puisque *x* et *y* sont positifs et normalisés, ils sont de la forme  $x = 1, u \times 2^e$ et  $y = 1, v \times 2^f$ . Notons que

$$
x < y \iff (e < f) \lor (e = f \land u < v).
$$

Autrement dit, on peut comparer *x* et *y*, en comparant d'abord leurs exposants, puis leurs mantisses en cas d'égalité. De plus, tester *e < f* est équivalent à tester  $e + 127 < f + 127$ . Ainsi, puisque les codages  $c_x$  et  $c_y$ sont de la forme « 0 (exposant + 127) mantisse », tester  $c_x \prec c_y$  correspond précisément à comparer les exposants, puis les mantisses en cas d'égalité. On a donc  $x < y$  ssi  $c_x \prec c_y$  ssi  $v_x < v_y$ .
- [12.9\)](#page-135-0) ★★ Il y a une probabilité de 1/2 que le bit de poids fort de l'exposant soit 0. Dans ce cas, on obtient un nombre de la forme  $1, x \times 2^e$  où  $e \le 0$ , car 01111111<sup>2</sup> *−* 127 = 0. De plus, la mantisse représente toujours un nombre (strictement) inférieur à 2. Cela signifie qu'avec probabilité au moins 1/2, on génère un nombre dont la valeur absolue est inférieure à 2. On obtient donc une distribution (très) loin d'être uniforme comme on peut représenter des valeurs absolues qui excèdent 2 127 .
- [12.10\)](#page-135-1) ★★ Soit  $x \in \mathbb{R}$  tel que  $x_{\min} \leq |x| \leq x_{\max}$ . Le nombre  $x$  s'écrit de la forme  $d_0, d_1 d_2 \cdots d_{n-1} d_n \cdots \times \beta^e$  où  $0 < d_0 < \beta$ ,  $0 \leq (0, d_1 d_2 \cdots d_{n-1} \cdots)_{\beta} <$ 1 et  $e_{\text{min}}$  ≤  $e$  ≤  $e_{\text{max}}$ . Observons que la mantisse de  $\bar{x}$  est obtenue en arrondissant la mantisse de *x*, donc en lui ajoutant ou en retirant au plus

$$
\frac{(0,\underbrace{0\cdots 0}_{n-1 \text{ fois}}(\beta/2))_{\beta}}.
$$

Soient  $u$  et  $v$  la valeur des mantisses de  $x$  et  $\overline{x}$  respectivement. Par l'observation précédente, nous avons:

<span id="page-180-0"></span>
$$
|u - v| \le (\beta/2) \cdot \beta^{-n}.\tag{A.2}
$$

Par conséquent:

$$
|\text{err}(x)| = |(x - \overline{x})/x| \qquad \text{(par def. de err}(x))
$$
  
\n
$$
= |(u \cdot \beta^e) - (v \cdot \beta^e)|/(u \cdot \beta^e) \qquad \text{(par def. de } u, v \text{ et } e)
$$
  
\n
$$
= |(u - v) \cdot \beta^e|/(u \cdot \beta^e)
$$
  
\n
$$
\leq |\beta^{e-n+1}/(2 \cdot u \cdot \beta^e) \qquad \text{(par (A.2))}
$$
  
\n
$$
= \beta/(2 \cdot u \cdot \beta^n)
$$
  
\n
$$
\leq \beta/(2 \cdot \beta^n).
$$
  
\n
$$
= \varepsilon.
$$
  
\n
$$
\text{(par def. de } \varepsilon).
$$

Si l'on approxime plutôt par troncation, alors la mantisse de  $\bar{x}$  est obtenue à partir de la mantisse de *x* en retirant moins de *β <sup>−</sup>*(*n−*1). Autrement dit, plutôt que([A.2\)](#page-180-0), nous avons *|u − v| ≤ β · β <sup>−</sup><sup>n</sup>*. En reproduisant le reste de la démonstration, nous obtenons  $|\text{err}_{\text{troncation}}(x)| < 1/\beta^{n-1}$ .

#### **Chapitre [13](#page-136-0)**

[13.1\)](#page-148-0) On établit une connexion avec le port de manette; on ignore les boutons  $\bigcirc$ **A** et **B**; puis on combine l'état des deux boutons suivants avec un ET:

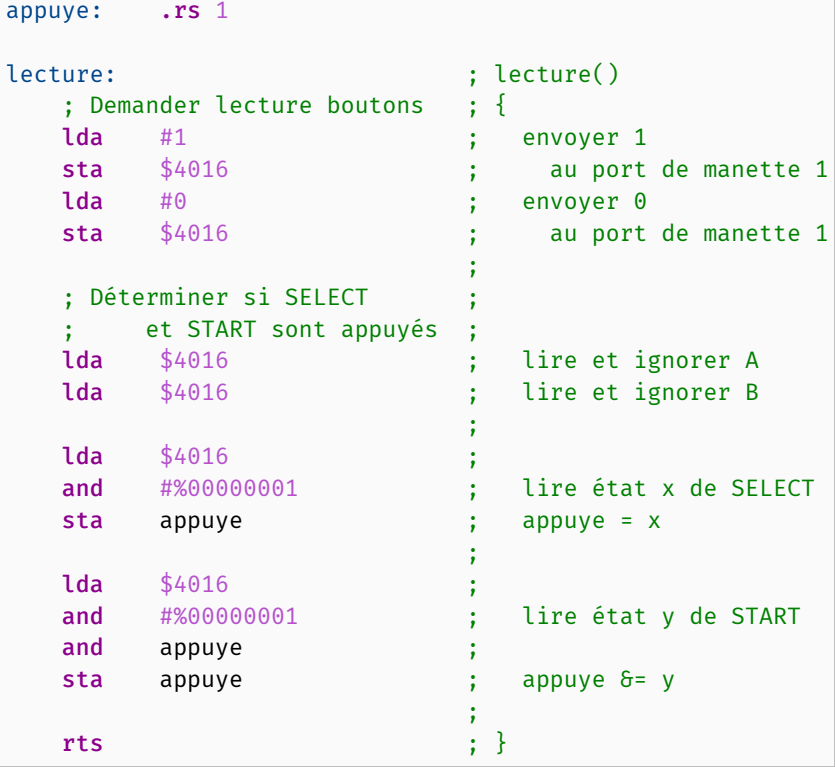

Remarquons que la lecture du bouton start est inutile lorsque select n'est pas appuyé. On pourrait donc l'éviter à l'aide d'un branchement.

[13.2\)](#page-148-1) On établit une connexion avec le port de manette; on ignore les six premiers boutons; puis on décrémente posX: si le bouton suivant est enfoncé:

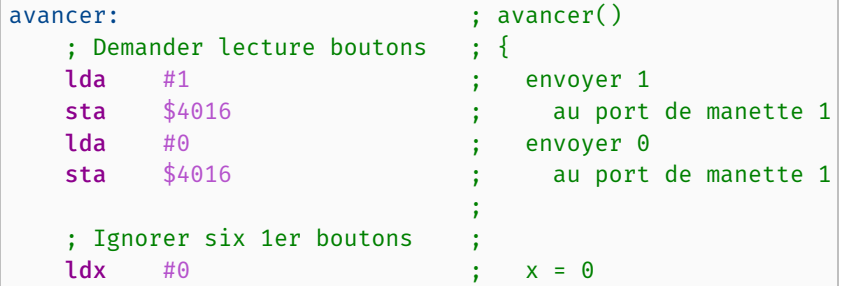

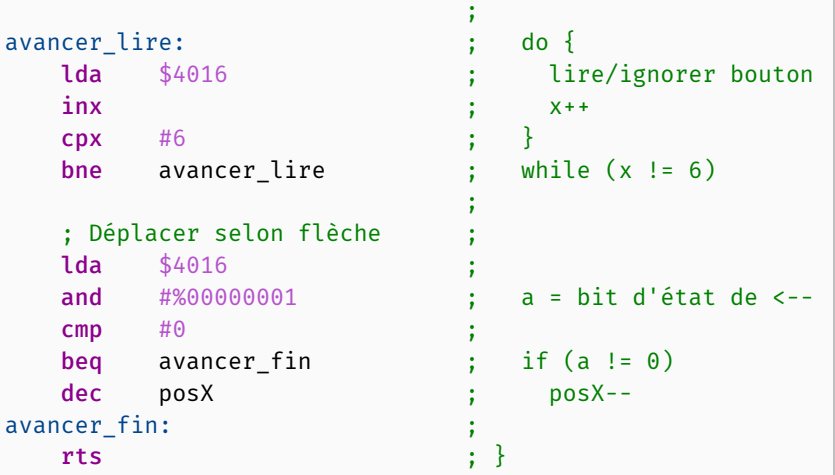

[13.3\)](#page-148-2) En indiquant l'octet de poids fort  $03_{16}$  au bus de données:

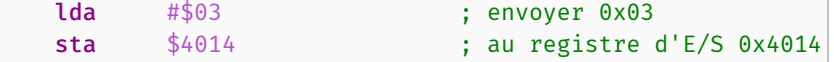

[13.4\)](#page-148-3) Si la direction indique la *gauche*, alors on éteint le bit <sup>6</sup> de l'octet <sup>2</sup> de la tuile, et sinon on l'allume:

```
dir: .rs 1 ; vaut 0 (gauche) ou 1 (droite)
tuile: .rs 4 ; (posY, identifiant, attributs, posX)
renverser: ; ; ; ; ; ; ; renverser()
  ldx #2 ; {
  lda dir ;
  \mathsf{cmp} #0 ;
  bne renverser_un ; if \text{(dir == 0)}renverser_zero: ; {
  lda tuile, x ;
  and #%10111111 ; a = tuile[2] & 0xBF
  jmp renverser_fin ; }
renverser_un: ; else
  lda tuile, x ; {
  ora #%01000000 ; a = tuile[2] | 0x40
renverser_fin: ; ; }
  sta tuile, x ; tuile[2] = a
  rts ; }
```
Autre solution (inutilement compliquée) qui illustre d'autres concepts:

```
dir: .rs 1 ; vaut 0 (gauche) ou 1 (droite)
tuile: .rs 4 ; (posY, identifiant, attributs, posX)
renverser: ; renverser()
 ; Créer masque (dir <<= 6) ; {
  ldx \theta ; x = \thetarenverser_decal_gauche: ; do {
  asl dir ; dir <<= 1
  inv ; x^{++}cpx #6 ; }
  bne renverser_decal_gauche ; while (x != 6)
                     ;
  ; Renverser tuile selon dir ;
  \frac{1}{2} \frac{1}{2} ;
  lda tuile, x ; a = tuile[2]
  and \#%101111111 ; a \delta= 0xBF
  ora dir ; a |= dir
  sta tuile, x ; tuile[2] = a
                     ;
  ; Restaurer dir (dir >>= 6) ;
  ldx \theta ; x = \thetarenverser_decal_droite: ; do {
  lsr dir ; dir >>= 1
  inx ; x^{++}cpx #6 ; }
  bne renverser_decal_droite ; while (x != 6)
                     ;
  rts ; \}
```
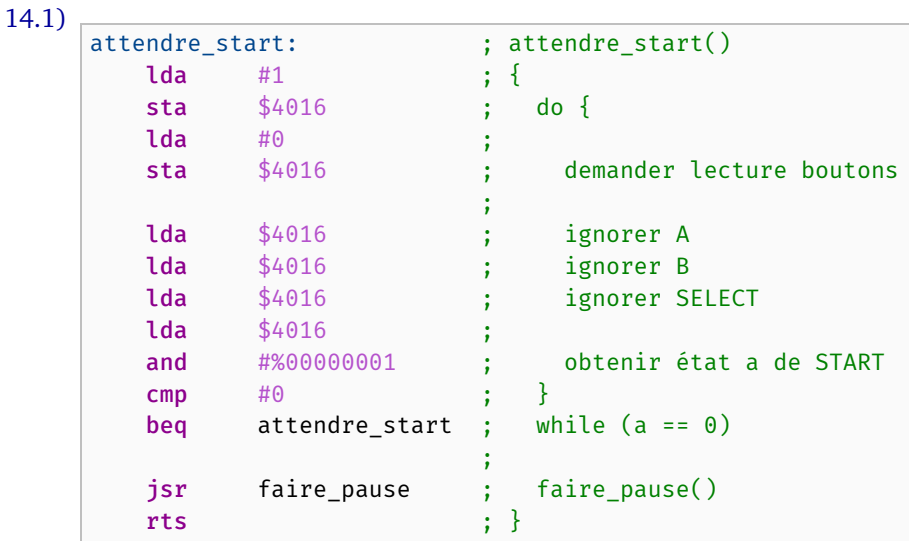

```
Chapitre 14
```

```
14.2)
```
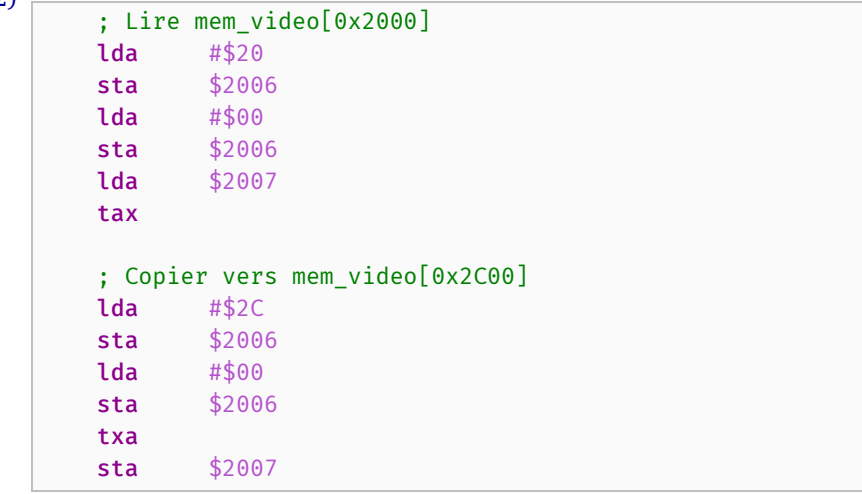

Notons qu'on pourrait aussi utiliser la pile plutôt que le registre  $\times$  afin de mettre le contenu de l'accumulateur a temporairement de côté.

[14.3\)](#page-158-2) Afin d'indiquer au processeur de restaurer le registre d'état (donc les codes de condition) avant de reprendre son exécution.

[14.4\)](#page-158-3)

#### *ANNEXE A. SOLUTIONS DES EXERCICES* 178

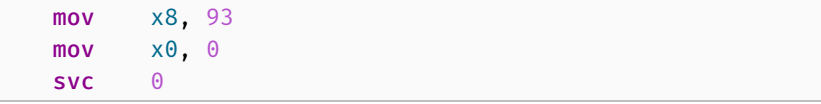

# B

# Fiches récapitulatives

Les fiches des pages suivantes résument le contenu de chacun des chapitres. Elles peuvent être imprimées recto-verso, ou bien au recto seulement afin d'être découpées et pliées en deux. À l'ordinateur, il est possible de cliquer sur la plupart des puces « ▶ » pour accéder à la section du contenu correspondant.

#### **1. Systèmes de numération**

#### **Système unaire**

- ► Chaque nombre  $n \in \mathbb{N}$  se représente par  $\widetilde{1 \cdots 11}$
- [▶](#page-8-0) L'addition correspond à la concaténation
- [▶](#page-8-0) Pas concis

#### **Représentation positionnelle**

- [▶](#page-9-0) Généralisation du système décimal à une base *b ∈* N*≥*<sup>2</sup>
- $\triangleright$  *Systèmes particuliers*: binaire ( $b = 2$ ), octal ( $b = 8$ ), décimal  $(b = 10)$ , hexadécimal  $(b = 16)$

*n* fois

- [▶](#page-9-0) *Chiffres*: éléments de *{*0*,* 1*, . . . , b −* 1*}*
- $\blacktriangleright$  *Chiffres au-delà de 9*: A = 10, B = 11, . . . , F = 15, . . .
- [▶](#page-9-0) *Valeur de x en base b:*  $x_b = x_{n-1} \cdot b^{n-1} + \ldots + x_1 \cdot b^1 + x_0 \cdot b^0$
- [▶](#page-9-0) *Exemple*:  $8B5_{16} = 8 \cdot 16^2 + 11 \cdot 16^1 + 5 \cdot 16^0$
- [▶](#page-9-0) Les zéros tout à gauche ne changent rien:  $(0 \cdots 0x)_b = x_b$

#### **Conversions**

- [▶](#page-12-0) *b*  $\hat{a}$  10:  $x_0 + b \cdot (x_1 + b \cdot (x_2 + b \cdot (... + b \cdot x_{n-1})))$
- [▶](#page-12-1) *10 à b*: diviser à répétition par *b* et concaténer les restes de droite à gauche, par ex.  $6<sub>2</sub> = 110$ :

 $6 \div 2 = 3$  reste  $0, 3 \div 2 = 1$  reste  $1, 1 \div 2 = 0$  reste 1

- [▶](#page-13-0) *b à b <sup>m</sup>*: remplacer chaque bloc de taille *m* par sa valeur en base  $b^m$ , par ex. si  $b^m = 2^3$ :  $10110 \rightarrow 26$
- [▶](#page-13-0) *b <sup>m</sup> à b*: éclater chaque symbole vers sa représentation de taille *m* en base *b*, par ex. si  $b^m = 2^3$ : 73  $\rightarrow$  111011

#### **Addition**

[▶](#page-14-0) Comme en base 10: additionner chiffre à chiffre en base *b* et propager une retenue vers la gauche

#### **Fractions**

**Données statiques**

**Segments de données**

[▶](#page-15-0) *Exemple*:  $(11,01)_2 = 1 \cdot 2^1 + 1 \cdot 2^0 + 0 \cdot 2^{-1} + 1 \cdot 2^{-2} = 3,25$ 

 $\blacktriangleright$  1, 2, 4, 8 octets: .byte v, .hword v, .word v, .xword v

 $\blacktriangleright$  *Chiffres non significatifs:*  $(0 \cdots 0x, y0 \cdots 0)_b = (x, y)_b$ 

[▶](#page-28-0) *Adresse divisible par k*: .align k [▶](#page-28-0) *Alloue k octets consécutifs*: .skip k

[▶](#page-28-0) *Instructions*: .section ".text" [▶](#page-28-0) *Données en lecture seule*: .section ".rodata" [▶](#page-28-0) *Données initialisées*: .section ".data" [▶](#page-28-0) *Données non-initialisées*: .section ".bss"

[▶](#page-28-0) *Chaîne de car.*: .asciz s

**Entrée/sortie (de haut niveau via C)**

#### **2. Programmation en langage d'assemblage: ARMv8**

#### **Registres**

- [▶](#page-19-0) *Registres:*  $x_0 x_{30}$  (64 bits) ou  $w_0 w_{30}$  (sous-registres 32 bits)
- [▶](#page-19-0) *Usage libre:*  $x_0 x_7$  (arguments) et  $x_{19} x_{28}$  (sauveg. par l'appelé)
- [▶](#page-19-0) *Usage semi-libre:* x<sub>9</sub>-x<sub>15</sub> (sauvegardés par l'appelant)

#### **Organisation du code**

- [▶](#page-26-0) *Ligne*: etiquette: opcode operandes // Commentaire
- [▶](#page-26-0) *Étiquette*: nom symbolique d'une ligne de code
- [▶](#page-27-0) *Exemple*: impair:

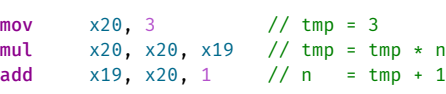

#### **Quelques instructions**

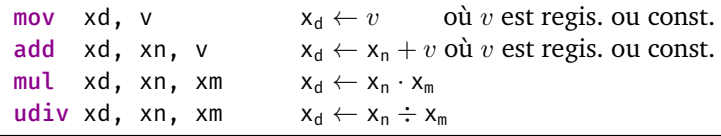

#### **3. Architecture des ordinateurs**

#### **Architecture et organisation**

- [▶](#page-31-0) *Architecture*: spécification des services des composants
- [▶](#page-31-0) *Organisation*: description physique des composants

#### **Architecture de von Neumann**

- [▶](#page-32-0) *Mémoire principale*: stocke les programmes et leurs données
- [▶](#page-37-0) *Processeur*: unité centrale de traitement de l'ordinateur
- [▶](#page-40-0) *Unités d'entrée/sortie*: contrôlent les périphériques
- [▶](#page-31-1) *Bus*: systèmes de communication entre les composants

#### **Mémoire principale**

- [▶](#page-32-0) Suite de cellules d'octets identifiées par des *adresses* uniques
- [▶](#page-33-0) Une adresse peut référer à: 1 *octet* (8 bits), 2 octets (*demimot*), 4 octets (*mot*), 8 octets (*double mot*)
- [▶](#page-36-0) Quantité de mémoire utilisable limitée par taille des adresses

[▶](#page-34-0) *Big-endian*: [00, 58, 40, 0F] vaut 0058400F *Little-endian*: [00, 58, 40, 0F] vaut 0F405800

 $\blacktriangleright$  *Affichage*: printf(&format, val<sub>1</sub>, val<sub>2</sub>, ...)  $\blacktriangleright$  *Lecture*: scanf( $\delta$ format,  $\delta$ var<sub>1</sub>,  $\delta$ var<sub>2</sub>, ...)

64 bits via préfixe l, par ex. int64 (%ld)

 $\blacktriangleright$  *Alignement*: adresser  $2^k$  octets à une adresse qui n'est pas un multiple de 2 *<sup>k</sup>* — parfois: *interdit*, souvent: *ralentit l'accès*

[▶](#page-29-0) *Format nombres*: int32 (%d), uint32 (%u), uint32-hex (%X),

#### **Processeur**

[▶](#page-37-1) *Jeu d'instructions* élémentaires, par ex: add x10, x11, x12

code d'opér. opérandes

- [▶](#page-37-2) *Registres*: cellules de mémoire interne, très rapide d'accès
- [▶](#page-37-1) *Code machine*: traduction des instructions en suite de bits
- [▶](#page-39-0) *Compteur d'instruction*: pointe vers prochaine instruction
- [▶](#page-39-0) *Unité de contrôle*: coordonne l'exécution des instructions
- [▶](#page-39-1) *Unité arithmétique et logique*: calculs sur  $\mathbb Z$  et chaînes de bits
- [▶](#page-40-1) *Pipeline*: parallélisation des étapes d'exécution
- [▶](#page-40-2) *RISC*: instructions simples, taille fixe, mémoire–*ou*–autre

#### **4. Accès aux données**

#### **Adresses**

- [▶](#page-44-0) *Numérique*: entier non négatif, souvent en hexadécimal
- [▶](#page-44-0) *Symbolique*: chaîne représentant une adresse à déterminer

#### **Modes d'adressage**

- [▶](#page-45-0) *Mode*: méthode pour récupérer la valeur d'un opérande
- [▶](#page-45-0) *Récapitulatif des modes*:

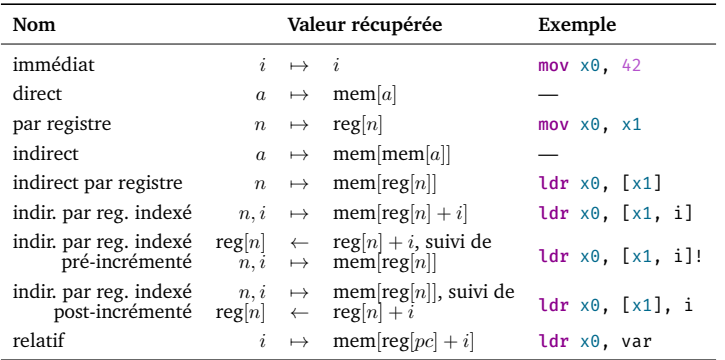

#### **5. Circuits logiques**

#### **Circuits**

[▶](#page-53-0) « Blocs » de base constitués de portes logiques qui permettent d'implémenter l'ordinateur:

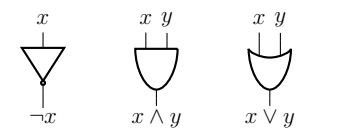

#### **Arithmétique**

- [▶](#page-53-1) *Demi-additionneur*: somme de deux bits
- [▶](#page-53-1) *Additionneur complet*: somme de deux bits et d'une retenue
- [▶](#page-53-1) *Addition*: somme sur *n* bits avec un demi-additionneur et une cascade de *n −* 1 additionneurs complets *r x y*

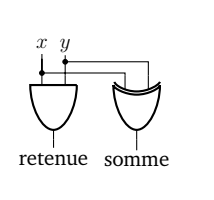

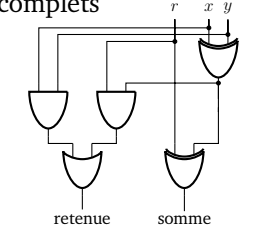

*x y*

*x ⊕ y*

#### **6. Nombres entiers**

#### **Représentation des entiers signés**

[▶](#page-60-0) *Compl.*  $\dot{a}$  2:  $\text{val}(x_{n-1} \cdots x_1 x_0) = -x_{n-1} \cdot 2^{n-1} + \sum_{i=0}^{n-2} x_i \cdot 2^i$ 

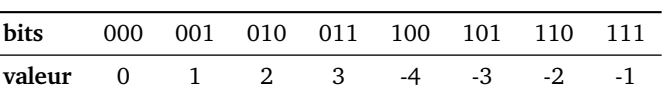

- [▶](#page-60-0) *Représentables sur n bits*:  $[-2^{n-1}, 2^{n-1} 1]$
- $\blacktriangleright$  *Bit de signe*: négatif ssi bit de gauche = 1
- [▶](#page-60-0) *Ajout de bits*: répéter bit de signe à gauche: 101 *→* 1 *· · ·* 101
- **►** *Changement de signe*: 010  $\xrightarrow{\text{complément}} 101 \xrightarrow{+1} 110$

#### **Opérations arithmétiques**

- [▶](#page-62-0) *Addition*: comme les entiers non signés
- [▶](#page-63-0) *Soustraction*: addition/changement de signe: *a−b* = *a*+(*−b*)
- [▶](#page-62-1) *Report*: lors d'une retenue sur la somme des bits de poids fort
- [▶](#page-62-2) *Débordement*: lorsque le résultat ne peut pas être représenté

#### **Accès mémoire sur ARMv8**

[▶](#page-49-0) *Chargement et stockage*:

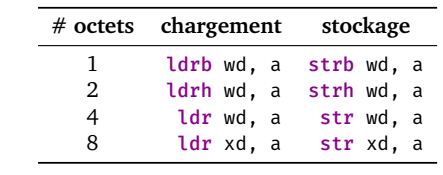

#### [▶](#page-49-0) *Autres instructions*:

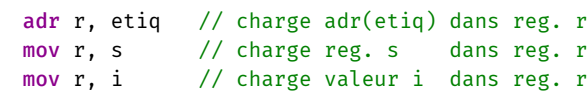

#### **Assemblage**

- [▶](#page-50-0) *Assembleur*: instructions *→* code machine; la plupart des adresses symboliques *→* adresses numériques
- [▶](#page-50-0) *Éditeur de liens*: fichiers objets *→* fichier exécutable; recalcule certaines adresses; adresses symboliques *→* numériques
- **Décodage**
- [▶](#page-56-0) *Décodeur*: sur entrée *x*, sortie:  $y_x = 1$  et  $y_j = 0$  pour  $j \neq x$
- [▶](#page-56-0) *Multiplexeur*: sur entrée *x*, sélectionne le bit *y<sup>x</sup>*
- [▶](#page-56-0) *Instructions*: décodables/exécutables à l'aide de tels circuits

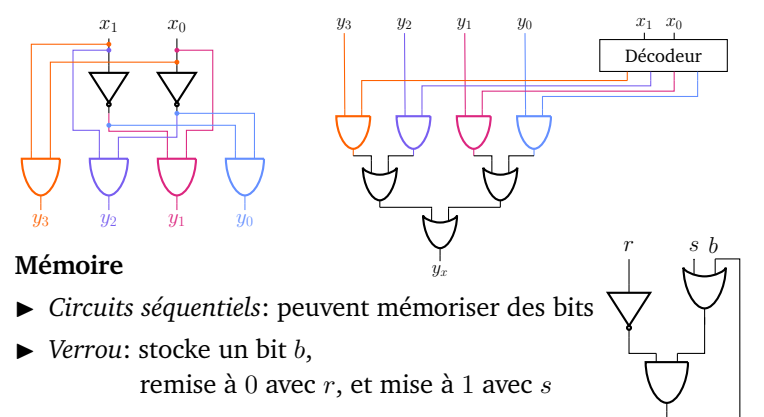

*sortie*

résultat trop grand/petit

[▶](#page-63-1) *Multiplication et division non signées*: comme en base 10:

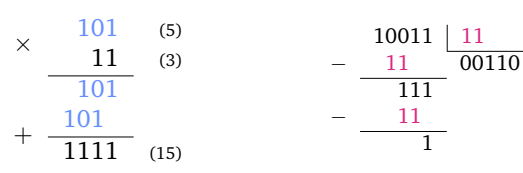

- [▶](#page-65-0) *Mult. signée*: étendre opérandes à 2*n* bits et garder 2*n* bits faibles du résultat([s'implémente sans extension explicite\)](#page-66-0)
- $\triangleright$  *Division signée*: calculer  $|a| \div |b|$  et ajuster signe

#### **Codes de condition**

[▶](#page-68-0) *Codes*: N (négatif), Z (zéro), C (report), V (débordement)

bit de retenue

- [▶](#page-68-0) *Codes modifiés par*: cmp, adds, subs, negs, adcs, sbcs
- [▶](#page-68-0) *Comparaison*: codes mis à jour via soustraction bidon
- [▶](#page-68-0) *Accès aux codes*: avec **b.condition** etiq
- [▶](#page-68-0) *Accès au report*: « adc rd, rn, rm »  $\equiv$  r<sub>d</sub>  $\leftarrow$  r<sub>n</sub> + r<sub>m</sub> + C

### **7. Tableaux**

#### **Généralités**

[▶](#page-71-0) *Tableau*: collection d'éléments identifiés par des indices

 $(0,1)$  33  $(1,0)$  65535  $(1,1)$  73  $(2,0)$  9000  $(2, 1)$  255

 $n_0 = 3, n_1 = 2$ 6 éléments

- [▶](#page-71-0) *Éléments*: tous de même taille, contigus en mémoire
- [▶](#page-71-0) *Indice*: *d*-uplet *i* où *d ≥* 1 est la dimension
- [▶](#page-71-0) *Bornes*:  $0 \le i_j < n_j$  pour chaque dimension *j*
- [▶](#page-71-0) *Taille*: *n*<sup>0</sup> *· n*<sup>1</sup> *· · · nd−*<sup>1</sup> éléments
- [▶](#page-71-0) *Types*: le type des éléments est implicite
- [▶](#page-71-0) *Exemples de tableau 1D et tableau 2D*:  $(0,0)$  2

0 01010101 1 11110000 2 01101101 3 11111111 4 11110101

 $n_0 = 5$ 5 éléments

#### **Calcul d'adresse**

- [▶](#page-72-0) *Index*: adresse relative à laquelle est stocké un élément
- $\blacktriangleright$  *Calcul:* si  $a =$  adresse du tableau et  $k =$  nombre d'octets d'un élément, alors l'adresse d'un élément correspond à:

```
a + i \cdot k|{z}
index élém. i (tableau 1D)
```
 $a + (i \cdot n_1 + j) \cdot k$  ${\rm index}$  élém.  $(i, j)$  (tableau 2D)

#### **Allocation/accès mémoire**

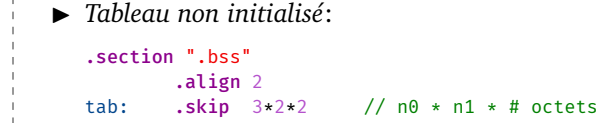

[▶](#page-74-0) *Tableau initialisé*:

```
.section ".data"
tab: .hword 2, 33, 65535, 73, 9000, 255 // six demi-mots
```
[▶](#page-75-0) *Accès*: avec str / ldr (ou variantes) + modes d'adressage

**8. Programmation structurée**

#### **Séquence**

- [▶](#page-82-0) Composition séquentielle d'instructions
- [▶](#page-82-0) Une instruction de haut niveau peut nécessiter plusieurs instructions de bas niveau; par ex. « $\times 19$  \*= 7 » devient:
	- mov x20, 7 mul x19, x19, x20

#### **Sélection**

- [▶](#page-83-0) Exécution conditionnelle d'instructions (if, switch, ...)
- [▶](#page-83-1) *Implémentation*: branchements avant:

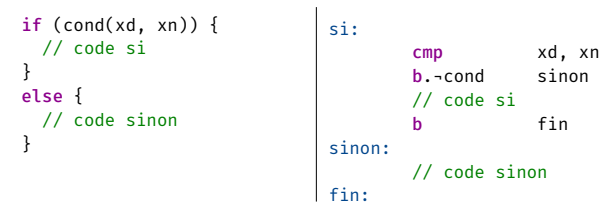

[▶](#page-85-0) *Conditions multiples*: obtenues avec plusieurs sélections

### **9. Valeurs booléennes et chaînes de bits**

#### **Valeurs booléennes**

- $\triangleright$  *Correspond à* un bit:  $1 = \text{vrai}, 0 = \text{faux}$
- [▶](#page-94-0) *Représentation*: sur un octet, puisque bits non adressables

#### **Opérateurs logiques**

[▶](#page-95-0) *Opérations*: *¬*, *∧*, *∨*, *⊕* « bit à bit » étendues aux chaînes:

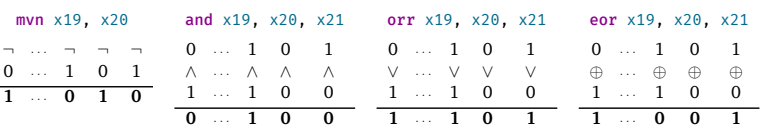

[▶](#page-95-1) *Échange de valeurs*: se fait sans registre temporaire avec eor

## **Décalages logiques et arithmétiques**

[▶](#page-96-0) Décale les bits de *j* positions vers la gauche/droite:

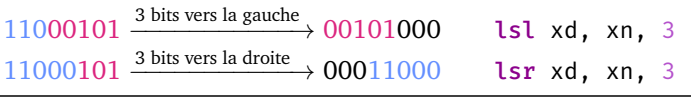

- **Itération**
- [▶](#page-86-0) Exécution répétée d'instructions (while, do while, for, ...)
- [▶](#page-86-1) *Implémentation*: branchements arrière, et parfois avant:

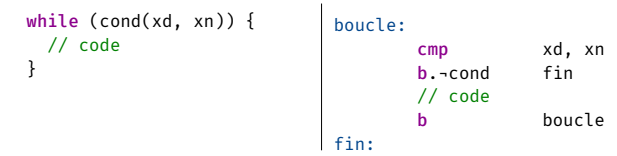

#### **Sous-programmes**

- [▶](#page-87-0) Permettent de modulariser le code en sous-routines
- [▶](#page-89-0) Registres partagés par programme et sous-programmes
- $\triangleright$  *Arguments*: passés par valeur ou adresse dans  $x_0 x_7$  (en ordre)
- [▶](#page-87-1) *Appel*: « bl sprog » assigne x<sup>30</sup> *←* pc+4 et branche à sprog:
- [▶](#page-88-0) *Retour*: « **ret** » branche vers l'adresse de retour x<sub>30</sub>
- [▶](#page-89-0) *Sauvegarde*: l'appelé doit rétablir les registres x<sub>19</sub> à x<sub>30</sub>

[▶](#page-96-0) Bit de signe copié lors d'un décalage arithmétique à droite:

- 11000101 <sup>3</sup> bits vers la droite → 11111000 asr xd, xn, 3
- [▶](#page-97-0) *Multiplication/division*: par 2<sup>*k*</sup> correspond à un décalage de *k* bits vers la gauche/droite

#### **Décalages circulaires**

[▶](#page-97-1) Comme un décalage logique, mais les bits « perdus » sont réinsérés de l'autre côté:

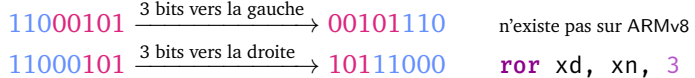

#### **Masquage**

[▶](#page-100-0) Permet d'isoler certains bits à manipuler:

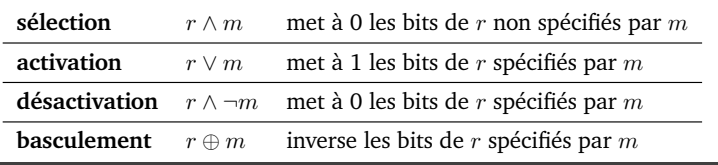

#### **10. Chaînes de caractères**

#### **Généralités**

- [▶](#page-106-0) *Caractère*: symbole représenté par une chaîne de bits
- [▶](#page-110-0) *Chaîne de caractères*: suite finie de caractères, normalement terminée par un caractère nul

#### **ASCII**

- [▶](#page-106-1) Représente 128 caractères codés sur 7 bits
- $\blacktriangleright$  Lettre minuscule mise en majuscule en assignant le  $6^{\text{eme}}$  bit de poids faible à 0, par ex.  $a = 1100001_2$  et  $A = 1000001_2$

#### **ISO 8859-1 (Latin-1)**

- [▶](#page-107-0) Représente 256 caractères codés sur 8 bits
- [▶](#page-107-0) Caractères 0 à 127: ASCII
- [▶](#page-107-0) Caractères 128 à 255: lettres accentuées et autres caractères

#### **11. Sous-programmes et mémoire**

#### **Disposition de la mémoire.**

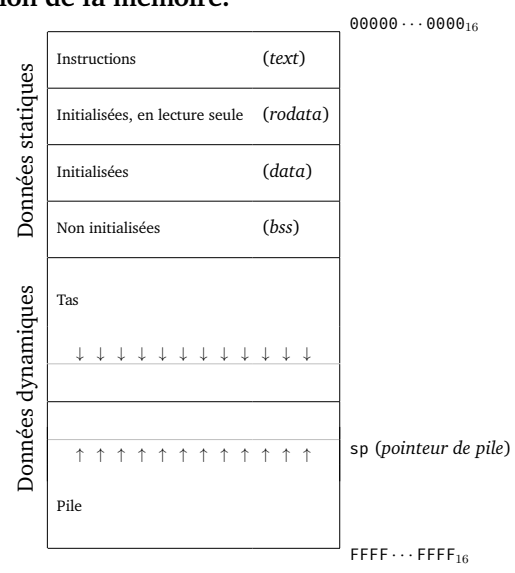

#### **12. Nombres en virgule flottante**

#### **Représentation.**

[▶](#page-122-0) *Nombre en virgule flottante:*

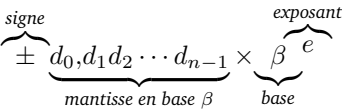

- $\blacktriangleright$  *Normalisé*: si  $d_0 \neq 0$
- [▶](#page-122-0) Représente différents ordres de grandeur:

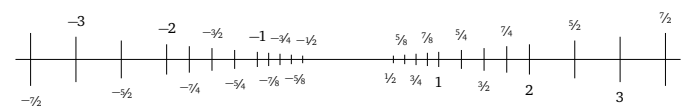

#### **Arithmétique.**

- [▶](#page-125-0) *Addition:* (1) mettre exposants en commun; (2) additionner mantisses; (3) normaliser; (4) arrondir
- [▶](#page-126-0) *Multiplication:* (1) additionner exposants; (2) multiplier mantisses; (3) normaliser; (4) arrondir

#### **UTF-8**

- [▶](#page-109-0) Représente *>* 1 000 000 caractères sur 1 à 4 octets
- [▶](#page-109-0) Caractères 0 à 127: ASCII
- [▶](#page-109-0) Caractères 128 à 255: ISO 8859-1, mais codés différemment
- [▶](#page-109-0) *Format général*:

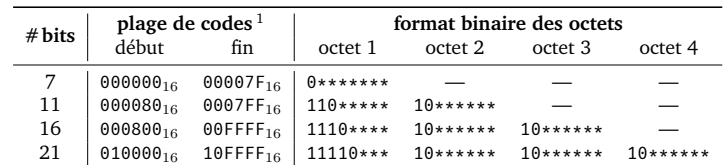

[▶](#page-109-0) *Exemples*:

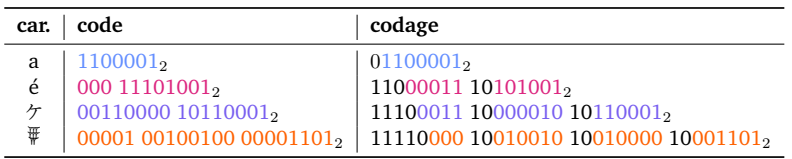

#### **Tas.**

[▶](#page-113-0) Contient les données allouées dynamiquement: structures de données, objets, etc.

#### **Pile d'exécution.**

- [▶](#page-113-1) Stocke les données temporaires lors d'appel de sous-prog.
- [▶](#page-113-1) Données empilées à l'appel et dépilées au retour
- [▶](#page-115-0) *Pointeur de pile*: sp contient l'adresse du sommet de la pile
- [▶](#page-115-0) *Empiler*: décrémenter sp + stocker avec stp xd, xn, a
- [▶](#page-115-0) *Dépiler*: incrémenter sp + charger avec ldp xd, xn, a

#### **Récursion.**

- [▶](#page-116-0) *Implémentée par*: appels de sous-prog. + usage de la pile
- [▶](#page-116-0) *Récursion trop profonde*: erreur car la pile est bornée
- [▶](#page-116-0) *Solution (partielle)*: empiler le moins de données possibles

#### **Précision.**

- [▶](#page-123-0) *Approximations de nombres réels:*
- (a) arrondir (égalité: dernier chiffre pair): 1*,*9565 *−→* 1*,*956
- (b) troncation: 1*,*5416 *−→* 1*,*541
- [▶](#page-123-0) *Erreur relative*: err(*x*) := *x−x x* où *x* est l'approximation
- [▶](#page-123-0) *Borne pour mode (a)*:  $|\text{err}(x)| \leq (\beta/2) \cdot \beta^{-n}$  $\varepsilon$  machine

**Norme IEEE 754.** 

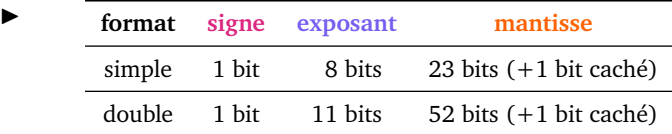

- [▶](#page-128-0) *Repr. avec biais:*  $1000011011100 \cdots 0 = -1,11 \times 2^{13-127}$
- [▶](#page-128-0)  $\pm 0$  ( $s_0 \cdots 00 \cdots 0$ );  $\pm \infty$  ( $s_1 \cdots 10 \cdots 00$ ); NaN ( $s_1 \cdots 1e_0 \cdots 01$ ) **ARMv8.**
- [▶](#page-130-0) *Registres*:  $d_n$  (64 bits) et  $s_n$  (32 bits)
- [▶](#page-130-1) *Instructions*: ldr, str, fmov, fcmp, fadd, fmul, fsqrt, etc.

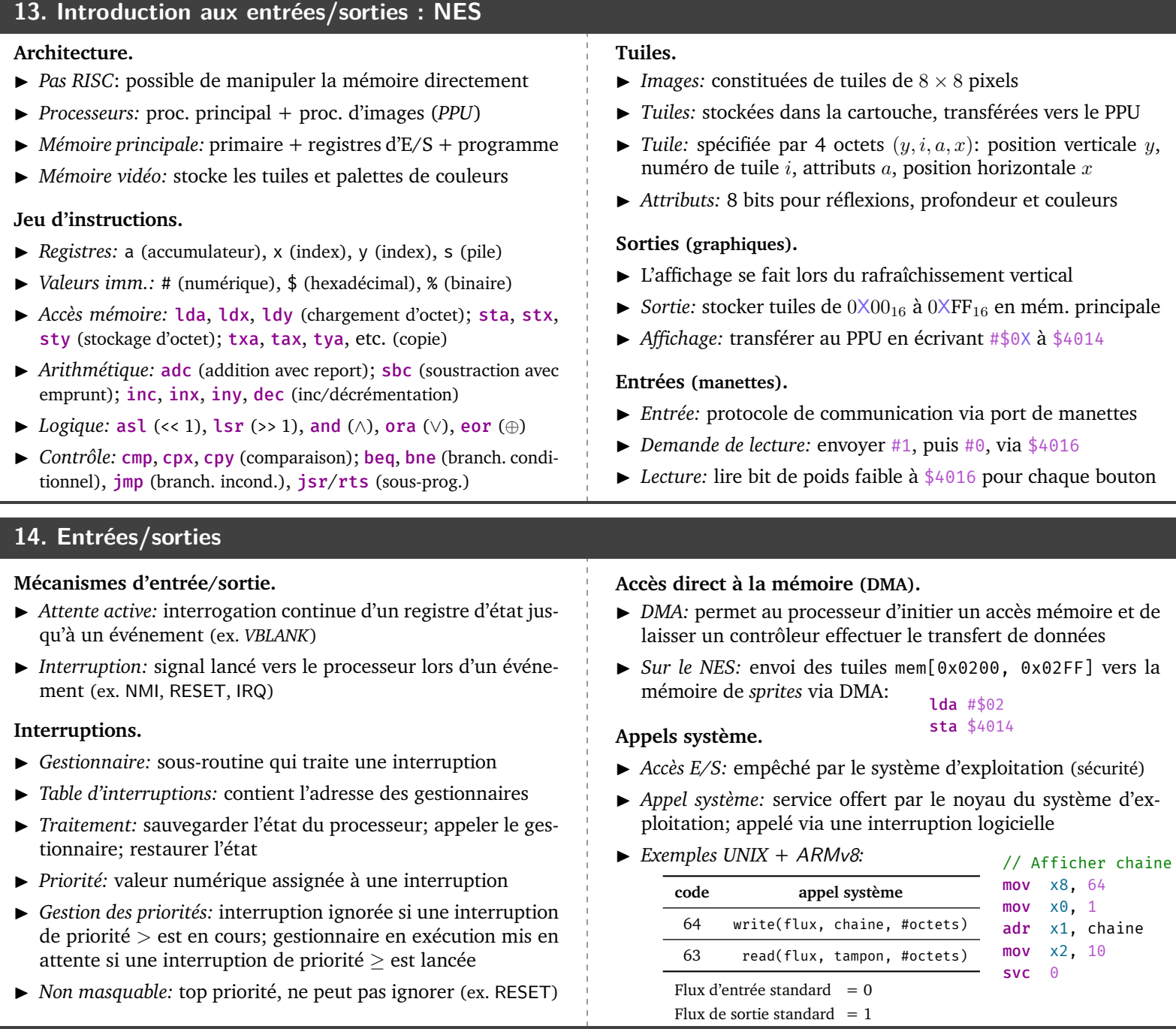

# C

# Architecture ARMv8: sommaire

Cette annexe dresse un sommaire de l'architecture ARMv8 et plus particulièrement de son jeu d'instructions. L'annexe contient également quelques rappels utiles comme les formats d'entrée/sortie du langage C, et les commandes de débogage de GDB.

- $\blacktriangleright$  Chaque registre  $x_n$  possède 64 bits:  $b_{63}b_{62}\cdots b_1b_0$
- ▶ Notation:  $x_n(i) := b_i$ ,  $x_n(i,j) := b_i b_{i-1} \cdots b_j$ ,  $r_n$  réfère au registre  $x_n$  ou  $w_n$
- ▶ Chaque sous-registre w<sup>n</sup> possède 32 bits et correspond à xn*⟨*31*,* 0*⟩*
- ▶ Le compteur d'instruction pc n'est pas accessible
- ▶ Conventions:

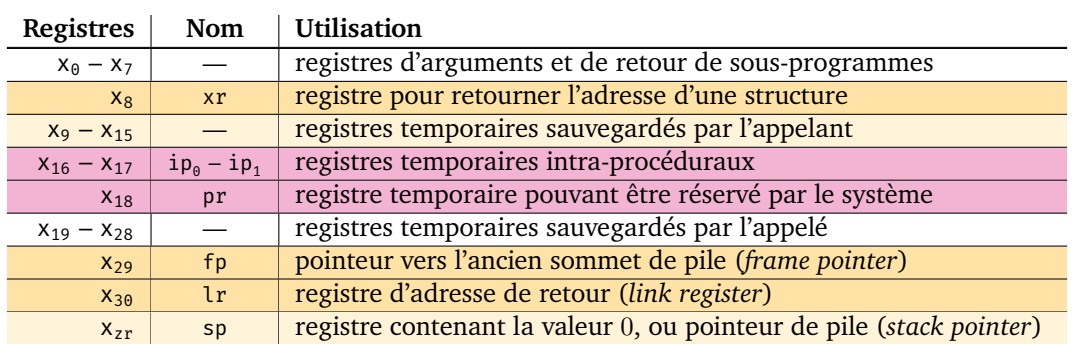

#### **Arithmétique (entiers).**

- ▶ Les codes de condition sont modifiés par cmp, adds, adcs, subs, sbcs et negs
- ▶ À cette différence près, adds, adcs, subs, sbcs et negs se comportent respectivement comme add, adc, sub, sbc et neg
- ▶ Instructions, où *i* est une valeur immédiate de 12 bits et *j* est une valeur immédiate de 6 bits:

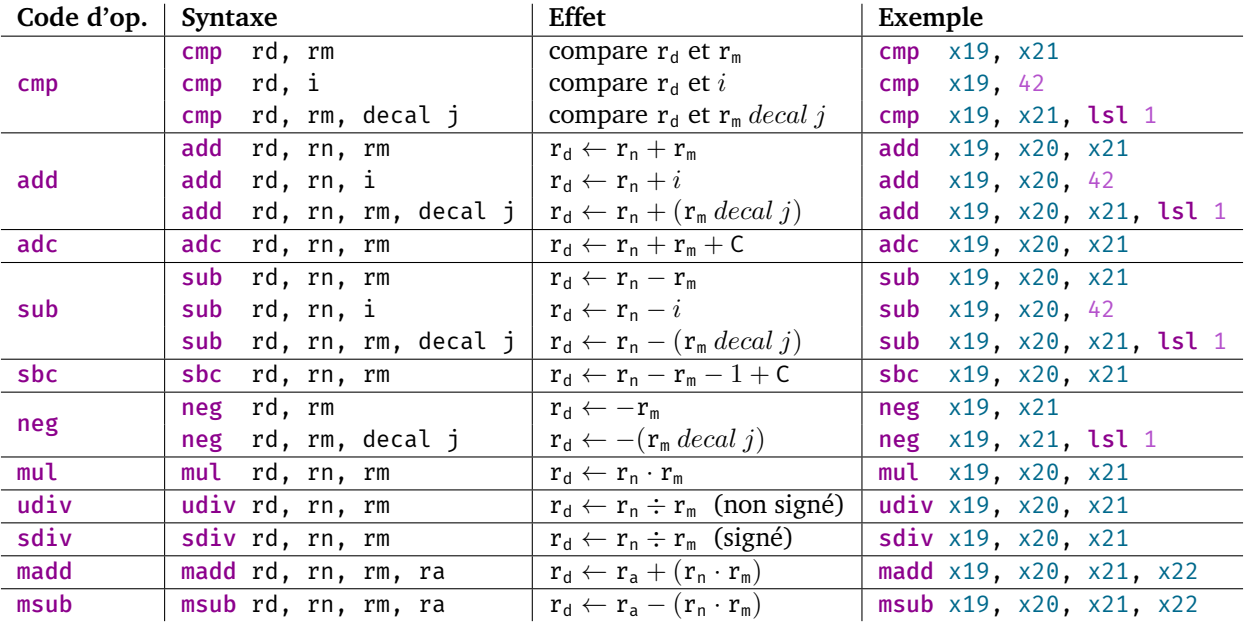

#### **Accès mémoire.**

- ▶ ldrsw, ldrsh et ldrsb se comportent respectivement comme ldr (4 octets), ldrh et ldrb à l'exception du fait qu'ils effectuent un chargement dans x<sub>d</sub> où les bits excédentaires sont le bit de signe de la donnée chargée, plutôt que des zéros
- ▶ Instructions, où *a* est une adresse et mem*b*[*a*] réfère aux *b* octets à l'adresse *a* de la mémoire principale:

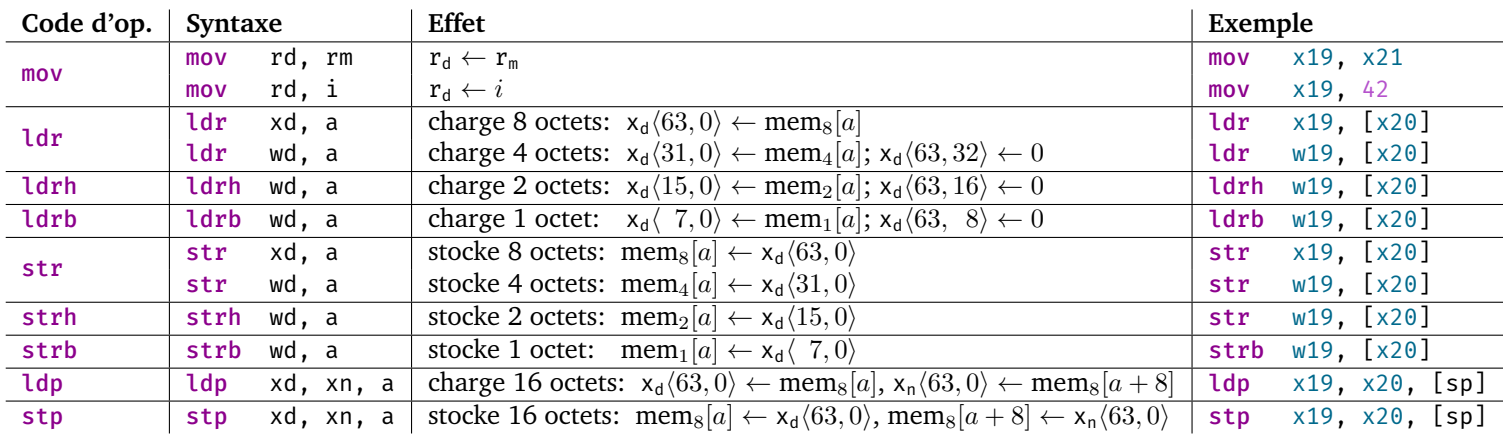

#### **Conditions de branchement.**

- ▶ Codes de condition: N (négatif), Z (zéro), C (report), V (débordement)
- ▶ C indique aussi l'*absence* d'emprunt lors d'une soustraction
- ▶ Conditions de branchement:

#### **Entiers non signés**

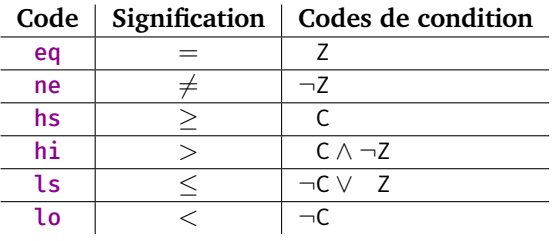

#### **Entiers signés**

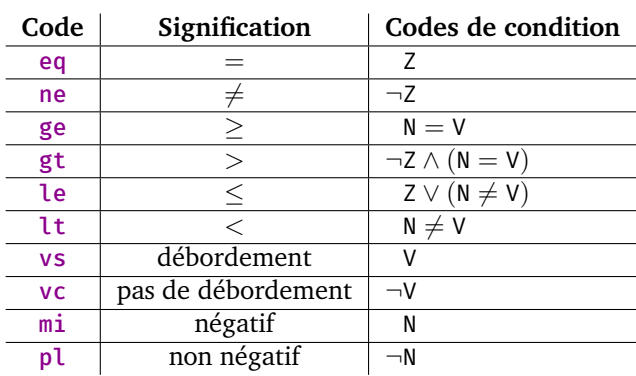

#### **Branchement.**

 $\blacktriangleright$  Instructions de branchement, où *j* est une valeur immédiate de 6 bits:

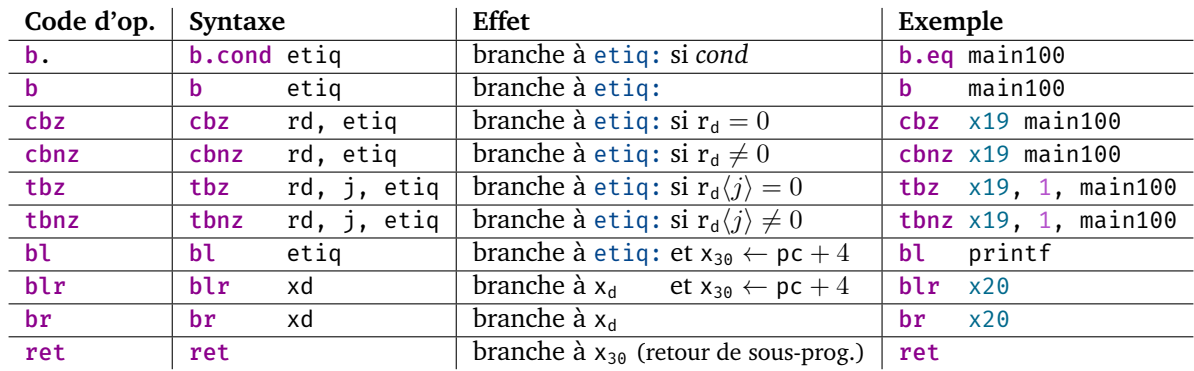

#### **Adressage.**

▶ Modes d'adressages, où *k* est une valeur immédiate de 7 bits:

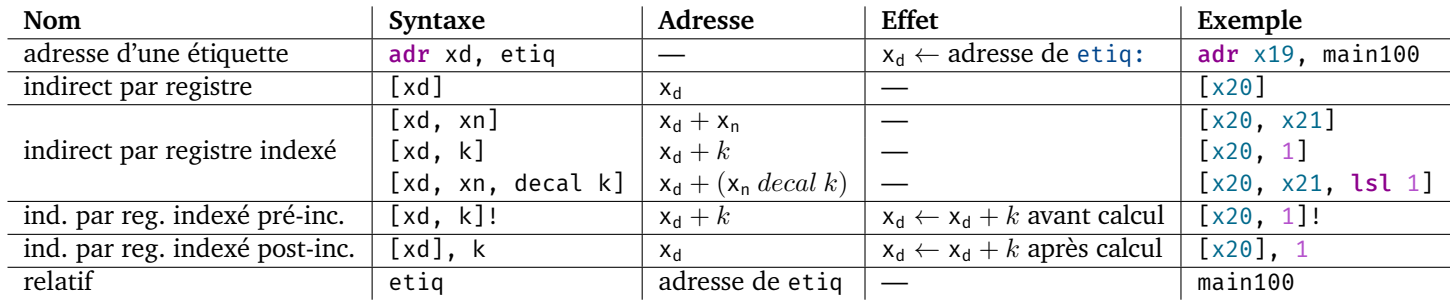

#### **Autres instructions.**

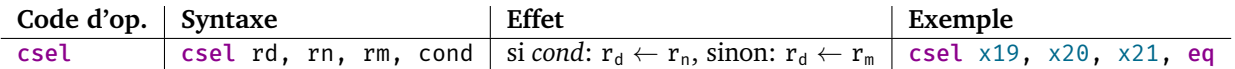

#### **Logique et manipulation de bits.**

- Ees instructions lsl, lsr, asr et ror possèdent également une variante de 32 bits utilisant les registres  $w_d$ ,  $w_n$  et  $w_m$  (dans ce cas, les 32 bits de poids fort sont mis à 0)
- ▶ Instructions, où *i* est une valeur immédiate de 12 bits et *j* est une valeur immédiate de 6 bits:

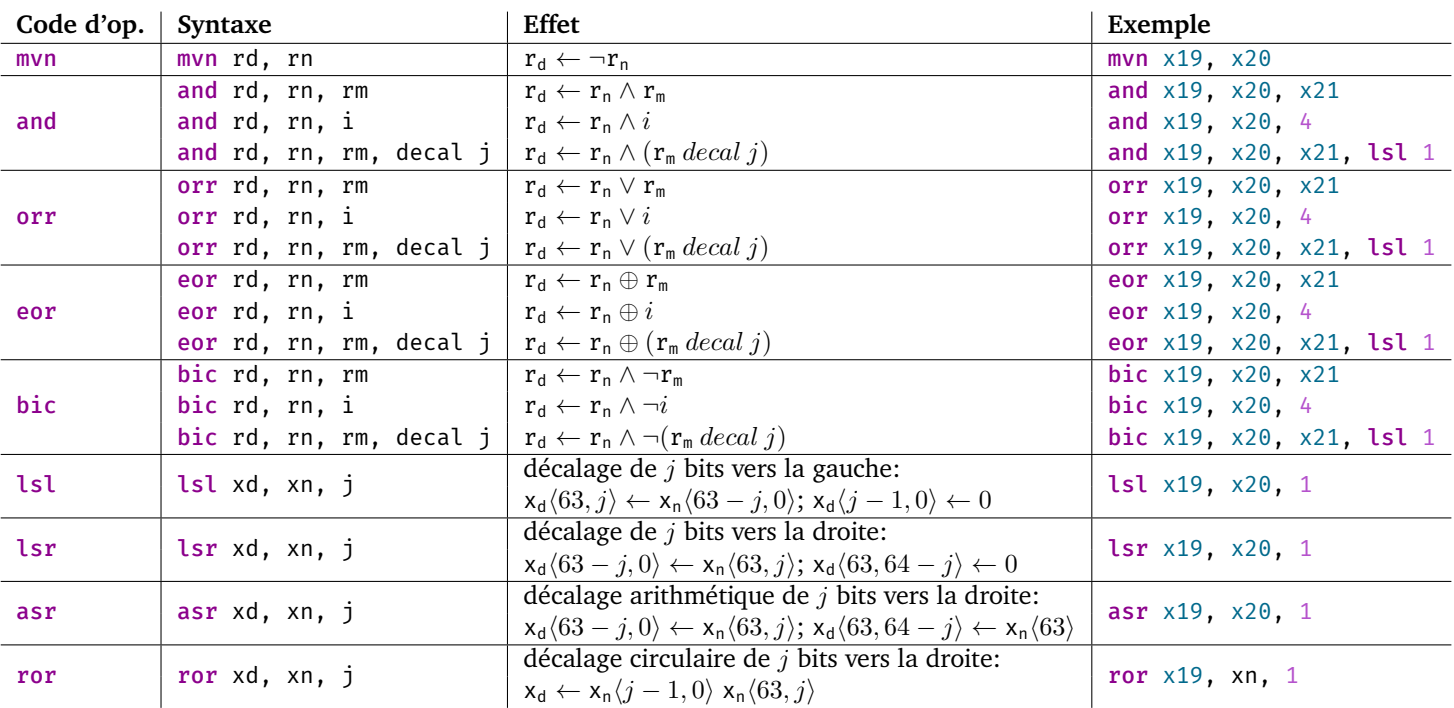

#### **Registres (nombres en virgule flottante).**

- ▶ Possède 32 registres double précision (64 bits) de la forme  $d_n$
- $\blacktriangleright$  Chaque registre d $_n$  possède un sous-registre simple précision (32 bits)  $s_n$
- $\blacktriangleright$  v<sub>n</sub> réfère au registre d<sub>n</sub> ou s<sub>n</sub>
- ▶ Conventions:

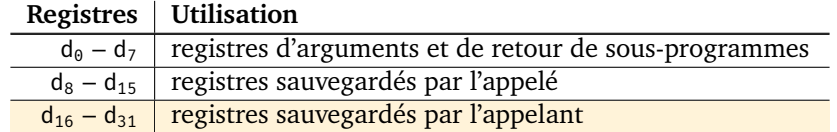

#### **Manipulation et arithmétique (nombres en virgule flottante).**

▶ Les conditions de branchement sont les mêmes que pour les entiers et sont déterminées à partir de codes de condition mis à jour par fcmp

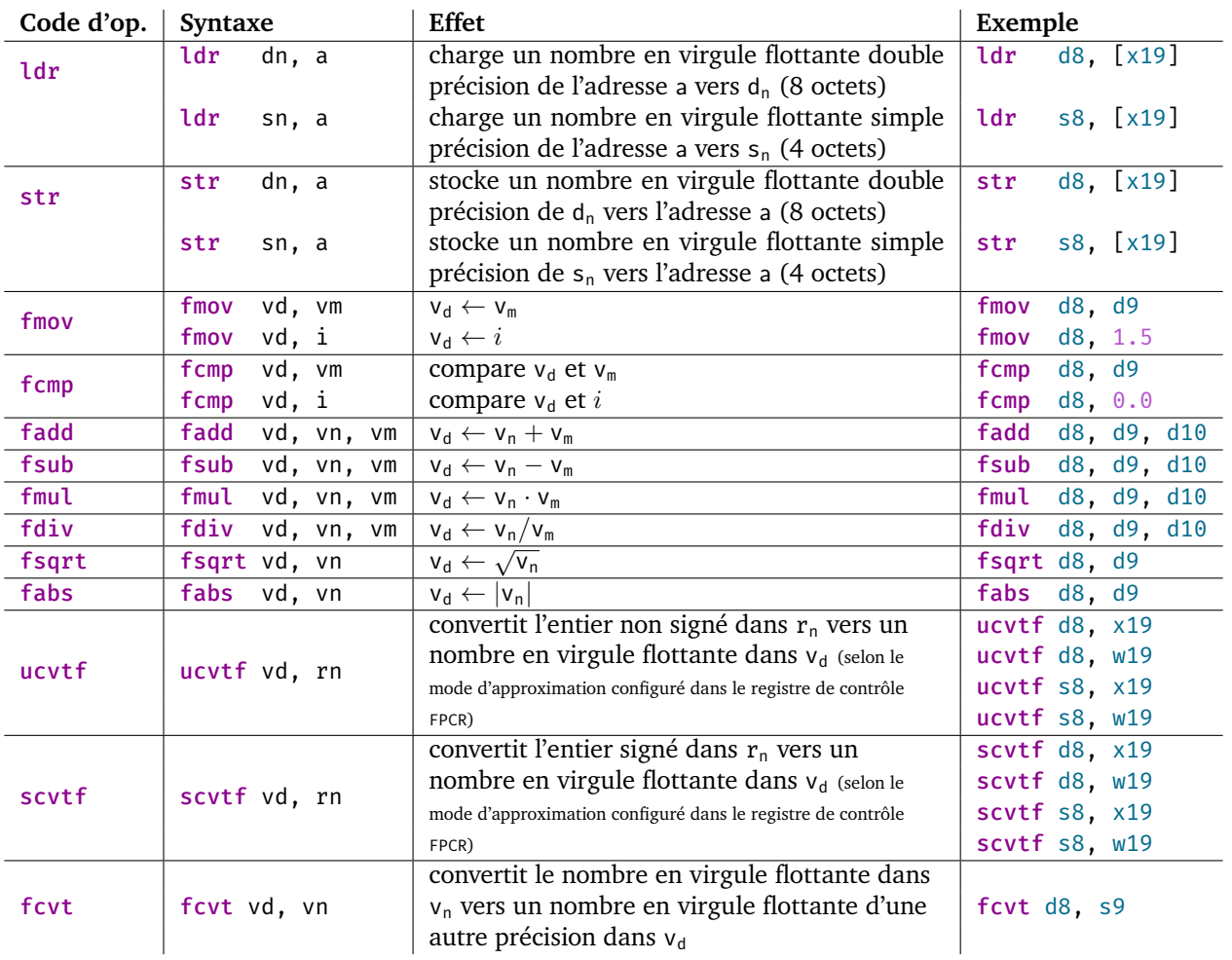

#### **Appels système.**

- $\blacktriangleright$  x<sub>8</sub>: code numérique du service
- $\blacktriangleright$   $x_0$  à  $x_5$ : arguments
- ▶ svc 0: appel du service

#### **Données statiques.**

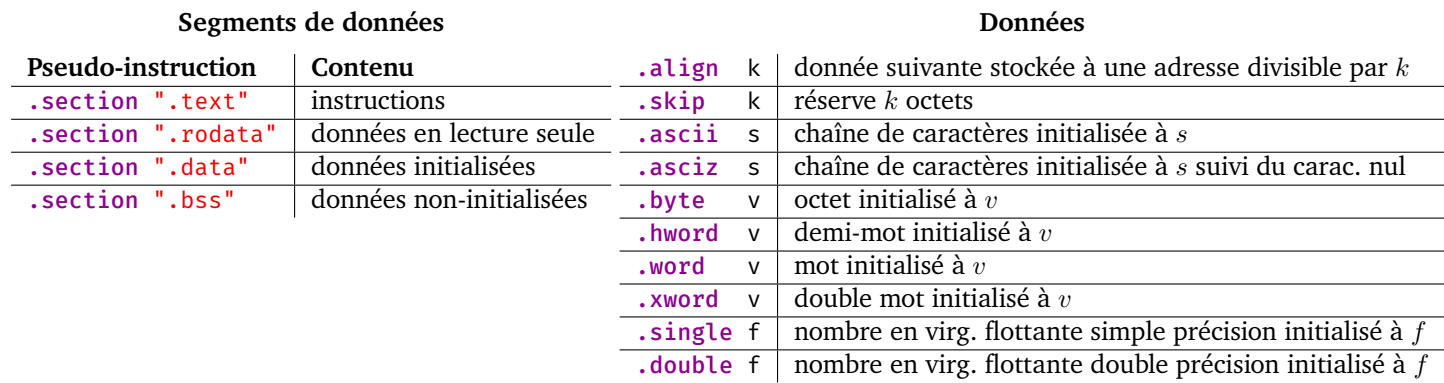

#### **Entrées/sorties (haut niveau).**

- $\blacktriangleright$  Affichage: printf( $\delta$ format, val<sub>1</sub>, val<sub>2</sub>, ...)
- $\blacktriangleright$  Lecture: scanf( $\delta$ format,  $\delta var_1$ ,  $\delta var_2$ , ...)
- ▶ Spécificateurs de format:

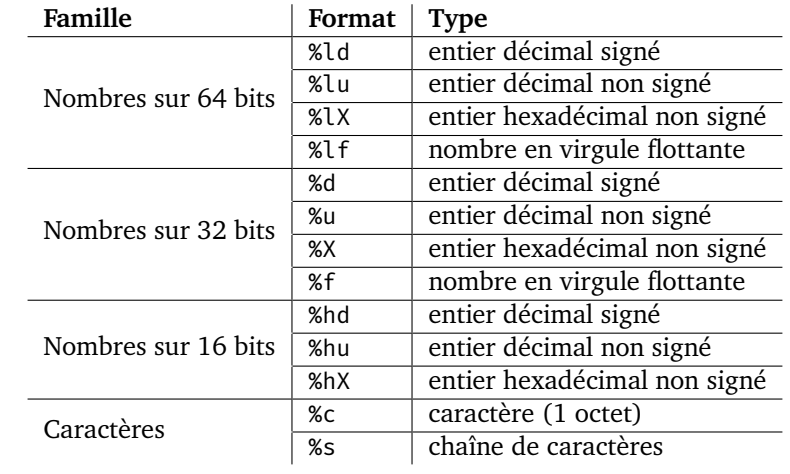

#### **Débogage avec GDB.**

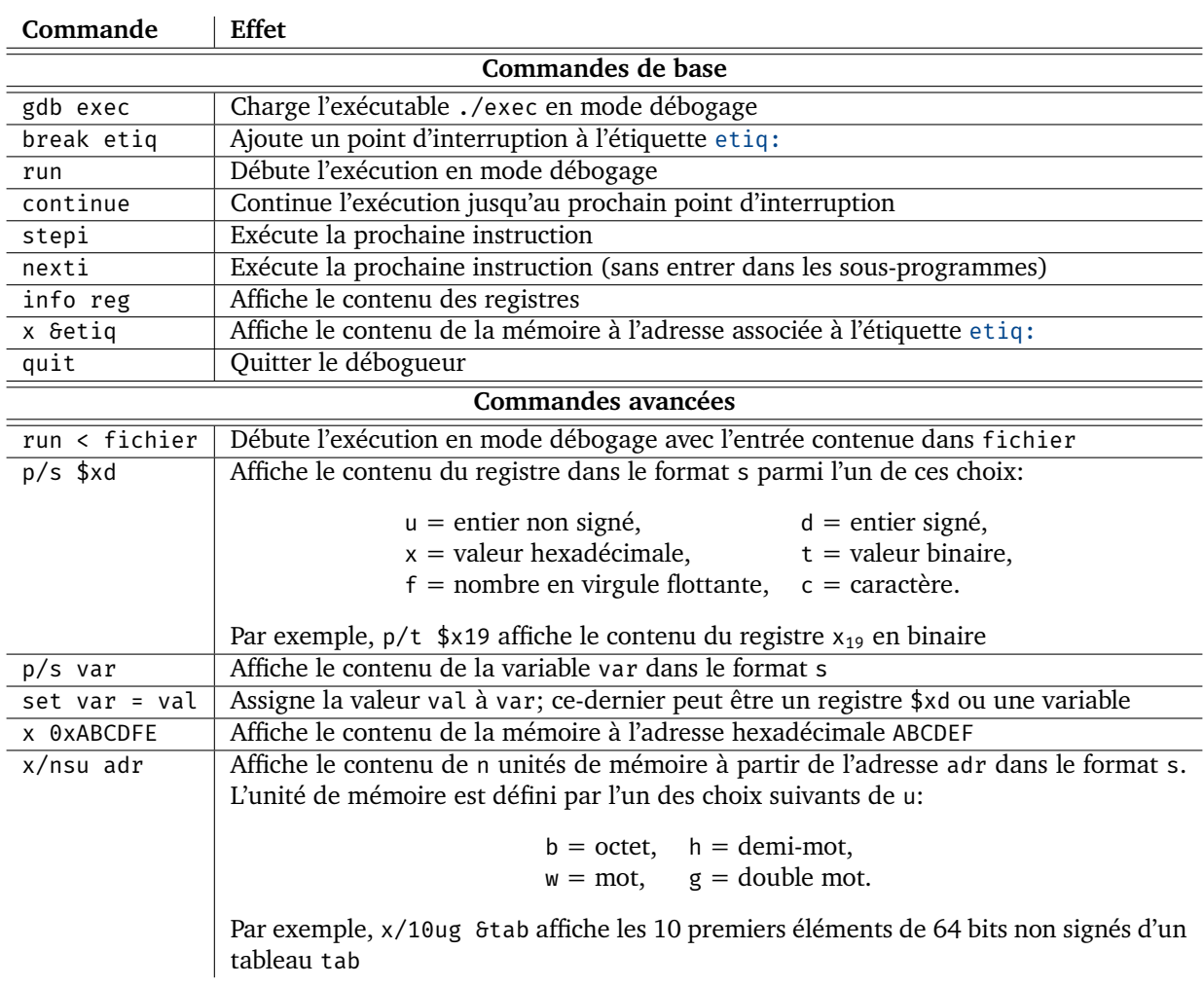

# D

# Architecture du NES: sommaire

Cette annexe dresse un sommaire de l'architecture du NES et plus particulièrement de son jeu d'instructions.

- ▶ Possède 4 registres d'un octet
- ▶ Registre interne: p (*registre d'état*), contient des états et codes de conditions dont *report*/*emprunt* (1 octet)
- ▶ Registre interne: pc (*compteur d'instruction*), contient l'adresse de la prochaine instruction (2 octets)

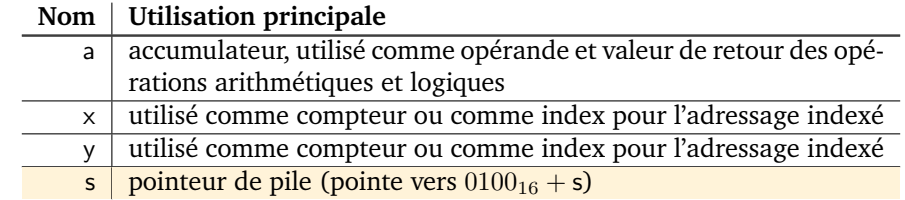

#### **Valeurs immédiates.**

- ▶ #: valeur numérique, sans #: adresse
- ▶ \$: valeur hexadécimale
- ▶ %: valeur binaire ▶ Exemples:

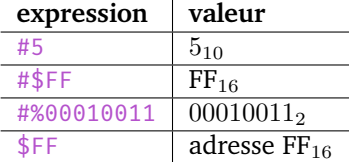

#### **Modes d'adressage.**

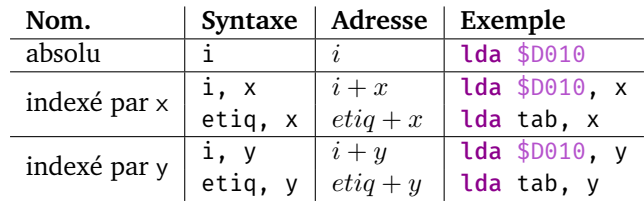

#### **Accès mémoire.**

 $\blacktriangleright$  Instructions, où mem<sub>1</sub>[*a*] dénote l'octet situé à l'adresse *a* de la mémoire principale:

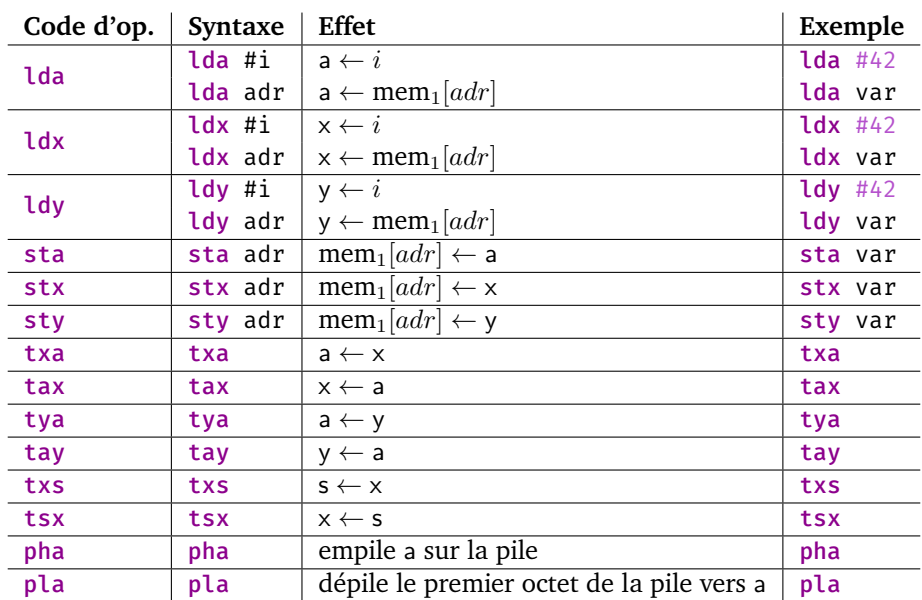

#### **Arithmétique.**

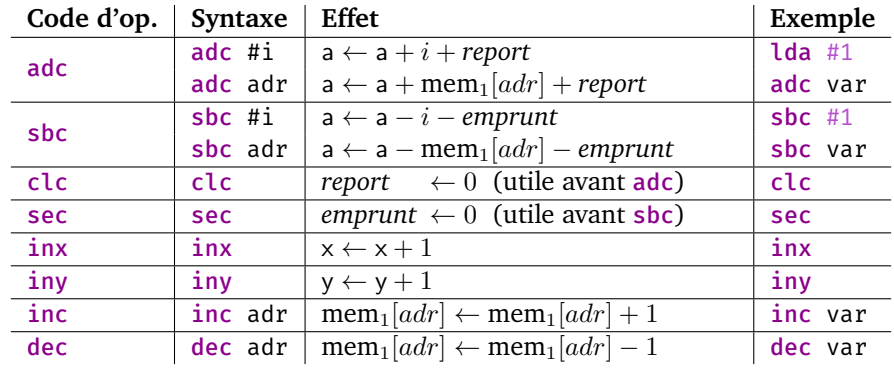

### **Logique.**

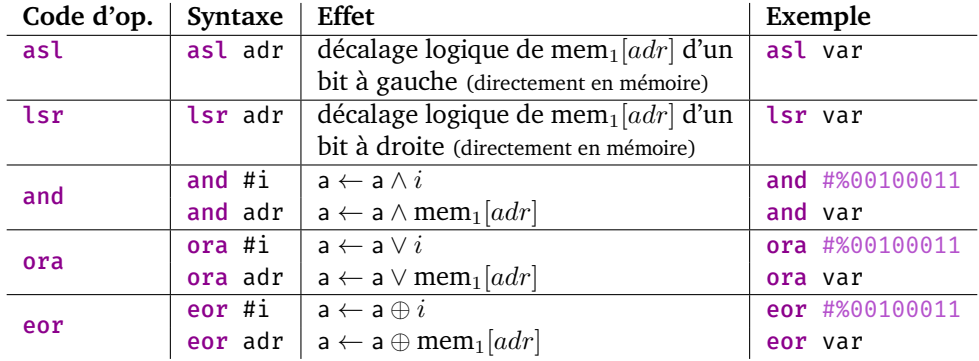

#### **Comparaisons et branchements.**

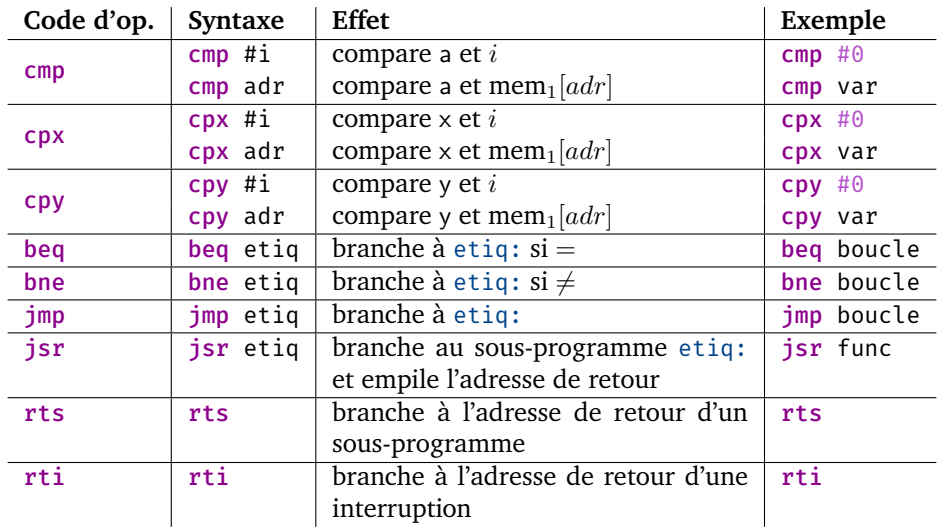

## Bibliographie

- [ARM13] ARM Limited. *Procedure Call Standard for the ARM 64-bit Architecture (AArch64)*, 2013. Version 1.0.
- [ARM15] ARM Limited. *ARM® Cortex®-A Series: Programmer's Guide for ARMv8-A*, 2015. Version 1.0.
- [ARM18] ARM Limited. *ARM® Architecture Reference Manual: ARMv8, for ARMv8-A architecture profile*, 2018. Version D.a.
- [PH17] David Patterson and John Hennessy. *Computer Organization and Design RISC-V Edition*. Elsevier, 2017.
- [SD11] Richard St-Denis. *L'architecture du processeur SPARC et sa programmation en langage d'assemblage*. Éditions GGC, 2011.
- [Yer03] F. Yergeau. UTF-8, a transformation format of ISO 10646. RFC 3629, 2003.

## Index

accès direct à la mémoire, [147](#page-154-1) accès mémoire, [26](#page-33-1), [62](#page-69-0) addition, [7,](#page-14-1) [46](#page-53-2), [55](#page-62-3), [118](#page-125-1) adr, [42](#page-49-1) adressage, [26,](#page-33-1) [38](#page-45-1) adresse, [37](#page-44-1) de retour, [82](#page-89-1) numérique, [37](#page-44-1) symbolique, [37](#page-44-1) affichage, [15](#page-22-1), [136](#page-143-2) algèbre de Boole, [86](#page-93-1) alignement, [28](#page-35-1) allocation, [67](#page-74-1) appel, [80](#page-87-2) appel système, [148](#page-155-1) architecture, [24](#page-31-2) de von Neumann, [24](#page-31-2) argument, [80](#page-87-2) arithmétique, [118](#page-125-1) ARM, [12](#page-19-1) arrondi, [116](#page-123-1) ASCII, [99](#page-106-2) assembleur, [43](#page-50-1) assignation par sélection, [83](#page-90-0) attente active, [142](#page-149-2) bidimensionnel, [67](#page-74-1) *big-endian*, [27](#page-34-1) binaire, [4](#page-11-0) bit de signe, [53](#page-60-1)

bits, [86](#page-93-1) borne, [64](#page-71-1) boucle, [79](#page-86-2)

caractère, [99](#page-106-2) changement de base, [5](#page-12-2) chaîne de caractères, [99](#page-106-2) circuit combinatoire, [51](#page-58-1) séquentiel, [51](#page-58-1) à verrouillage, [51](#page-58-1) circuit logique, [46](#page-53-2) CISC, [33](#page-40-3) code de condition, [61](#page-68-1) commentaire, [20](#page-27-1) commutativité, [88](#page-95-2) complément à deux, [53](#page-60-1) compteur d'instruction, [32](#page-39-2) conjonction, [86](#page-93-1) contraintes d'alignement, [28](#page-35-1) conversion, [5](#page-12-2) cryptographie, [89](#page-96-1)

demi-additionneur, [46](#page-53-2) Dijkstra, Edsger, [75](#page-82-1) dimension, [64](#page-71-1) disjonction, [86](#page-93-1) division, [59](#page-66-1) DMA, [147](#page-154-1) double, [120](#page-127-0) décalage arithmétique, [91](#page-98-0)

#### *INDEX* 197

décalage circulaire, [90](#page-97-2) décalage logique, [89](#page-96-1) dépiler, [109](#page-116-1)

E/S, [142](#page-149-2) éditeur de liens, [43](#page-50-1) EDVAC, [24](#page-31-2) empiler, [108](#page-115-1) ENIAC, [24](#page-31-2) entiers, [53](#page-60-1) entiers négatifs, [53](#page-60-1) entiers signés, [53](#page-60-1) entrée/sortie, [129](#page-136-2), [142](#page-149-2) ET logique, [86](#page-93-1) étiquette, [20](#page-27-1) exaoctet, [29](#page-36-1) exbioctet, [29](#page-36-1)

fichier objet, [43](#page-50-1) fraction, [8](#page-15-1)

George Boole, [86](#page-93-1) gestionnaire d'interruption, [143](#page-150-2) gibioctet, [29](#page-36-1) gigaoctet, [29](#page-36-1) granularité, [26](#page-33-1) gros-boutiste, [27](#page-34-1)

hexadécimal, [4](#page-11-0)

IEEE 754, [120](#page-127-0) implication, [86](#page-93-1) implémentation, [24](#page-31-2) index, [65](#page-72-1) indice, [64](#page-71-1) initialisation, [67](#page-74-1) interruption, [143](#page-150-2) logicielle, [147](#page-154-1) ISO 8859-1, [100](#page-107-1) itération, [79](#page-86-2)

jeu de la vie, [74](#page-81-0)

kibioctet, [29](#page-36-1) kilooctet, [29](#page-36-1)

langage d'assemblage, [12](#page-19-1)

Latin-1, [100](#page-107-1) ldr, [42](#page-49-1) ldrb, [42](#page-49-1) ldrh, [42](#page-49-1) lecture, [16](#page-23-1) ligne de code, [19](#page-26-1) *big-endian*, [27](#page-34-1) manette, [136](#page-143-2) manipulation de bits, [86](#page-93-1), [87](#page-94-1) masquage, [93](#page-100-1) masque jetable, [89](#page-96-1) matrice, [64](#page-71-1) mode d'adressage, [38](#page-45-1) MOS6502, [129](#page-136-2) mov, [42](#page-49-1) multiplication, [56,](#page-63-2) [119](#page-126-1) mébioctet, [29](#page-36-1) mégaoctet, [29](#page-36-1) mémoire, [106](#page-113-2) principale, [25](#page-32-1) vive, [25](#page-32-1) NaN, [122](#page-129-0) NES, [129](#page-136-2) nombre en virgule flottante, [115](#page-122-1) nombre fractionnaire, [8](#page-15-1) norme IEEE 754, [120](#page-127-0) normes de programmation, [19](#page-26-1) négation, [86](#page-93-1) octal, [4](#page-11-0) organisation, [24](#page-31-2), [33](#page-40-3) OU exclusif, [86](#page-93-1) logique, [86](#page-93-1)

paramètre, [80](#page-87-2) parcours de tableau, [68](#page-75-1) passage par adresse, [81](#page-88-1) par valeur, [81](#page-88-1) petit-boutiste, [27](#page-34-1) pile d'exécution, [106](#page-113-2) pipeline, [33](#page-40-3) pointeur, [71](#page-78-0)

#### *INDEX* 198

porte logique, [46](#page-53-2) printf, [15,](#page-22-1) [22](#page-29-1) priorité, [146](#page-153-1) processeur, [30](#page-37-3) *program counter*, [32](#page-39-2) programmation impérative, [75](#page-82-1) structurée, [75](#page-82-1) précision, [116](#page-123-1) double, [120](#page-127-0) simple, [120](#page-127-0) prédiction de branchement, [33](#page-40-3) Puissance 4, [85](#page-92-0) pébioctet, [29](#page-36-1) pétaoctet, [29](#page-36-1) registre, [12](#page-19-1), [30](#page-37-3) représentation, [115](#page-122-1) restauration, [82,](#page-89-1) [109](#page-116-1) retour, [81](#page-88-1) RISC, [33](#page-40-3) récursion, [109](#page-116-1) sauvegarde, [82](#page-89-1), [108](#page-115-1) scanf, [16,](#page-23-1) [22](#page-29-1) segment de données, [21](#page-28-1) simple, [120](#page-127-0) sous-programme, [80,](#page-87-2) [106](#page-113-2) sous-routine, [80](#page-87-2) soustraction, [56](#page-63-2) spécificateur de format, [22](#page-29-1) spécification, [24](#page-31-2) stdio, [16](#page-23-1) str, [42](#page-49-1) strb, [42](#page-49-1) strh, [42](#page-49-1) structure de contrôle, [75](#page-82-1) *switch*, [76](#page-83-2) systèmes de numération, [1](#page-0-0) binaire, [4](#page-11-0) décimal, [2](#page-1-0) hexadécimal, [4](#page-11-0) notation positionnelle, [2](#page-1-0) notation unaire, [1](#page-0-0) numération romaine, [2](#page-1-0) octal, [4](#page-11-0)

unaire, [1](#page-0-0) sélection, [76](#page-83-2) séquence, [75](#page-82-1) de Collatz, [13](#page-20-0) tableau, [64](#page-71-1) taille, [29](#page-36-1) tas, [106](#page-113-2) troncation, [116](#page-123-1) tuile, [135](#page-142-1) type, [64](#page-71-1) UAL, [32](#page-39-2) Unicode, [102](#page-109-1) unidimensionnel, [66](#page-73-0) unité arithmétique et logique, [32](#page-39-2) unité de contrôle, [32](#page-39-2) UTF-16, [102](#page-109-1) UTF-32, [102](#page-109-1) UTF-8, [102](#page-109-1) valeur de retour, [81](#page-88-1) verrou, [51](#page-58-1) von Neumann, [24](#page-31-2) zéro non significatif, [2](#page-1-0), [8](#page-15-1) équivalence, [86](#page-93-1)